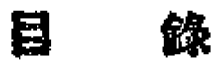

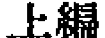

 $\ddot{\phantom{a}}$ 

 $\hat{\mathcal{B}}$ 

 $\begin{array}{c}\n\bullet \\
\bullet \\
\bullet \\
\bullet\n\end{array}$ 

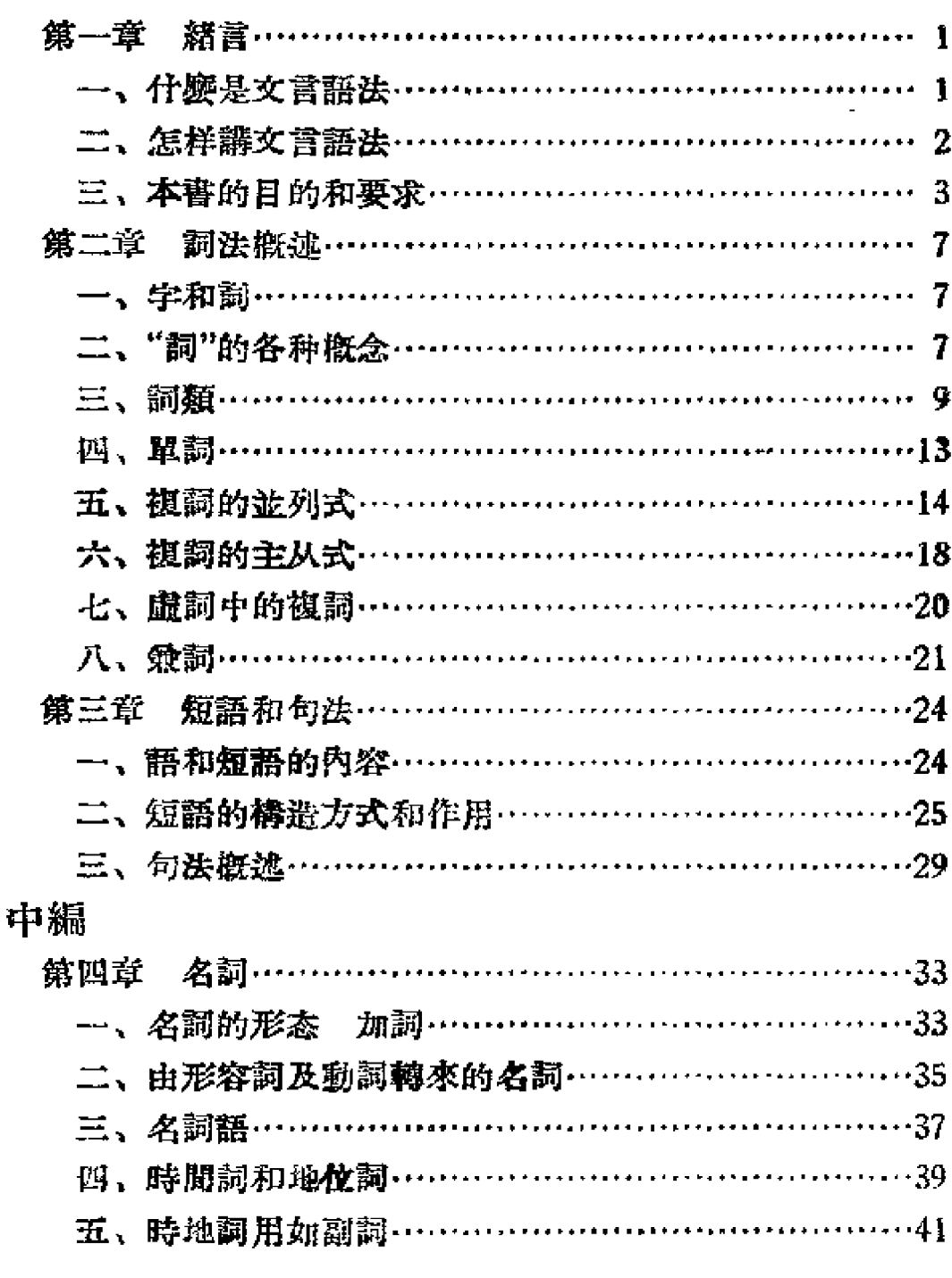

 $\ddot{\phantom{a}}$ 

 $\frac{1}{2}$ 

3

PDF 文件使用 "pdfFactory Pro" 试用版本创建 [www.fineprint.cn](http://www.fineprint.cn)

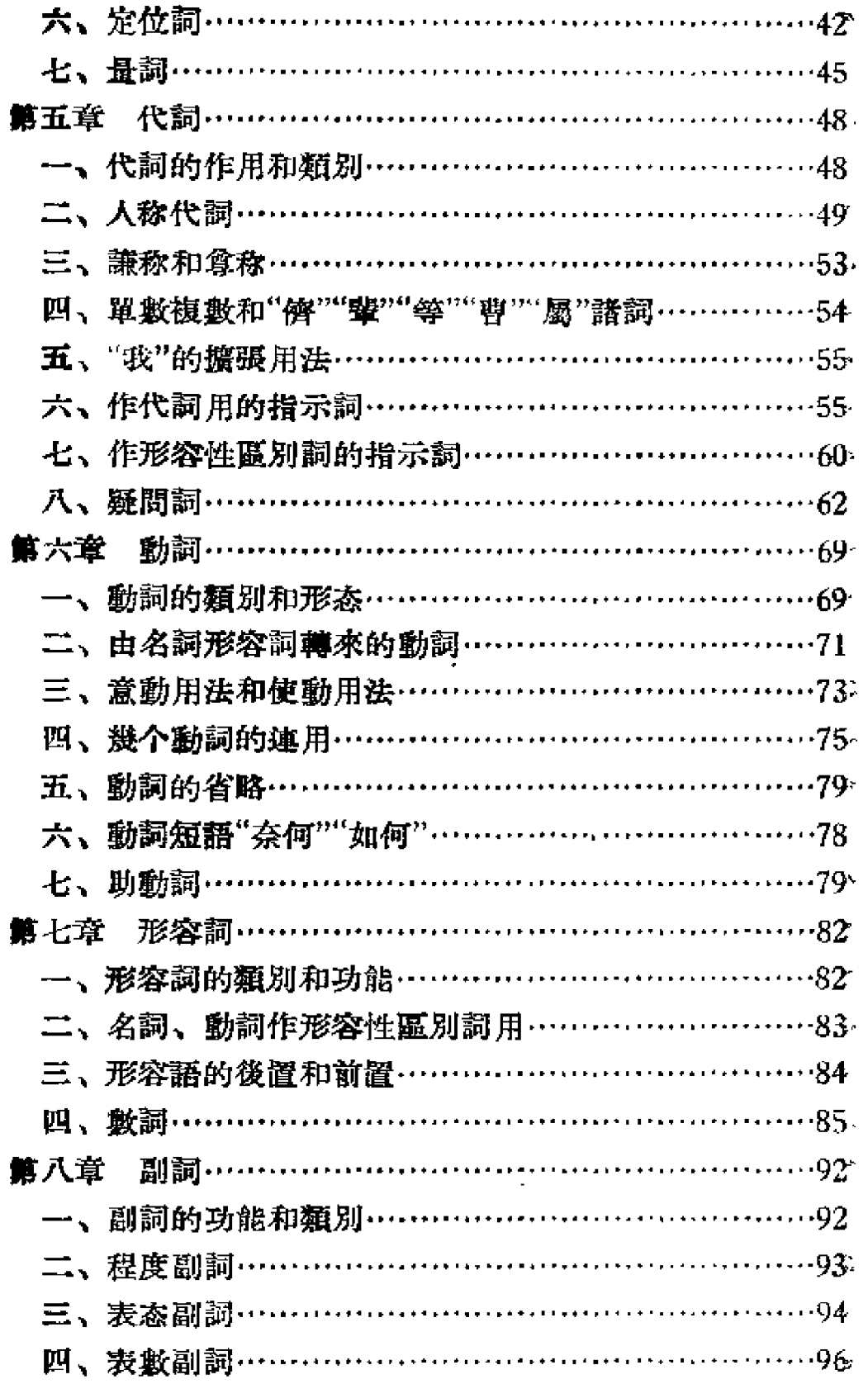

 $-4.$ 

 $\vec{r}$ 

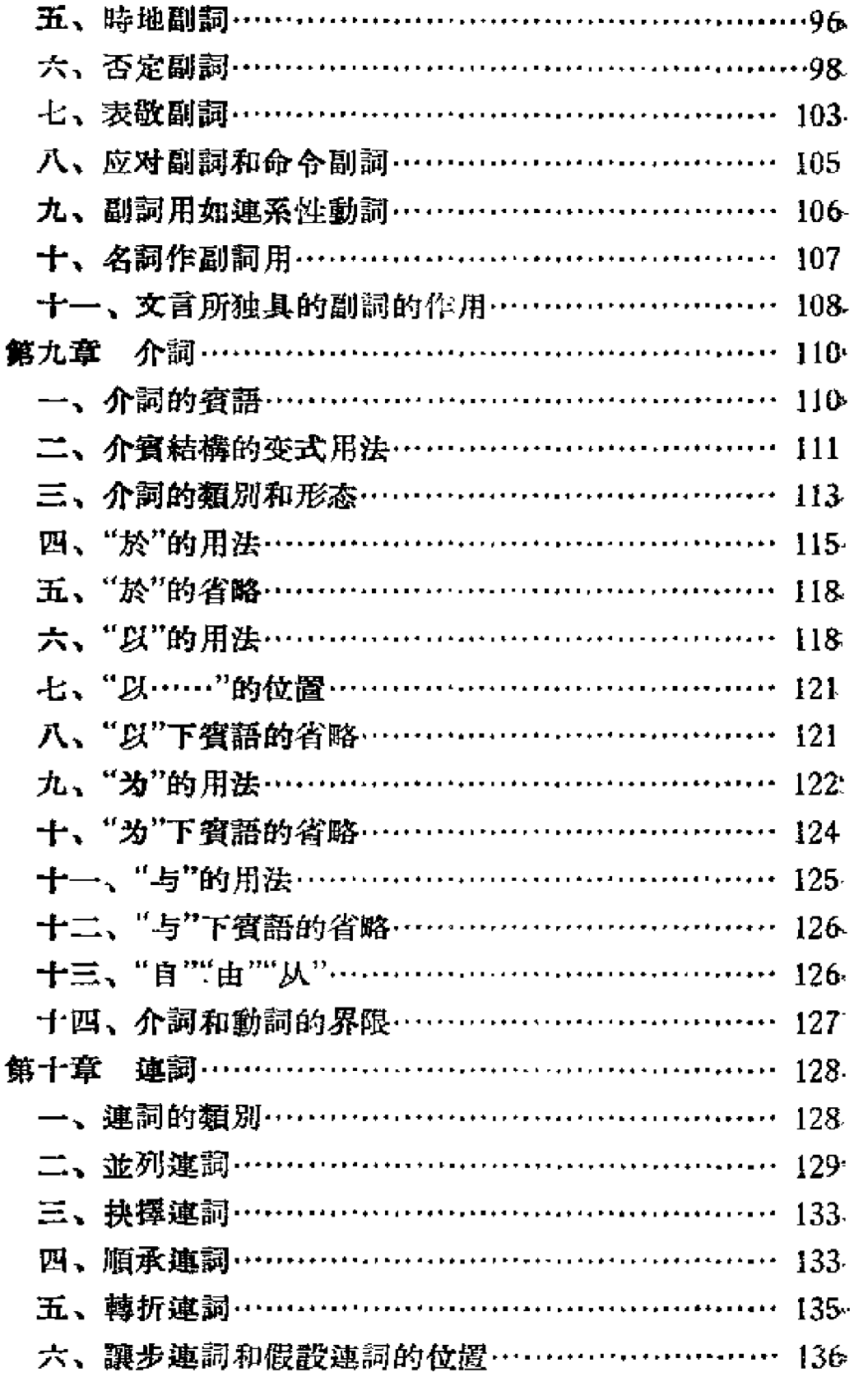

 $\bullet$   $\bullet$ 

 $\mathcal{A}_\alpha$ 

 $\langle \vec{\omega} \rangle$ 

 $\frac{1}{2}$ 

 $\ddot{\phantom{0}}$ 

 $\frac{3}{4}$ 

 $\omega_{\rm{eff}}$ 

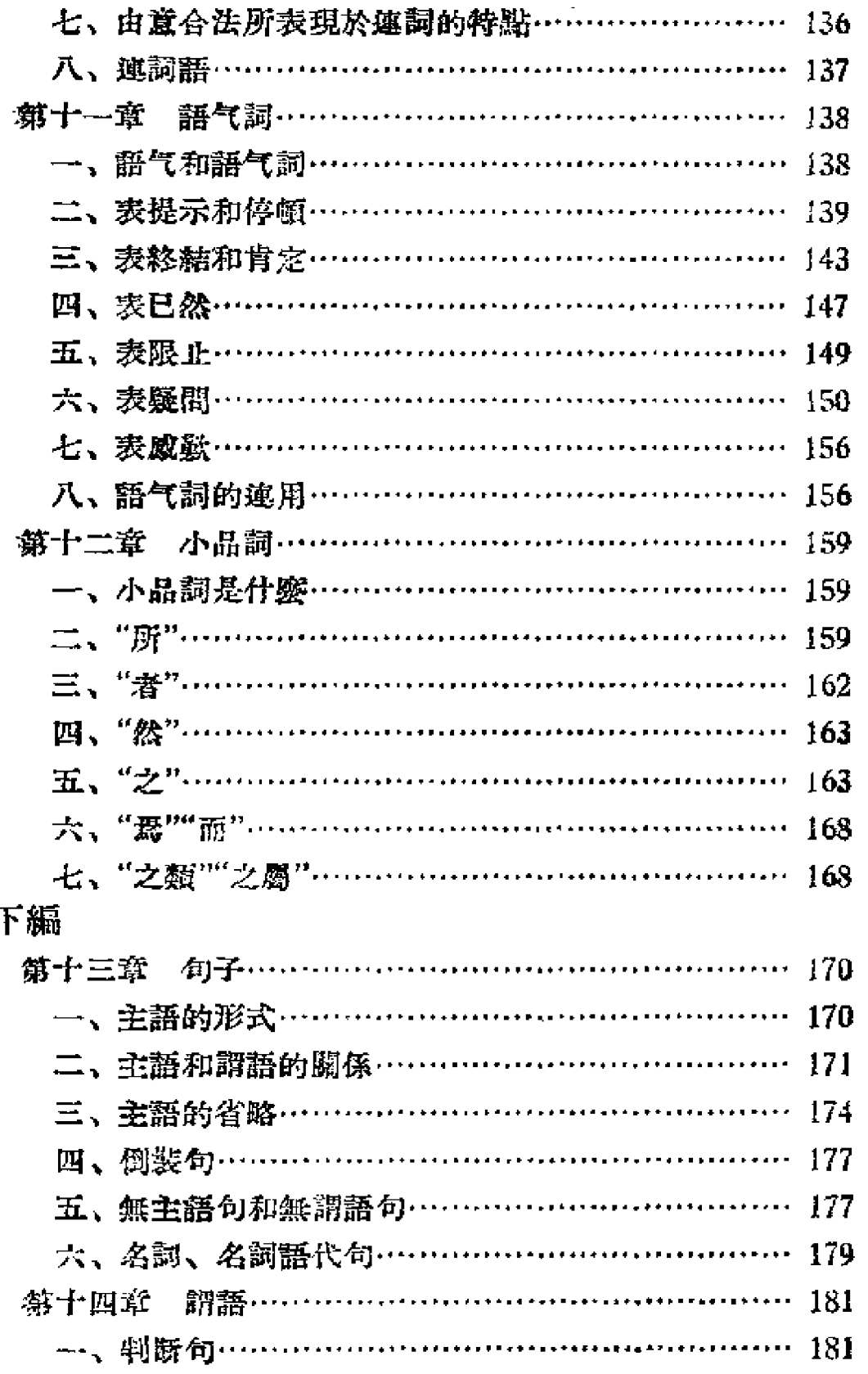

 $\mathbf{I}$ 

 $\bullet$  6  $\bullet$ 

£

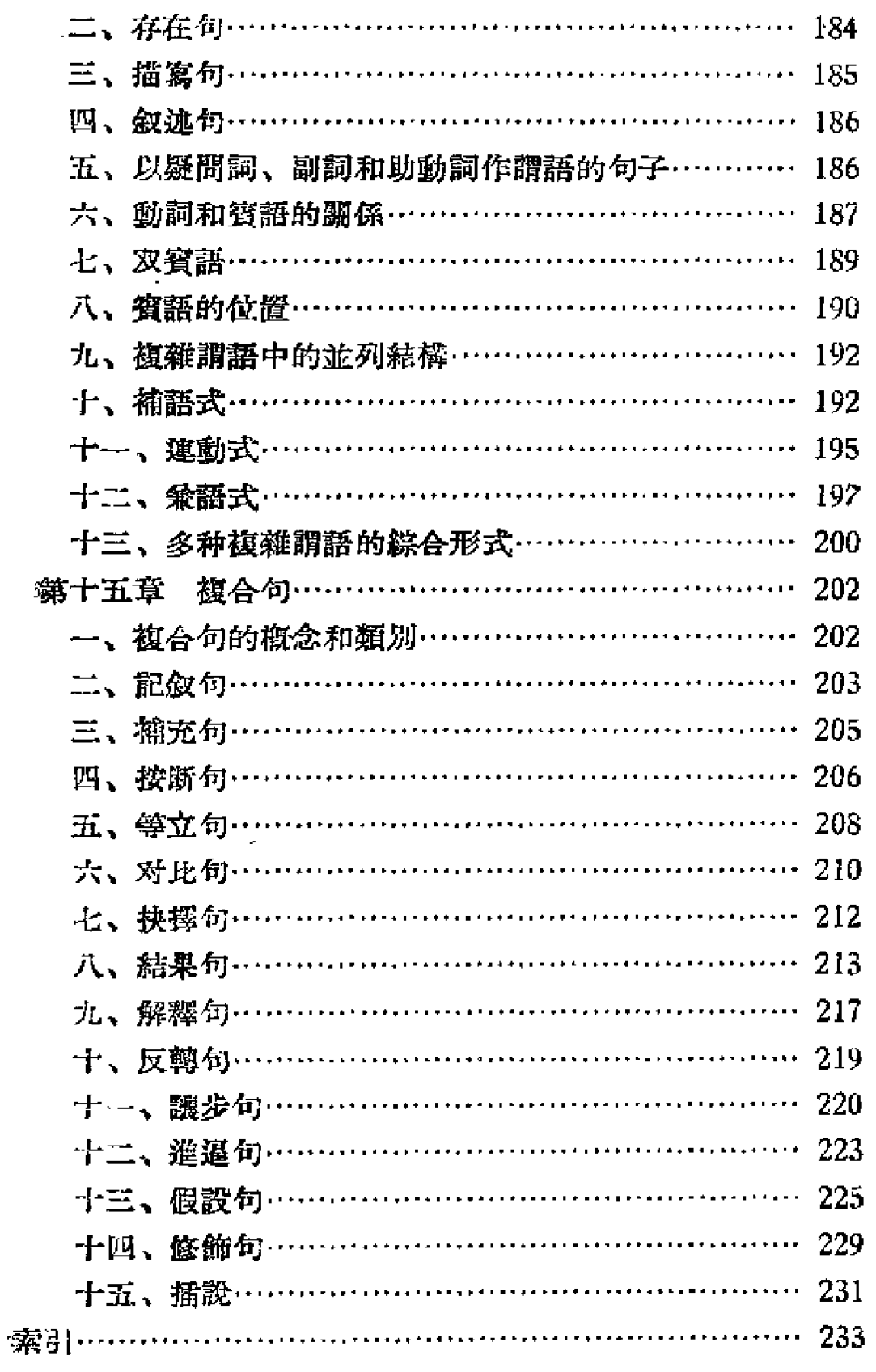

 $\overline{z}$ 

 $\sim$   $-$ 

 $\omega^{(2)}$ 

المستوسدة بتسبب

 $\bar{\mathbf{r}}$ 

 $\begin{array}{c}\n\bullet \\
\bullet \\
\bullet \\
\bullet\n\end{array}$ 

÷

 $\bullet$ 

 $\mathbb{L}$ 

 $\bar{z} = \bar{z}$ 

 $\mathsf{F}$ 編

#### 第一章 赭 营

## 一、什麽是文营語法

1 · 1 語法是設明語言的規律的。这本書說明反映在文言 文中的語言規律、所以叫文言語法。

文言文是什麼呢。

 $\mathcal{L}^{\mathcal{L}}$ 

 $\mathbf{r}$ 

 $\tilde{\phantom{a}}$ 

æ.

女言女是以周秦語言为基礎而在各个時代的語言实际活動中 所産生的書面語言、自然,从歷代的文言文中,一定会適当地反 映了当時的語言情况。

这話怎麼講呢?

文言文, 是以周秦文作底子的。当然, 在周秦時代, 紀錄語 **言是件艰巨的工作,得用刀在竹簡、木片上刻劃,用漆在布帛上** 書寫, 自不能不講求最大限度的節約。可是, 侭管節約, 却不能 **改变詞彙和浩句法。所以、我們可以說、在周秦,語言和文字的** 距离是不会远的。自然,今天看來,周泰文不但是文言,而且是 更刘难置的空 但它却是当時当地活躍在大众口头的語言的投 整心便和来, A的手話、元朝的"水 辞"、明 朝的"金 瓶 梅"、清朝 6年紅霧光に、事重女英雄傳"是当時当地的日語的投影一样。 ●→【断案以激】数字和語言渐渐分家。在士大夫階層中,口头說 1.感需只能祛湿, 每下却要用古代的詞彙和語法。唐宋人以周秦文为

-1.

模範, 明清人又拿唐宋人的古文为模範。但是, 他們侭管全心全 意去做效古語,却不能不受活語的影响。这是很自然的。他們自己 是活人,天天說着活人的話,腦子裏的思想活動也一定要以活入 的語言为基礎, 那變, 在播筆成文的時候, 怎能禁止活人的語言 向肇底侵襲呢? 醬如"僅"字,在古代只用以表示數量的少,到唐 朝却用來表示數是的多,如杜甫的詩"山城僅百層",韓愈的文章 "初守淮陽時,士卒僅万人", 便是由於当時的口語的緣故。这是 一方面。第二方面,他們究竟沒有同古人面对面的談过話,因此 对古代語言的了解, 沒有实踐的体驗, 僅僅靠着幾本皆, 而且書 本也不算多,自然不可能全面 和 深 入。於 是,不能不於下筆之 先,依照与当時活的語言的距离以及自己的了解程度,加一番选擇 和陶鎔。由於这兩點,便不自覚地把当時的語言情况反映出來了。

还有許多作品是有意运用当時的口語的。口供的紀錄必須侭 可能地符合原意,这是古今中外所同的。因之,我們还可以从 "漢書"的"外戚傳"以及"文选"的"泰瞳刘整"所錄的供詞中略路看 到西漠和南北朝口語的痕跡。王毐的"硫約"是墓做当時星間契約 所作的文章,也多少运用了一些口語。此外,从唐朝的和尚開始到 宋朝理学家繼承的語錄以及元曲且不算,主要还有兩方面:一方 面是作品本身來自民間,只經过所謂文人学士的加工。当文人学 士加工的時候,是不能不保留大众所喜爱的語言的。另一方面, 作品虽为土大夫所創作,可是採用的是人民所喜爱的文学形式, 如唐人吟詩、宋人度詞:而有些文人,又刻意求其作品麓够得到 大众的欣賞和傳佈,如白居易之於詩、柳永之於詞,这样,他們 就不能不顧到活人的語言了。

从此可知, 有各种各样的文言文, 無論那種表都或多或少地 反映了当時語言的眞实情况。我們在其中可以我出若干的語言規 律來。因此, 还有講解的可能与必要。

二、怎样講文書語法

1 · 2 怎样研究文言語法呢?

 $-2$ 

根据上一節的論述,最好的方法是分時代、分地區、分体裁 來進行。这是一种巨大的工作。除掉这一种方法外, 是不是可以 不分時代、不分地區、不分体裁作概括性的研究呢。我認为是可 以的。

上面說过,文言文有各式各样,有的逼近於古代,有的接近 於当時,總而言之,都依違於古代語言和当代語言之間。这中間 大概有一个这样的标準: 一方面, 凡古代詞彙和造句法能容易为 当時人所了解所接受的, 便运用得多, 流傳得久; 不然, 便很快 死去。譬如, 古代第一人称 詞有"我""吾""余""予""卬""台"等 字, 到筏來, "我"字用得很多, "吾""余""予"次之, "卬""台"兩 字,就是以"文起 八 代 之 衰"著名的韓愈都不用它了。又聲如, 把"謀於私族"說成"私族於謀" @,把"怒於室"說成"蜜於怒" @, 这是很不平常的說法,只在"左傳"和"國語"兩書中見过幾次,所 以誰也不去摹做它。另一方面,凡当時詞彙和造句法有与傳統的 条例騷殊的, 他不大用到舂面上來。管如宋代人也有把"吃不成 这酒"說为"吃不得这酒成" e 的, 可是, 这种句法無論在宋人作 品或宋以後的作品中都不常見。从这一标準來看, 採用古代語言 或者当代語言入文, 就是不同的作者, 也都有一个不謀而同的最 大公約數。这一个最大公約數,就是古往今來都行之無大滯碍的 詞處与造句法。我們若作概括性的研究,便可以从这一最大公約 數着手。

## 三、本罄的目的和要求

寫这一本書的目的何在呢?  $1 + 3$ 

**音先要明確的, 寫文言語法的目的和寫現代語法的目的应有** 不同。学習現代語法是为着"正確地使用祖國語言,为語 言的純 潔和健康而 鬥 每",学習文言語法,却不是为着鼓勵大家寫好文 **言文、文言,曾經是祖國的活的語言,到了現在,已不再被大家** 

 $\mathbf{r}$ 

਼

 $\bullet$ 

 $+$   $-$ 

<sup>●</sup> 兩例都見於"左傳"昭公十九年。

<sup>◎ &</sup>quot;京太勝俗小說":"磯玉現音"。

族泛地运用了。因之,学習文言語法,目的是帮助大家了解祖國 語言变化的歷史和規律,以便正確地了解古書,深刻地了解現代 語言。

从前人培养腿讀古書的能力的方法是薯年的学習,成册的背 誦,使自己不自覚地对古代語言熟練起來。这是愚笨的方法,不 科学的方法, 也是費力多而成功少的方法。今天, 不知道有若干 学識等待每一个人去学習,不知道有若于工作等待每一个人去担 負。時間、精力对每一个人都是極宝貴的,对这一培养工作不允 許花費得太多,但又希望每一个中國人都能有相当的閱讀古書能 力, 使其能適当地了解、以至批判地接受中國的歷史悠久的丰富 多采的文化遺產, 那又怎麼办呢? 唯一的方法是把那对古代語言 不自覚的熟練改为自覚的理解。这样,既可以縮短培养閱讀古書 能力的过程,尤其可以更正確地更深刻地了解古人。这便是本書 所企鬪達到的目的。

掌握了古代漢語的一些基本規律, 便足以使語古書者不致在 錯綜複雜的文言詞句中感到無从理解之苦。斯大 林 說过, "文法 在这一方面很像幾何学。"●这一比喻確切不移。幾何題目可以 千变万化, 幾何定律却只有那麼多。掌握了不多的定律, 便可以 演算千千万万不同的題目。同样,掌握了文言文若干有共同性的 規律(第二節所說的最大公約數), 也 可 以从時代不同的各种由 文言詞彙和句法所組織的具体的文字現象中得到正確的了解。再 不必那慶整年整册地去誦讀,完全依靠熟練的訓練了。因此說, 学習了文言語法,可以养成对古書自覚的理解力,因而縮短了培 养閥譜古書能力的过程。

**为什麽又說尤其可以更正確地更深刻地了解古人呢? 我現举** 出一段古書來:

子夏裹其子而裹其明。曾子弔之,曰:"吾聞之也,朋友喪明,則

● 斯大林:"馬克思主义与語言学問題",人民出版社 一九五 三 年版,第二十 二莨。

 $\bullet$   $\Lambda$   $\bullet$ 

哭之,"曾子哭。子夏亦哭,曰:"天乎!予之無罪也——"曾于 怒曰: "商! 女何無罪也? ……"("礼記": "櫝弓")

这裏,我們必須注意"予之無罪也"一句。"予之無 罪 也"和"予無 罪也"不同。"予無罪也"是一独立的完整句;"予之無罪也",在 主語和謂語之間加了一个"之"字,依照古代語言的規律,便由独 立的完整句变成不独立的子句或者分句了。因之,我們便可以看 出,子夏說了"予之無罪也"以後还有下文,但曾子抱着与子夏相 反的見解, 听了这半句, 不覚怒上心头, 不等他把話說完, 搶着 便說,"商(子夏之名)!女何無罪也?"我們懂得了古人"之"字 的这一用法, 曾子發怒的情况便活躍在紙上了。因之, 我說自覚 的理解可以帮助我們更正確更深刻地了解古人。

斯大林叉爵,"靨更表明,語言有巨大的 穏 固性……""語言 的結構, 以及它的文法構造和基本詞彙, 是許多時代的產物"。● 这一光輝的理論, 也概括了中國語言的歷史情况。中國語言一一 更精確一點說,是漢族語言––虽然經歷了以千年計的很長時期 的变化,仍然是"百变不离其宗"的。譬如,以詞序为主的情况並 沒有变, 双賓語的內容和形式並沒有变, 連動式、兼語式的基本 情况並沒有变, 複合句的意合法的情况並沒有变。这些主要情况 的穩固性, 便顯得文言的語法体系与現代語法的体系基本上是一 致的。

所謂基本上是一致的, 从另一个意义上說, 其間並不是沒有 福別的。區別的标準是要看符合於漢語的歷史情况与否。譬如, 詞類的區分, 現代語法的專家很多把量詞独立为一類。而在古代 漢語中, 量詞不是非用不可的, 而且一般是不用的; 因之, 这一 詞類在古代漢語中毫無独立的必要。小品詞, 現代漢語不認为是 一詞類, 古代漢語則不然, 不但用得很廣泛, 很經常, 而且常常 在語句中起改变性質的作用; 不但黏附於單詞, 而且黏附於短語

 $\star$   $5$   $\star$ 

 $\bullet$ 

 $\bullet$ 

<sup>●</sup> 斯大林:"馬克思主义与語言学問題",人民出版社一九 五 三 年版,第二十 四百。

和句子,是不能輕視它的。因之,把它另立为一詞類。又譬如, 補語, 古代漢語也有, 內容却和現代漢語不同, 因之我們把它納 於複雜謂語之中。其它的區別是相当多的。我認为, 从古今語法 的相同处,可以知道漢語的穩固性; 从古今語法的相異处, 可以 看出我們的語言是一天天走向清晰、準確、謹嚴以及丰富的途徑 的。

and the property of the company of the company of the company of the company of the company of the company of the company of the company of the company of the company of the company of the company of the company of the com

根据以上幾點情况,結合对本書的兩點要求,本書的編著使 採取了如"幾點說明"所述的方針。

- 6

PDF 文件使用 "pdfFactory Pro" 试用版本创建 [www.fineprint.cn](http://www.fineprint.cn)

# 第二章 詞法複述

一、字 和 翻

2 · 1 字是声音單位,也是書寫單位:詞是意义單位。

一个字,可能是一个詞,如"人""馬";也可能不是一个詞, 如"蟋""萄",因为它不能表示一个意义。同样,一个詞,可能只 有一个字,也可能不止一个字,如"蟋蟀""葡萄"。一个詞只有一 个学的,叫瞿香詞;一个詞不止一个学的,叫多音詞。

2 · 2 上古社会, 人類所接觸的事物比較簡單, 因此人類 的思想也不能趨於複雜, 对"互相交际, 交流思想"。的工具 --語言——自不能要求它非常明晰而籲嚴: 加之書寫困难, 不能不 講究節約, 所以表現於古與作品上的, 虽然仍有不少多音詞, 而單 **香詞却佔优势。其後社会不断進步, 事物一天天繁複, 人類的思** 想感情也日盎丰富面複雜,作为"互相交际, 交流思想"工具的語 言自不能不力求表達清晰、準確而謹嚴,因而在詞彙方面,不能 不侭力減少歧义,避免含混,作到區別細微, 这样, 多音詞就不 能不多起來: 到現代, 多音詞已經佔絕对优势了。-----这是語言 發展的自然趨势。

文言中的多音詞, 除掉人名 如"諸葛 亮""文 天 辭", 官名如 "征南將軍""資政殿学士"等外,幾乎全部是兩个音節的双音詞。

### 二、"詞"的名种概念

2 · 3 詞的意义是"意义單位",在这一意义的基礎上,它 可以用於不同的場合,因而有不同的概念:

(一)單就每一个"詞"的音節來分析、綜合,便有"單音詞"和 "多音詞"之分, 而在文言文中, 多音詞又以兩个音節的詞佔絕大

● 斯大林: "馬克思主义与語言学問題、"人民出版社一九五三年版,第二〇頁。

 $\cdot$  2  $\cdot$ 

 $\overline{\mathbf{C}}$ 

 $\ddot{\phantom{0}}$ 

多數,我們还可以別立"双音詞"一名。若就每一个詞的含义的繁。 簡來分,又有"單詞"、"複詞"与"兼詞"之別。这都是就"詞"的本 身所立的名称。

(二)下節我們便要談到"詞 類"。詞 類 有"名 詞"、"代詞"、 "動詞"等等十种,这一些"詞"的意义,是和"詞類"的含义分不購 的。

(三)在"詞類"區分的基礎上,若完全着眼於詞類在語句中的。 職能和作用,則又有更大的分類,即实体詞、區別詞、述說詞、 關係詞、語助詞。又更可以歸納为"虛詞""实詞"兩大類。这一些 "詞"的意义,与詞類的"詞"的意义相近而較为廣泛。

(四)从詞的意义來看,又可以把表义的性質相同的結合为一 類, 对講述語言現象, 尤其是講述文言文的現象, 有更大的方 便。譬如把表示時間、地位的詞称为時間詞、地位詞,把表示疑 間、否定的詞称为疑問詞、否定詞等等。它們和名詞、代詞、酚 詞等等詞類系統旣有區別,又有關朕。譬如,不能把時間詞、地 位詞以及定位詞和名詞对立起來, 它基本上是屬於名詞的; 但它 在語言上,無論文言或者口語,有比一般名詞更为活躍的用法, 就是說,它有其独自的內在規律。为着更好地闡述其內在規律,最 好給它一个名称。其餘如指示詞、疑問詞、否定詞等等名称都是 这样產生的。可以說,名詞、代詞、動詞等等,在詞法方面是一 个完整的体系, 而且是詞法的基礎和語 法 系 統 的中心。而時間 調、地位詞、完位詞等等,却無所謂体系,更是不能和詞類平行 的东西,只是在詞類的講述方面若干補充說明而已。

(五)在討論名詞的時候,出現了"加詞"这一 術 語: 在討論 "短語"的時候,出現了"中心詞"这一術語,在討論代詞的時候, 出現了"先行詞"这一術語。这是在分析語句時就某一些詞的作用: 所賦予的名称。有時也把描寫句的謂語称为"描寫詞"也是这一用 法。这一些名称, 顧名可以思义, 是不容易和以上幾种用法相混。 同的。

 $\cdot$  8  $\cdot$ 

#### 三、詞 羇

# 2 · 4 詞類是詞法的基礎, 語法系統的中心。

詞類的區分应該有一定的标準。这标準不外三条:(一)依歸 的意义的性質來區分,就是說,依概念來區分; (二)依詞与詞 相結合的關係來區分, 就是說, 依形态來區分; (三) 依詞在句 中的地位及其作用來區分,就是說,依功能來區分。这三条是互 相關联而相輔相成的。

在文言文中,單音詞佔优势,一詞多义的現象很普遍,而且 詞彙的运用又很活潑, 如果孤立地去看一个詞, 不但常常难以確 **常其詞類,甚至常常难以確定其意义,因此,运用标準的第二条** 第三条以分析詞類是必需的。譬如:"其妻献 疑"("列 子":"湯 問")的"疑","楚狂接輿"("論語":"微子")的"狂"、"點敖左 奉食,右执飲"("礼記": "捥弓")的"食"和"飲", 若不运用标 準的第二条第三条,便無法確定它是名詞。

先把詞的類別概略地談談:

 $\overline{a}$ 

0

 $\bullet$ 

2 · 5 (一)名詞 这是表示事物名称的詞。具体的事物, 佔一定卒間, 其名称固然是名詞: 即不佔空間的抽象的事物, 它 的名称也是名詞。"孤不度德量力, 欲信 (伸) 大义於天下,而智 術接短, 家用猖獗, 至於今日。" ("三國志": "諸 葛 亮傳") 这 專的"德""力""义""智術""天下""今日"都是名詞。因之,時間詞 和地位詞、如"今""昨""告""旦""墓""河南""河北"基本上都是名 詞: 党位詞如"上""下""东""西""內""外""前""後"也可屬於名 詞; 表示事物的單位以及表示動作量的名称的詞, 即量 詞, 如 "丈""尺""匹""篇",尤其可以歸之於名詞。

(二)代詞 为着避免詞和語句的重複出現, 做到  $2 \cdot 6$ 語言的簡潔清晰, 代詞是不可少的。代替人身的詞是人称代詞, 如"我""尔"之類; 代替事物的詞是指示代詞, 如"彼""此"之類; 代替未定的人物的詞是疑問代詞, 如"誰""何"之類。代詞不僅代 替單个的事物,也可以代替事物的性質和動作,甚至还可以代替

. 9 .

複雜的情况和思想。如"孔子曰,'苛政猛於虎也。'吾嘗疑乎 是。"(柳宗元:"捕蛇者說")这一"是"字便代替"苛政 猛 於虎" 的一种思想,一种社会情况。

والمنابي والموارد المتعاطي والمنافذ

2・7 (三)動詞 这是用來述說一种動作和情 况 的詞。 可以分为四類。第一類如"行""走""飲""食"諸詞,是表示一种動 作的;又如"生""死"譖詞,表示一种非主動性的活動或者由於某些 活動而産生的情况:这一類是多少標有有形的活動性的動詞。第二 种如"知""見""聞""要""懼""欲"諸詞,是表示一种心理活動的。 这是表示意念的動詞。第三類如"有"字,是表示一种 存在 情 况 的, 这是表示存在的動詞。第四种如"是""为"諸詞, 是在句中只 起速繁作用, 藻無活動性的。但从它在句中的地位与作用以及某 种形态 (如可以加否定副詞"不"字)而論,仍和其他動詞同型,所 以也是動詞。而"譬若""猶""似"这類詞, 虽比"是""为"諸詞有較 多的具体意义, 但仍缺乏活動性, 还是这一類型的動詞。此外, "可""能""肯"諸詞通常用於動詞前,叫它助動詞,附於動詞後討 nma.

2 • 8 (四)形容詞 这是表示事物性質的詞,如"美""惡" "大""小"等等。这類詞都可以加表示程度的副詞如"最""甚""太" 等和表示否定的副詞"不"字。还有一類形 容 詞, 是 由疊字構成 .的,如"兩髪蒼蒼十指黑"(白居易:"寶炭翕")的"蒼蒼",則 不能加表示程度的副詞, 也不能加"不"字, 而且这類詞一般不直 接加在名詞上。數詞在文言文用涂很活,然而基本上 仍 是 形 容 詞、指示詞、疑問詞又都可以作形容性的區別詞用。

2 • 9 (五)副詞 - 这是表示行为、狀态或者 性 質的特徵 的詞,一般讚於動詞或者形容詞之上。若加區分,可以分为九 類.

一、程度副詞 如"最""極""甚""太""益"之類,用於形容詞 之上的時候多,修飾動詞,一般只置於 表 示 意 念"爱""惡""疑"。 "思""望"(希望)諸詞和表 示 連 繫 的動詞"是""为""似"諸詞之

 $\cdot$  10  $\cdot$ 

上。如"極为神速"(沈括:"夢溪筆談")。

二、表态剧詞 这類詞最多, 如故意的"故", 固然的"固"。 又可以用墨字,如"施施从外來"("孟子":"离婁下")的"施施"; 还有由帶"然""焉"諧詞構成的詞, 如"蔣氏大戚, 汪然出涕"(柳 宗元:"捕蛇者說")的"汪然"。

三、表數副詞 这類詞有些可直加於動詞之上,如"止印二 三本"(沈栝:"夢溪籙談")的"止"、"顏色不少变"(張溥:"五 人墓碑記")的"少"。有些还可以加於數詞之上,如"道海安、如 皋,凡三百里"(文天辭:"指南錄後序")的"凡"。

四、時地副詞 表時副詞除用時間詞外, 还有"始""終""將" "久""暫""立""即"諸字、表地副詞一般用地位詞和定位詞, 表示 地點、地段和趨向。

五、否定副制 用得贵多的是"不""未""非""無"諧字。

六、疑問副詞 用疑問詞表示, 詢選由或原因, 詢方式, 多 半用"何""鳥""奚"諸字,謝地點多半用"焉"字。反說語气的"豈", 等於自語的"难谱": "得無"等於自語的"莫非"。

七、表敬副詞 如"吾請無 攻 宋 矣"("暴 子":"公輸")的 ""諦"、"幸來告語之"("更記","滑稽列傳補")的"幸",都無实 义,只是表示礼貌。表示自卑的客气的有"窃""猥"諸字。

八、应对副詞 只用於对話中,而且独立使用,如"然""諾" "髒劑。因为它是对对方的言語的一种肯定或 否 定、性 質 同於副 詞、所以納於副詞類。

九、命令副調 只有"尚""其"幾个字, 用於命令語气。

2 • 10 (六)介詞 这是表示行为、狀态与專物 之 間的鵬 **係的詞。介詞之下一般用名詞、名詞性短語或者代詞做賓語, 这** 賓語就是所介紹的事物。"於""以""为""与"用得最多。"於"字是 ——翻.用得最虧步:"以""与""为"又是一類,这三个字多少帶點動 超性,因此可以允許副詞留於其上(那副詞是修施整个謂語的), "为"字且受有代替蜜語作用的副詞"相"字修飾,如"類無貴賤,徒

 $\cdot$  11  $\cdot$ 

O.

 $\bullet$ 

以小大智力而相制,迭相食,非相为而生之"("列子":"說符")。 又可以和"所"字結合为"所以""所与""所为"。又可以把賓語省" 去。"於"字都沒有这种性質。

2 ・11 (七)連詞 連絡詞与詞、語与語或者句与句並表示: 其間的關係的詞。連絡詞与詞的,"与""而""且""或"用得較多。 兩个名詞並列的連絡一般用"与",有進層的意思的一般用"且", 表示抉擇的用"或"。連絡句与句的, 併在複合句中討論。

2・12 (八)語气詞 表示語气的停頓、疑問、驚訝等等的 詞。"者"一般表示提示, "也"一般表示决定, "矣"一般表示完 成, "乎"一般表示疑問, "耳"一般表示限止, "哉"一般表示感 歎。"焉"作語气詞則兼有代替作用。

2 · 13 (九) 数詞 独立於句外表示情國的詞, 古人用得最 多的是"嗚呼"兩字, 旣表贊歎,也表悲哀。"唉"字"史記": "項羽 本紀"就有,可是古人却常寫为"噫""意""嘻"熙"等等。此外还有 "嗟""吁""呼"等等。这些字只是自然声音的記錄符号,而这些自 然声音,是人類發抒感情時順其自然表達出來的。古今虽然相夫 很远,但人類的这种表示國情的自然声音却不能相去很远。 似乎 很奇怪,为什麽古人用"嗚呼""吁""嘻"这种声音表示威情呢?应 該知道, "嗚呼"古人讀为"Y L Y", "嘻"可能讀为" F", 它們都 是記錄声音的符号, 不过古今的讀法不同了。

2·14 (十)小品詞 小品詞是这样的詞: 本身 沒 有实 在 的意义,黏附於其他的詞、語以及句子的時候,便能丰富那詞、 語、句的意义以至改变其性質。当"所"字黏附於動詞、動賓短語 或介詞(除開"於"字)之上,結合而为一名詞性短語的時候,这 "所"字便是小品詞。如"所有""所思""所由"等等。当"者"字黏附 於形容詞、動詞、動賓短語之下結合而为一名詞語的時候,如 "大者""小者""蒞事者",这"者"字也是小品詞。当"之"字置於一 句的主語和謂語之間, 使这一句子变为子句 或 分 句 的時候, 这 '之"字也是小品詞, 如"秦之圍邯鄲, 趙使平原君求救合從於楚"

 $\cdot$  12  $\cdot$ 

("史記": "平原君列傳")。其他的小品詞还有"焉""然""尔"講 学。

2 · 15 这十种詞類, 从在句中的功能和作用着眼, 又可以 分为五大系:

(一)实体詞 这是指其內容代表实体專物之詞。名詞和代詞 属於这類。數詞有時也可以当实体詞用。以名詞为中心的短語, 其作用等於实体詞。帶小品詞"所"字"者"字的短語和"之"字的子 句,其作用也等於实体詞。

(二)述說詞 動詞是述說詞, 因为它常做陈述内容的主要成 分,就是做謂語的主要成分。形容詞作謂語的主要成分的時候, 也是流說詞。

(三)區別詞 当形容詞作修飾成分的時候是區別詞, 副詞一 般只作修飾成分,因此它是區別詞。形容詞和副詞之有作为區別 詞的共同性,从这一點可以看出: 它們都允許以盡 字为之。"蹲 石鱗鱗"("聊齋志異": "促纖")的"歸鱗"是形容詞,"奄奄待斃" ("蹦齊志異","佛耀")的"奈奋"却是副詞了。其它的詞,在文 言中是不允許養字的。

(四) 顯 係詞 介詞表示某些事物和行動、狀态的關係, 連詞 表示詞与詞之間、語与語之間以至句与句之間的關係, 介詞、連 嗣都是關係詞。

(五)語助詞 語气詞、歎詞和小品詞虽然是三种各不相謀的 詞, 却有一共同的特徵: 本身無具体意义, 或者在語句中, 或者 在語句末, 或者在語句外, 都只起帮助語气的表 逢的作用。因 之,仍可以合併名之曰語助詞。

实体詞、述說詞、區別詞基本上是笑詞,關係詞、語助詞則 是虛詞。

#### 四、曌 鞫

2 · 16 詞, 又可以分为單詞、複詞与兼詞。

單詞是結構單純的詞。單音詞, 除極少數的幾个兼詞以外,

 $-13 -$ 

PDF 文件使用 "pdfFactory Pro" 试用版本创建 www.fineprint.cn

 $\mathbf{D}$ 

 $\ddot{\mathbf{v}}$ 

鄒是單詞:可是單詞却不一定是單音詞。即在古代,也有許多双 音名詞,而且这些双音名詞不能拆開,拆開硬毫無 意义,像"鈴 ·醑"(大犂)"駃騉""騊駼"(都是良馬)等等,自然都 是 單詞。 <del>除</del>此以外,很多是由穆字、双声、餐韻構成的。这類詞的意义很 少能从字面上去求。

● 罄字的, 如:

独五人之皦缴,何也? (張溥:"五人墓碑記") 奄奄待斃。蹲石鳞鳞。("聊跻志異":"促織") 萧潇北風勁。(杜甫:"羌村三首") 何乃太區區? ("古詩为焦仲聊要作") 双声(凝音的声母相同)的如:

腹血流离。("聊臻志異":"促縫") 五馬立麴蹰。(古詩源:"陌上桑") 銀鞍何煌爚: (辛延年: "羽林郎")

疊韻 (發音的韻部相同) 的如: 符徨踏顧。掩口胡盧而笑。("聊齋志異":"促織") 娉婷过我廬 (辛延卒: "羽林郎")

五、複詞的並列式

2 · 17 複詞是由兩个詞構成的詞, 它的構造自然不是單縮 **韵,它的普節自然不止一个,因之,複詞一定是多音詞。文言文** 中的複詞, 2 · 2節已經設过, 幾乎全部是双音詞, 因此, 我們 可以肯定, 複詞是由兩个詞構成的詞, 只有極少是由兩个以上的 詞所機成的詞。

л.

複詞的構造方式大体可分为兩大類,一類是並列的方式, ---類是主从的方式。並列的方式又可以 分 为 三 類: 一、叠詞, 二、同類,三、对待。

2·18 (一)登詞 整詞和整字不同。整字是字的重叠,叠 成以後成了一个新的意义; 而这新的意义, 不一定能从原來的字 面上找得到。譬如"蕭蕭"的意义,是馬鴨之声,如"驚蕭馬鳴"("詩 經": "小雅""車攻"); "車鄰鄰, 馬蕭蕭, 行人弓箭各在腰"(社

 $-14$ 

甫: "兵車行"): 又是寒風之 声, 如"風 蕭 蕭 兮易 水 寒"("史 記": "剃客列傳")"蕭蕭北風勁", 这种意义哪能在"蕭艾"的"蕭" 中去找呢,即偶有从原來的字义引伸得來的, 也用得很活潑, 还 是不能被原來的字义所拘牽。譬如"區區","區"字固有"小"义, 可是"何乃太福福"的"厲區"便不能僅僅以"小"的意思來解釋了。 而"感君逼逼怀"("古詩为焦仲卿妻作")的"區區",又是"愛"的 意思了。叠詞呢, 則是就原詞的意义加以繁複, 对原詞的意义並 無恋更。

所翻的詞,以最詞和名詞为多,也不是任何名詞都能重叠, 能重叠的, 一般是可以作为量詞的名詞。重叠以後, 便含有"每 一"或者"一切"的意义:

处处誌之。(陶潛:"桃花源記")

蒙蒙習为俗,人人迷不悟。(白居易:"買花")

物物各自異, 种种在其中。("古詩为焦仲卿妻作")

也有遮裹兩个詞而含有"遮綿不断"的意思的:

子子孫孫無窮隨也。("列子":"湯間")

朝朝暮暮, 陽台之下。(宋玉: "高唐賦")

歲歲年年率犧宴,嬌貴容華誰不美? (崔灏:"邯鄲宮人 德")

動詞偶有重藝的, 那表示那种動作的反復, 或者从事那种行 動的决心:

行行重行行,与君生別离。("古詩十九首")

去去勿回顧,还君老与衰。(苏献:"別歲")

副詞的重叠、不过是增强語势。

 $\bullet$ 

 $\ddot{\phantom{a}}$ 

执事分道去, 各各还家門。("古詩为焦傳聯妻作") 故天下每每大乱。("莊子":"胠箧")

2·19 (二)同類 把意义相同或者相近的字結合着用。

老於戶贏之下("战國策": "齐策") 填塞鬥戶。("聊齋志異":"促縱") 忠义暴於朝廷。(張濟:"五人墓碑記") 狀極俊健。("聊齋志異":"促織")

 $\bullet$  15  $\bullet$ 

自行搜覓。(同前)

得璧,傳之美人以戲弄臣。("史記":"康頻藺相如列傳") 水土異也。("晏子春秋":"內篇雜下")

期必娶酒肉而後反。("孟子":"离宴下")

"水土""酒肉"这种用法又比前幾項的意义來得繁複些。假若一个 人到一个新地方, 而不能適应那裏的自然环境, 我們 也 可 說 他 "不服水土"。假若兩个朋友的相交,不是基於一致的理想或者共 同的事業,而只是以飲食游戲相徵泳,我們便說 他們 是"酒肉腿 友"。这類複詞的意义又比原來兩詞的本义櫥大多了。还有一种, 如"礼記":"檀弓":"天下豈有無父之國哉?吾何行如之"这"如" "之"都作動詞用,都是"往"和"適"的意思,不但連用,而且和"行" 字連用,"行如之"三个動詞連在一起,这是極为罕見的句子,又 当別論。

2 · 20 (三)对待 对待, 是指意义的对待而言。雨个意义 相反的詞結合在一起叫做对待。意义上能够相对待的,最普遍的 是形容詞,其次是方位詞和動詞,指示詞只有"彼此"一例。一般 名詞只有少數可以如此,如"雄雄""男女"。之類、別的詞是沒 有可能橇成对待的。

由对待的結合而產生的複詞, 又有兩种情况。第一种是保持 了原來的意义的。这一种情况中,又有兩類。---類如:

沾水則高下不平。(沈括: "夢溪筆談")

从之利害,雨言而决耳。("史記": "平原君列傳")

輕重固何如哉? (張溥: "五人墓碑記")

今刘表新亡,二子不协, 軍中諸將各有彼此。("資治通鑑": 赤 壁之战)

"'高下'""利害""輕重""彼此"諸詞都保留了原來兩个單詞的意义, 而且不僅保留,並在原來意义的基礎上形成了不可分割的一个完 整音义, 这意义代表了正反兩方面, 不容許只說一面而拋掉另一 腼。若抛掉一面, 便不是这一複詞的意义了; 也不大容許其中插

● 奶"乱記"乱送篇:"飲食男女,人之大欲存焉。"

 $.16.1$ 

人一个别的詞,"高下"变成"高或下"或者"高与下","从之利害" 变成"从之利""从之害"或者"从之利 或 害"、"从之 利 与害,"輕 重"变成"輕与重"或"輕或重"。又以"軍中諸將各有彼此而論", 意思是說"軍中議將各有所拥護的人"。"彼此"这一複詞的構成, 更比原來兩个單詞的意义繁複、然而只能看作一个意义單位。这 ·便是这類複詞的特點。

另一類是相反兩詞的結合, 似乎是兩个相反的詞的並列, 因 为从意义上講,是可以拆開來解釋的。就是說,这類由兩个單詞 .所構成的複詞, 僅僅保留了原來兩个單詞的意义而已。如:

文理有疏密。(沈括:"夢溪筆談")

安能辨我是雄雌? ("木蘭辞")

and the company of

东西二閫(文天祥:"指南錄後序")

大小之獄, 虽不能察, 必以情。("左傳": 莊公十年)

"'文理有疏索''可以設成''文理有疏有密'',''安能辨我是雄雌''則可 以設成"安能辩我是雄是雌"、"东西二湖"可以設成"东帅西帥", "小大之獄"可以說成"小的案件大的案件"。这种 結 合是 較鬆懈 , 始, 但是非常習慣的, 因此仍把它看作複詞。

兩个相反的動詞所構成的複詞都是保存了原有兩个單詞的意 义的。如:

> 以縛背刃,力下上,得絕。(柳宗元:"童區寄傳") 亦以明死生之大。(張溥:"五人墓碑記") 出入乱尸中,舟与哨相後先。(文天祥:"指南錄後序") 成敗之机,在於今日。("資治通鑑": 赤壁之战)

第二种不是保存了兩个單詞的原有意义,而是在原有意义的 基礎上產生了新的意义,並且改变了原有兩詞的性質,由抽象的 外容变成了具体的事物:

> 宫妇左右莫不私王。("战國策":"齐策") 上下頗驚動。(文天祥: "指南錄後序") 其妻問所与飮食者,則尽富貴也。("孟子": "离婁下") 不容於远近。(張溥:"五人墓碎記")

> > $\cdot$  17  $\cdot$

.

 $\mathbf{r}$ 

具以虚实告东西二闡。(文天祥:"指南錄後序")

不復料其虚实。("資治通鑑": 赤壁之战)

"左右"是"左右之人","上下"是"上下之 人","富 貴"是"富貴之 人",都是代表人而言。字面上是抽象的, 內容則是具体的。与 此相類,"远近"是指地而言,代表"远近的地方";"虚实"是指情 况而言,代表"虛实的情况"。这种復詞更是無法拆開的,也是不 能插入任何翻語的。

另外一种是虽然是由意义相反的两个詞所構成的,却只有其 中一个詞的音义、其他一詞、似乎是"醪子的耳朶"配相罢了。如 "更記""游俠列瘋","且緩急人之所時有也。" 这"緩急"兩字,只 有"争"字澄年了音义。当"奈难"譯。这是形式上的複詞, 意义上 的異詞。有人叫为偏义複詞。

六、稳胸的空从式

2 · 21 由主从方式所構成的複詞,兩个詞之間的輕重是不 相等的。为主的一詞叫做中心詞。这裏又可以分为兩類:一類是 以中心詞的意义为意义,以中心詞的詞性为詞性的;另一類是其 意义是在中心詞之外,更在其餘一詞之外而共詞性是名詞的。

**先髒第---類。又可分为五項:** 

(一)以名詞为中心詞,其上附以其他名詞或者數詞、形容詞 的,除"今日""去蔬"等等之外,又如:

> 自馮瀛王始印五經以後, 典籍皆为板本……先設一鉄板, 其上以 松脂、蠟和紙灰之類冒之。(沈活:"夢溪筆談")

高歸題位。(張鸿:"五人應碎記")

(二)以形容詞为中心詞, 其上附以他詞者:

趣为神速。(沈括:"夢**溪筆**談")

(三)以動詞为中心詞, 其上附以他詞者:

行士餘日,共粉飾之,如嫁女。(诸少孫:"史記""滑稽列常 補") --- "粉飾", 粉本是名詞, 此处作剧詞用; "粉飾"变成 一詞,当妝飾解。

借問大將誰? (社甫: "後出塞")

 $-18$   $-$ 

常以身翼藻沛公。("史記":"項羽本紀")

今浩水寥八十万众,方与將軍会撥於吳。("資治 通 鑑": 赤壁之 战)

(四)動詞之下加以勉詞而仍作動詞用者,这种結合的方式, 又和一般的主从結構方些區別:

顾君即以遂备員而行矣。("史記":"平原君列傳")

- 吳之民方攜心焉。(張善:"五人墓碑記")
- 今以秦之蠻而先劉十五都予趙,趙豈敢留璧而得罪於大王乎?("史 記": "廉頗觀相如列傳")
- 康頓闘之, 肉祖負荆, 因賓客至藺相如門謝罪。(同前)

沛公率扈潤为寿。("史記":"要列本紀")

- 若能以吳越之众与中國抗衡,不如早与之絕。("資 治通鑑": 赤 壁之战)
- (五)副調性的複調機造方式有二類:
- 甲、以副詞为中心詞, 其下附以小品詞:
	- 昔者吾舅死於虎。("礼記":"檀弓")
	- 少焉月出东山之上, 荀袍斗牛之間。(苏献:"前赤壁赋")
	- 既而得其尸於井,因而化怒为悲。。("聊濟志異":"促戀")

"昔""頃""少""既""因"都是副詞,"者""之""焉""而"都是小品 詞。

乙、仍以副詞为中心詞。而与其他的詞相結合的:

自行搜笈。(同前)

j.

Ł

 $\mathbf{G}$ 

操虽託名漢相,其实漢賦也。("資治通鑑"赤璧之战)

巨是凡人,儒在远郡,行將为人所併。(同前) -- "行"本有"將" 义,"行將"随当"即將"請。

"自行"是以"自"为中心,而与"行"結合;"其实"是以"实"为中。 心, 丽与"其"結合: "行將"是以"將"为中心, 而与"行"結合: 都 是如此結合而成複詞的。

2 · 22 第二類又可以分为兩項:

(一)動蜜結構:

持戟百万。("史記": "平原君列傳")

 $\cdot$  19  $\cdot$ 

請於当道。(張溥: "五人墓碎記")

**Contract Contract A** 

召有司案圖。("史記": "廉頗藺相如列傳")

"持戟"是"持戟之士","当道"是"当道之人",也可以說成"当路"。 "当塗",都是指人而言。現代口語承襲这一用法,又加擴張,如 "司机""司令",索性变成了一种職务名称: 又如"屏風""戒指", 即以物件的用涂面称它,由動賓結構做成事物名称了。

(二)其他結構。

多行不义,必自斃。("左傳": 隱公元年)

挟七首以备不測。(文天祥:"指南錄後序")

备他盗之出入与非常也。("史記":"項羽本紀")

"不义"是"不义之事","不测"是"不可测度之 事","非 常"是"不 同平常之事", 这寡指意外之事而言。像"非常之謀难於猝發"(張 薄:"五人慕碑記")的"非常"則是形容語了。古代言詞以館略为 貴, 常常以某种事物的性質代替那种事物的名称、以"紅"代花、 以"綠"代草代葉。尤其是詩詞中的常事。这也是以性質代專物的 例子。

### 七、虚詞中的複詞

2 · 23 以上所講的都是实詞中的複詞、虛詞中的複詞即不 必像那样細分。

介詞的複詞, 举例如下:

並及凉雲起,行見寒林疎。(刘鑠:"代孟冬寒气至") 。<br>自天子以至於庶人,壹是皆以修身为本。 ("礼記":"大学") 及至秦之季世,焚詩書,坑術士。("史記":"儒林列傳") 即执事代为宏撰筹之,亦豈不有如是者哉? (王宏深:"与趙體逯 書")

運調的複詞,举例如下:

保君父之命而享其生祿,於是乎得人;有人而校,罪莫大焉。("左 傅": 僖公二十三年)

● 如柳永詞: "是处紅蓑綠減,冉冉物華休。",又如李清照詞: "知否知否, 摩 是綠肥訂塑。"

 $\cdot$  20  $\cdot$ 

足下行天下,得此於人盜寡,乃遂能黃不足於我,此眞僕 所汲汲! 求者。(韓愈: "答呂毉山人共")

凡主將之道,知理而後可以举兵,知势而後可以加兵,知節而後 可以用兵。(苏洵"心術")

其言不讓,是故晒之。("論語": "先進")

夫环而攻之,必有得天時者矣。然而不勝者,是天時不如地利也。 ("孟子":"公孫丑下")

此其大略也,若夫潤澤之,則在君与子矣。("孟子":"滕文公上" 酲時曾未得相逢,又况夢兒中? (張淵懿: "月中行")

正使死,何所懼?况不必死耶?("三厘志":"魏志""高費簿公紀" 注引"遂晋春秋")

大鵬一日同風起, 掉搖直上九万里。假令風歇時下來,溢能簸卻涂 溟水。(李白:"上李邕詩")

## 八、篆 詞

2 · 24 兼詞是單音詞, 而这單音詞, 意义却不簡單, 兼有 兩种不同的意义和作用。口語也有这類現象,如京語的"蛋"和吳 語的"蟾",实是"不用""勿曾"兩个詞的合音,京語的"備"和"仨" 又是"兩个""三个"的合併, 豈不都是"一身而二任焉"的詞嗎?这 類当然不多, 文言文中也只有可數的幾个, 而且大多 數 是 合 音 詞, 只有"焉""之"兩字不是合音。

叵, "不可"的合音; "不", 副詞; "可", 助動詞。

布目各曰: "大耳兒最叵信。"("後漢書": "呂布傳")

諸, "之於"的合音; "之", 指示詞; "於", 介詞。 投賭渤海之尾, 隱土之北。("列子": "湯問") 献渚撫軍。("聊齋志異":"促織")

諸, 又"之乎"的合音: "之", 指示詞; "乎", 語气詞。 文王之囿,方七十里,有諸? ("孟子"; "梁惠王下") ---表疑

問。

虽有粟,吾得而食諸! ("論語": "顏淵") ---表感歎。

梅, "之焉"的合音; "之", 指示詞; "焉", 語气詞。

舍旃,舍旃! ("詩經": "唐風""采苓") ----鄭玄說,舍旃,舍

 $\cdot$  21  $\cdot$ 

o

A

旃,即"舍之焉, 舍之焉"。

願勉旃, 毋多談! ("漢書": "得憚傳")

曷、溘,都是"何不"的合音,"何",疑問副詞;"不"否定副 詞。

> 時日曷娶? 予及汝僣亡! ("書經": "湯誓") ——这个日头何不要 亡,我同你一道死!这是夏桀自比为"日",当時人民詛咒他的 誰。

中心好之; 曷飲食之? ("詩經": "小雅""有杕之杜")

顔淵季路侍。子曰: "蓋各言尔志?"("論語": "公冶長")

焉,"於此""於他"的意思,"焉"这一字兼有介詞与指示詞的 作用。

> 是時以大中丞撫吳者为魏之私人, 固公之逮所由使也;吴之民方痛 心焉。(張鴻:"五人墓碑記") ---"痛心於他"的意思。

> 昔者吾舅死於虎,吾夫又死焉,今吾子又死焉。("亂記":"擅弓") 後小山下怪石臥,鍼鍼叢棘, 青廊头伏焉。("聊齋志異":"促織")

之和"焉"有時可以互相通用,因此,"之"字便也可作僉詞, 含有"於是""於他"的意思:

> 濡深而魚生之,山深而獸往之,人當而仁义附焉。("史記":"貸 殖列值)

※句是兩个"之"字和一个"焉"字瓦用、意义相同: 淵深, 魚就生 於那專:山深, 獸就往於那裏; 人富, 仁义就歸附於他那裡。

> 初, 單于好漢體黎食物。中行說曰:"勾奴人众不能当漢之一郡, 然所以强之者,以衣食累,無印(仰)於漢。今單于变俗好漢物, 薄粉不过什二, 即匈奴尽歸于漢矣。"("漢書": "勾奴傳")

"所以弱之者", 等於說"所以强於他(漢)的緣故"。

尔、然、若、云 都可作"如此"解,"如"是動詞,"此"是指 示代詞:

> 富歲,于弟多賴(賴), 凶談, 子弟 多暴。非天之降才尔殊也,其 所以陷溺其心者然也。("孟子":"告子上") ---"尔殊"譯为口語 是"如此不同"。

> 蜀卓氏寡女亡奔司馬相如; 貴土風俗, 何以乃尔乎?("三國志":

 $-22 -$ 

"張裔傳") -- 你們那裏風俗, 何以竟如此呢?

人人皆以我为好士。然,故士至。("崔子":"大略")

以若所为,求若所欲,猶緣木而求魚也。("孟子":"梁惠王上") - 以如此行为求達到如此的目的,好像綠木面求魚。

子之言云, 文焉用盟? ("左傳": 蔡公二十八年) -- 你的話 如 此,又何必用卽奪呢?

上曰:菩飮云云。("漢書":"汲黯傳")——漢武帝說,我欲如此 如此。

这些字都作如此解,因此,"然則"等於"如此就"。这种用法到後 來还有,不过学的寫法不同了。有"寧""能""恁""偌"諧字:

> 何物老娠,生容骤兒! ("晋書": "王衍傳") -----------------------生了如此样的兒子!

"寧馨",魏晋人亦作"尔馨""如磬",都是"如此样子"的意思。

这兩个字古人有些解誤,只有宋人叶大廖解釋得最正确,見其所 著著"考古質疑"卷六。

> 天公寧底巧, 翦水作冰花。(陸暢: "雪詩") -- 天公如此的巧, 把水剪了作成冰花(雪)。

> 却怪青山能巧, 政尔楷爱成错, 轉面已成峯。(辛棄疾: "水調歌 头")

乾坤能大, 算蛟龍豈是池中之物。(文天祥: "念奴嬌")

早知恁的难论, 悔不当初留住! (柳永: "永遇樂") --- 早聽得如 **此难得絜受, 悔不該当初沒把他留住。** 

偌大一个少華山, 恁地廣闊, 不信沒有箇獐兒鬼兒? ("水滸": 第 一回)

 $\hat{\mathbf{u}}$ 

a

# 第三章 短語和句法

一、誘和鎮護的內容

3・1 一般語法書所用帶"語"字的術語的"語",有兩个不。 同的概念, 一个是"短語"的"語", 如說名詞語、連詞語等等。一 个是比短語的含义鞍廣的"語",如"主 語""謂 語""賓 語""補 語" "兼語"等等。这兩个不同的概念,都是某於"語言"的"語"出發 的,不过男於某一特定意义的術語上,就有不同的範 疇 了。"主 語""謂語""賓語""補語""樂語""附加語"的"語",是从它在 語 句 中的地位和作用着眼的。就是說, 一个成分, 它在語句中估什麼 地位, 起什麼作用, 於是給它以什麼名称。离開了語句, 便無所 謂"圭語""謂語"等等了。主語,有時候是由"短語"充当的,可是 更多的時候是由單詞和複詞充当的, 也有時候是由旬子充当的。 因此、"主語""調語"的"語"的概念是不一定和"短語"这一概念相 吻合的。

至於"短語",是从它的纖成和它的意义以及它可能發生的作 用着眼然後命名的。證明白一點,就是,短語是介於詞和句之間 的东西, 它的權成一般比詞複雜, 它所包含的意义一般也比詞丰. 富,但是它却不能給人以完整的資义,它还够不上說是一句話。 **也就是說, 它不能起語言的單位的作用。从形式上看, 短語不必**, 短, 有時比簡單句的字數还多幾倍; 但从意义和作用上說, 是比 何子短小的。

3 · 2 短語有時容易和複詞相混。它和複詞有相同的地 方、就是: 在句中只起一个詞的作用。但它們之間更有相異的地 方,短語在句中的作用虽只相当於一个詞,而共意义却不止一个。 詞; 複詞在句中的作用只相当一个詞, 其意义只是一个詞。若取 由同一方式所構成的復詞和短語具体比較一下,更可以明白。譬

 $. 24.$ 

如以"願君即以遂备員而行矣"("史記":"平原君列傳")的"备 員",和"張袂成陰,揮汗成雨"("晏子春秋":"內篇 雜 下")的 "張袂""揮汗"相比較,它們都是動賓結構,構造方式是相同的。 但为什麼說"备員"是複詞而"張袂""揮汙"是短語呢。从这裏可以 看出兩點。第一,因为複詞的意义只是一个詞,則所構成的兩个 詞之間的關係是緊密的,不易拆開的。短語則不然。我們不可以 設"备……員"的話,却能說"張吾之袂""揮熱汗"等等。第二,由 雨个詞構成的複詞,不是人人都可以創造的,因之,複詞的配合 是較固定的。短語的配合則是自由的。以"备員"而論,应該把它 作一个詞來看, 它虽然也可以和別的 詞 相 配 合,如"备位",但 "备位"仍是一个複詞。能和它相配的終是 極 有 限。"張袂"則 不 然,凡是可以"張"的事物,其名詞都能和它自由配合,因之"張袂" "張傘""張目""張弓弦"無不可;而"揮汗"也如此,"揮扇""揮戈" 也無不可。短語的配合不是自由的嗎。 这就是複詞和 短 語 的 區 别。

# 二、短語的構造方式和作用

3 · 3 短語, 从其構造方式來說, 是有各种不同類型的, 大概可以分为三類:

(一)联合式 这种方式最为簡單,是兩个以上同性質的詞的 並列。譬如, "蚊蚋噆膚""虎狼食肉"("列子": "說 符") "且焉 置土石"("列子":"湯問")的"蚊蚋""虎狼""土石"都是由兩个 名詞的联合所構成的短語。这些短語,形似複詞而实际上和複詞 不同。以"戶牖"和"虎狼"相比, "戶牖"是複詞 (参見2・19), 它的内在運繫較緊密,組合也較固定;"虎狼"却不如此;我們可 以證"虚与狼"和"虎或狼",当中容許插入一个別的詞,也可以說。 "虎豹""豺狼",挪動和更改---个詞,而同样給人以"猛獸"的現念。

联合式短語所联合的詞当中,容許用連詞來起联合作用。大 概实体詞的联合用"与"字,如"吾与汝"("列子":"湯問")"二 袁、吕布、刘备、刘表与孤"("資治通鑑": 赤壁之战); 區別

 $-25$   $-$ 

Å

0.

詞述證詞的联合用"而"字,如"美而籃"、"左傳",袒公元年)。

以名詞为窘語的, 联合式短語以不用違詞为常:

及日中期如驚孟。("死子":"湯間") - 如盤如孟。

中坐有献魚龐者。("列子":"說符")

生鱼鳥。(同論)

**且焉置土石? ("列子": "湯問")** 

脫京口, 趨眞州、揚州、高邮、泰州、通州。(文天祥:"指南錄 **後序")** 

3・4 (二)糖合式 联合式是兩个以上性質桐同或者相近 的詞平等的联合,联合而成的獨語並不能改变原來的性質,就是 說、由实体詞誤合而成的,短語仍是实体詞性質;高述說詞联合 而成的,短語仍是述說詞性質。結合式短語不同。它是由兩个不 同類的詞不平等的結合,結合以後,性質不一定和原來相同。結 合式短語又分兩類: 一類是黏附結構, 一類是主从結構。黏附結 機的短語是由小品詞黏附於其他的詞,並改变了原來那詞的性質 的短語。譬如"女亦無所思,女亦無所憶"("木蘭辞")的"所思" "所憾"是由小品詞"所"字黏附於動詞"思""憶"而成的短語,又如 "往者不可諫,來者猶可追"("論語":"微子")的"往者""來者" 是由小品詞"者"字黏附於動詞"往""來"而成的短語,这幾个短語。 都不是動詞性質而改变为名詞性質了。

主从結構的短語是由一个詞作中心詞,而由其体性質不一定 福固的詞作附加成分結合而成的短語。这种短語和黏 附 結 彿 不 園、不改变中心詞的性質,面以中心詞的性質为短語的性質; 中 心詞是名詞的,这短語的性質也是名詞;中心詞是形容詞或者動 詞的,这短語也是形容詞或者動詞。如"遠遙""奇貨"("聊 齋 志 畢","促矮")中心詞"産""貨"都是名詞,因此这些短語 都是 名 詞性短語。这种短語又可以帶小品詞"之"字,如"促織之戲"("聊齋 志墨"。"促織")、"帝王之資"("奢治通鑑":赤璧之战)。又如"最 不肯"("晏子春秋":"內篇雜下")、"極狭"(陶褶:"桃花源記"), 中心詞"不肖""狹"都是形容詞,这些短語便是形容性短語。又如

 $\cdot$  26  $\cdot$ 

"相与目笑之"("吏記":"平原君列傳")"籠养之"("聊齋志異": "促蠶")的"目笑"和"籠养",以及"往往而死 者 相 癌 心"(柳宗 元:"捕蛇者説")的"往往而死",中心詞"笑""养""死"都是勁 詞、汶些短語也都是動詞性短語。

3 · 5 (三)組合式、組合式短語又和以上兩式不同, 它虽 是由不同性質的翻開不平等的方式所組合的、但不能說它有中心 詞。因之, 它既不國於联合式, 也不同於主从結構, 更和黏附結 機不相類似。它的結構又可分为主謂結構、動習 結 構、介 賓 結 標、動輔誌機四類。"劳苦而功高"("史記"項羽本紀")的"功高", 便是主謂結構。"張袂立陰、揮汗成雨"("晏子春秋":"內 篇 雜 下")的"張袂""揮汗"是動賓結構,此处却作主語用;"比層繼踵 而在"("晏子春秋":"內驚雜下")的"比層"和"繼踵"也是動賓 結機,此处是副詞性質。介賓結構一般是作副詞性 短 語,如"良 此,羣之南,漢之陰無罷斷焉"("列子":"湯問")的"自此",在 句中是表時罷的副調性短誤,而結構却是介詞和賓語 代 詞 的 組 合。謝繡結構如"捕得三兩头"("聊潛志異":"促撥")的"捕得", "揣祀千堆罍"(苏航,"念奴嬌")的"捲起",以下一動詞補出上 ---渤作的結果。

3 · 6 以上所讓的都是簡單短意、其实短語有時的構造是 相当繁複的, 我們可以叫它为復繼短語。

联合式的複雜短語, …般是由結構同型或者粘溝虽不同型, 作用一定同性的短語(結構同型的, 作用一定同 性)並 列 而 成 的、如:

> 太形王屋二山……本在翼州之南,河陽之北。……自此,翼之南, 漢之陰無隨断焉。("列子": "湯問")

"冀州之南,河陽之北"和"冀之南,漢之陰"都是由同型結構联合 而成的複雜短語("繫州之南"等四語本身又为結合式主从結構), 可是这种联合又和别的联合, 在意义方面有不同的地方。一般的 联合,由幾个調語联合的,短語的意义仍是幾个詞語 並 列 的 意

 $\cdot$  27  $\cdot$ 

ģ.

 $\bullet$ 

义,"虎狼"便是"虎"和"狼",兩个猛獸;"太形王屋" 硬 是 太 形 山、王屋山, 兩座山。"冀州之南, 河陽之北""冀之南, 漢之陰" 却是介乎"冀州"和"河陽"以及介乎"冀"和"漢"兩地之中的一个地 方。这种联合方式是較为不同的。平常的联合短語是不如此的:

以殘年餘力,會不能毀山之一毛。("列子": "湯問")

比肩繼踵而在。("晏子春秋":"內篇雜下")

 $\mathcal{L} = \mathcal{L} \times \mathcal{L}$ 

毛遂按劍壓階而上。("史記": "平原君列傳")

"建年"与"餘力"都是主从結構,联合为一複雜短語,这裏作"以" (介詞)的窘語:"比肩"和"繼蹟"、"按劍"和"歷階"又各为動管 結構,这裏並列为一複雜短語,而作副詞語用。这种短語,如用 連詞, 一般用"而"字:

此百世之怨而越之所兼。("史記": "平原君列傳")

劳苦而功高如此。("史記": "項羽本紀")

"百世之怨"和"趙之所羞"都是結合式的複雜短語,兩者又並列地 联合起來为一短語,这專作"此"的謂語。"劳苦"和"功高"結構虽 不同型、作用却同性、用"而"字联合以成短語,此处作"如此"的 主語。

結合式的複雜短語,以黏附結構而論,"所"字和"者"字都可 以黏附於各种複雜結構, 如:

良人者,所仰望而終身也。("孟子":"离婁下")。

是時以大中丞撫吳者为魏之私人。(張鸿:"五人慕碑記") "仰望而終身","仰望"是主从結構,"終身"是動賓結構,兩者虽 不同型,作用却同性,"而"字联合了它們成为联合式複雜短語, "所"字又黏附其上,成为名詞性短語了。"以大中丞撫吳"为介賓結 構("以大中丞")和動寶結構("撫吳")組合而成的複雜短語, "者"字又黏附其下,成为名詞語了。

 $\mathbf{a}$ 

以主从結構而論, "鷄、狗、馬之血"("史記": "平原 君 列 傳"), "鷄、狗、馬"便是联合式短語, 用它作 附 加 成 分, 因之 "鷄、狗、馬之血"是一複雜短語,"操蛇之神"("列子": "湯問") 顧是動審結橇作附加成分所組成的複雜短語。

 $-28$   $-$ 

組合式的複雜短語譬如"由此現之"("战國策":"齐策")"由 君子观之"("孟子":"离宴下")都是由介賓結構和動賓 結構 組 ·合而成的習慣語。

3 · 7 總之, 短語的結構是多种多样的, 这裏所举的不过 是常見的一些。重要的不在辨明它是如何構成的,而在它是起甚 **藤作用。由它的作用來說, 起名詞作用的, 我們可以叫它为名詞** 性短語,簡称名詞語:同样,有形容語、副詞語等等。

三、句法概述

3 · 8 話是一句一句地說的, 因之, 構成語言的單位的是 句子。不論句子的長短, 我們对它的要求是相同的: 給所者以完 整的意义。如果它不能给所者以完整的意义,譬如說"孔雀","孔 密"怎麼样呢,不知道。它給我們的只是一个意义的單位,而不 是意义的整体。因之,它只能是一个詞,而不能是一个句子。詞 只能是語句的單位,而不能是語言的單位,如果說"孔雀东南飛", 这就能使听者明白了。它便给了听者一个完整的意义,也就是說, 取得了播成語言單位的条件。它便是一个句子。所以也可以說, 旬子是一个意义完整的陈述。一般地說,完整的陈述須具备主語。 和謂語、主語是陈述的对象,上一例句的"孔雀"便是;謂語是陈 就的內容, 如上一例句的"东南飛"。兩者結合, 便可以表達一个 完整的意思了。

3 · 9 但是,这並不是說所有具备主語和謂語的結構都是 句子。有些具备了主語和謂語的結構, 却不能成为独立地表達完 整意思的語言單位,而只是被包含在一个更大的結構之中,而作 为那更大結構的一部分。这种被包含的句子,我們叫它子句。

宋無罪而攻之,不可謂仁。("墨子": "公輸")

魯肅聞刘表卒。("資治通鑑": 赤壁之战)

沛公居山东時,貪於財貨,好美姬。 ("史記":"項羽本紀") "宋無罪而攻之","宋"是主語,"無罪而攻之"是謂語,意义完整, 是可以自成一句的,这裏却做"不可謂仁"的主語。"刘表卒","刘

 $-29$   $-$ 

6

表"是主語,"卒"是謂語, 意义完整, 也是可以自成一句的, 这 專却做"聞"的賓語。"沛公居山东"也如此,本自成为一句話,这 裏却只附加在"時"之上。因此,都是子句。

3 · 10 还有些句子, 虽然能独立地表達一个意思, 却和上 下文結合得很緊,因之,它所独立地表達的意思,若离開了上下 文, 便不够完整。它必須和上下文結合才構成語言的單位; 孤立 地去看它,很难說它是語言的單位的。这類的句子,我們叫它分 旬。

> 橋生淮南則为橋,生於淮北則为枳。("晏子春秋":"內篇雜下") 成二人得我,我幸皆殺之矣。(柳宗元:"童區寄傳")

即不为河伯娈妇,水來漂沒,弱其人民。(楮少孫:"史記""滑稽 列值福")

單独講一句"橘生准菌則为橘", 听者会奇怪, 这句話是什麼意思 昵。有什麽必要講这一句呢。必須和下一句"走於淮北則为枳"合 看,才知道說者的算正的意圖。兩句結構相同的分句構成一完整 句。兩个"則"字作为兩分句的關連詞。"賊二人得我","得我"如何 呢, 意思也不够完整, 必須和下一分句"我幸皆殺之矣"結合才明 白基所以然。兩分旬之間兼沒有關連詞語、在資風上却結合得很 緊。"即 (假著的意思) 不为阿伯婆妇",誰都知道,这一句話意思 並沒有空,必有下文。自然不是独立的語言單位。它們都是分句。

瓷有分句的句子, 無論它有沒有子句, 都是簡單句。帶分句 的句子,叫做複合句。簡單句不但难以充分地表選各人的思想, 也难以完滿地叙述各种各样的情况, 自然不能滿足說者和听者的 要求、因之、在实际的語言中複合句是經常出現的。

3 · 11 複合句大別为兩大系: 一是联合句, 一是偏正句。 联合旬的特點是, 分句与分句的關係, 是並列的, 或者 是連貫 的,从資义和作用上着腿,其間沒有一句太輕一句太重的差別。 "橘生淮南"兩分句是並列的, "賊二人"兩分句意思是連貫的, 分 旬之間的意义的輕重是差不多的。这是联合句。"即不为 河伯 娶

 $-50$ 

妇, 水來漂沒, 靏其人民"这便是偏正句。兩分句之 意, 重在下 一分句"水來漂沒, 溺其人民",其間的關係, 是一主一从, 是一 偏一正; 正句, 即主句, 在下; 偏句, 即从句, 在上。因之叫偏 正句。

3 · 12 在实际的語言中, 複合句虽然多於簡單句, 但複合 句撬成的基礎还是簡單句,因之,句子的分析,仍須从簡單句着 手。

---般的句子, 主要成分自然是主語和謂語。但由孤另另的主 語和謂語簡單地組合而成的句子是極少的。樹木的主要成分是樹 身, 但树木不僅樹身。即是簡單句, 仍有其附加成分, 猶如樹木 必有枝葉。附加成分不外兩种:附加在实体詞上的叫做形容性附 而成分,如"美姬"的"美",附加在述證詞或者區別詞上的叫做副 詞性附加成分,如"我幸皆殺之矣"的"幸"和"皆"。

3・13 句子也有各种類型。

and the state of

从結構的成分是不是完整看,一般句子应該具备 主語 和 謂 語, 但也有沒有主語的句子, 这便叫做無主語句。如"冬十月,雨 雲"("春秋": 桓公八年)。"冬十月"只是表示時間的剧詞語,不 是主語: "雨"是動詞, "雪"是賓語。这便是無主語句。

3 · 14 从主語和講語的順序看, 一般是主語在先, 謂語在 後, 但也有謂語在先、主語在後的, 如"誰歟, 哭者?"(誰呢, 哭的人?)("祖記":"檀弓")这便叫做倒裝句。

3、15 从旬子的語气看, 有適陈句、疑問句、感歎句、講 求命令句四類。自然, 直陈句是最为普通的句子。其次是表示詢 問和反問的疑問句。盧數句則不常見,因为人總不能經常在用驚 , or , 替美或悲哀的語气說話。 有些感**歎句用各种表示**感歎的詞, 如: "嗚呼,亦盛矣哉"(張溥: "五人墓碑記"),"嗚呼"是歎詞, "盐"是表威敏的語气詞。有些威歎句用倒裝句法,如"甚矣,汝之 不惠!"("列子":"潟間")。請求命令句, 一般是沒有形容性或 副詞性附加成分的, 如"廷祿起矣」"(褚少孫:"史記""滑稽列傳

 $. 31.$ 

0

Ō.
「補")"往矣"("莊子":"秋水")。有時还用數詞表示呼喚:"嗟! 來食」"("礼記":"檀弓")"嗟"便是表示呼喚的歎詞。而命令 語气經常是很簡短的句子。

. . . . . . . . . . .

3 • 16 从句子的性質分,有判断句、存在句、描寫句和叙 **述句。从謂語的結構分,又有实体詞謂語句、形容詞謂語句、動** 詞謂語句和子句謂語句。这兩者又多半是相通的。判断句一般是 有"是""为"諸义的動詞或者隱含着这類動詞的句子。"尔为尔,我 为我"("孟子":"公孫丑上")是判断句,"田橫, 齐之壯 士 耳" ("者治通鑑": 赤壁之战) 也是判断句。存在句一般是以"有"字 为主要動詞或者隱含"有"字作主要動詞的句子, 如"庖 有 肥 肉" ("孟子":"粱惠王上"),这是以"有"字为動詞的。又如"食客千 人"("列子":"說符"), 这是隱含"有"字作動詞的。描寫句一般 是以形容詞作謂語的句子,如"形貌昳麗"("战國策": "齐策")。 叙述句、則一般是有動作性的動詞謂語句。如"燕、趙、韓、魏 聞之皆朝於齐"(同前)。至於它們和四种謂語結構的關係,在句 法篇中再詳細討論。

‡ਾ

#### 第四章 名 詞

--、名詞的形态 加詞

4 · 1 名詞是表示事物的名称的詞類。一般的形态是,可 以附加指示詞、數詞或數量詞以及形容詞。如:

与其殺是儘, 孰若賣之? (柳宗元: "童區寄傳")

兩小兒辯斗。("列子":"湯問")

 $\overline{1}$ 

÷

4 · 2 人名、地名等为一种特定事物的名称的名詞,和一 般的所謂公共名詞有些不同。这种名詞前人称它为独有名詞。第 一、这种名詞, 旣为特定事物所独有, 便不应該分別"彼""此", 自無附加指示詞之必要。時代名、年号, 沒有加 指示詞的。人 名、地名偶有加指示的, 究竟不常見, 而且另有其所以加上的道 理.

> 大任有身,生此文王。維此文王,小心翼 翼。("詩經":"大雅" "大明")

陟彼南山, 言釆其蕨。("詩經": "召南""草虫")

从上面兩例便可看出,可能是为著加重語气, 也可能是調整 字數, 然後加上"此"字或"彼"字的。

4 · 3 其次, 这种名詞所表示的事物既是特定的一种, 便 应該"只此一家",不能容許附加數詞。可是古人也有附加數詞

 $\bullet$   $\mathcal{S}\mathcal{S}$  .

的.

在於王所者, 長幼卑貧皆薛居州也, 王誰与为不善? 在王所者, 長幼卑尊皆非薛 居州也, 王誰 与为 善? 一薛居州, 独如宋王

何? ("孟子": "滕文公下")

周孔數干, 無所復角其聖; 賁育百万, 無所復售其勇矣。(仲長 *流*: " 昌营" )

虽有百盎,可得而閒哉? (苏轼:"晁錯論")

这一种用法,是把某种特定的人作为典型,代表与之相類的人。 从前的文法(語法)書把名詞分为独有名詞与公共名詞等幾類。 这就是用独有名詞为公共名詞了。"一薛居州"就是說"一个賢人"。 "周孔數千""貫育百万"就是說"數千个周公孔子般的聖人""百万 个孟��夏育般的勇士","百盎"就是說"一百个像袁盎一样的灌离 閒之言的人"。这都是古人的一种經济說法。

4 • 4 第三,这种名詞,也很难加修飾性的形容詞。普蒲 事物有美好的,有醜惡的,同一類的事物,其中也各有特徵,人 也一样, 所以有"好人", 也有"坏人"。特定的事物、特定的人, 只有一个, 沒有一些, 附加修飾性的形容詞來指明特徵, 區別彼 此,就不容易有此必要了。如:

> 疆繁之所以不敢加兵於趙者,徒以 吾兩 人在 也。 ("史記":"靡 酒懂相如列值")

"秦"上加一"彊"字。这种現象在古文中,不但是不多見的, 而且可加的形容詞也是有限的。

4 · 5 人名, 更难允許修飾性的形容詞附加其上, 但却容 易把其他名詞附加其上。这种附加上的名詞,我們謂之加詞,或 者表明籍貫与住所:

齐田氏祖於庭。("列子":"說符")

北山愚公。 河曲智叟。("列子":"湯間")

或者表明身分:

布衣畢昇。(沈括: "夢溪筆談") 鄰人京城氏。("列子"; "瀑度")

 $\cdot$  34  $\cdot$ 

大將軍康頗。 馬服君趙奢之子趙括。("史記":"廣頗藺相如 列傳")

还有兩者都加的-

÷,

楚狂接輿。("論語":"微子")

表示籍實的加詞, 可以加"之"字; 表示身分的加詞, 不能加 "之"字。因此,"楚狂接輿"只可以說为 "楚之 狂人 接輿", 不能 設为"楚狂人之接輿"。

4 · 6 在上古, 如在"易經"、"尙皆"、"詩經"裏, 有時在 名詞上加一"有"字, 也可說是名詞的形态之一种, 如:

> 有夏多罪,天命趣之("書經": "湯蓄") -- 夏多罪,天命誅 Ż.

- 有王虽小,元子哉! ("密經": "召諾") --王 (成王) 虽然年 **懿,是<del>嫡長子</del>敢」**
- 取彼譖人, 投畀豺虎; 豺虎不食, 投畀有北; 有北不受, 投界有 吴。("詩經": "小雅""巷伯") -- "有北"即"北方", "有畏" 即"吴天"。"投界有旻"謂"付与吳天制其罪"。

有感氏未流信於民而民信之。("亂記": "檀弓")

**巷云, "孝乎谁孝, 友于兄弟, 施於有政。"是亦为政, 奚其为为** 政? ("論語": "为政")

这种用法移代只用於朝代名,如說"有唐""有明""有清"等。

### 二、由形容詞及動詞轉來的名詞

4 • 7 形容詞如果把它作为某种性質的名称看,也把它作 为某种母暂的名称來用, 便是名詞了。

白馬之白也、無以異於白人之白也。("孟子":"告于上")

徒以小大智力相制。("列子":"說符")

孰知赋斂之毒有甚是蛇者乎? (柳宗元:"捕蛇者說")

夺我身上暖, 買尔眼前恩。(白居易:"重賦")

"白馬之白""白人之白"譯为口語是"白馬的那种白""白人的那一 **种白"、"那一种白"的"白"不成了名詞變<sup>。</sup>"徒以小大智力福制"、** "小大智力"諧詞並列,都作"以"(介詞)的賓語:"智""力"是名 詞, "小大"也应該看作名詞。"賦歛 之蠹"可以 說成"賦歛 之为

- 35 -

害", 或者"賦歛之毒害", 總之, "毒"在这裏成为名詞了。"夺我 身上暖,胃尔眼前恩"譯为口語是"徐去我身上的溫暖,買來你眼 前的恩寵","溫暖""恩寵"作了"搶去""買來"的对象,不等於某 种事物的名詞了變, 複詞面如此用的, 更容易明白:

子子孫孫無窮匱也 ("列子": "湯問")

人亦孰不欲富貴?而独於富貴之中有私龍断焉。("孟子":"公孫 开下") ---"龍断"即"壟断",此处是"独佔"的意思。

**这類名詞,从前**人叫做抽象名詞。

as in the

4 · 8 在文言文中, 还有一种現象, 就是把表示性質或特 暨的詞來代表具有那种性質或特徵的人与事物:

灼灼百朶紅。(白居易:"買花")

近者奉辞伐罪,旌麾南指。("資治通鑑": 赤壁之战)

石蒼黑色, 多平方, 少園。(姚鼐:"登泰山記")

"百朶紅"譯成口語是"百朶紅花","花"字不能省:"伐罪"譯成口 語是"討伐罪人", "人"字不能省: "多平方, 少邇"譯成口語是 "平方的多, 圈的少", "的"字不能省。同样, 數詞也可以如此 用:

> 命夸蛾氏二子負二山, 一厝朔东, 一厝雍南。("列子": "湯問") 又不殺少而殺众,不可謂知類。("墨子":"公輸")

"一"就是"一山","少""众"就是"少數人""多數人"。現在我們还 證"少數服从多數",把"人"字省略了。"左右""上下""富貴"都可 以指人,"远近"可以指地方 (詳2·20), 都基於这一原則。

4 · 9 動詞也可以如此用。或者作为一种動作或狀态的名 称.

此百世之怨,而趙之所辨。("史記":"平原君列傳")

夫易,彰往而知來。("易經": "繫辞下")

先天下之憂而憂,後天下之樂而樂。(范仲淹: "岳陽樓記") "此百世之怨"可以譯为"这是一百代的仇恨","彰往而知來"可以 譯为"明白对去以推知未來","先天下之憂""後天下之樂"的"憂" 和"樂"都可以"憂愁""快樂"去口譯。因为即在現代口語中,"仇

- 36 -

恨""过去""未來""憂愁""快樂"这類的双音詞都可以作名詞 用,正如"批評""舉告""調查""研究"也是動詞,也是名詞一 样,看如何用罢了。或者以--動詞代表与那--种 動 作 有 關的事 Фη.

殫其地之出, 竭其廬之入。(柳宗元:"捕蛇者說")

黔敖左奉食, 右执飲。("礼記": "檀弓")

"出"指"出産品","入"指"所收入的东西",我們至今还可以把 "出産""收入"作名詞用,这裏用"出産""收入"來口譯"出""入"兩 詞最为恰当。"食"指"食物","飲"指"飲料", 現代口語都必須加 一名詞於其下。或者以一動詞代表那一行为的主動者:

鈎党之捕徧於天下。(張溥:"五人墓碑記")

"捕"就是"捕人者"。因此,"捧戟"可以是"持戟之士","当道"可 以是"当道之人"(詳?•22),現在和有"紛輕""警察""看護"这 類名詞,也正基於这一原則面橇成的。

# 三、名詞語

4 • 10 名調性短語簡称名詞語。它有各种形式:

(一)以名詞为中心詞, 其上附以修飾成分或共下附以定位  $\overline{\mathbb{M}}$  :

> 寶子業 數堵護尊处 人意中事("聊齋志異":"促 滿産 奇貨。 縱")

孫衩長史("資治通鑑":赤壁之战)

こそ早 とすすい。<br>城野战之大功("史記": "康頗藺相如列傳")

渤海之鳥 "隐士之北("列子":"湯問")

4・11 (二)區別調或述說詞語之下加小品詞"者"字。

子曰:"足食,足兵,民信之矣。"子貢曰:"必不得已而去,於斯 三者何先?"("論語":"顏淵") 二者不可得兼, 舍魚而取熊掌者也。("孟子": "告子上") 次者吾君,次者遂。("史記":"平原君列傳")

 $\rightarrow$  37  $\rightarrow$ 

 $\mathbf{Q}$ 

其贤者使使賢王,不肖者使使不肖王。("晏子春秋":"内篇 雜 ו"ד 滔滔者天下皆是也。("論語": "徵子") 往者不可諫,來者猶可追。("論語": "微子") 使來者讀之, 悲予恣焉。(文天祥: "指南錄後序") 人取可食者面食之。("列子": "說符") 虽欲言, 無可進者。("战國策": "齐策") 余將告於蒞事者。(柳宗元: "捕蛇者說") 即今之儒然在葵者也。(張溥:"五入墓碑記")

往往而死者相藉也。(柳宗元:"捕蛇者說")

徧國中無与立談者。("孟子": "离婁下")

是時以大中丞撫吳者为魏之私人。(張溥:"五人墓碑記")

4 · 12 (三)遠說詞語之上加"所"字,或再加"者"字: 関女何所思? 問女何所憶? 女亦無所思,女 亦 無 所憶。("木蘭 辞")

"何所思""何所懷"即"所思何事""所憶何事"。

聖人非所与熙也。("晏子春秋": "內篇雜下")

見漁人,乃大驚,間所从來。(陶潛:"桃花源記")

是時以大中丞撫吳者为魏之私人, 周公之逮所由使也。(張鴻: "五人墓碑記")

"聖人非所与熙也" 譯为口語是 "聖人不是和他開頭笑的人","周 公之逮所由使"是"罳公之被逮的主使者"的意思:"所从來"是"起 程之地"的意思,都以介詞和動詞連用,再加"所"字。至於陈玄 祐的"离魂記"有这鏖幾句:"闊之,乃倚娘徒行跣足而至。宙驚 喜發在, 执手間其从來", 不用"所"字, 似乎不好。

良人者,所仰望而終身也。("孟子": "离婆下") 这句話的意思是"丈夫是我們仰望而終身依靠的人"。

其妻閒所与飲食者, 則尽富貴也。(同前) ---- 下文"問其与飲食

者, 尽富营也", 無"所"字。

"所"字之上,还可以有修飾成分,而这修飾成分一般是"所"下的 動詞的主動者:

吾將н良人之所之也。(同前)

 $• 58 •$ 

这句話的意思是"我將偵察丈夫所去的地方"。

此百世之怨,而越之所羞。("史記":"平原君列傳") 以旌其所为。(張溥:"五人墓碑記")

## 四、時間歸和地位詞

4 ・13 時間詞和地位詞从它的概念來論,是屬於名詞这一 詞類的;因为它是時間地點的名字。可是它的用法却相当活潑, 和一般名詞比較,又有其特性;就是說,又有其独自的內在規 律、因之、另外提出來討論。这兩种詞相同的地方很多,大半時 侯可以相提並論, 为行文方便計, 可以合称为時地詞。

它既然是基本上屬於名詞的, 便也可以用为主語。如果是直 接以它为陈述对象, 時地詞都可以作为主語:

今是何世? (陶潛: "桃花源記")

是歲江南旱, 衢州人食人。(白居易: "輕肥")

如果是表示"有無""出現"的存在句,地位詞常常用作主語:

自此, 冀之南, 漢之陰, 無隨断焉。("列子": "湯間")

『『下有毛途者。("史記": "平原君列傳")

時村中來一駝背巫。("聊齋志異": "促織")

至於時閒詞,是不便於認为可以作为存在句的主語的。像下 面达样的句子:

慶曆中有布衣畢界。(沈括:"夢溪筆談")

後遂無關津者。(陶潛:"桃花源記")

今少一人。("史記": "平原君列傳")

普有霍家奴, 姓馮名子都。(苹延年:"羽林郎")

从形式上來看,主語好像是"慶曆中""後""今""昔"等詞。"昔有 零家奴"和"門下有毛遂者"有什麼不同呢? 我認为, 未嘗 沒有區 别。地位詞。究竟还代表一种有具体形象的地位,地位也还佔有 一定的空間,在存在句中, 說它"有"什麼, "無"什麼, "少"了什 壁,"出現"了什麼,由選輯上講來,未嘗不通。因此,我們可以 設、在在在旬中, 地位詞可以为主語。時間詞却不然。它代表的 只是不佔任何空間的抽象的時間 現念,說它"有"什麼,"無"什

 $\cdot$  39  $\cdot$ 

n

Ŷ.

Ţ.

夔, 似乎难以理解。語法自然不是谬辑, 却也不能与邏輯的距离 太远。像上面的四个例句,与其说時閲詞是主語,不如說時間詞 作副詞用,而它們都是無主語句。

4 · 14 若是其他有動作性的動詞謂語句,時地詞都沒有做 任何動作的主動者的可能,自然無法作为主語。像这样的句子:

村中聞有此人,咸來間訊。(陶潛:"桃花源記") 这个"村中",实指"村中之人";正如"左右"实指"左右之人"一 样,不能作一般地位詞看待了。

4 · 15 時地詞旣是名詞, 自然也可以作为其他名詞的附加 成分:

今日之事何如? ("史記": "項羽本紀")

备用肅計,進住鄂縣之樊口。("資治通鑑": 赤璧之战)

刘琦合江夏战士亦不下万人。(同前)

4 · 16 時地詞又都可以为動詞和介詞的賓語。不过,時間 不容易作为動作的目的物,因之,時間詞作为有動作性的動詞的 賓語者極少見。其作为動詞的賓語,一般是在存在句或者表示某 件事情、某件工作的時間的句子中:

夫五人之死,去今之墓而葬焉,其为時止十有一月耳。(張溥:

"五人慕碑記") - 这是存在句, 意思是"只有十一个月而已"。 予猶記周公之被逮,在丁卯三月之望。(同前) ---这表明情况 的發生时間

將軍禽(擒)操,宜在今日。("資治通鑑": 赤壁之战) ---这表 明动作的时間

即是"在……"的句子,也可以利用介詞"於"字:

成敗之机, 在於今日。("資洽通鑑": 赤壁之战)

地位詞是比時間詞容易为動詞的賓語的:

操乃留征南將軍曹仁、橫野將軍徐 晃守江陵, 折衝將軍樂進守寨 陽,引軍北还。(同前)

今操得荆州,奄有其地。(同前)

牛缺者,上地之大儒也,下之邯鄲。("列子":"說符")---"之" 为動詞, 往也, 去也。"揶鄲"是"之"的賓語。

 $\cdot$  40  $\cdot$ 

# 五、時地詞用如腳詞

 $\mathcal{L}_{\text{max}}$  and  $\mathcal{L}_{\text{max}}$  and  $\mathcal{L}_{\text{max}}$ 

4 · 17 最普遍的現象, 是以時間詞和地位詞來說明動作的 時間地點或者廢程。那就是以实体詞而作副詞用。用時間詞表明 動作的辟閒的, 叫作辟點。表示時點的詞一般擺在句首:

> 越惠文王十六年, 廉頗为趙將, 伐齐, 大破之。("史記": "麼頗 蘭根如列傳")

某年月日, 秦王与越王会飲, 令趙王鼓瑟。(同前)

今日拒之, 事更不順。("資浩通鑑": 赤壁之战)

昨夜見軍帖。 旦辞爺娘去。 幕宿黃河边。("木蘭辞")

時北兵已迫修門外。(文天祥:"指南錄後序")

至少也要擺在動詞之前:

Ð

 $\overline{\mathbf{a}}$ 

臣乃今日請处靈中耳。("史記":"平原君列傳") 沒有放在動詞之後的。現代日語对这一傳統設法沒有变動。

4 · 18 表示時點的, 除一般時間詞外, 还有其他短語, 这 類短語、諸時、常須作一停頓。

> 未幾,賈餘慶等以祈請使詣北。(文天祥:"指南錄後序") 少聞,簾內擲一紙出。 食頃,籐動。("聊齋志異":"促織") 相如每朝時,常称病。("史記":"廉頗随相如列傳") 沛公居山东時, 貪於財貨。("史記": "項羽本紀") 至为河伯娶妇時,願三老、巫祝、父老送女河上,幸來 告語之。 (楮少孫:"史記""灣穆列傳補")

4 • 19 時間調而表示動作歴時的長短久暫的,叫做時段。 表示時段的詞故在動詞之前的是偶然的現象:

> 自吾氏三世居是邦, 積於今六十歲矣。 (柳宗元:"捕蛇 者說") 一日暴之,十日寒之。("孟子":"音子上")

而一般是擺在動詞之後; 若動詞之後又有賓語,則又在賓語之後:

同行十二年。("木蘭辞")

与贵酋处二十日。(文天祥:"指南錄後序")

有蒋氏者, 專其利三世矣。(柳宗元:"捕蛇者說")

4 · 20 地位詞表示動作之处所者, 叫做地點。这類詞如果 是複音詞和短語,多半在句首:

 $\bullet$  41  $\bullet$ 

东市買駿馬,西市買鞍韉,南市買轡头,北市買長鞭。("木蘭 辞")

**The Community Community of the Community Community**<br>The Community Community of the Community Community Community<br>The Community Community Community Community Community Community Community

 $\frac{1}{2} \left( \frac{1}{2} \right)$  ,  $\frac{1}{2} \left( \frac{1}{2} \right)$  ,  $\frac{1}{2} \left( \frac{1}{2} \right)$  ,  $\frac{1}{2} \left( \frac{1}{2} \right)$  ,  $\frac{1}{2} \left( \frac{1}{2} \right)$ 

是歲江南旱,衢州人食人。 (白居易:"輕肥")

 $\label{eq:2} \begin{split} \mathbf{u}^{\mathcal{A}}_{\mathcal{A}} & = \mathbf{u}^{\mathcal{A}}_{\mathcal{A}} \mathbf{u}^{\mathcal{A}}_{\mathcal{A}} \mathbf{u}^{\mathcal{A}}_{\mathcal{A}} \mathbf{u}^{\mathcal{A}}_{\mathcal{A}} \mathbf{u}^{\mathcal{A}}_{\mathcal{A}} \mathbf{u}^{\mathcal{A}}_{\mathcal{A}} \mathbf{u}^{\mathcal{A}}_{\mathcal{A}} \mathbf{u}^{\mathcal{A}}_{\mathcal{A}} \mathbf{u}^{\mathcal{A}}_{\mathcal{A}} \mathbf{u}$ 

五步之內,相如請得以頸血濺大王矣。("史記":"廉頗蘭相如列 〔值")

眞州逐之城門外,幾榜徨死。(文天<u>祥:"指</u>南錄後序") 如果是單音詞, 則可以放在動詞之上:

舜勤民事而野死, 冥勤官事而水死, 稷勤百穀而山死。("國語": "魯語") ——"野死", "死於野"的意思。

是故敗吳於囿,又敗之於沒,又郊敗之。("國語": "越語")

若說話的人的重點在動作的施事者, 即以施事者 做 主語 的 話,表示地點的詞則移在動詞後,常用"於"字介出(見後介詞章的 "於"), 也有省"於"字的, 都是句子的副詞性附加成分:

> 海内大乱, 將軍起兵江东, 刘豫州收众漢南, 与曹操共争 天下。 ("畜治通鑑": 赤壁之战)

擺在不帶賓語的動詞之後而不用介詞的,形式上便有點像寶 語了:

將軍战河北,臣战河南。("史記":"項羽本紀")

4 · 21 表示動作的里程或距离的, 叫做地段。这類詞一般 在動詞後:

經北艦十餘里。(文天祥:"指南錄後序")

蟲躍去尺有咫。("聊齋志異": "促織")

地段詞是動詞動作所及者, 一定在動詞後,作为動詞的賓語: 時周瑜受使至鄱陽。("資治通鑑": 赤壁之战)

瑜詩得精兵數万人進住夏口。(同前)

如果原來有賓語的, 則又在那賓語之後, 又作副詞之用了。

送女河上。(楮少孫:"史記""滑稽列傳補")

属射逐之城門外。(文天祥:"指南錄後序")

### 六、 定 位 詞

4.22 东、西、南、北、上、中、下、左、右、内、外、 前、後等等一類的詞叫作定位詞,基本上是名詞。它常常置於名

 $\cdot$  42  $\cdot$ 

詞之後,表示時間或地位,有時也用"之"字插在名詞与定位詞之 中。憑什麼有些用"之"字,又有些不用呢?大槪提律是如此的:

(一)年号下不用"之"字:

慶曆中。(沈括: "夢溪筆談")

(二)結合得緊的不用"之"字:

子大叔之庙在道南,其寢在道北。("左傳":昭公十八年)

夺我身上暖, 買尔眼前恩。(白居易:"重賦")

(三)限於学數, 限於音節而不能用者不用:

且辞爺鑲去,暮宿黃河边;不聞爺孃喚女声, 但閉黃河流水声濺濺。 且辞黃河去,暮宿黑水头;不聞爺孃喚女声,但聞燕山胡騎声 啾啾。("木蘭辞")

故壘西边, 人道是三國周郎赤璧。(苏軾: "念奴嬌")

(四)旬中已有"之"字。此处便不再用。

故今之墓中全乎为五人也。(張溥:"五人墓碑記") --不說"墓 之中"。

(五)在文章中(詩、詞、曲除外), 每一停頓, 字數是偶數, 易於順口順耳。因此,为着調節字數,"之"字有時是必要的:

大門之側 ("晏子春秋": "內篇雜下")

冀州之南 河陽之北 ("列子": "湯問")

數月之後,時時而間進;期年之後,虽欲言,無可進者。("战國 **策": "齐策")** 

(六)如果故意要把名詞与定位詞之間的關係弄 得 鬆 懈 些, "之"字也是必要的:

自此, 冀之南, 漢之陰, 無隴断焉。("列子": "湯問")

它又常和小品詞"面"、"以"諸字結合,放在名詞之下:

- 由孔子而來,至於今百有餘歲。("孟子": "尽心下")
- 秦自繆公以來二十餘君,未嘗有坚明約束者也。("史記": "廉頗 **藺相如列傳")**

钧今日以往,既盟之後,行者無保其力,居者 無 懼 其 罪。 ("左 傳": 僖公二十八年)

自然,也可以連在代詞之後:

Ð

 $.43.1$ 

方里而井, 井九百畝, 其中为公田。("孟子":"膝文公上")。

从是以後,不敢復言为河伯娶妇。(猪少孫:"史記""滑稽 列 傳 補")

召有司案圖,指从此以往十五都予趙。("史記": "藤頗藺相如列 傳")

4 · 23 如果以定位詞置於名詞之上,便響有指示或修飾的 作用:

時北兵已追修門外。(文天祥:"指南錄後序")

即具以北虚告东西二閻。(同前)

若用"上""中""下"諸字來表示等第,則完全是修飾作用:

乃下令: 葬臣吏民能面刺寡人之过者, 受上賞; 上畫諫寡人者, 受 中賞:能譏於市朝,聞寡人之耳者,受下贊。("战國策":"齐 策")

遂以为上客。("史記": "平原君列傳")

4 · 24 地位詞旣可以作为存在句的主語, 定位詞自然也可 Ы.

中無雜樹。(陶潛: "桃花源記")

中繪殿閣。("聊齋志異": "促織")

內外多置小門。(歸有光:"項脊軒志")

4 · 25 定位詞作賓語的, 一般用在介詞之後, 与介詞結合 而为副詞語、表示行動的地點或方向:

叫鬣乎东西, 隳突乎南北。(柳宗元:"捕蛇者說")

迴車叱牛牽向北。(白居易:"賣炭翁")

4 · 26 如果不用介詞, 直接加於動詞之上, 便把定位詞作 副詞用了:

> 孔子东遊。("列子": "湯間") 西入秦。("史記": "康頗萬相如 列(度")

士不外案,取於食客門下足矣。("史記": "平原君列傳")

4 · 27 在文言文中, 不用趨向補語, 譬如說"頒下命令", "頒"是動詞,"下"是補語,"命令"是賓語。文言不这麼說,直說 "下令"就行了。因此, 定位詞常作動詞用。口語中保留这种用法

 $\cdot 44$   $\cdot$ 

的,只有"上船""下車""下令"等等說法了。

孔子下, 欲与之言。("論語": "微子") 臣乃敢上璧。("史記":"康頗蔼相如列傳") 維揚帥下途客之令。(文天祥:"指南錄後序") 子路从而後。("論語":"微子") 吾所以为此者,以先國家之急而後私讎也。("史記":"蹽頗閥桿 如列磨")

## 七、量 詞

4 · 28 量詞基本上是名詞, 其与一般名詞不同的地方是, 除數詞外,一般不受其他的詞的修飾。現代口語, 計數時, 除兩 种情形: (1) 名詞本身可以为量詞, 即是準量詞的, 如"一年" "六万万人": (2) 成語, 如"千方百計""四海一家"外, 一般都 要用量詞。但在文言文中,用量詞的还是稀有現象。尤其对於抽 象的事物,更是不用量詞,如"論語":"季氏"的"君子有九思" "益者三樂, 損者三樂", 都是以數詞直接加於名詞之上。不过量 詞的起源很早, 除度量詞, 如"畝""尺""寸""鎰"等等之外, 还 有。

羔羊之皮, 素絲五紽。("詩經": "召南""羔羊")

皆賜玉五穀,馬三匹。("左傳": 莊公十八年) —–"數"即"珏"

字, 說文云: "二玉相合为一珏"。

子產以帷幕九張行。("左傳":昭公士三年)

負矢五十箇。("荀子": "議兵篇")

二枚(貝)为一朋。("漢書":"食貨志")

馬、牛、羊、驢、秦駝七十餘万头。("漢書":"西域島孫傳") 以上"紽""彀""匹""暖""箇""枚""朋""头"都是量詞,而且"匹" "張""儀""妝""头"議詞到現在还通行。

4 · 29 用數詞, 又用量詞, 而且直接加於名詞之上像現代 口語一样的,在上古典籍中不多見:

> 如有一介臣,断断猗無他仗。("菩經":"秦菩") ----"礼記""天 学"引作"若有一个臣,断断兮無他按"。

> 一簞食, 一瓢飲, 在陋巷, 人不堪其憂, 回也 不 改 其 樂。("論  $.45.$

m

語":"雍也")

兩漢以後,这种例子便漸漸多了。

一尺布, 尚可縫; 一斗聚, 尚可舂; 兄弟二人不相容。("漢書": "淮南厲王億") 吾不能为五斗来折腰。("晋書":"陶潛傳")

灼灼百朶紅, 戔戔五束素。(白居易: "買花")

**一畿深色花,十戶中人賦。(問前)** 

牛匹紅紗一丈棱, 繁向牛头充炭直。(白居易:"賣炭翁")

春种一粒粟,秋收万顆子。(李紳:"憫農")

"一尺布""一斗栗""五斗米"等是以度量詞加於名詞之上,其餘的 便是以特定量詞加於名詞之上。

- 4 · 30 古人若以數量詞連用,多半用在名詞之下: 軍書十二卷。("木蘭辞") 遂率子孫荷担者三夫。("列子": "湯問") 復以弟子一人投河中。(诸少孫:"史記""清稽列傳補") 換田契, 强秤了麻三秤; 还酒債, 偷量了豆幾斛。("太平樂府"; 景雅臣: "漢高祖还鄉") 雜綵三百匹, 交廣市鮭珍。("古詩为焦仲卿妻作")
- 4 · 31 如果把數量詞置於名詞前, 則用"之"字隔開一下: 且遂閲湯以七十里之地王天下,文王以百里之壤而臣諸侯。("史 記": "平原君列寓")

毛先生以三寸之舌,疆於百万之師。(阎前)

大王遣一介之使至趙。("史記": "廉頗蘭相如列傳")

4 · 32 如果數量詞所修飾的名詞已在上文出現, 即可以量 詞兼代那名詞:

> 宮中尚促織之戲……此物故 非西產, 有華陰令 欲媚上官, 以一头 進……邑有成名者……即捕得三兩头,又劣弱不中於款。("聊 **齋志異": "促織")**

4 · 33 对象是年齡和錢幣,古文不用量詞和名詞,僅用數 詞.

> 十五府小吏,二十朝大夫,三十侍中郎,四十專城居。("陌上 桑")

 $-46$ 

腰中鹿盧劍,可值千万餘。(同前)

一鹽五百万,兩髮千万餘。(辛延年: "羽林郎") 以上三例都是容易明白的。至於:

> 新買五尺刀, 懸著中梁柱。一日三摩娑, 剧於十五女。("樂府詩 集":"瑯琊王歌辞")

或从十五北防河,便至四十西营田。(杜甫:"兵車行") 便有些費解了。"十五女"即"十五歲的少女"意思,詩人說每天若 干次地摩娑这新買的"五尺刀", 爱它甚於爱"十五歲的少女"。杜 詩的意思是說"有些人从十五歲年 少的一, 還北去防边, 不然, 便 从四十歲的一羣西去屯田"。

4 · 34 在現代日語中, 数目只一个的, 可把"一"字省去, 只用量詞,文言也能如此:

片紙拋落。("聊齋志異": "促織")

- 4 · 35 动量詞古人很少, 而且起源也晚,
	- 悲笳数声动, 壯士惨不騙。(杜甫:"后出寒")

雞鳴外欲曙, 新妇起嚴妝。著我繡俠裙, 事事四五通("古詩为 焦仲卿妻作")

O

 $\mathbf{u}$ 

#### 第五童 代 諨

一、代詞的作用和類別

5・1 代詞的作用在於避免相同的詞句的電複出現,也就 是求得文章的流暢明白。这一點,古今中外的語言都是相同的。 "我""你""他""别人"都是代詞,这是避免人名的重複出現的。 "这""那"也是代詞,这是避免事物的名称以及各种情况各种思 想的重複的叙述的。有時候一个"这"字,可以代表很長一段文 章的内容。如果不用代詞、而把一切要說的都具体地不嫌重三倒 四地說出來,不但說者会不耐煩, 听者也会不耐煩; 而且說者也 会說不好, 听者也会反而弄得糊里糊塗的。至於"誰""甚麼"这類 代詞,本身就不表示確定的事物,似乎是無所代的。其实它是有 所代的。它所代的,就是答話者所要回答的东西,这就是它所代 的具体内容。沒有这一類代詞,有些思想就無法表達出來。由此 看來、代詞便有三种類型。

(一) 口語的"我""你""他", 文言的"吾""尔""彼"是一類, ---般代替人称e 、不代替事物、不代表複雜的情况和思想:而且 这類代詞,一般不做限制性的區別詞用。这是人称代詞。

(二)口語的"这""那",文言的"彼""此"为一類,一般代事 物、代地方,有時豊可以指人而言,还可以代複雜的情况和思 想。不但起代替作用,还可以起指示作用。这是指示代詞。而且, "这""那""彼""此",还可以加在 实体詞上作形容詞用,"此" "斯"諸字更可加在述說詞上作副詞用。而在其不同的用途中又有 相同的一點、就是所起的都是"指示"的作用,因之又叫它为指示 嗣。

 $48.$ 

<sup>●</sup> 如把别的生物人格化了,自也可用人称詞。如:"碩 鼠 碩 鼠, 無食我黍! 三歲貫女, 莫我肯顧。遊將去女, 適彼樂土。"("詩經": "碩鼠")

(三)口語的"誰""甚麼"、文言的"誰""何"等詞为一類, 叫 做疑問代詞。这些詞,和指示代詞--祥,又可以作形容詞和副詞 用,於是又能叫它为疑問詞。

# 二、人称代詞

5 · 2 人称代詞一般分为"自称""对称""他称"三称, 其实 还有已身称和旁称。

(一) 自称 說話人称呼自己的代詞, 在古文中一般用"吾" "我""余""予"諸字。"吾""我"古音相近,"余""予"古音今音都相 近。这些字,沒有用作主語、賓語和領攝性的附加語的分別: 不 过"吾"字用为主語的時候比較多; 如果用作賓語, 一般只用於否 定倒裝的句子中, 如下面所举"不吾知也"的一例。

> 吾与汝畢力平險。("列子": "湯問") --主語 不吾知也。 ("論語": "先進") ——賓語 我非生而知之者。) "論語": "述而") ---主語 自君別我後,人事不可量。("古詩为焦仲卿妻作) -- 賓語 開我东閣門,坐我西閣床,脫我战時袍,著我舊時裳。("木蘭

辞") ----附加語。

 $\gamma_{\perp}$ 

Ð

 $\mathbf{u}$ 

余, 而(尔) 所嫁妇人之父也。("左傳":成公二年) 予猶記周公之被逮,在丁卯三月之望。(張溥:"五人墓碑記")

使來者讀之, 悲予志焉。(文天祥: "指南錄後序")

至於"朕"字,在先秦,本是一般人自称的詞,直到秦始皇才規定 为封建時代皇帝所独用的詞。先秦時代, 周朝的天子 常 自 称 为 "余一天"。

5 · 3 (二)对称 称呼听話者的代詞, 文言文一般用"若" "女""汝""尔""厲""而""乃"諸学。"若""女""汝""而""尔",在古 代, 發声相同。而且, "女""汝"和"而""尔"都是一个詞的兩种寫 法。"乃"字的發声也和它們相近。"乃"字一般用作表領屬的附加 語, 沒有用作賓語的。"而""尔"也常用作附舞話, "而"字不用 作賓語。現代的"你"字,就是古代的"尔"字,"爾"字古作"尒", 变作"尔", 加人旁, 即成"你"了。

 $\cdot$   $49$   $\cdot$ 

若毒之乎? (柳宗元:"捕蛇者說") 吾乃与而君言,汝何为者哉? ("史記": "平原君列傳") 女为君子儒, 毋为小人儒。("論語": "雍也") 且而与其从辟人之士也, 贵若从辟世之士哉?("論語": "微子") 尔爱其羊, 我爱其礼。("論語": "八佾") 如或知尔, 則何以說? ("論語": "先進") -----用作賓語。 必欲烹乃翁, 幸分我一杯羹。("漠若": "項羽傳")

5 · 4 (三)他称 古文中的他称的人称代詞可說本來就沒 有。遇到要用他称的人称代詞的場合,不是重複一次名詞,便是 省去。重覆名詞的例:

- 楚左尹項伯者,項羽擊父也, 藥菩留侯張良。張良是時从沛公,項 伯乃夜馳之沛公軍, 私見張良, 具告以事, 欲呼張良与俱去, ("史記":"項羽本紀")
- 省去的例 ("口口"表示省略,但所省者不一定是相同的): 口口見漁人,乃大驚,問所从來。 口口具答之。 口口便要还家, 設酒殺雞作食。村中間有此人, 威來問訊。口口自云先世辦秦 時乱,率要子邑人來此絕境,不復出焉,遂与外人間隔。口口 間今是何世,乃不知有漢,無論魏晋。此人一一为具言所聞。 口口皆歎惋。(陶潛: "桃花源記")
- 5 5 有時便借用指示詞"彼"字、"夫"字: 彼,丈夫也;我,丈夫也。吾何畏彼哉?("孟子":"縢文公上") 幸而殺彼, 甚善。(柳宗元: "童區寄傳") 若备与彼协心,上下齐同,則宜撫安,与結盟好。("資治通鑑": 赤壁之战)

夫旣或治之,予何言哉? ("孟子": "公孫丑下")

"他"字古代作指示詞用的多,如"王顧左右而言他"("孟子":"梁 惠王下")以及"他人""他日"等, 後來才用作人称代詞: "渠"字 更是後 把的:

> 还他馬, 赦汝罪。("後漢書": "方術傳") 他自姓刁, 那得韓盧後耶? ("晋書": "張天錫傳") 。<br>虽与府吏要, 渠会永無緣。("古詩为焦仲卿妻作")

務來又有借用"他"字作趁字的, 就不能看作代詞了。如:

 $• 50 •$ 

大丈夫行事当確確落落,如日月皎然。終不能如曹孟德、司馬仲達 父子欺他孤兒寡妇狐媚以取天下也。("晋辔": "石勒战記下") 美他虫豸解緣天,能向虚空綠罗網。(元觀:"織妇詞")

5 · 6 若用作領屬性的附加語和兼語(一方面做前面 那一个動詞的賓語, 一方面又做下面那謂語的主語, 这一个名詞 或代詞叫做兼語)以及子句的主語的,便用"其"字:

> 其妻献疑。("列子": "湯問") --"其妻", 即"愚公之妻", "其" 是領屬性附加語。

> 操蛇之神断之, 懽其不已也, 告之於帝。("列子": "湯問") ---

"耀其不已","怕他不停正移山的工作","他不停止"是于句, 为"怕"的賓語,这裹便可用"其"字。

呼河伯妇來, 視其好醜。(楮少孫: "史記""滑稽列傳補") 秦王恐其破璧, 乃辞謝。("史記": "廉頗藺相如列傳")

"其"字有时用來作"己"字

and the control of the con-

Ð

攻其惡, 無攻人之惡。("論語": "顏滯")

5 · 7 若用作賓語, 則用"之"字: 即除魏閣廢祠之址以葬之。(張溥:"五人墓碑記")——"之"代 五人。

"之"字可以在同一句出現,而所代不同:

使(假使) 突秋誨二人奕, 其一人專心致志, 惟奕秋之为听; 一 人虽听之(奕秋), 一心以为有鸿鵠將至, 思援弓繳而射之(鴻 鵠), 虽与之(其一人)俱学, 弗若之(其一人)矣。("孟子": "春子干")

四个"之"字而代三种人物,不致誤会,其原因在: (1)第一、 二兩个"之"字的先行詞,即在那"之"字之前,其間 沒 有 隔 絕:

(2)第三个"之"字有"俱学"兩字點明, 自然曉得所代的是"其 一人": 第四个"之"学所代的与第三个"之"学相同, 兩"之"字又 津接得很緊、自然不会發生歧义。

"之"字, 有時候在形式上是指第三者, 实質上却是指說話者 本人。

起也將亡, 賴子存之。("國語": "晋語") -- "之"即指韓起本人。

 $\cdot$  51  $\cdot$ 

蔣氏大威, 汪然出涕曰: "君將衰而生之乎?"(柳宗光: "捕蛇者 說")

\_\_\_\_\_\_\_\_\_\_\_

西門豹曰: "至为河伯婺妇時, 願三老、巫祝、父老送女河上, 李 來告語之,吾亦往送女。"(楮少孫: "史記""滑稽列傳補")

鳴乎!予之及於死者不知其幾矣!……真州逐之城門外,幾 徬 值 死。(文天祥:"指南錄後序")

"哀而生之"的"之",蔣氏自指;"幸來告語之"的"之",西門豹自 指:"逐之城門外"的"之",文天祥自指。譯为口語, 都应譯为 "我"字,因为口語沒有此种說法。

有時还可以指第二人, 如:

方將坐足下三浴而三熏之。(韓愈: "荅呂毉山入書")

5 · 8 (四)已身称 文言的已身称有"自"和"已"兩个字, 而这兩个字的用法是不相同的,口語却把"自"和"已"合成"自己" 一詞了。文言的"己"可用为主語:

夫仁者,已欲立而立人,已欲達而逵人。("論語": "雍也") 又可用为窖源,

不思人之不已知, 患不知人也。("論語": "学而")

禍福無不自己求之者。("孟子":"公孫丑上") ---这一个"自己" 是"从自己"的意思,是介詞加代詞的介賓短語,和口語的"自 已"不同。

还可用作領屬性的附加語:

已所不欲,勿施於人。("論語": "顏淵")

堯以不得舜为己憂, 舜以不得禹、泉陶为己憂。夫以百 畝之 不易 为已憂者, 慧夫也。("孟子": "滕女公上")

"自"字即只能用作副詞, 無論其所指代的是動作的施事者或受事 者,"自"字都要在動詞之前:

> 勝相士, 多者于人, 寡者百數, 自以为不失天下之士。("史記": "平原君列[]")

廬陵文天祥自序其詩,名曰指南錄。(文天祥:"指南錄後序") 寧信度, 無自信也。("韓非子": "外感說") ---"自信"等於"相 信良已"。

 $+52$  +

5 • 9 (五)旁称 「和"自己"相对的人称詞、口語有"別人" "人家",也偶有用"人"字的:

> 〔自由主义者〕对人是馬克思主义, 对已是自由主义。(毛澤东: "反对自由主义")。

文言只用"人"字,这"人"字便不是名詞而是代詞了。

人曰:"何不試之以足?"("韓非子":"外儲說")

故墨西边,人道是三國周郎赤壁。(苏軾: "念奴嬌")

我之不賢与,人將拒我,如之何其拒人也! ("論語": "子張") 还有用"他人"的,如:

以我应他人, 君还何所望? ("古詩为焦仲卿妻作") 这又是複詞了。又詳 5 · 25。

## 三、謙称和腹称

5 · 10 古人虽然有一些自称的代詞,为表示恭敬,在对話 中常常称自己的名字以代替"我"字:

晏子避席对曰: "嬰聞之……"("晏子春秋": "內篇雜下")

門下有毛送者……曰: "遂聞君將合從於楚……"("史記": "平原 君列傳")

不然,便用一些特定的謙称詞。諸侯可以自称为"寡人""孤": 寡人反取病焉。("晏子春秋":"內篇雜下")

孤之有孔明, 猶魚之有水也。("三國志": "諸葛亮傳")

一般人男的常自称"臣", 女的則自称"妾"。"左傳"僖公十七年 戳:"男为人臣,女为人妾",可見"臣""妾"本是"奴""婢"的意 思。因此, 女的也有自称"婢子"的。

今臣使楚。("晏子春秋":"內篇雜下")

臣之妻私臣,臣之妾畏臣,臣之客欲有求於臣。("战國策":"齐策") ,<br>我当作懲石, 妾当作蕭葉。<sup>("古詩爲焦仲辨妻作")</sup>

若晉君朝以入,則婢子夕以死。("左傳":僖公十五年)

5 · 11 自称有謙称, 对称便有尊称。古人常常以对方的身 分來称呼他, 如鄒忌称齐威王为"王"("战國策": "齐策"), 徐 唐称刘备为"脾軍"("三國志","諸葛亭傳");但也有用其他的尊 称詞的:

- 53 -

 $\bullet$ 

t.

先生处勝之門下,幾年於此矣? ("史記":"平原君列傳") 公相与敢此血於堂下。(同前) 以君之力,曾不能损魁父之丘。("列子": "湯問") 君將衰而生之乎? (柳宗元: "捕蛇者說") 然則于何为使乎? ("晏于春秋": "內篇雜下")

# 四、單數複數和"儕""輩""等""曹""屬"諸詞

5 · 12 古代人称代詞並沒有單複數的區別,"若 皆 罢 去" ("更記": "滑稽列傳補")的"若"是指三老以及一切观者: "吾 与汝畢力平險"("列子":"湯問")的"汝",是指"聚室而謀"的 全家人; 都是複數, 用法和單數一样。同一"尔"字, "尔爱其羊" ("論語""八佾")的"尔"指子貢一个人,"素各言尔志"("論語" "先淮")的"尔"却指子路、曾皙、冉有、公西華四个人。古代的 多數也有加"儕""蜚""等""曹""屬"諸小品詞的,但它却不能拿來 和現代口語的"們"字相比。"儕""輩""等""曹""屬"諸詞也可以加 在指示詞之下, 如:

> 陛下起布衣,以(与)此屬取天下……此屬畏陛下不能尽封,恐。 又見疑乎生过失及誅、故即相聚謀反耳。("史記": "留侯世 蒙")

景帝聞之, 使使尽誅此屬。("漢書": "游俠傳")

"此屬"等於說"这一批人"。"留侯世家"的"此屬"指的是相聚而談 的官兵,"游侠傳"的"此屬"指的是游俠之士。總之,"儕""輩" "等""曹""屬"落字,不僅表示多數,而且有"一等""一批"的意 思 -

> 毛遂……招十九人曰:"公相与敢此血於堂下。公等錄錄,所謂因人 成事者也。"("史記":"平原君列傳")

第一个"公"字也是代十九人,不加"等"字,"公等錄錄"才加"等" 字, 意思就是"你們这班人錄錄無能"。下面的例子都可以作如此 解.

> 吾儕小人皆有闔廬以辟(避)燥濕寒暑。("左傳":襲公十七年) 上 (指漢武帝) 以若曹無益於縣官 (縣官指皇帝, 此处可譯 为 國

 $\cdot$  54  $\cdot$ 

家),今欲尽殺若曹。("漢書""东方朔傳")

雍齒尚为侯, 我屬無息矣。("史記": "留侯世家") 如果要特别說明人數,在人称詞之後还可以加數量詞:

僵秦之所以不敢加兵於趙者,徒以吾兩人在也。("史記":"廉 頗關相如列傳")

 $\frac{1}{2} \left( \frac{1}{2} \right) \left( \frac{1}{2} \right) \left( \frac$ 

独卿与子敬与孤同耳,此天以卿二人贊孤也。("資治通鑑": 赤 壁之战)

名詞之下加"等"字的以及再加歡量詞的也是这种意思:

關羽張飛等不悅。("三國志":"諸葛亮傳")

与樊噲, 夏侯嬰, 靳疆, 紀信等四人持劍盾步走。("史記": "項 羽木紀")

"關羽張飛等"不是"關羽張飛以及其他的人"的意思,而是"關羽 張飛这兩人"的意思。

## 五、"我"的擴强用法

5 · 13 自称为"我", 称自己的國家也可以为"我", 称自己 的政府和軍隊也可以为"我", 这"我"字不是个人的"我", 而是集 体的"我"了。这是"我"的榴張用法:

> 十年春,齐師伐我。("左傳": 莊公十年) --- "我"指魯國, 現 在应該識"我國"。

> 楚人謀徙於阪高。萬賈曰: "不可;我能往, 寇亦能往。"("左 傳":文公十六年)

現在設"敌進我退,敌駐我擾,敌疲我打,敌退我追"。,这幾个 "我"字, 也是这一擴張用法。

# 六、作代詞用的指示詞

5 · 14 指示詞作代詞的叫做指示代詞; 作形容詞的叫做指 示形容詞; 也还有作副詞用的。作代詞和副詞的, 並有指示与代 巷兩种作用: 作形容詞的、只有指示作用而無代替作用了。

指示代詞不僅代人,而且多半用以代事物代地方。

(一) 近指 所要指的人以及事物、地方与說話者距离較近

●"手澤东挽塔"第一卷,人民出版社版,第二〇三一一二〇四頁。

 $.55.$ 

Ð

 $\mathbf{Q}$ 

的用近指,文言常用的是"此""是""斯""茲"諸字:

巫行視人家女好者, 云: "是当为河伯妇。"(楮少孫: "史記""澹 稽列傳補")——代人

- 子謂顏淵曰: "用之則行, 含之則藏, 唯我与尔有是夫!"("論 語":"述而")。——代事
- 富賀不能淫, 貧賤不能移, 威武不能屈, 此之謂大丈夫。"孟子": "滕文公下") -----代事

彼一時,此一時也。 ("孟子": "公孫丑下") ----代時

時北兵已迫俯門外,战、守、遷皆不及施。……國事至此,予不 得爱身。(文天祥:"指南錄後序") ----代情况

而五人亦得以加其土封, 列其姓名於大隄之上, 凡四方之士無有 不过而拜且泣者, 斯囿百世之遇也。(張善: "五人墓碑記")

金陵为帝王之州,自六朝迄於南唐, 類皆偏据一方, 無以应山川 之王气。逮我皇帝定鼎於茲, 始足以当之。(宋濂: "强 江 樓 記") --代地方

从以上例句我們可以看出幾點: (一)"是""此""斯""茲"諸 字, 都和口語的"这"字相当, 除"茲"字只作賓語外, 其餘都可以 做主語、賓語。(二)譯为口語的時候,須分別情况譯为"这""这 个""这裏"或"这样"。大概代人和代物的可譯为"这""这个",代" 地方的应譯为"这裏",代情况的应譯为"这样""这样子"。(三) 除代時間的外,一般都有先行詞語(被代的)。有的時候先 行 訶 語距离指示代詞較远,不过我們还看得出來:

> 悍吏之來吾鄉, 叫黨乎东西, 魔突乎南北, 纏然而駭者, 虽雞狗 不得寧焉。吾恂恂而起, 視其缶, 而吾蛇尙存, 則弛然而臥。 謹食之,時而献焉。退而甘食其土之有, 以尽吾齒。 蓋一歲之 犯死者二焉;其餘則熙熙而樂。豈若吾鄕鄰之且且有是哉!(柳 宗元:"捕蛇者說")

此一"是"字指代"悍吏來吾鄉""虽雞狗不得寧"的痛苦,其中隔了 蔣氏叙述自己的情况一大段,因为"有是"的主語是"鄉鄰",先行 詞語虽隔得較远,仍不会發生誤会。

"然""尔"这些当"如此"解的兼詞,已在2,24有例句,不再。  $-56$   $+$ 

重複。

 $\bullet$ 

5·15 (二) 远指 所指代者与說話者距离 較 远, 用 远 指。远指指示代詞文言只用一个"彼"字,而且这"彼"字常和"此" 字相对並举:

-- --

彼一時,此一時也。("孟子": "公孫丑下")

以德若彼,用力如此, 盖一統若斯之难也! ("史記": "<mark>桀楚</mark>之际 月表序")

陛下息使者有司之若彼,悼不肖愚民之者此。("史記": "司馬相 如列傳")

單独用"彼"字的比較少:

息壤在彼。("战國策": "秦策") --息壤地方在那裏。

管仲得君, 如彼其專也; 行乎國政, 如彼其久也; 功烈, 如彼 其 卑也。("孟子":"公孫丑上")

5·16 (三) 他指 指眼前以外的事物, 便用他指。他指 詞代替作用大, 指示作用小。文言一般用"之"字, 偶有用"游" "諾""焉"諸字的。这幾个字都只能作賓語,而且"旃""諸""焉"三 个学只能作動詞的賓語、

- 初,虞叔有玉,虞公求旃,弗献。("左傳":桓公十年) ---"旃" 代"玉"。
- 冬, 晋薦飢, 使乞糴於秦。秦伯謂子桑: "与諸乎?"("左傳": 德公十三年) -- "諾"代"等"。
- 子女玉帛, 則君有之; 羽、毛、齒、革, 則君地生焉。("左傳": 僖公二十三年) ----"之"代"子、女、玉、帛","焉"代"羽,毛。 齒、革"。

讓伯玉使人於孔子。孔子与之坐面問焉。("論語":"憲問") 众惡之,必察焉;众好之,必察焉。 ("論語":"衛炅公")

这些他称的詞,都可以譯为"他"或者"它"。"它"作賓語, 最多數、也不說"它們"。

有些这样用的"之"字,不但不必用先行詞,而且可以泛指一 切.

子曰:"知之者不如好之者,好之者不如樂之者。"("論語":"雍

 $-57 -$ 

 $f(t'')$ 

子曰: "我非生而知之者,好古敏以求之者也。"("論語": "述而") "知之""好之""樂之"的"之"指代的是什麼呢? 你可以任自己的意 思去設想、可以指一般的学識,也可以指一定的事業。或許孔子 的意思是指仁义道德, 也或許是指乱、樂、射、御、書、數的一 种。孔子說这話的实际环境已無从考查。因之他說这話的具体實 义也不必去瞎猜。無論是指什麼,"知之"總不如"好之","好之" 總不如"樂之",这是肯定的。至於"我非生而知之""好古敏以求 之"的"之",可以指孔子所具有的一切品德和学問,也可以指某 一部分特定的学識。總而言之,这些"之"字不能不有,却無固定 的指代物,这是古代"之"字的一种用法。

5 · 17 (四) 旁指 說話者欲述說談論範圍以外的事物, 便用旁指詞。口語的"別的""旁的", 文言用"他"字; 偶有用"異" 字的。不过口語的"旁的""别的"可以作主語,文言的"他"和"異" 只看見作動詞的賓語的, 沒看見作主語的:

> 王顧左右而言他。("孟子": "榮惠王下") ----代事 不足, 又顧而之他。("孟子": "离婁下") -- 代地

吾以子为異之間, 曾由与求之間。("論語": "先進")

5 · 18 (五) 虛指 有些事物, 說話的人不能說出, 或者 不願說出, 或者不必說出, 都用"某"字來代替, 便是虛指。"某" 字不見用作動詞的賓語的。

- 炅公心怍焉, 欲殺之; 於是使勇士某者往設之。 ("公羊傳"; 宜 公六年) 先生矜語其客曰: 某胥也, 某商也; 其生, 某任之; 其死, 某誄
	- 之。(韓愈: "行准篇") 四个"某"字, 上兩个各代一, 人,
	- 下雨个又代一人,都不必確指。
- 張儀知楚絕齐也,乃出見使者曰: "从某至某廣从六里。"("战 國 策": "秦策") -- 代地方

5 · 19 (六) 無指 文言有"莫""無"等否定詞, 表示"没 有人""没有东西"的意思, 用作主語(只能用作主語), 便是無指

 $\cdot$  58  $\cdot$ 

代詞:

ю

 $\mathbf{a}$ 

- 相人多矣, 無如季相。("史記": "高祖本紀") --一沒有人赶得 上你刘季的倾貌。
- 关唐堯有丹朱, 周文王有管蔡: 此掉上聖, 無奈下 愚子 河("漢 譬":"王莽傳") ---- "無", "沒有办法"的意思, 現在还承襲有 "無可奈何""莫可如何"的說法。
- 朝廷之臣莫不畏王, 四境之内莫不 有 求 於 王。("战國策": "齐 策")
- 殺臣,宋莫能守,乃可攻也。("墨子":"公輸") ---把我殺了, 宋國沒有人能够守禦,这就可以攻打了。
- 縉紳,大夫,士萃於左丞相府,莫知計所出。(文天祥:"指南錄 後序")

东西南北, 英可奔走。("鬣鉄論":"非鞅")

物靡不得其所。("史記":"司馬相如傳")

这种代詞一般不必有先行詞,尤其像"無奈何"之類,更不能 有先行詞。但也有有先行詞的,像"朝廷之臣莫不畏王""东西南 北莫可奔走""物魔不得其所"的"朝廷之臣""东西南北""物"都是 先行詞。这些先行詞,却和其他類的代詞的先行詞不一样。那些 先行詞,是其下的代詞的所代者: 这些先行詞, 却只是表明無指 的範圍,或者着重點明其範圍的。"朝廷之臣莫不畏王"的"朝廷之 臣"是表明範圍的; 意思是"你的臣子, 沒有人不怕你"。"东西南 北莫可奔走"則是著重點明"四方之大無处可逃跑"的。

5·20 (七)分指 口語的"有的""有些",文言用"或"字。 都只能作主語。一般有先行詞;"或"字只指先行詞的一部分:

回視日現以西峯,或得日,或否。(姚鼐:"登泰山記")

[1] 。。。。。。<br>怪石森然,周於四隅,或列或跪,或立或仆。(柳宗元:"永州章 使君新堂記")

左右或欲引相如去。("史記": "廉頗藺相如列傳")

凡六出奇計……奇計或頗秘,世莫能聞也。 ("史記": "陈丞相世 家")

物有不可忘,或有不可不忘。("史記":"信陵君列傳")

 $+59.4$ 

如果不用先行詞, 多半指人, 譯为口語是"有人", 不是分称, 而 是与"某"不相同的另一种虚指了。

或謂孔子曰: "子奚不为政?"("論語": "为政")

楚欲殺之, 或諫, 乃歸解揚。("史記": "晋世家")

5·21 还有一个"各"字, 也表分称, 可是和"自"字有點相 同, 意义是代詞, 作用是副詞, 只能放在述說詞之上:

> 餘人各復延至其家,皆出酒食。(陶潛:"桃花源記") 顔淵季路侍。子曰: "盍各言尔志?"("論語": "公冶長") 長安撥盛, 街閭各有豪俠。("漢書": "萬章傳") 不數歲,田百傾,樓閣万橡,牛羊蹄繳各于計。(聊齋志異": "促織")

5 + 22 指示詞当副詞用的,一般用 兼 詞"尔""篳""倦"諧 詞, 2 · 24關於兼詞的句例中有一部分是作副詞用的, 讀者可以 参看。还有用"斯""此"諸詞的:

- 匪言不能,胡斯畏忌? ("詩經": "大雅""桑柔") ——不是說不 能(分别是非言之於王),为什麼这样害怕?
- 微生畝謂孔子曰:"丘何为是栖栖者与?"("論 語":"憲 問") …… "你为什麽这样忙忙碌碌的呢?"
- 以鶉首而賜秦,天何为而此醉? (庾信: "哀江 南 赋") ---把陜 西一帶好地方給了秦國,天为什麼这样糊塗?

### 七、作形容性區別詞的指示詞

5、23、指示詞附加在体詞上的便只有指示作用而沒有代替 作用,我們可以說它是作形容詞用的。

 $(-)$ 近指

公相与敢此血於堂下。("史記": "平原君列傳")

此物周非西産。("聊齋志異":"促織")

吾斯役之不幸,未若復吾賦不幸之甚也。(柳宗元:"捕蛇者說") 新視之,顧謂三老、巫視、父老曰: "是女子不好。"(楮少孫:

"史記""滑稽列傳補")

古代的指示詞其下沒有加量詞的,有時候所指示的不是某一 个体, 而是某一類型, 則須於上下文意揣摩得之。譬如:

 $\cdot$  60  $\cdot$ 

孰知赋歛之毒有甚是蛇者乎? (柳宗元:"捕蛇者說")

"是蛇"不是"这条蛇"的意思,而是"这類蛇""这种蛇"(毒蛇)的 意思。

5 · 24 (二)远指 "彼""夫"兩个字都譯为"那""那个", "其"幸也可譯为"那"。

> 危而不}持, 顧而不}抉, 則將焉用彼相矣? ("論語":"季氏") ---- 危險而不去撑持,傾倒而不去扶助,那又何必要那个帮助 老呢?

المداري والمستحدث

以俟夫覌人風者得焉。(柳宗元:"捕蛇 者 說")——"覌人風者" 即"观民風者"。

夫执舆者为誰? ("論語": "微子")

与就巫共分其餘錢。(楮少孫:"史記""滑稽列傳補") 尔爱其羊,我爱其温。("論語":"八佾")

 $5.25$  (三) 旁指

O

k.

 $\mathbf{u}$  and  $\mathbf{u}$ 

試与他虫鬥, 虫尽靡。("聊齋志異":"促織") 以我应他人,君还何所望? ("古詩为焦仲卿妻作") 他人有心,予忖度之。("詩經":"小雅""巧言") 他國之人則曰外臣。("儀亂":"士相見亂")

"危天"可譯为別人,就基除我以外之人。古代述有"他目"一 詞、直然可譯为"別的目子";但其中有指以前的:

> 縣實父曰: "他日不敗績而今收 績, 是無 勇也。"遂死之。("礼 記":"層弓")

> 魯平公將出, 嬖人臧倉者請曰: "他日君出, 則必命有司所之; 今 **乘輿已被参、右司未知所之、敢請。"("孟子":"梁惠王下")** ----- 現在車子已經駕好了,管事的不知道你到那裏去,大 胆 地 講問。

以上都是以"他日"和"今"相对,"他日"指以前的日子。更多 的是指某事以移的日子的:

> 婴者夷之因徐辟求見孟子,……他日又求見孟子。("孟子":"滕 过一响,又求见孟子。

> > $\cdot$  61  $\cdot$

盖上世嘗有不葬其親者,其親死,則举而委之於壑。他日过之,狐 狸食之,蝇蚋姑嘬之。 ("孟子":"膝文公 上")——"他 日"也 可譯为过一响。"姑"動詞,咀也。

數詞"餘"字附於名詞之上, 也有指示作用。"餘人"就是"其 餘的人","餘錢"就是"剩餘的錢"。

> 餘人各復延至其家,皆出酒食。(陶潛:"桃花源記") 与祝巫共分其餘錢。(诸少孫:"史記""滑稽列傳補")

5 ・26 ( 四 )虛 指 某年月日, 泰王与趙王会飲。("史記": "廉頗藺相如列傳") 有一人不得用, 自言於梁。梁曰:"前時某喪, 使公主某事, 不能 办,以此不任用公。"("史記":"項羽本紀")

(五)無指

無草不死,無木不萎。 ("詩經": "小雅""谷風")

靡計不施。("聊齋志異":"促織")

**蘼事不为。("詩經":"小雅""北山")** 

5 · 27 古人常有省略这种指示詞的例子: 試与他虫鬥,虫尽靡。("聊 齋 志 異": "促 織") ------意思是"他 虫尽靡"。

項伯乃夜馳之沛公軍, 私見張良, 具告以事。("史記": "項羽本 紀") ---意思是說"具告以其事"或"具告以此事"。

山有小口, 髣髴若有光。便拾船, 从口入。(陶潛:"桃花源記") 一一意思是說"从此口入"。

### 八、疑 問 詞

5 · 28 古代疑問詞普通用的有"誰""孰""何""奚""曷""胡" "悪""焉"諸字。它們的用法不外三种:

(一)代人、代事物、代处所,作为主語或賓語,是疑問代 詞.

(二)用於名詞之前,有疑而無代,是疑問形容詞。

(三)用於述說詞之前, 当作"如何""怎麼"解, 是疑問副詞。 而"誰""孰""何"等字又各有其範圍与用法,現在以字为單位分別 討論。

 $+62$ 

5,29 (一)誰 一般的用法是代人的代名詞、作主語和賓 語, 作及物動詞的賓語時常倒裝在動詞之前:

誰無父母? ("詩經": "小雅""沔水") ---主語

·<br>子为誰? ("論離": "微子") ---- "为"之賓語。

吾誰欺? 欺天乎! ("論語": "于罕") --"欺"之賓語, 倒裝。 也可以用作領屬性的附加語,但須用小品詞"之"字附於其後;不 然,便易和作形容詞用的相混淆(詳下)。

> 韓献子謂桓子曰: "……予为元帥, 師不用命, 誰之罪也?"("左 使": 宣公十二年)

> 人之有牆,以蔽惡也;牆之隙坏,誰之咎也? ("左傳": 昭 公元 年) ----牆裂縫坏了, 誰的罪过呢?

"誰"字作形容詞用的古代即很少見,後來簡直連模仿 的 都 沒 有 了。以下是幾个不常見的句型:

凡人主必信; 信而又信, 誰人不親? ("呂氏春秋": "貴信")

顧自以为身殘处穢, 動而見尤, 欲益反損, 是以抑鬱而無誰語。

("漢書": "司馬遷傳")

王儒見执金吾廣义, 問帝崩所病, 立者誰子? 年幾歲? ("漢書": "武五子傳")

"離人不顆"等於說"什嬤人不親近你","無誰語"等於說"沒 有 什 频話","立者誰子"等於說"所嗣立的皇帝是什麼 样 的人"。"誰" 字直接加於中心詞之上,不用"之"字,与領屬性的代詞有別。

5 · 30 (二) 孰 一般也用以代人, 用作主語的多, 与"誰" 字用法同,以下諸例改用"誰"字也未嘗不可:

> 孔子不能决也。兩小兒笑曰: "孰为汝多知乎?"("列子": "湯 間");

孰知賦斂之毒有甚是蛇者乎? (柳宗元: "捕蛇者說")

孰为夫子? ("論語": "微子")

偶然有用以代事的:

Ð

是可忍也, 孰不可忍也? ("論語": "八佾")

孰使予樂居夷而忘故土者,非茲潭也歟?(柳宗元: "鈷鉧潭記")

 $• 65 •$ 

"熟"字之前如有先行詞, 这先行詞是表示"孰"字所代的範圍 的,"熟"字便有"抉擇其一"的意思,相当於口語的"哪一个""哪 一件"。这种用法,古人就不用"誰"字:

哀公問: 弟子孰为好学? ("論語": "雍池")

礼与食孰重? ("孟子": "告子下")

吾与徐公孰美? ("战國策": "齐策")

"吾与徐公孰美"这句,古人另有幾种說法:

我孰与城北徐公美? (同前)

記": "廉顏蘭相如列傳")及"陛下自察, 聖武孰与高帝"("史 記":"曹相國世家")句法。

 $\chi_{\rm lim}^{\rm in}$ 

"孰与"兩詞連用,不是抉擇而是比較了。

"孰"字作形容詞用的比"誰"字更少,以後也沒有这种用法了: 孰王而可叛也? ("呂氏春秋": "侍君")

作副詞用的当"何故"解, 也是極稀少而且後世無繼承的:

惠公出共世子而改葬之, 臭達於外。國人誦之曰:"孰是人期而有 是臭也?"("國語":"晋語")

5 · 31 (三)何、曷 这兩个詞作代詞用的,代事物的多, 代处所的少、不能代人,而且只能作賓語和謂語:

> 为其來也, 臣請縛一人, 过王而行。王曰:"何为者也?"对曰: "齐人也。"王曰:"何坐?"曰:"坐恣。"("晏子春秋":"内篇雜  $\mathbb{F}^n$ )

軫不之楚,何歸乎? ("史記": "張儀陈軫列傳") ---代处所 所以然者何?水土異也。("晏子奉秋":"內篇雜下")

吾君在前, 叱者何也? ("史記": "平原君列傳")

曷为久居此圍城之中而不去? ("史記": "魯仲連列傳")

用在名詞之前, 便是形容詞, 可譯为"什麼":

問今是何世? (陶潛: "桃花源記")

兒童相見不相識、笑間"客从何处來?"(賀知章:"回鄕偶書") 而五人生於編伍之間, 素不開詩書之訓, 激昂大义, 跨死不 顧,

 $\bullet$  64  $\bullet$ 

亦曷故哉? (張溥: "五人墓碑記")

怀哉怀哉! 曷月予还歸哉? ("詩經": "王風""揚之水") 作副詞用的,可以譯为"为什麼"或者"怎麼":

天曷不降成? ("尚書": "西伯战黎") 徐公何能及君也?("战國策":"齐策") 鳳兮鳳兮!何德之衰? ("論語": "徵子") 肉食者謀之,又何間焉? ("左傳": 莊公十年) 苟如君言, 刘豫州何不遂事之乎? ("资治通鑑": 赤壁之战)

- 5·32 (四)胡 胡字一般用为疑問副詞, 詢問 原因和理
- 由,等於"为何""何故":

楚王叱曰: "胡不下!"("史記": "平原君列傳") 子墨子曰: "然, 胡不已乎?"公输罄曰: "不可; 吾 既 已 言 之王 矣。"子墨子曰: "胡不見我於王?"("墨子": "公輸")

5 · 33 (五)安 作疑問代詞者代处所的多, 代事物的少: 君謂計將安出? ("三國志": "諸葛亮傳") --一代处所 沛公安在? ("史記": "項羽本紀") -- 代处所 泰山其頹,則吾將安仰?梁木其坏, 哲人其萎, 則吾將安放?("礼 記": "犢弓") ---代事物

- 皮之不存,毛將安傅? ("左傳": 僖公十四年) -- 处所、事物 都可代
- 若作疑間形容詞,則只放在"所"字上,表示"何处":

見其家織布好, 而疾出其家妇, 燔其机, 云: "欲令農士工女安所 讎(售)其貨乎?"("史記": "循吏列傳")

安所求子死 (尸): 桓东少年場。("漢書": "尹賞傳")

若作为疑問副詞,便当"怎麼""怎样"講:

安能辨我是雄雌? ("木蘭辞")

文安敢毒邪? (柳宗元:"捕蛇者說")

君安与項伯有故? ("史記": "項羽本紀")

- 5 · 34 (六)焉 用作疑問代詞的一般代处所: 且焉置土石? ("列子": "湯間")
	- 天下之父歸之,其子焉往? ("孟子": "离要上")

如用作疑問副詞,則当作"如何""怎样"解:

- 65 -

未能事人,焉能事鬼? ("論語": "先進")

且齐楚之事,又焉足道哉? ("史記": "司馬相如列傳")

5 · 35 (七)奚 作疑闇代詞的只能代事物代处所, 不能代 人,自然也沒有作主語的:

> 衛君待子而为政,子將奚先? ("論語": "子 路") ------ 篇君等待 你担任政治工作,您準备首先幹什麽?

> 問臧奚事,則挾筴讀書;問穀奚事,則博塞以遊。("莊子": "駢 拇") -- 間臧幹什麼了, 挾蓋書本讀書; 間穀幹什麼了, 賭博 游耍去了。

> 子路宿於石門。晨門曰: "奚自?"("論語": "憲問") -- 从哪兒 (來)。

若用作疑問形容詞,便同"何"字的用法一样。

蝗螟, 農夫得而殺之。奚故? 为其害稼也。("呂氏春秋":"不屈") 如用作疑問副詞, 一般詢問原因和理由, 便是"为什麼"的意  $\mathfrak{M}$ .

或謂孔子曰: "子奚不为政?" ("論語": "为政")

余髮如此种种, 余奚能为? ("左傳": 昭公三年)

5 · 36 (八) 惡 作为疑問代詞的有兩种用法, 代事物便和 "乎"連用, 說为"惡乎"。"乎"是介詞, 相当"於"字。"惡乎"等於 "於何",不过"於何"不倒裝,"惡乎"倒裝:

> 卒然問曰: "天下惡乎定。"吾对曰: "定於一。" ("孟子": "梁惠  $E.E")$

> 敢問夫子悪乎長?曰: "我知言, 我善养吾浩然之气。" ("孟子": "公孫丑上")

代处所作"哪裏"講的,也可以說成"惡乎",也可以独用为動詞的 賓語或附加語:

> 伯高死於衛, 赴(計告)於孔子。曰: "吾惡乎哭諸?"("礼記": "**傻弓")——孔子說:"我在哪**兒哭他呢?"

> 居惡在?仁是也;路惡在?义是也。居仁由义,大人之事备矣。 .<br>("孟子":"尽心上") ——"惡"为"在"之倒裝賓語。

且王攻楚, 將惡出兵? ("史記": "春申君列值") --- "將出兵何 处"。"黑"为"出兵"之附加語。

 $-66.$ 

作疑問副詞用与"何"字相同, 譯为口語"怎變":

先生又惡能使秦王烹醢梁王? ("史記": "魯仲連列傳")

- 先生飲一斗而醉, 惡能飲一石哉? ("史記": "滑稽列傳")
- (九)鳥 这字只能作疑問副詞,也譯为"怎麽":
	- 齐楚之事, 又鳥足道乎! ("漢書": "司馬相如列傳")

5、37 (十)"何如""何若""如之何"这都是複詞。"何如人" "何若人"就是"怎样的人",这是作为疑問形容詞用:

> 陛下以絳侯周勃何如人也?上曰:"長者也。"("史記":"張釋之 馮唐列傳")

此为何若人? ("墨子": "公輸")

又可以作为謂語,但有各种不同用法。有詢問情况的:

於是張良至軍門見樊噲。樊噲曰: "今日之事何如?" ("史記": "項羽本紀")

又有用作商量口吻的:

余將告於莅事者, 更若役, 復若賦, 則何如? (柳宗元: "捕蛇者 說")

亦使知之, 若何? ("左傳": 僖公 二十 四年) ——也等他 (晋文 公)知道,怎麼样?

仍舊貫,如之何? ("諭語": "先進") - 照老样子, 怎 麼样? 还有不疑而問的:

其辱入賤行, 視五人之死, 輕重固何如哉? (張 溥:"五 人 墓 碑 素1")

"如之何"还可以作疑問副詞用:

Ð

長幼之節,不可廢也; 君臣之义, 如之何其廢之? ("論語": "徵  $\tilde{+}$ ")

5 .38 "何"字还可以表示感歎,有"何等"的意思,作副詞 用.

明月何皎皎,照我罗牀韓。(古詩) 有時用双音詞"一何":

上有絃歌声, 膏喃一何悲! (古詩) 吏呼一何怒! 妇啼一何苦! (杜甫: "石壕吏")

 $-67$   $-$
有時"何人"不是開什麼人,而是虛指所不知的人:

臣夜人定後,为何人所賊伤,中臣要害。("後漢書":"來歙傳")。 -- 我在深夜不曉得被什麼人打伤了, 繫中要害。

有何人,天未明,乘馬,以詔版付允門吏,曰:"有詔。"因便馳 走。("三國志":"夏侯玄傳") ----有个什 屡人, 在天未 亮的 時候, 驕著馬, 把詔版交給許允的門吏,並說:"有皇帝的命令。" 說完,赶袭馬跑了。

5 · 39 以上是分字計論,若把它的一般規律綜合一下。可 得如下幾条:

(一)關於疑問代詞的:

1.代人的有"識""孰"兩詞: (甲)"識"可以作主語, 賓語和 表領屬的附加語:"孰"只作主語: (乙)在沒先行詞的情况下, "誕""就"用法相同; (丙)"就"字前者有先行詞, 則它表示我擇 的意思,而且可代事物。

2. 代郡物的一般用"何",用"奚"的少,用"孰"的更少。

3. "焉""安""悪"一般代处所, 譯为"哪寡"。

(二)關於擬間形容詞的:

1. "何"字用得最普通, "曷""奚"上古鞍常用, "誰""孰"即上 古也只幾个例子。梭來不再用了。

2"安"空只用在"所"字上。

(三)關於疑問副詞的:

1. "何""妥""惡""鳥""胡""焉""安"七个字沒有顯著的區別, 都可譯为"怎麼""怎样"。

2"就"掌連上古都極少用。

 $\cdot$  68  $\cdot$ 

#### 第六章 動 窩

一、動詞的類別和形态

6 · 1 在2 · 7 把動詞分为四類、因四類動詞的性質不 同,在它們的賓語形式上也表現出有一定的區別。第一類是多少 帶有有形的活動的動詞, 如"坐""立""生""死""飲""食"諸字, 若 其活動不影响外物, 便不帶賓語; 如果其活動影响外物, 它們的 賓語一般是具体的事物,在形式上一般是名詞或者代詞。

6 · 2 第二類表示 意念的 動 詞, 如"恐 懼""爱""惡""鬥" "見"諧詞,可以不用賓語。也可以把其意念及於外物而帶賓語, 还有些詞如"以为""度"(忖度)等等,又必須 帶 賓語,这些賓 語, 除名詞和代詞外, 还常常用動賓短語以至子句。如:

一心以为有鸿鹄将至, 思援弓繳而射之。("孟子": "告子下")

相如良秦王虽然,决負約不償坡。("史記":"廉頗臨相如列傳") "有鸿鵠將至"作"以为"的賓語,"援弓繳而射之"作"思"的暂語, 而"度"的暂語竟是"秦王虽藩,决負約不償城"由兩个分旬所組宽 的初合子句。这是和第一類動詞的區別所在。

6 · 3 第三類表示存在的動詞"有"字。箸語 的 形式 有 多 种,名詞名詞語固可以为賓語,代詞也可以为賓語:

> 有能一日用其力於仁矣乎?我未見力不足者。蓋有之矣,我未之 見也。("論語":"里仁")

其家不可敎而能敎人者無之。("礼記": "大学") 形容詞也可以为賓語:

文理有疏密。(沈括:"夢溪筆談")——紋理有疏有密。 動詞短語也可以为資語:

有弗学,学之;弗能,弗措也。有弗問,問之;弗知,弗措也。 。<br>("礼記":"中庸") ——"措"是"措置"的意思, 譯为口語是"攤 **搁下來。"** 

 $+69$  +

Ŧ.

故君子有不战;战必勝矣。("孟子":"公孫丑下") 數詞为賓語的抗常見:

不孝有三,無後为大。("孟子":"离要上")

有死無二。("左傳": 僖公十五年)

不但如此, 而且常可以作無主句的祀始之詞:

有蔣氏者, 專其利三世矣。(柳宗元: "捕蛇者說")

有賤丈夫焉,必求龍断而登之。("孟子": "公孫丑下") -- 有 个賤男子,一定要找个土堆走上去。

有朋自远方來, 不亦樂乎? ("論語": "学而") 这都是"有"字的帶點。

6,4 第四類"是""为"諸义動詞的特點,除下當第十四章。 判断句中所講的以外,还有兩个:一是以 疑問詞 作 賓 語,不倒 裝, 如"子为誰"("論語": "微子")。一是代詞"之"字可以做其 他動詞的賓詞, 却不能做"是""为"諸义動詞的賓語。"为"作"做" 講,便是第一類動詞,"之"字便又可以做它的賓語了。至於"譬 若""猶"这一動詞,主語和賓語都可能相当繁複:

> 夫賢士之处世也,譬若维之处囊中,其末立見。("史記": "平原 君列傳")

以若所为,求若所欲,猶絲木而求魚也。("孟子": "梁惠王上") 上句"賢士之处世"为"譬若"之主語,而"錐之处囊中,其求立見" 为賓語:下句"以若所为,求若所欲"为"猶"之主語,而"緣 木 而 求魚"为賓語。主語、賓語都是相当繁複的。

6 · 5 从形态來說, (一·) 所有動詞, 其上都可以加助動 詞。只有像"肯""忍"这類表示意欲的助動詞,不能加於辜無動作 性的"为"义諾動詞上; (二) 所有動詞都容許相適应的副詞附加 其上,而表否定的"不"字,每个動詞都可以加上。即以"有"字而 論, 虽然它的否定一般用"無"字,而古人也有說成"不有"的:"左 傳": 僖公二十八年云: "不有居者, 誰守社稷, 不有行者, 誰扞 牧圉?"(三)一般動詞都可以加一"所"字於其上,結合而成实 体詞,如"女亦無所思,女亦無所憶"("木蘭辞");又可以加"所

 $\cdot$  70  $\cdot$ 

"以",表達这种行为或狀态的方法与原因等,如"人之所以求富貴 利達者"("孟子": "离婁下") "親賢臣、远小人, 此克漢所以兴 隆也; 親小人、远賢臣, 此後漢所以傾頹也"("三國志": "諸葛 亮傳"); (四)古人沒有什麼及物動詞(外動詞)和不及物動詞 (內動詞) 的分別, 所有動詞, 只要有賓語可加, 都可以加上賓 語: 而这賓語, 除在"为"义諮詞之下的外, 都可以用指示詞"之" 字代替。

### 二、由名詞形容詞轉來的動詞

6 · 6 文言中, 少數名詞可以用作動詞, 它的格式一般有 下列幾种:

(一)其下緊跟着另一名詞或者代詞 (一般用"之"字), 作为 賓語。

徐庶見先主,先主器之。("三國志": "諸葛亮傳")

明燭天南。(姚鼐:"登泰山記") --"燭"字引伸为動詞由來巴 久, 意义等於照耀。"呂氏春秋": "士容篇"云: "故火燭一隅", 可以为証。

范增數目項王。("史記": "項羽本紀")

- 昔有霍家奴, 姓馮名子都。(辛延年: "羽林郎") -- 这种用法 蚕今沿態。
- 彼伊尹, 聖人也。聖人出於天下, 不夏商其心, 心乎生 民而已。 (柳宗元:"伊尹五就桀贊") -- 心不在夏与南而在於生民的 意思。不过这种用法是特殊的、只能看作修辞手段。

6 · 7 (二)其上有助動詞或者副詞以及副詞短語。口語中 环磷存有这种設法,如"不声不麻","声""响"本是名詞,而在这 裏作動詞用。(至於"不人不鬼",則未便一例看待。"不人不鬼", 可以設是省略了連繫性的動詞"是"字或者"像"字。)

君子不器。("論語": "为政")

再火令藥鎔。(沈括:"夢溪筆談")

- 夫五人之死, 去今之墓而葬焉, 其为時止十有一月 耳。(張溥: "五人篡碎記")
- 子謂"公冶長可妻也, 虽在縲絏 之中, 非其罪也。"以其子妻之。  $-21$   $-$

 $\bullet$ 

 $\mathbf{c}$ 

("論語":"公冶長") ----- "可"助動詞,"以其子" 副 詞短語。 "妻"字在其下,便作動詞用了。古人因而变更其音調,讀去声。 君子質而已矣,何以文为? ("論語": "顏淵")

匈奴未滅, 何以豪为? ("漢書": "聚去病傳") ----这兩句句例, 可以和"共顯與, 普者先王以为东蒙主, 且在邦域之中矣, 是社 稷之臣也,何以伐为"("論語": "季氏")的"何以伐为"相比 较。"伐"本身就是動詞,"何以"也是副詞短語。

6 · 8 (三)在"於""于""焉"(於是)的前面:

**樊黶、**士魴門于北門。("左傳":襄公九年) 於是使勇士某者往殺之。勇士入其大門, 則無人門焉者; 入其閨, 則無人闡焉者。("公羊傳": 宣公六年)

6 · 9 形容詞作動詞用, 在文言中最常見的是意動用法和 使動用法, 下面將要說到。除此而外, 还有兩种情形:

(一)把形容詞表示動态, 在口語, 一般加"着""了"以及補語 "起來"一類的詞,如他"紅着臉說話""他一說話 臉就紅了""他的 臉紅起來了"。文言不用趨向補語,也沒有近似於表 示 動詞形态 的"着""了"諸詞, 便直以形容詞習於施事者的主語下:

故聞伯夷之風者,頑夫戚,懦夫有立志 …… 故聞柳下惠之風者,

鄙夫寬, 薄夫敦。("孟子": "万章下") 这幾句譯成口語是: 所以听到伯夷的作風的人, 貪污的人也廉潔 起來了, 儒弱的人也有自立的資志了……所以听到柳下惠的作風 的人,鄙陋的人寬博起來了,刻薄的人厚道起來了。

6 · 10 (二)用"多""少"一類的述說詞表示存在的句子,其 下若有賓語,"多""少"便是動詞了。口語裏仍有这种句子,譬如 "这墓多一張票""你那裏少一个人"。

放於利而行,多怨。("論語":"里仁")

今少一人, 願君即以遂备員而行矣。("史記": "平原君列傳")

山多石,少土。石蒼黑色, 多平方, 少園。(姚鼐:"登泰山記") "少"字这兩句的格式一样, 实际意义並不相同。"令少一人"和上 面口語的說法相合,譯成口語,仍是"現在少一个人";但"多石"

 $-72.$ 

"少土""多平方""少圈"却不能这麽說, 整句譯成口語、还应該 是: "山上石头多,土少。石头是查黑的顏色,平方的多, 圓的 ル"。

#### 三、意動用法和使動用法

6 · 11 沭融詞对於審語含有"認为""以为"的意思的, 叫做 動詞的意動用法。这類動詞, 一般由形容詞轉來, 也偶然有从名 詞轉來的, 也偶然有用其他動詞的。这种動詞, 一定得帶賓語, 而宿語一般用"之"字或者其他代詞。像下面 (柳宗 元:"捕 蛇者 說")的第二个"毒"字承上省去賓語的,是極少有的現象。

> 今我在也,而入皆藉吾弟。令我百歲後,皆魚肉之矣。("史記": "魏其武安侯列傳") - 如今我还活着, 大家都践踏我弟弟。假 使我死了, 都会把他看成魚肉了。

> 日@魏王令, 夺晋鄙兵以救趙, 於趙則有功矣, 於魏則未 为忠臣 也。公子乃自蹻而功之, 窃为公子不取也。("史記": "信陵君 列傳") ---- "自驕而功之", 自己驕傲而以救趙为功。功, 名詞 作動詞用。

> 諸侯用夷礼,則夷之。(韓愈:"原道") --由名詞轉來, 意思 呆說"諸侯用夷狄的副義制度,就把他看成夷狄"。

- 邑人奋之,稍稍賓客其父。(王安石:"伤仲永")
- 鬼神無形者,不鬱於前,故易之也。("韓非子": "外儲")
- 贼易之, 对飲酒, 醉。(柳宗元:"電區寄傳")
- 刺史顏証奇之。(柳宗元:"童區寄傳")

漁人悲異之。(陶曆:"桃花源記")

- 吾妻之美我者, 私我也; 妾之美我者, 畏我也; 客之 美我者, 欲 有求於我也。("战國策":"齐策")
- 今父老子弟虽患苦我,然百歲後期令父老子孫思我言。(褚少孫: "史記""滑稽列傳補") --"患"本來是動詞。

成然之。 成以其小, 劣之。("聊齋志異": "促織") 这种用法, 若賓語省略或者不直接於其下, 便較难理解, 讀者宜 用心:

若毒之乎?……又安敢惡邪? ( 柳宗元: "捕蛇者說" ) ——第二

 $-78.$ 

÷

"毒"字承上省去了賓語"之"字,也是以为蕃的意思。

俠客之义,又曷可少哉? ("史記": "游俠列傳") ----"又何可以 俠客之义为少"之意。如果"少"字下加一"之"字指代"俠客之义", 便易於理解了。

6 · 12 動詞对於其賓語含有"使他那样"的意思的, 叫做動 詞的使動用法。使動用法的動詞,一般可用動詞:

> 殺雞为黍而食之。("論語": "微子") ---"食"字虽然被讀为去 声,按其來源,仍是使動用法。

> 舍相如廣成傳舍。 ("史記":"廉頗臨相如列傳") ——可以譯为 "安頓相如住在廣成全"。

畢礼而歸之。(同前) --行完了礼, 送他回去。

江晚正愁予,山深聞觴鴣。(辛葉疾:"菩薩蛮") --江边的暮 色正使我發愁, 山的深处又傳來鷓鴣"行不得也哥哥"的啼声。

浮之河中。(楮少孫:"史記""滑稽列傳補")

項伯殺人,臣活之。("史記":"項羽本紀")

操軍方連船艦,首尾相接,可燒而走也。("資治通鑑": 赤壁之 战)

"可燒而走也"意思是"可以用火攻而赶跑他", "走"是"使他跑"的 意思。"走"下省略代替曹操軍隊的賓語"之"字。这种用法,不能 不有賓語, 賓語省略是偶然現象。这种用法也有容易誤会的地 方・

> 使趙不將括則已; 若必將之, 破趙軍者必括也。("史記": "廉頗 蘭相如列傳")

这幾句譯为口語是"假使趙國不以趙括为統帥就算了;如果 硬 要 他做統帥,使趙國軍隊破敗的,一定是趙括哩"。这裏"將括""將 之"是"使之为大將"的意思;"破趙軍"是"使趙軍破敗"的意思。

6 · 13 另外推當有用形容詞作使動用法的動詞的:

欲居之以为利,而高其直,亦無售者。("聊齋志異":"促織") 人潔已以進。("論語":"述而") ----"潔己","使自己清潔"。 正其衣冠。("論語":"堯曰") - 一使其衣帽端正。 原其牆垣。 ("左傳": 裹公三十一年) 一一把圍牆砌厚。

 $\cdot$  74  $\cdot$ 

古之为治者, 將以愚民。("老子")

工師得大木,則王喜……匠人斷而小之,則王怒。("孟子":"築 惠王下")

- 故天將降大任於是人也,必先苦其心志, 劳其筋骨。("孟子":
- 然而貴之以爵緣,則天下有不慕爵祿之士;富之以金帛,則 天 下 有不慕金帛之人。(汪琬:"名論") --- 以爵祿使他 貴,以金 鼻便他寡。

用形容詞和動詞作使動用法的,譯为口語,常常可以把那个 形容詞或者動詞作为動詞的結果補語。如"高其直",可以譯为" 抬高它的價錢"; "臣活之"可以譯为"我救活了他"; "匠人斲而小 之"可以譯为"匠人斲小了它"。

6 · 14 用名詞作使動用法的動詞的不大常見:

- 公若曰: "尔欲吴王我乎?"("左傅": 定公十年) -- 公若說, "你想使我做吴王嗎?"这是指吳王僚被襄諸所暗殺的事。笑际 意义是公若知道自己將被刺殺。
- 吾見申叔, 夫子, 所謂生死而肉骨也。("左傳": 襄公二十二年) ----我看見串叔,他夫子呀,是所謂使死尸復生、使白骨長肉 的人哩。这"死"字即今之"屍"字。
- 齐桓公合諸侯而國異姓。("史記": "晉世家") --封異姓为國, 故說"國異姓"。
- 項正笑曰:"天之亡我,我何渡为?且籍与江东子弟八千人渡江而 西,今無一人还。縱江东父老憐而王我,我何面目見之? ("史 記": "項羽本紀")

意動用法和使動用法都是把兼語式化为簡單謂語的方法, 也 就是使語言精鍊的方法。

# 四、幾个動詞的連用

6 · 15 兩个以至三个四个動詞連用, 在古文中常見。一般 的槽况县器个黏詞緊擦著、前一動作为移一動作的方法、当中可 用"而"字或者"以"字隔開:

攀有瑕, 諸指示王。("史記": "廉頗蘭相如列傳") -- 可 以 說

 $-75 -$ 

 $\bullet$ 

"指以示王"。这"指示"和今天常用的"指示"意义不同。 **使臣奉璧拜送書於庭。(同前) 相如前進缻,因跪請秦王。(同前)** 相如顧召趙御史。(同前) 成妻具貲語問("聊齋志異":"促織") 躡鰿扳求。(同前) 兒懼,啼告母。(同前) 忽聞門外虫鳴,驚起覘視,虫宛然尙在。(同前) 已得履, 乃曰: "吾忘持废。"反歸取之。("韓非子": "外儲 說")

 $\mathcal{O}(10^5\,\mathrm{m})$  and  $\mathcal{O}(10^5\,\mathrm{m})$  are the same  $\mathcal{O}(10^5\,\mathrm{m})$  . The  $\mathcal{O}(10^5\,\mathrm{m})$ 

#### 五、動詞的省略

- 6 16 動詞抗可以省略。有承上文而省略的:
	- 一战作气,再口而衰,三口而竭。("左傳": 莊公十年)

三人行,必有我師焉。擇其善者而从之,口其不善者而改之。 ("論語":"述而")

季文子三思而後行。子聞之曰:"再口,斯可矣"。("論語":"公 沿長")

非夫人之为慟而誰为曰? ("論語":"先進")

客有为齐王画者。齐王問曰:"画孰最难者?"曰:"口犬馬难。" "孰易者?"曰: "口鬼魅最易。"("韓非子": "外儲說")

- 南陽刘子驥, 高尚士也, 聞之, 欣然規律。未果口, 零病終。(陶 潛:"桃花源記")
- 留为小吏,不肯口。(柳宗元:"童區寄傳")
- 毛遂曰:"……今少一人,願君即以遂备員而行矣"……平原君曰: "……先生不能口,先生留"("史記":"平原君列傳")
- 王不待大, 湯以七十里口, 文王以百里口。("孟子": "公 孫 丑  $\pm$ ")
- 郤子至, 請伐齐, 晋侯弗許。請 以 其 私 屬口口, 又弗許。 ("左 傳": 宣公十七年)
- 水,火之牡也,其以丙子若壬午作乎?水火所以合也。若火入而 伏,必以壬午口。("左傳": 昭公十七年) --- 水是 婆, 火 是 公,火災, 將於丙子日或者壬午日發作罢?因为水火是自成配 偶的。若火星不出現了,一定在壬辛日發作。

 $.76.$ 

天祿不再。天若詐君,不过周公,以魯口口足矣。("左傳":昭 公二十五年) -- 天給以福祿沒有兩次, 天若降福於 君, 不能 超过给周公的,把魯國給吾君作为降福便够了。所省略的"胙君" 不懂是劃詞,而且是動詞及其賓語,和"宣公士七年"省略"伐齐" 一例程同。

- 王后無志, 則擇立長。年鈞, 以德曰曰; 德鈞, 以卜口口。("左 傳":昭公二十六年) - 玉后若沒有嫡子, 則擇其長者立之。 年齡一 样的,論他們的品德而擇立;品德相同,以卜卦來擇 ш.
- 郷人城翼,还,將自离姑。……遂自离姑口。 ("左傳":昭 公 二 十三年)
- 譬如为山,未成一簣;止,吾止也。譬如平地口口,虽覆一簧; 進,吾往也。 ("論語": "子罕")——譬如为[4], 只差一筐土; 应該停止, 我就停止。譬如在平地上为山, 縱是只倒 一筐土; 应該前進,我就去。

还有探下文而省略的:

- 躬自厚口,而薄黃於人,則远怨矣。("論語": "衛 炅 公") --自責厚而責人薄, 就不会招怨恨了。
- 楊子之鄰人亡羊, 既率共党口口, 又請楊子之豎追之。("列子"· "說符")——楊子之鄰走失了羊,已經率領他的一<mark>擎人</mark>去追了, 又請揚于的小量來追忆。
- 6·17 最为奇特的是下面的句子:
	- 犧牲玉帛, 弗敢加也, 必以信口口。……小大之獄, 虽不 能 察, 必以情口口。("左傳": 莊公十年)

钦享"以信""以情"似乎变成主要謂語。但我們把它譯为口語時, 一定要加另外一些詞彙,才能表達一个完全的意思。在承上省略 諸例句中, 有"湯以七十里, 文王以百里""必以壬午""以魯""以 德""以卜"这些句子,形式和这相同。可是那是承上省略,省略 了什麼,可以依照上文去補足它。这裏要補足什麼呢。我們只能 揣摩原意。"國語": "魯語上"也記載了这事,与"小大之獄,虽 不能察,必以情"幾句相当的,却这样說:"余听獄,虽不能察, 必以情断之"。从这裏可以看出, "必以情", 即是"必以情断之"

- 77 -

E.

的意思, 然則"必以信", 也可以看作"必以信为之"的意思。下面 再举些相同的例子,

 $\mathcal{L}^{\text{max}}$  . The construction of the  $\mathcal{L}^{\text{max}}$  of  $\mathcal{L}^{\text{max}}$ 

厲王虐, 國入謗王。……王怒, 得衛巫, 使監謗者。以 告, 則 殺 之。國人英敢言,道路以日口口。("國語":"周語上")---"道路以目"謂行路之人以目示意。

会

楚熊負碼囚知證。知莊子(知罄的父親)以其族反之(返回再战) ……曰:"不以人子曰曰,吾子其可得乎?"……射速尹 襄 老, 獲之,遂載其尸。射公子穀臣,囚之。以二者 还。 ("左 傳": 宣公十二年) --"不以人子"意思是"不以人子为質"。

各以所利目曰,不亦可乎? ("左傳":昭公七年)---各以所利为 之,不亦可乎?

營楚之富,不可及也。彼以其富口口,我以吾仁口口;彼以其爵 口口,我以吾义口口。——吾何廉乎哉? ("孟子": "公 孫 开 下")---"彼以其富""彼以其爵"是"彼以其富其爵麟人"的意 思;"我以吾仁""我以吾义"是"我以否仁吾义自得"的意思。

如中也築不中,才也棄不才,即醫不省之祖夫,其間不能以十日。 ("孟子":"离婁下") ——不能以寸景的意思, 言相去極近。

当在宋也,予將有远行;行者必以處口口("孟子":"公孫丑下") - 必以感蝕ク.

子路宿於石門。晨門曰: "奚自?"子路曰: "自孔氏。"("論語": "憲問")——"奚自","自何处來";"自孔氏","自孔氏來"的意 思。

这种情况是不是能說为省略呢?就当時的情况說,可能是因 說話時有其实綜珎境, 就这样說也可以懂, 因之"以……""粱 自",都能成話。若就全天的語言的一般體况來看,同時並就古 文的一般憎况來看,这种說法究竟是極少見的,因之說它有所省 略, 也未嘗不可以。

### 六、動詞短語"奈何""如何"

6,18 "奈何""如何"可以說是動詞短語,"奈""如"是動詞, "何"是疑問副詞,然而这兩个詞總是連在一起用。"奈何""如 何",譯成口語便是"怎麼办","怎样对付":"如……何""奈……

 $-78.$ 

何"譯成口語是"把……怎样""对……怎麽办'。

÷.

Ð

ă

- 鄒与魯鬨。穆公問曰:"吾有司死者三十三人,而民莫之死也。誅 之,則不可勝誅;不誅,則疾視其長上之死而不 救。如之何則 可也?"("孟子":"梁惠王下")
- 以君之力,曾不能損魁父之丘,如太形王屋何? ("列子""湯 間")
- 巫姬、三老不來还,奈之何? (褚少孫:"史記""滑稽列傳補") 王曰: "取吾璧,不予我城,奈何?"("史記": "廉 頗 藺 相 如 列 傳")
- 沛公大騰曰: "为之奈何?"("史記": "項羽本紀") -- 对这件 事怎麽 办?

# 七、助動詞

6·19 助動詞只是動詞的一种, 它的格式便有和動詞 一致 的地方, 譬如, 其上都可以加"不"字, "不能""不可"幾乎成为常 語: 除去"得"字和表被動的詞外, 也可以加"所"字成为实体詞, "所能""所願"也是常語。但它又和一般的動詞不同。它在語句中 只能起輔助動詞的作用,而不能作主要動詞,因之它下面一定是 動詞,不能用实体詞直接作它的賓語。但有時也有用实体詞的, 加:

可汗問所欲,木蘭不願尚書郎。("木蘭辞") "願"是助動詞,"尚書郎"是名詞,在形式上是"願"的賓語。但 是, 若把这句譯成口語, 須得是"木蘭不願做尚書郞", 可見当中 省略了主要動詞。又如:

> 馬之千里者, 一食或尽粟一石; 食馬者不知其能于里而食也。(韓 愈: "雜說")

丘之小不能一敢。(柳宗元:"鈷鉧潭西小丘記")

这兩句,是逕以數量詞"千里""一畝"为謂語的主要成分,而 其上加助動詞"能"字。譯为口語仍必須加主要動詞,如"能行千 里""不能有一畝"。再看另一例子:

> "赤!尔何如?"对 曰:"非曰能之, 頤学焉: 宗庙之事, 如会同, 端章甫, 顯为小相焉"。("論語":"先逃")

> > $.79.$

这是孔子和他学生公西華对答的一段話。孔子問 道:"赤!你 怎 婴样?"公西華答道: "不是說我已經能够了, 不过是願意学学这 个: 祭祀的工作和諸侯間大小盟会的工作, 我穿着礼服, 戴着章 甫的礼帽, 潁意做个小儐相哩。'这裹, "能"是助動詞, "之"是 管語: 可是这"之"字所指代的不是簡單的实体詞,而是"为小相" 的一种工作。如果不是这兩种情形,其下的实体詞即是賓語,無 所省略与隱藏、那便不应再認它为助動詞、而应認它为動詞了。 口語的"要吃飯"的"要"是助動詞,而"要飯"的"要"則是動詞。文 言也如是。"欲辟土地, 朝秦楚"("孟子": "梁惠王上")的"欲" 是助動翻。"欲于地"的"欲"即是動詞了。

助動詞--般在動詞之上,只有"得"空可以在動詞之下。

助動詞一般可以独立运用,如說:"你能不能?""能。"只有 "得"字和表被勒的"兒""所"諸字不能如此。

 $6.20$  表可能的助動詞:

然得而脱之为餌,可以已大風。(柳宗元:"捕蛇者說")

孔子不能决也。("列子":"湯阻")

使遂蚤得处囊中,乃颍耽而出,非特其末立見而已。("灾記": "不原君列傳")

公然抱茅入竹去,唇焦口燥呼不得(杜甫:"茅屋为秋風所破 縣")

一声落尽短亭花,無數行人歸未得。 (王武子:"玉樓春")

"得"毕用在動詞後, 通常總是否定的, 不帶"不"字, 便帶"未" 字, 最後兩例便是。

 $6 \cdot 21$  表应当的助動詞:

君自故鄕來,应知故鄕專。來日綺窗節,寒梅著花未?(王維:"雜詩") 我區氏兒也,不当为僮。(柳宗元:"童區寄傳") 王当歌血而定从。("史記":"平原君列傳") 今大王亦宜齋戒五日("史記": "康頗藺相如列傳")

6 · 22 表意志的助動詞:

 $• 80 •$ 

吾欲辱之。("晏于春秋":"内篇雜下")

顧为市鞍馬, 从此替爺狂。("木蘭辞")

臣願卒璧往。("史記":"廉頗藺相如写傳")

膝不敢復相士。("史記": "平原君列傳")

公子为人仁而下士。……不敢以其富貴廳士。("史記":"信陵君" 列(界")

君子之於禽獸也,見其生,不忍見其死;聞其声,不忍食其 肉。 ("孟子": "粲惠王上")

且相如素賤人。吾釜,不忍为之下。("史記":"廢 頗蘭 相 如 列 体") ---这个"忍"字与上例"孟子"的"忍"字有區別,可以当 "地"字解。

公子欲兄兩人, 兩人自匿, 不肯見公子。("史記": "信陵君列 傳')

是故諸侯虽有蓉其辞命而至者,不受也;不受也者,是亦不屑就 已。("孟子":"公孫丑上")

此外有一个"寡"字, 現代口語"篳可""篳顧"之意。从意义上講, 可說是助動詞。但極少單独使用。常和"与其""將""無"諸詞配 合、或者連用兩个"寧"字表示抉擇。

> 与其殺不辜, 寧失不經。("左傳": 選公二十六年) -- 与 其錯 救無罪者, 穿肯走夫犯法者。

礼与其奢也, 寧儉。("論語": "八佾")

人之情, 寧朝人乎? 寧朝於人乎? ("战國策": "趙策")

吾寧悃悃款款朴以忠乎, 將送往劳來期無窮乎? ("楚辞""卜 居")

寧为雞口, 無为牛後。("史記": "苏秦列傳")

6·23 表被動的助動詞:

ż

ø

Ċ

五人者, 盖当蓼洲周公之被逮, 激於义而死焉者也。(張溥:"五 人蕴碑記")

太祖为流矢所中,所乘馬被創。("三國志": "武帝紀")

郎誠見完与恩,無所不可。(柳宗元:"童區寄傳")

欲予秦,秦城恐不可得,徒見欺。("史記":"瞭頗萬相如列 傅")

臣誠恐見欺於王而負趙。(同前)

 $.81.$ 

# 第七章 形容詞

# 一、形容詞的類別和功能

7 • 1 形容詞有三种用涂: 一是作为视别詞; 二是作为述 戳詞;三是作为主語和"是""为""有"这類無動作性的動詞的賓 語●↓ 具备这三种功能的最典型的是表示性質狀态的形容詞,如 "难""易""善""恶""高""下""厚""薄"等,其次是數詞。以後自会 詳細討論到。指示詞和疑問詞便不能如此。它只能置於名詞之 上,如"此物""彼处""何人""奚故",起形容詞的區別作用。这在 第五章第七節第八節已經談过。

一般指示詞不能作述說詞用,能作述說詞的只有發詞,而兼 詞却一般不作形容性區別詞用。

> 富歲,于弟多賴; 凶歲,子弟多暴。非天之降才尔殊也,其所以 陷溺其心者然也。("孟子":"告子上")

子之言云, 又焉用盟? ("左傳": 襄公二十八年)

"然""云"都是"如此"的意思,便不是單純的指示詞了。"其所以 陷溺其心者然也", 譯为口語, 可以是"环境是这样的", 或者"环 "境使他这样的",仍然不能不有一个動詞。"子之言云",可以譯 为"你的話这样",但究竟嫌語意不明確; 若譯为"你的話旣这样" "你的話是这样",則構成謂語的仍不是一个簡單的詞。而且,無 論怎样,它們都不是形容詞。疑問詞也如此, 若作为述說詞, 加·

> 今日出而言从,日中不决,何也? ("史記": "乎原君列傳") 吾君在前,叱者何也? (同前)

致粛个"何"字, 絕不能說它是形容詞。

 $-82.1$ 

<sup>●</sup> 以形容詞置於動詞下,作为結果铺語,如"縮小""擴大""碾平"之 類,古 代 偷無这种用法。参考 6 · 13。

指示詞和疑問詞若作主語和密語便是代詞。

因此,我們这章所說的形容詞,除數詞外,是指亵示性質狀 态的詞而言。

7 · 2 形容詞作为區別詞的, 單音詞一般直接附加於名詞 之上, 如"大門""小門"("晏子春秋": "內篇雜下"); 複音詞附 加於名詞之上的一般帶小品詞"之"字,如那名詞是單音詞.帶"之" 字的更是普遍現象,如"富貴之子"。(張溥:"五人 墓 碑 記") "小大之獄"("左傳": 非公十年)"殷勤之意"("資治通鑑": 赤 壁之战)。

形容詞作为流說詞、一般在主 語 移。如"近者 熱""元 者涼" ("列子": "湯間")。有一种由穆罕構成的形容詞,在文言中一 般作就說詞用:

日初出滄滄凉涼。("列子":"湯開")

意气揚揚。(張溥: "五人墓碑記")

兩蠻蒼蒼十指黑。(白居易:"賣炭翁")

形容詞作为主語的,如"藏如錢唇""高下不平"(沈括:"夢 溪筆談"); 作为賓語的, 如"未为簡易""文理有疏密"(同前)。

### 二、名詞、動詞作形容性區別詞用。

7・3 名詞也常常附加於另一名詞之上,表明另一名詞所 代表的事物的性質、特徵、是不是便認为那附加詞就变成了形容 詞呢?不应該如此看。如"鉄板""松脂""紙灰"(沈括:"夢溪筆 豁")等, 兩个名詞已結合成为一个整体, 便应把它作一个詞看, 不再拆開, 更不必說"鉄""松""紙"是有形容詞性的了。即像"狗 國""狗門"("晏子春秋")之類"狗"字帶有比喻性,不能不說它 帶有修飾作用: 然而它还是名詞, 不要看作形容詞。

動詞也是如此。如"流水"("木蘭辞")"死肌"(已死的机 肉) (柳宗元:"捕蛇者說") "断头" (被砍下來的腦袋) "矯詔" (伪造的皇帝的命令)"廢祠"(已廢棄的祠庙)"哭声"(張溥:"五

● "富貴之子"意即"富貴之人"。

- 85 -

人墓碑記")等等,上一字都应仍舊看作動詞,不应說 它 变成形 容詞了。

### 三、形容語的後鬻和節覆

7 • 4 文言的特點是簡潔流暢, 較長的形容語加在中心詞 之上是不習慣的。如果有較長的形容語, 一般 是 移在中 心 詞之 下,用一个"者"字來联絡。譬如:

- 約与食客門下有勇力文武备具者二十人偕。("史記":"平原君列 傳") --- 有勇力文武备具的食客門下。
- 孟嘗君聞之,怒。客与俱者下斫擊,殺數百人。("史記":"孟嘗 君列傳") ----- 同行的客人下車砍役,死了幾百人。
- 求人可使報秦者。("史記": "廉頗藺相如列傳") -- 可使報秦 的人。
- 村中少年好事者馴养一虫。("聊齋志異":"促織") ---好 事的 少年。

还有在中心詞与形容語之間又加一"之"字的:

馬之千里者,一食或尽粟一石。 (韓愈:"雜說")

其石之突怒偃窭,负古而出,争为奇欺者殆不可数。 (柳宗 元: "永州八記")

如果中心詞較長, 又可以把那鞍長的中心詞作为外位成分, 其下用"其"字複指那中心詞,而且"其"字还含有"之"的意义:

> 凡寫貴之子, 媒懷得志之德, 其參稿而死, 死而薄滲不足道者,亦 已众矣。(張海:"五人茲碎記")

这一句,"富貴之子,慷慨得志之徒"是中心詞,"疾病 而 死,死 而湮沒不足道者"是形容語,如果把形容語置於中心詞之上,讀 为"疾病而死,死而湮沒不足道之富貴之子慷慨得志之徒",固然 極为対口:即照前面所举諸例的讀法,"凡富 貴 之子,慷慨得志 之徒之疾病而死,死而湮沒不足道者",也覚"之"字太多; 若省 却第三个"之"字,又覚文句太急。於是用"其"字把"富貴之子,慷 慨得志之徒"複指一下,便覚緩和而舒暢了。

**鞍長的形容語固然应該置於中心詞之後, 即不長的, 甚至簡** 

 $-84.$ 

短的形容詞,古人也偶有用这种办法的:

巫行視人家女好者。(褚少孫:"史記""滑稽列傳補") "人篆女好者"即"人家好女",古人篡肯多用一"者"字把單音形容 詞"好"字移下來,可見这种句法应用的廣泛。又如:

崖限当道者, 世皆謂之天門云。(姚鼐: "登泰山記")

我們無妨比較地讀一讀, "崖限当道者"順暢些呢, 还是"当 道之崖限"順暢些呢? 無疑的, "崖限当道者"要順暢些。

我們又从"馬之千里者"一語看, "馬"似乎是分母, "千里者" 似乎是分子。"馬"有若干种,其中有一日行千里者,可以說它是 "千里馬", 也可以設它"馬之千里者"。从这裏便可以知道, 後附 的形容語一般是限制性的, 如果是同一性(設明內容)的或者領 屬性(表明關係)的, 便难以移置於中心詞之後, 只能仍置於中 心詞之前、面用"之"字負連繫之責:

我为趙將,有攻城野战之大功。("史記": "廉頗藺相如列傳") "攻城野战"即"大功"之内容, 兩者之間的關係是同一性的, 不是限制性的,我們若說"大功之攻城野战者"反覚不对头了。

远走亡既於幕北寒苦無水草之地。("漢書": "匈奴傳") 这一句中的"寒苦無水草"本是限制性的,"寒苦無水草之地"自然 可以說成"地之寒苦無水草者",因为还有許多不寒不苦有水有草 的地方。問題在"幕(漢)北"兩个字。"幕北"是具体指出那"地" 的,"幕北"与"地"是同一性的;而且,"寒苦無水草"又是潭北地 的一般情况,因此,这句既不便說成"地之幕北寒苦無水草者", 也不便說成"慕北之地寒苦無水草者"。又如:

余, 而所嫁妇人之父也。("左傳": 宣公十五年) "父"是屬於"而(尔)所嫁妇人"的,他們之間的關係是領屬性 的,不是跟制性的,因此,若說成"父之而所嫁妇人者"便不成話 了。

# 四、數 詞

7 · 5 數詞, 基本上是形容詞, 形容詞的三种功能它都具 备。但又比一般形容詞的用法更为灵活,可以当实体詞,又可以。

 $-85 -$ 

表示動量,用作副詞、它的形态也有和一般形容詞不同的地方, 而又和指示詞、疑問詞相似。不能附加表示程度的副詞, 也不能 附加表示否定的剧詞"不"字。口語達說"不三不四",只是成語, 而不能引作語法規律。

作为形容性的區別詞,一般放在名詞之前:

以人民往观之者三二千人。(椿少孫:"史記""滑稽列傳補") 偶有放在名詞之後的:

吏二綱一人謂王。("晏子春秋":"內篇雜下")

坐桂公塘土園中, 騎數于过其門, 幾落賊手死。(文天祥:"指南 錄後序")

箱簾六七十, 綠碧青絲繩……从人四五百, 鬱鬱登郡門。 ("古詩 为焦伸卿毒作")

但若用不定數詞"數""众""羣""諧"等字,或者用表示逐指的 "每""每一"諸字, 則只能在名詞之前 ("众""數"諸字用作謂語的 自当別論):

每一字皆有數印。(沈括:"夢溪筆談")

众客和之如响。("列子":"說符")

- 帝曰: "善;恨見君晚, 霎臣初無是言也。"("後漢書": "蓋動 傳")
- 故予与同社諸君子哀斯墓之徒有其石也,而为之記。(張鸿: "五 人慕碑記")

子入太庙, 每事問。("論語": "八佾") --孔子 到了周公庙, 每件事都問。

7 · 6 一般表示約數的方法, 从上節所举"三 二 千人""數 千"諸例中可以看出。也有在數詞之上加"可"字的。"可"是副詞, 表估量:

> 若朋友交遊,久不相見,卒然相覩,欢然道故,私情 相 語,飲可 五六斗徑醉矣。("史記":"滑稽列傳")

章小女, 年可十二。("漢書": "王第傳")

"可"字的位置不一定跟着數詞:

又南出一里,至天井。井裁容人,穴空,迂迴頓曲而上,可高六

 $-86.$ 

丈餘。("水經注": "河水园")

- 陈舞復傳語曰: "不孝! 那天 (指皇帝) 与汝酒飲, 不肯飲, 中有 惡物耶?"送可飲二升餘。("晋書":"愍坏太子傳")
- 洛陽女兒对門居,才可容顏十五餘。(王維:"洛陽女兒行") 还有在數学之下用"所""許"諸詞的:
	- 其巫,老女子也,已年七十,从弟子女士人所。(橙少孫:"史 記""滑稽列傳補") --"所"字置於名詞之後。
	- 才留三千所兵守武昌耳。("三國志": "周魴 傳") ---六朝 以後 把"所"字靥於名詞之前,用法同"許"。
	- 文姬曰: "昔亡父赐書四千許卷, 泷离羹炭, 罔有 存 者。"("後漢 書": "列女傳")
- "十人所"等於證"十來个人","三千所兵"等於證"三千來个兵",
- "四千許券"等於設"四千來券"。又有在數 宇 前 加"將""且""幾" (平声。讀加)諸字以表示數字的接近的:
	- 今滕, 絕長補短, 將五十里也。("孟子": "滕文公上")
	- 北山愚公者,年且九十。("列子":"湯間")
	- 蒙霧巖, 沐霜雪, 行幾十年。 ("漢書": "韓安國 傳") -- 这个 "襟十年"不是"數十年",而是"將近十年"。
	- 加果尾數是約數, 便於整數下用"餘""有餘"諸字:
		- 一車炭重干餘斤。(白居易:"賣炭翁")
		- 一日一夜行三百餘里。("資治通鑑": 赤壁之战)
		- **都忌修八尺有餘。("战國策": "齐策")**

中國的計數, 歴來是以十進位的, 不过古人常常於十數与零 數之間用一"有"字。"有"讀为"又","十有一月"(張溥:"五人 墓碑記"》就是"十个月又一个月"。因之,这裏的"八尺有餘"即 "八尺餘"。

至於啓數已是不定數詞,尾數又有"餘"字,在現代漢語是不 允許的,在古代漢語也是沒有的。像下面的句子:

去堰五里以外,方石可得數万餘枚。("水經注": "沁水") 只能看为例外。

7 · 7 問數, 一般用"幾""幾何""幾許"諮字:

 $.87.$ 

先生处膝之門下,幾年於此矣? ("史記": "平原君列傳") 衛灵公問孔子居魯得祿幾何? ("史記": "孔子世家") 当時万事皆限見,不知幾許猶流傳? (韓愈: "桃花源") 試問開愁都幾許? 一川烟草,滿城風絮,梅子黃時雨。(賀鑄: "莆玉笨")

المرادي والمراد والمستشفر والمقصوص وللعقاد والمنا

欲知方寸, 共有幾許新愁, 芭蕉不展丁香結。(貨儀: "石州慢") 7 · 8 "第一""第二"呼做序數。文言的序數,有些即用基 數表示, 如"卷一""秦七黄九"(秦观、黄庭坚); 有些用"第" 字;在某种場合,可用"次者""其次"諸詞:

> 此印者才畢, 則第二板已具。(沈括: "夢溪筆談") --- 这 裏 的 "第二板"是"第二片活字板"的意思。

云有第三郎, 窈窕世無双。("古詩为焦仲卿妻作")

王当敢血而定从,次者吾君,次者遂。("史記":"平原君列傳")

7 • 9 古代表示分數的方法,有七种。这七种,只是繁簡 不同, 其实和今天的表達方式沒有多大出入.

第一种是最完备的方式 -- 先母數,次"分"字,次名詞,次 "之"字然後是子數:

> 一月之日,二十九日八十一分日之四。 ("史記":"曆書正文") -- 一月的日數, 二十九又八十一分之四天。

> 冬至,日在斗二十一度四分度之一。("漢書": "律 暦 志") --冬至那天,太陽在北斗二十一又四分之一度的地方。

第二式, 如第一式, 省去分子, 就变成: 母數, 次名詞, 次 "之'字,次子數。

> 大都,不过参國之一。("左傳": 隱公元年) -- 大的城市, 不 能超过京城的三分之一。

第三式, 如第一式, 只是因名詞已在前文出現, 不重複: 其 式是: 母數, 次"分"字, 次"之"字, 次子數:

> 故關中之地,於天下三分之一。("史記": "貨殖列傳") --- 等 於說三分天下之一。

第四式,如第三式,再省去"分"字。式子是:母數,次"之" 字,次子數·

 $• 88 •$ 

今行父虽未獲一吉人,去一凶矣。於舜之功,二十之一也。("左 傳": 文公十八年) ——和舜的功劳相比, 他的二十分之一。

郴之为州,在嶺之上; 洳其高下,得三分之二焉。(韓愈:"送廖 分之二、

第五式, 如第三式, 又省"之"字, 其式是: 母數,次"分"字, 次子粉.

> 子一分,丑三分二,寅九分八,卵二十七分十六。("史記":"天 官奮")

第六式、母數著是十、百、千、万等整數,則"分"字"之"字 都可以省去,其式是: 母數, 次名詞, 次子數, 次名詞:

手人一兩人耳。("史記": "卻奴列傳")

第七式, 如第六式, 省路名詞, 只是母數和子數罢了;

会天寒,士卒隨指者什二三。("史記":"高祖本紀")

願歸農者十九。(韓愈:"平淮西碎")

7 · 10 文言的分數和倍數。有時用特定的寫法和名称,如 三分之一的"三"寫为"參"(見上"大都不过參國之一"),十分之 一和十倍的"十",有時作"什"。一倍就用"倍"字,五倍叫做"蓰":

> 其笑皆什一也。("孟子":"滕文公上") ---其实都是十分之一。 或相倍蓰,或相什百,或相于万。("孟子":"滕文公上") --有些相差一倍五倍,有些相差十倍百倍,有些相差于倍万倍。

7 · 11 數詞作主語和寶語的, 一般有先行之名詞: 这等於 說,數詞之下有所省略:

> 命夸赖氏二子負二山,一唐朔东,一層雍南。("列子":"湯間") 囊与吾祖居者,今其室十無一焉;与吾父居者,今共室十無二三 焉;与吾居十二年者,今其安十無四五焉。(柳宗元:"捕蛇者 說")

得十九人, 餘無可取者。("史記": "平原君列傳") 也有用"其"字代那先行之名物,其後再置數詞的:

> 替施氏有二子,其一好学,其一好兵。("列子": "說符") 蜀之鄙有二僧,其一貧,其一富。(彭端淑:"为学")

> > $, 89.$

其始,太医以王命聚之, 歲賦共二。(柳宗元:"捕蛇者說")

如果數詞表示种類与分析後之數目, 便不必用先行詞与"其" 宰了.

不孝有三, 無後为大。("孟子": "离娶上")

拔劍擊斬蛇,蛇遂分为兩。("史記":"高祖本紀")

7 · 12 數詞旣是區別詞, 而且一般用作形容性的區別詞, 自也可以作述說詞用,作为謂語:

> 盖一歲之犯死者二焉。(柳宗元:"捕蛇者說") 今吾嗣为之十二年, 幾死者數矣。(同前)

举所佩玉玦以示之者三。("史記": "項羽本紀")

世俗所謂不孝者五。("孟子": "离婁下") ——世俗所謂的不孝 有五种。

7 · 13 有些數字, 形式上是定數, 实質上是虛數。口語中 便常如此。"三句話不离本行"的"三"表示少,"三个臭皮匠抵 个 諾葛亮"的"三"表示多,都不是实數。古文以定數表示 多的情况 ||鮫常見・

百計曹謀不能脫。("聊齋志異":"促織")

南公三十六策, 走 (逃跑) 是上計。("南齐書": "王敬則傳") 以"木蘭辞"而論,"軍書十二卷, 卷卷有爺名", 不一定合理; "同行十二年"又和"壯士十年歸"相矛盾,木蘭从軍究竟十年,还 是十二年?可見这些數字都是虛數。"軍書十二卷, 希有爺名", 只是說逃不脫:"同行十二年"只是說相处很久。

另外拉有表示少的:

春种一粒栗, 秋收万顆子。(李紳:"慨農")

这种表示多或少的数学,常从上下文意中可以看出其实际意 义。如:

以千百就尽之卒,战百万日滋之師。(韓愈: "張中丞傳後叙")<br>——"千百",千數,百數,表示少;"百万"表示多。

7 · 14 古文表示動量都不用量詞, 即把數詞直加於動詞之 上。这些數詞也就可以說是表數副詞。不过"二次"不說"二",更 不說"兩",一定說"再"。

 $6.90.6$ 

寒暑易節始一反焉。("列子": "湯問")

المناسب المستقلة المناسبة المناسبة المناسبة المناسبة.<br>وقد المناسبة المناسبة المناسبة المناسبة المناسبة المناسبة المناسبة المناسبة المناسبة المناسبة المناسبة المناسب

於是秦王不懌,为一擊紙。("史記": "廉頗藺相如列傳")

一战而举鄢郢,再战而燒夷陵,三战而辱王之先人。("史記":

,<br>"平原君列体")

一鼓作气,再而衰,三而竭。("左傳":莊公十年)

7 · 15 動量數詞的活用法可分幾類:

第一,"三""九"諸字,常用以表次數之多:

季文子三思而後行, 子断之, 曰: "再, 新可 矣。"("論語":

"公冶長") -- 季文子一件事情要經多次考慮才做, 孔子知道 了,說:"想兩次就可以了。"

公聯盤九設攻城之机变,于墨子九距之。("墨子": "公輸")

7 · 16 第二, 古人表示"每一"的意思, 常用"每"字, 如 "左傳"襄公二十二年云: "王每見之, 必泣。"但也有不用"每"字 的:

一出門, 秦馬过世家焉。(『聊齋志異": "促織") 如果兩个數字連用, 更不用每字:

一沐三握鬓,一飯三吐哺。 ("史記": "魯世家") ——这是極言 周公旦的勤於接見羣众, 每洗一次髮, 得 停 三次, 每 吃一頓 飯、得把嚼在口中的食物吐出三次。

澤雉十步一啄,百步一飲。("荘子": "养生主")

7 · 17 第三, 現在口語有"一說就成"的話, 鄭燮的家書中 有句說:"今則不然,一捧書本,便想中举人、中進士、做官", "一"字和下文的"就"字"便"字相照应。古人只用"一"字:

> 毛先生一至楚, 面使趙重於九鼎大呂。("史記": "平原君列傳") 公子誠一闊口請如姬,如姬必許諾。("史記": "信陵君列傳") 相如一奋其气, 威信(伸) 敌國。("史記": "瞭頗蘭相如列傳")

7 · 18 數詞又可以作動調用:

孰能一之?对曰: "不嗜 殺人者 能一 之。"("孟子": "梁 惠 王 上") --- 誰能統一天下? 不好殺人的人才能統一天下。

士也罔極, 二三其德。("詩經": "衛風""氓") ——男子呀, 行为 沒有标準,忽而这样,忽而那样。

 $\bullet$  91  $\bullet$ 

ć.

#### 1995 八童 副 窟

一、副詞的功能和麵別

8 · 1 副詞是表示行为、狀态或者性質的特徵的詞。这裏 所謂特徵, 含义颇为席泛, 因之, 副詞的分類便有九項之多, 2·9 已羅討論到。疑問副詞第五章第八節中說得很多,这裏不重複。 **父**菓所要論述的是程度副詞、憍态副詞、否定副詞、表敬副詞、 应对副詞和命令副詞。表數副詞和時地副詞虽於數詞(見7·14-17)時地詞 (見4·17--21、26)中討論过,这裏也作些必要的 補充。而於否定副詞講得較多,因为这种副詞字數不多而应用最 席, 用較長篇幅去講它, 是有必要与可能的。

受副詞修飾的不但是述說詞,有時也是整个謂語和句子。

8 · 2 動詞作为述說詞、最易受修飾:

讓目視項王,头髮上指,目眦尽裂。("史記":"項羽本紀") 壯士:能復飮乎?(同前)

8・3 形容詞無論作为區別詞或者述說詞,一般只受有限 的幾个副詞的修飾。这幾个副詞是,表示程度的副詞,表示叙述 否定的"不"。下文將分別談到。

> 臣愚以为陛下法太明,賞太輕,韜太重。("史記": "張釋之馮唐 列傳")

"明""輕""重"都是形容詞,而用"太"字修飾字。

疑問詞本身是不受修飾的, 但作为述說詞時, 仍可以 受修 飾.

> 其辱人賤行, 視五人之死, 輕重固何如哉? (張薄: "五人嘉碑 記")

"困"是修饰"何如"的,"何如"在这專是作为述證詞的。

8 · 4 程度副詞本身一般是不再受修飾的,但"甚"字可以

 $.99.$ 

再受程度的修飾:

窥鏡而自視,又弗如远甚。("战國策":"齐策") 离伯其为戮乎! 復惡已甚矣! ("左偉": 桓公十七年) -----"己", 意义词"太"。

8 · 5 宥時副詞所修飾的不是一个詞, 而是整个謂語和句 子:

幸而殺彼, 甚替。(柳宗元: "童區寄傳")

"幸而"是修飾"殺彼"的。

卒以吾郡之發憤一擊,不敢復有株治。(張薄:"五人墓 碎 記") ——"卒","結果""終於"之意。

不幸甚師孟椰熏於前,賈餘慶都詔於後,予ຶ縣不得还, 國事遂 不可收拾。(文天祥:"指南錄後序")

"本"和"不幸"所候飾的都不是一个詞,而是整句話,它在意 义上和語气上都貫串下文,直到句尾, 因之,这類副詞常在句首。 表示疑問或者反註的副詞也是修飾整句的:

> 昔武王伐紂, 迁頑民於洛邑, 得無諸君是其苗 裔 乎? ("世說 新 熬":"雷蔣悠")

人取可食者而食之, 豈天本为人生之? ("殉子": "說符")

8・6 數畳詞作謂語, 容許"凡"(表示總數) "將""且" "可"諸副詞來條飾它:

道海安、如皋,凡三百里。(文天祥:"指南缘後序")

北山愚公者,年旦九十。("列子":"湯間")

今躁, 絕長補短, 將五十里也。("孟子": "縢文公上")

大宛在匈奴西南, 在漢正西, 去漢可万里。("史記": "大宛列  $\mathbb{R}^n$ 

偶然 机容許別的翻詞:

或相倍蓰,或相什百,或相手万。("孟子":"滕文公上")

### 二、程度剧詞

8 · 7 表示程度的副詞,如"最""極""甚""太""益"之類, 用來修飾形容詞的時候多: 如果修飾動詞, 一般資於"为""似"諸 調及表示心理活動如"要""悪""相思""望"(希望)諸詞之上。

 $\bullet$   $93$   $\bullet$ 

修飾形容詞的:

<sup>!!!!</sup>最不省,故直使楚矣。("晏子春秋":"內篇雜下") ----"不 省"基双营额。

便拾船,从口入;初極狹,纔通人。(陶曆:"桃花源記")

臣之罪甚多矣。("左傳": 僖公二十四年)

修飾"为""似"講動詞的:

若止印二三本,未为簡易;若印數十百千本, 則極为神速。(沈 括:"夢深筆談")

何無忌–––刘生之之外甥––酷似其男。("宋書": "高帝本紀") 修飾表示心理活動的諸動詞的:

良乃入,具告沛公。沛公大驚。("史記": "項羽本紀")

上旣開廉頗李牧为人,良說(同悅)。("漢書": "馮唐傳") ---- "良 說",等於說"很高兴"。

当此之時, 髠心最欢, 能飲一石。("史記": "滑稽列傳")

紅豆生南國,春來發幾枝? 頭君多採擷, 此物最相思。(王維: "雜詩")

这類副詞—般都前置於被修飾之 詞 (中心詞)之上, 但是 "甚"字以及帶"甚"字之副詞語,常常後附:

> 其妻曰:"君美甚, 徐公何能及君也?"……明日, 徐 公 來, 熟視 之,自以为不如; 窺鏡而自視, 又弗如远迭。("战國策": "齐 驚")

### 三、麦态副詞

8 • 8 – 表示懦态的副詞最多,又运用最麝▲。 一般都修飾 動詞、而置於動詞之上。

王視晏子曰: "齐入固善盗乎?"("晏子春秋": "內篇雜下")

王笑曰: "聖人非所与熙也, 寡人反取病焉。"(同前)

平原君竟与毛遂偕。十九人相与目笑之而未發也。("史記":"平 原君列体") -- "相与", 双音詞, "共同"的意思。

这類副詞, 有些是由形容詞轉來的:

乃密布字印。(沈括:"夢溪筆談")

● 这類副詞和其他類型的副詞以及別的虛詞, 我的另一本書"中國文法語文譜 解"(商务印書舘出版)搜集得很多,可参看。

 $-94.$ 

北山愚公長息曰……("列子":"湯間")

非为織作選,君家妇难为。("古詩为焦仲卿妻作") 这類副詞,常常用叠字所構成的詞:

 $\label{eq:2} \mathcal{E}(\mathbf{r}) = \mathcal{E}(\mathbf{r}) = \mathcal{E}(\mathbf{r})$ 

吾恂恂而起, 視其缶, 而吾蛇尚存, 則弛然而臥。(柳宗元: "捕 蛇老說")

盖一歲之犯死者二焉;其餘,則熙熙而樂。(同前)

施施从外來,驕其妻妾。("孟子":"离婁下")

坎坎伐檀兮, 寘之河之于兮。("詩經": "魏風""伐檀")

又常用帶小品詞"然""焉""尔""若""乎"諸字所構成的詞:

雜然相許。("列子": "湯問") ---你一句我一句地答应了。这 个"瘫然"的"瘫",和本篇下文"雜曰"的"雜"是一个意思。

蔣氏大咸,汪然出涕。(柳宗元:"捕蛇者說")

悍吏之來吾郑,叫囂乎东西, 隳突乎南北, 譁然 而駭者, 虽雞狗 不得寧焉。(同前)

一癲头蟆猝然躍去。("聊齋志異":"促織")

**能官顧之, 潜焉出涕。("詩經": "小雅""大东")** 

我心憂伤, 怒焉如擣。("詩經": "小雅""小弁")

子路率尔而对。("論語":"先進")

一簞食, 一豆羹, 得之則生, 弗得則死。嘑尔而与之, 行道之人 弗受;蹴尔而与之,乞人不屑也。("孟子":"告子上") 今有人於此, 薩若爱其子。("墨子": "天志中")

锹然改容,超若自失。("史記":"司馬相如列傳")

焕乎其有文章。("論語":"泰伯")

君哉舜也! 婉婉乎有天下而不与焉。("孟子": "滕文公上")

表示情态的副詞中有一个"相", 常常起代替 賓語的作用。

"相"本是"互相"的意思, 因之"相×"之下, 不再用賓語。口語也 只有在"相信"之下用窃語,如說,"我相信你","相信"一詞只是 "信任"的意思,已經沒有"互相"的意思了。

天地万物与我並生,類也。類無貴賤,徒以大小智力而相制,迭 相食, 非相为而生之。("列子": "說符")

"相制""相食"便是万物彼此宰制,彼此吞食的意思。

 $.95.$ 

# 四、表 數 翮 躋

8 · 9 表示敦量的副詞, 除用數詞外, 还有一些別的詞: 若止印二三本,未为簡易。(沈括:"夢溪筆談")

夫五人之死,去今之墓而葬焉,其为時止十有一月耳。(張溥: "五人宽碑記")

男女衣著, 然如外人。黃髮垂髫, 並恰然自樂。見漁人, 乃大驚, 間所从來。具答之, ……村中聞有此人, 成來問 訊。自云先世 避楽時乱,率妻子邑人來此絕境,不復出蔫, 途 与外人間隔。 (陶潛: "桃非源記")

"悉""並""具""成"表數之全, "復"等於口語的"再"。

断头置城上, 顏色不少变。(張溥:"五人墓碑記")

送於蒿萊中側听徐行,似尊鈹芥。而心、目、耳、力俱 窮, 絕無 蹤响。("聊齋志異":"促織")

8 · 10 这類副詞一般都在主語後動 詞前。只 有作"偉僅" "只有"解的"唯""独"諸字, 如果它所修飾的不是一个詞, 而是主 語的情况, 則常在主語前:

> 惟博陵崔州平、潁川徐庶元眞与亭友善,謂为信然。("三國志": "諸葛亮傳")

> 子謂顏淵曰: "用之則行,舍之則藏,唯我与尔有是夫!"("論語": "述而")

方今唯秦雄天下。("史記": "魯仲連列傳")

子布、元表諸人各顧妻子, 挟持私慮, 深尖所望; 独卿与子敬与 孤同耳。("資洽通鑑": 赤壁之战)

且是蔷颖弟子必以字, 独曾子, 有子不然。(柳宗元:"論語辯")

### 五、時地副詞

8 • 11 表示時間的副詞, 除用一些時間詞外, 还有一些別 的調:

> 自馮瀛王始印五經已後, 典藉皆为板本。(沈括:"夢溪筆談") 以手拂之,其印自落, 終不沾污。(周前)

夏是凡人, 偏在远郡,行將为人所併。("洛治通鑑": 赤壁之战) 君既为府吏,守節情不移。賤妾留空房,相見常日稀。("古詩为 焦仲卿表作")

 $96:$ 

吾意久怀忿,汝豈得自由!……吾已失恩义, 会不相从許! (同 前)

**卿但暫还家,吾今且報府。(同前)** 

登即相許和, 便可作婚姻。(同前)

沛公至軍,立誅役曹無伤。("史記": "項羽本紀")

这類表示時點的副詞, 有的 放 在 句 首 (如"初""昔 者"等 等), 有的放在動詞前。若表示時段, 則仍放在動詞後;

坐須臾, 沛公起如厕。("史記": "項羽本紀")

8 · 12 較長的表示動作的時間和地點的副詞性短語一般放 在句首, 而且可以作一停頓:

寒暑易節,始一反焉。 ("列子": "湯間")

为(同於)其來也, 臣請縛一人过王而行。("晏子春秋": "內靜 雞下")

酒酣, 吏二純一人詣王。(同前)

至於今, 郡之賢士大夫請於当道, 即除魏闊戲 祠之址 以葬之。 .<br>(張溥:"五人墓碑記")

今十步之內,王不得特楚國之众也。("史記": "平原君列傳") 泰山之陽, 汝水西流; 其陰, 济水东流。(姚鼐:"登泰山記") 大閟之乱, 稻紳而不易其志者, 四海之大, 有幾人 歟? (張溥: "五人墓碑記")

以来一句論, "大鬧之乱"是說明時間的, "四海之大"是說明範圍 的。本句主文是"縉紳而能不易其志者有幾人歟",什麼時候呢? 在"大閣之乱"的時候: 什麼範圍呢?"四海之大"的範圍。这兩个 短語都是副詞性短語。

8 · 13 用時間詞"歲""日"諸字作副詞, 如果在有動作性的 動詞前, 便是"每歲""每日"的意思:

> 歲十一月,徒杠成。 ("孟子":"离婁下") ——每 年十一月, 渡 行人的方木桥築成了。

> 其始,太医以王命聚之,歲賦其二。(柳宗元:"捕蛇者說") 草行露宿,日与北騎相出沒於長准間。(文天祥:"指南錄後序") 今吾日計之而不足, 歲計之而有餘。("莊子": "庚桑楚")

> > $.97.$

 $\mathcal{L}$ 

如采表示情态發展的情况,"日"字便是"一天一天地"的意 里.

> 离家日趨远, 衣**帶日趨緩。("業府詩集": "古歌")** 於是与亮情好日密。("三國志":"諸葛亮傳")

#### 六、否定到嗣

8・14 表示否定的副詞,我們分为三類: (一)叙述的否 定, (二) 命令的否定, (三) 疑問的否定。

表示叙述的否定, 又分三組:"是""为"諸义勸詞的否定, "有"的否定,一般行为和情况的否定。

8 · 15 "是"的否定是"非"。在古文中, "是"和"非"常常是 相对待的兩个詞。如:

陈臻閲曰:"前日於齐,王魏兼金一百而不受;於宋,餽七十鎰而

受;於薛, 餽五十鎰而受。前日之不受是, 則今日之受非也;

今日之受是, 則前日之不受非也。夫子必居一於此矣。"("孟 子": "公孫丑下")

此一亦是非,彼一亦是非。("莊子": "齐物論")

"是"作为联繫性的動詞,古文常常不用,以後將詳細談。若 是否定, 便用"非"字, 等於口語的"不是", 而它便以否定副詞的 身分居於流設調的地位了。

> 莊子与惠子游於臺梁之上。莊子曰"隨魚出遊从容,是魚之樂也。" 惠子曰: "子非魚, 安知魚之樂?" 莊子曰: "子非我, 安知我不 知魚之樂?"("莊子":"秋水")

> 为是其智弗若与?曰:非然也。("孟子":"告子下") -- 不是 这样的。

非刘豫州, 莫可以当曹操者。("吝治通鑑": 赤壁之战) 上古还用"匪"字:

我心匪石,不可轉也;我心匪席,不可卷(搖)也。("詩經"! "那風""柏舟")

还可以用"無乃","無乃"相当於"不是",但只用於反詰句 中.

居簡而行簡, 無乃大簡乎? ("論語": "雍也") -- 在 "簡單" 的  $.98.$ 

基礎上,又以簡單行之,不是太簡單了嗎?

微生畝謂孔子曰: "丘何为是栖栖者与? 無乃为侯乎。"("論語":

"憲問")——你孔丘为付廢这祥栖楢垦皇到处奔走呢? 不 是 要 逞口才嗎?

- 季氏將伐顓臾。冉有季路見於孔子曰:"季氏將有事 於 顓 臾?" 孔 子曰: "求! 無乃尔是过与? "("論語": "季氏") -- 冉 求! 不是你的过錯嗎?
- 今君王既棲於会稽之上,然後 乃求 謀臣,無乃後乎? ("國語": "越語上") ---- "無乃後乎", 不是連了嗎?

是以帶甲万人事君也,無乃即伤君王之所愛乎? ("國語": "越語 上") ---这是以一万甲兵对待你, 不是就会伤害你的所爱嗎? 偶然也用"不为"兩字:

此不为远者小而近者大乎?……此不为近者熱而远者涼乎? ("列 子":"湯間")

苟主社禝, 國內之民其誰不为臣? ("左傳": 荘公十四年)

但是, 有許多"不为", 不便於用"非"字替代, 它和"非"有些 不同,与其譯成"不是",不如譯为"不算"。

- 万乘之國, 弑其君者, 必千乘之家。干乘之國, 弑其君者, 必百 乘之家。万取千焉,千取百焉,不为不多矣。("孟子":"梁惠  $E(E")$
- 齐卿之位,不为小矣;齐滕之路,不为近矣。("孟子":"公孫丑  $\mathcal{F}^n$

"非"字又常和"徒"字結合,表示"不僅""不但" 的意思。"非 徒"不能改作"不徒":

> 助之長者, 揠苗者也 -- 非徒無益, 而又害之。("孟子": "公孫 丑上")

又有用"非惟""非直""非独"的:

然操遂能克紹以弱为强者,非惟天時,抑亦人謀也。("三國志": "諸葛亮傳")

非直为观美也。("孟子":公孫丑下") --不僅为美覌咧。

·<br>非独賢者有是心也, 人皆有之。("孟子": "告子下") ----不 僅 **瞽人有这种心志咧,人人都有。** 

 $-99.$ 

8 · 16 "有"的否定是"無", "無"等於口語的"沒有"。因之 可以設法思動詞。

自三峽七百里中,兩岸連山,略無闕处。(鄢道元:"水經注")

此妇無礼節, 举動自專由。("古詩为焦仲卿妻作") 有時也用"無有"兩个字:

. . . . . .

人無有不善,水無有不下。("孟子":"告子下")

去強入之世若此其未远也, 近望入之居若此其甚也。然而無有乎

尔, 則亦無有乎尔。("孟子": "尽心下")

已經百日竄抱棘,身上無有完肌膚。(杜甫:"哀王孫")

"無", 和有寫成"毋"或者"无"的:

身自持築爾,脛毋毛。("史記":"秦始皇本紀")

羣龍无首。("易經":"乾")

此外,还有"亡""罔""靡"諸字:

軍亡導, 或失道。("史記": "李將軍列傳")

士也罔極,二三其德。("詩經":"衛風""氓")

<del>室</del>露穿物, 家無閒人。(歸有光:"先妣写着")

也偶然用"不有"两字的。不过其意义酸为繁複:

- 不有博奕者乎? 为之, 猶賢乎己。("諭語": "陽貨") ---- "豈無" 的意思。
- 不有就鮀之佞,而有宋朝之美,难乎至於今之世矣。("論語": "雍也"—**—"若無"**的實思,下間。
- 不有居者, 誰守社稷? 不有行者, 誰扞牧圉? ("左傳": 僖公二 十八年)

另外有个"微"字, 意义也同於"若無", 但只能用於無主語的 假設語气的分句,而且只表示与既成事实相反的假設:

> 微管仲,吾其被髮左衽矣! ("論語": "憲問") 一一假若沒有管 仲,我怕要披头散髮,衣襟向左边開(当時異族的風俗習慣)  $\mathbf{I}$

> 微夫入之力不及此。("左傳": 僖公三十年) - - 若沒有那个人 的力量,我到不了今天。

> 微禹,吾其魚乎! ("左傳": 昭公元年) - 如果沒有禹 (治洪 水)、我怕要变成鱼啦!

 $\bullet 100 \bullet$ 

是日, 微樊噲集入营請讓項務, 沛公專懲殆。("史記": "樊噲列 体") -- 这一天, 若沒有樊噲跑到軍营裏責备項羽, 浦公的事 業危乎殆盡。

8 · 17 "不"字是一般的否定, "不为""不有", 文言中的例 句已如上述。幾乎所有形容詞和動詞都可以用"不"字來否定。然 而用"不"字最多的还是一般動作和情况的否定。

和"不"字同义的还有一个"弗"字。秦漢以前,"弗"和"不"的 用法有區別:"弗"專用於应有賓語而省略了的句子裏,其作用相 当於"不×之":

> 以楚之骚,天下弗能当。("史記": "平原君列傳") --- "不能当 之(楚)"。

> 問: "何以战?"公曰: "衣食所安, 弗敢專也, 必以分人。"对曰: "小患未漏, 民弗从也。"公曰: "感牲玉帛, 弗敢加也, 必以 信。"对曰: "小信未孚, 神弗福也"。 ("左傳": 莊公十年)

> 一簞食, 一豆葵, 得之則生, 弗得則死。 嘑尔而与之, 行道之人 **弗受。("蓋子":"昔子上")**

"弗敢專""弗敢加"等於"不敢專有它 (所安的衣食)""不敢 誇大它 (犧牲玉帛)"; "弗从""弗福""等於"不听信你""不保祐 你"。"弗得"即"不得之","弗受"即"不受之"。

"不"可以代替"弗":

ċ.

明日,徐公來,熟視之,自以为不如; 窺鏡而自視,又弗如远茜。 ("战國策": "齐策")

"不如""弗如"交換使用,部是"不如之 (徐公)"的意思。

秦漢以後"不""弗"不分。秦漢以前,"弗"代替賓語未曾省略 的句子中的"不"。只是例外:

> 虽与之俱学, 弗若之矣。("孟子": "告子上") ---用"弗", 面 動詞"若"下有著語"之"字。下文"为是其智弗若与"又無"之"字。 喪三年,以为極亡,則弗之忘矣。("礼記": "權弓") --- 用 "弗","忘"字仍有實語"之",倒裝在上。

8 • 18 叙述的否定又有"未"字,而"未"和"不"不同。"未" 不等於"不", 而等於"不會"。它不是行動的否定, 也不是情况的

 $\cdot$  101  $\cdot$ 

否定,而是歷程的否定,事实的否定。因此,一般形容詞之上不 能加"未":"不有"等於"無","未有"則不等於"無",而等於"不 曾有": "不要"是否定"爱"的活動, 而"未要"則是否定"爱"的这 一歷程, 这一事实。

 $\equiv$   $\pm$   $\equiv$ 

南陽刘子驥, 高尚士也, 聞之, 欣然規往。未果, 蕁病終。 (陶 潛:"桃花源記")

 $\sim$   $\sim$   $\sim$ 

- 計未定, 求人可使報秦者, 未得。("史記": "廉 贖 藺 粗 如列 值")
- 冥搜未已,一癪头蟆猝然躍去。("聊齋志異":"促織")
- 如果要加强"不曾"的意思,表示"从來不曾",便用"未嘗":
	- 問其与飲食者, 尽富貴也, 而未嘗有顯者來。("孟子": "离 婁  $\mathbf{F}^n$
	- 秦自繆公以來二十餘君,未嘗有坚明約束者也。("史記": "廉頗 蘭相如列傳")
	- 吾他日未嘗学問,好馳馬試劍。("孟子":"滕文公上")
- 8 · 19 古人也偶有把"未"字当作"不"用的, 後來却不如此  $\mathbf{T}_{a}$ 
	- 夫以疲病之卒御狐疑之众, 众數虽多, 甚未足畏。("资治通鑑": 赤壁之战)
	- 所食之聚,伯夷之所樹与? 抑亦盜跖之所樹 与? 是未可知也。 ("孟子": "滕文公下")
	- 人固未易知, 知人亦未易也。("史記": "范雎蔡澤列傳")——意 思是"人固不易被知,知人也不容易"。

8 · 20 命令的否定, 即表禁止, 古文常用"毋""勿"兩字。 "毋"字又有時寫作"無"。

> 項伯乃夜馳之沛公軍,私見張良,具告以事,欲呼張良与俱去。 曰:"毋从俱死也!"("史記":"項羽本紀")

- 秦始皇帝游会稽, 渡浙江, 梁与籍俱覌。籍曰:"彼可取而代也。" 梁掩其口曰:"毋妄言!族矣!"("史記":"項羽本紀")
- 關羽張飛等不悅。先主解之,曰:"孤之有孔明,猶魚之有水也。 顯諸君勿復言!"羽飛乃止。 ("三國志":"諸葛亮傳")
- 瑜復見权曰: "……瑜得精兵五万, 自足制之。願將軍勿慮!"
- $\bullet$  102  $\bullet$

("資納通鑑": 赤壁之战)

無友不如已者! ("論語": "学面")

無欲速,無見小利!欲速則不速,見小利則大事不成。("論語": "干路")

"莫"字和"休"字是稍後才常用的字。

仲由將入, 遇于羔將出, 曰: "門已閉矣。"子路曰: "吾姑至矣。" 子蒸臼: "不及, 莫踐其难!"("史記": "衛世家") 願早定大計, 莫用众人之議也! ("資治通鑑": 赤壁之战) 独自莫凭欄!無限江山,別時容易見時难。(李後主: "浪淘沙") 明月樓高休独倚: 酒入愁賜, 化作相思淚。(范仲淹:"御衛行")

8 · 21 "毋""勿"兩字除掉命令的否定(即禁止)外,也可 以表示意願:

尴王畏秦, 欲毋行。("史記": "廉頗藺相如列傳")

趙王与大將軍廉頗諸大臣謀: 欲予秦, 秦城恐不可得, 徒見欺; 欲勿予,即患秦兵之來。(同前)

楚王曰: "吾請無攻宋矣。" ("墨子": "公輸")

8 · 22 疑問的否定常用"不""否""無""未"諸字。把这些字 放在句末,表示疑問:

> 於是王召見,問藺相如曰:"秦王以十五城請易寡人之 璧, 可予 不?"("史記":"廉頗藺相如列傳")

"可予不"也可以設为"可予,拘不可予。","可予不"則是这 种反復問句的省略。下举諸列也可以同此看法:

客開元方: "拿君在不?"("世說新語": "方正")

知否知否?应是綠肥紅瘦。(李清照:"如夢令")

綠螘新醅酒,紅泥小火爐;晚來天欲雪,能飲一杯無?(白居易: "間刘十九")

- 因謂亮曰:"今日上不至天,下不至地;言出子口,入於吾耳。可 以言未?"("三國志":"諸葛亮傳")
- 引自故鄉來,应知故鄉事。來日綺窗前,寒梅著花未? (王維: "雜詩")

#### 七、表敬副詞

8 · 23 文言中还有一种副詞, 常用於对話中, 並無具体實

 $\cdot$  103  $\cdot$ 

b.
义,只是表示对人的尊敬或者对己的謙卑, 这是表示 敬 讓 的 副 詞。

表示尊人的:

臣請縛一人过王而行。("晏子春秋":"內篇雜下")

楚王曰:"吾請無攻宋矣。"("墨子":"公輸")

璧有瑕, 請指示王。("史記": "|旅頌藺柏如列傳")

这些"請"字和"郡之賢士大夫請於当道"(張溥:"五人墓碑 記")"寒人窃聞趙王好者, 請奏瑟"的"諸"字不同。"請於当道" 是"向当局請求"的意思,"請奏瑟"是"請你 (趙王) 奏瑟"的意 思,"請"都是動詞,有实际的意义。而上面所举的三个"請"字, 則不必作"請求"的解釋, 只是表示客气而已。

蘑如"墨子"的整王曰:"吾諸無攻宋矣",攻宋与否,由楚王 本人决定, 沒有对證請求或不請求的必要。可見这裏的"請"字純 粹为表敬性質了。又如:

西門豹曰:"至为河伯娶妇時, 願三老、巫祝、父老送女河上, 幸

來告語之,吾亦往送女。"(福少孫:"史記""清稽列傳補")

臣从其計,大王亦幸赦臣。("史記": "廉頗藺相如列傳")

这兩个"幸"字也和"賊二人得我,我幸皆殺之矣"(柳宗元: "童區寄傳")的"幸"有隨实的分別。"我幸皆殺之矣"的"幸"虽然 也是副詞, 意义却比鞍实在些, 以一小兒連殺二强 賊, 自然 是 "幸"。而上面兩例的"幸"意义比較空虛, 只能作表敬詞看。

这類副詞还有"講""敬""敢""辱""惠"諸字。它們的意义虽有 不同,其为表敬则一:

> 楚王曰:"唯唯,臧若先生之言, 謹奉社禝而以从。"("史 記": "平原君列傳")

張良曰: "謹諾。"("史記": "項羽本紀")

**長桑君亦知扁鵲非常人也,出入十餘年,乃呼扁鵲私坐,間与語** 口: "我有婪方,年老, 欲傳於公, 公毋泄!"扁鵲曰: "敬諾。" ("史記": "扁鵲倉公列傳")

赤也感,政脚。("論語":"先進")

 $• 104 •$ 

子, 一國太子, 辱在此。("史記": "晋世家") 子惠思我, 寨裳涉痿。("詩經": "鄭風""塞裳")

8 · 24 自卑的表示敬讓的副詞有"窃""伏""忝""猥"諸字: 臣窃以为其人勇士,有智謀,宜可使。("史記":"廉頗藺相如列傳") 寡人窃困超王好音, 詩奏瑟。(《唐前) 伏惟襄主之恩,不可勝景。("漢曹":"楊策傳") ,<br>朝大怒曰:"太守忝荷重任, 当选士報國; 尔何人, 而伪詐無狀!" "後漢書": "史弼傳")

猥以微賤, 当侍东宫, 非臣陨首所能上報。(李密: "陈情表")

## 八、应对副詞和命令副詞

8 · 25 应对的詞, 如"然""否", 虽然單独使用, 却是向对 方表達(包括請託与疑問)的一种肯定或否定: 从其性質說, 仍 可儲於副詞一類。

> 子曰: "参乎!吾道一以貫之。"曾子曰: "唯。" ("論語": "里仁") 手撇按剣而前曰:"……合從著为楚, 非为趙也。……"楚王曰:

"唯唯,誠若先生之言。謹奉社禝而以从"("史記":"乎原君列 **慎"**)

- 於是入朝晃威王, 曰: "……由此观之,王之蔽甚矣。"王曰: "善。" ("战國策": "齐策")
- 亮答曰: "……誠如是,則霸業可成, 漢 宝 可 兴 矣。"先主曰: "善。"("三國志":"諸葛亮傳")
- 子墨子曰: "胡不見我於王?"公輸盤曰: "諾。" ("墨子": "公 縣")

謂沛公曰:"且日不可不蚤自來謝項王。"沛 公 曰:"諾。"("史 記": "項羽本紀")

曰: "我持白璧一双, 欲献項王; 玉斗一双, 欲与亞父。会其怒, 不敢献。公为我献之。"張良曰:"謹諾。" ("史記": "項羽本 紀")

曰: "是魯孔丘之徒与?" 对曰: "然。"("論語": "微子")

万章間曰:"人有言,至於禹而德豪,不傳於賢而傳於子,有諸?" 孟子曰: "否, 不然也。"("孟子": "万章上")

"請問蹈水有道乎?"曰:"亡,吾無道。"("莊子":"達生")

 $*105$   $*$ 

 $\mathcal{L}^{\mathcal{L}}$ 

 $\Delta$ 

8 · 26 命令副詞只有"尙""其"幾个字,表示命令語气, 一 般用於对称詞之下:

尔尚輔予一人! ("警經":"湯誓")

吾子其無廢先君之功! ("左傳": 隱公三年)

<u>a contae al alternativo de la c</u>

与尔三矢,尔其無忘乃父之志! (歐陽修: "五代史伶官傳論")

#### 九、副詞用如連系性動詞

8 · 27 連系性的勸詞"是""为"諸字, 文言中常不用。如果 其上有副詞, 便以那副詞居於動詞之位置, 起連系的作用:

> 即今之儒然在慕者也。(張溥: "五人墓碑記") ---"即"相当"就 是"。

斯菌百世之遇也。(同前) -- "固"相当於"本來是"。

則尽富貴也。("孟子": "离婁下") --"尽"相当於"尽是"。

非死, 則徙尔。(仰宗元:"捕蛇者說") ----不是死, 就是 搬 走  $T_{\rm{a}}$ 

且相如素賤人,吾羞,不忍为之下。("史記":"廉頗 藺 相 如 列 傳")––而且蘭相如素來是卑賤之人,我認为差恥,不甘心自 已的蹦位在他之下。

曰:"此期距心之罪也。"……王曰:"此則寡人之罪也。"("孟 子": "公辞丑下") -- 这个就是我孔距心的罪。……这个就是 我的罪。

**例外是有的,如果賓語是動賓結構或者子句以及其他非体詞** 結構時,用"則"字又用"是"字,"則是"連用: (如果不用"是" 字,原來的意义便不顯豁了。)

> 臣聞郊關之內有囿方四十里, 殺其藥鹿者如殺人之罪, 則是方四 十里为阱於國中。 ("孟子": "梁惠王下")<br>孟子去齐。尹士語人曰: "不識王之不可以为湯武, 則是不明也;

識其不可,然且至,則是干澤也。"("孟子":"公孫丑下")

吾聞夷子墨者。墨之治喪也, 以薄为其道也。夷子思以易天下,

萱以为非是而不貴也? 然而夷子葬其親厚,則是以所賤事親也。 ("孟子": "滕文公上")

又有"則为"連用的,一般是加重語气,並含有"認为"之意: 今有場師, 舍其梧檟, 养其樲棘, 則为賤場師焉。养其一指而 失

 $\cdot$  106  $\cdot$ 

其肩背而不知也, 則为狼疾人也。 ("孟子": "告子上") 有人於此,力不能勝一匹雛,則为無力人矣。今曰举百鈞, 則为 有力人矣。("焉子":"告子下")

## 十、名詞作副詞用

8 · 28 有些名詞和名詞語用如副詞的, 或者表示操作的工 具和方法,这類用法可以加"以"字來解釋它。

木格貯之。(沈括: "夢溪筆談") -- 以木格貯之。

布囊其口。(榔宗元:"策區寄懷") -- 以布發單其口。

以縛背刃, 力下上, 得絕。(同前) --- 用力地一上一下。

箕畚运於渤海之尾。("列子": "湯問") ---以箕畚运至瀚海之 尾。

十九人相与目笑之。("史記":"平原君列傳")一一以目笑之。

範莽之。("聊齋志異":"促織")──用篇子养着之。

刘备周瑜水陸並進。("資治通鑑": 赤壁之战) -- 从水上陸上 同時並進。

从之利害, 兩當而决耳。("史記": "平原君列傳") ---用兩句 話就可以决定的。

或者表示動作的地點与杰度:

 $\Rightarrow$ 

羣臣吏民能面刺寡人之过者,受上賞。("战國策"。"齐策") ---当面批評我的錯誤的。

夫以秦王之威, 而相如廷叱之。("史記": "廉頗藺相如列傳") ----在朝廷中叱責他。

草行露宿。(文天祥:"指南錄後序") -- 在草中行走,露野歇宿。 或者表示对待他人的态度:

人皆得以棘使之。(張溥: "五人墓碑記") ---"得以"是一个詞, "以"字不屬"隸"。"隸使之"等於說"像奴隸一般去使喚他"。

- 沛公曰"君为我呼入,吾得兄事之。"("史記":"項羽本紀") ---以兄礼对待他。
- 楚田仲以俠聞,喜劍,父事朱家。("史記": "遊俠列傳") —– 事米家如父。

还有一种是以别的事物來表示主語動作的态度的:

寒集而响应。(賈誼: "过秦論") ---如"云"集,如"响"(回声)

 $.107.$ 

应。

此特羣盗鼠窃狗盜耳。("史記": "叔孫通列傳")

秉心金石固, 党从時俗傾? (陸雲: "为顧彦先贈妇詩") ----秉 心像金石一样坚固。

还有一种,可以加"依""按"这類的字來解釋它,这是表示形 势或者道理的:

孤与老賊勢不兩立。("資治通鑑":赤壁之战)

燕畏趙,其势必不敢留君。("史記": "戚頗萬相如列傳")

今兩虎共鬥,其势不俱生。(同前)

且將軍大势可以拒操者,長江也。("資治通鑑": 赤壁之战)

予分当引决。(文天祥: "指南錄後序") - 一我按道理, 应該自殺。 至於把賓語提作副詞者只是罕有的現象:

肉食者謀之,又何間焉? ("左傳": 莊公十年)

十一、文营所独具的副詞的作用

8 · 29 像上面所举的表敬副詞和命令副詞,都是現代漢語 所沒有的。由此可以看出,文言中有一种副詞,只表示 一种 懵 貌, 並無实际意义: 这种副詞在現代漢語中找不着很適当的詞來 譯述它。因为, 副詞的这种仅仅表示情貌的作用, 在現代漢語中 可說是完全消失了。这种被消失的作用,难於口譯的詞,不仅是 表敬副詞和命令副詞, 即在其他副詞中也未嘗沒有, 不过这种副 詞不多,而且不成一定的体系,难以歸併为哪一类罢了。我現在 举出一个"其"字,一个"庶儿"以示例。

8 · 30 "其"字在文言中用法很多, 命令副詞也有时用它。 它还可以表示疑問。如:

如之何其聞斯行之? ("論語": "先進")

如之何其徹也? ("論語": "顏淵")

何为其莫知子也? ("論語": "憑問")

这些"其"字如果不用, 对於原意並無損失, 可見它的缺少实际意 义了。因之,这一"其"字是难以譯为口語的。

8 · 31 "康儿"有时候作"差不多"解, 这是可以譯为現代漢

 $.108.$ 

語的。但有时候只用以表示希望和意願, 現代漢語中便难以找到 適当的詞了。如:

王庶几改之!予日望之! ("孟子": "公孙丑下")

懼而奔郑,引領南望曰:"庶几赦余!"("左傳": 襄公二十六年)

第一例只能如此口譯:王改了罢!我每天盼望着呀!

第二例只能如此口譯: 赦免我罢!"庶儿"的作用只能用語气 詞"罢"來表达。这便是文言中的副詞所独具的作用。

 $\mathbf{z}$ 

# 第九章 介 詞

一、介詞的賓語

9 • 1 介詞是關係詞的一种, 一般的用法是, 介紹实体詞 以及短語以与述說詞發生關係、所介紹的实体詞或者短語,和在 動詞下且受那動作影响所及的事物一样, 也叫賓語。介詞和它的 賓語,在句中的作用与地位,常常等於副詞語。試看下一句:

是故敗吳於囿,又敗之於沒,又郊敗之。("國語": "越語")

"於鬧""於沒""郊"都是表明越國打敗吳國的地點, 都是動詞 "敗"的附加成分。"郊"則直接加於動詞之上,以名詞而起副詞的 作用。"囿""沒"則由介詞"於"介紹而与動詞發生關係。但它們在 旬中的作用是相同的、

以实体詞为介詞賓語的最常見:

齐田氏祖於庭。("列子":"說符") ---"庭",名詞。

叫囂乎东西,隳突乎南北。(柳宗元:"捕蛇者說")——"东西"、<br>"南北"方位詞,也是名詞。

由此观之。("战國策": "齐策") ---"此", 指代詞。

机常有用名詞語为介詞穹語的:

以松脂、蠟和紙灰之類冒之。(沈括:"夢溪筆談") 这一句,"和"是動詞,讀去声。"松脂、蠟和紙灰之類"等於說 "松脂、蠟与紙灰相混合的这類东西",仍是名詞語。

於諸侯之約,大王当王歸中。("史記":"淮陰侯列傳")

。<br>善战者因其势而利導之。("史記":"孫武列傳")

"諸侯之約""其势"都是名詞語,而为介詞"於""因"的賓語。

表示時間或者原因或者比較或者說話的內容的副詞語,有時 用動詞、動賓短語以至子句作为介詞賓語:

及反,市罢。("韓非子": "外儲說") "反"即"返"。这句話的意思是"等(他)回來,市場已經閉市"。

 $\cdot$  110  $\cdot$ 

"反"是動詞。

至之市而忘操之。(同前)

"之"是動詞。这句話的意思是"等(他)到了市場,忘記把它(鞋 子尺碼)帶來"。"之市"是動賓短語。

<u>and the state of the state of the state of the state of the state of the state of the state of the state of the state of the state of the state of the state of the state of the state of the state of the state of the state</u>

"当在宋也,予將有远行。("孟子":"公孫丑下")<br>"当"字下面,口語一般用"的時候"。"当……時",古人有如此說

的, 如:"当是時, 項王軍在鴻門下"("史記":"項羽本紀"), 但不必非如此不可。口語"当……的時候"却成了格式。这句"当 在宋也,"譯为口語,应当是"当(我)在宋國的時候",可是文言 却以"在宋"的動賓短語为賓語。

以上都是表示時間的副詞語。

而吾以捕蛇独存。(柳宗元:"捕蛇者說")

"捕蛇"是動賓短語,为"以"的賓語,表明"独存"的緣故。这是表 示原因的副詞短語。还有表示比較的副詞語, 也偶用短語做介詞 箸語:

蜀道之难,难於上青天。(李白:"蜀道难")

环有表示内容的副詞語,常用短語做介詞質語:

即其以北虚实告东西二閫,約以速兵大举。(文天祥:"指南錄後 序")

"演兵大举"是連動式的動詞語,为"約"的內容,而为"以"的賓 語。

在这幾种情况下, 介詞賓語, 事实上不能限於实体詞和名詞 語。正如在表意念的動詞"欲""見"諸詞下,其賓語也不能限於实 体詞和名詞語一样。

# 二、介賓結構的变式用法

9 · 2 上文說过, 介詞和其賓語一般作副詞語用, 但也有 不尽如此的情况。从这些例外的情况深入探討, 其精神实質, 仍 合於这一条規律,不过形式上加以某种变化罢了。

这种例外, 大約有兩种。

 $\Delta$ 

一种是"於"字的一种用法:

\* 111 \*

天之於民厚矣。("列子":"說符")

从这一句看,"民"字为"於"所介紹,不作述說詞"厚"的副詞。 語, 而和名詞"天"字結合, 成为"厚"的主語。其实, 这句仍是 "天厚於民"的变句。"天厚於民"是合於上一規律的("於民"为 "厚"的副詞語),不过是直陈語气,設起來平淡無力。說話者为 着强調一下, 把直陈語气改为驚歎語气, 便把句的梅式加以变化 了。与这類似的句子,如:

فتواطأ المستوفي والمستوفية المتأثر

麒麟之於走厥, 凤凰 之於飛鳥, 泰山之於丘垤, 河海之於行潦,

類也; 望人之於民, 亦類也。("孟子": "公孫丘上")

口之於味也,有同善 (嗜) 焉; 耳之於声也,有同所焉; 目之 於<br>《 色也,有同美焉。("孟子": "告子上")。

且今時趙之於秦猶那縣也。("史記":"張儀列傳")

"聖人之於民,亦類也", 理是由"聖人亦類於民"变化來的。 "口之於味也有同蓍焉",如果改为常句,便是"口有同耆於味"。 可見介詞及其審語、形式上虽然做了主語之一部分, 实質上不过 是把副詞語提前了。再看下例:

> 始吾於人也,听其言而信其行;今吾於人也,听其言而現其行。 ("論語": "公冶長")

这兩句的"於人"仍是副詞語, 不过把它强調而又作一小停頓 罢了。如果当中加一"之"字,又变成前式。而为主語的組成部 分了。

> 君子之於禽獸也,見其生,不忍見其死;聞其声,不忍食其肉, 是以君子远庖厨也。("孟子":"梁惠王上")

9 · 3 第二种是"自(从)……以來(後,下……)"的格 式。"自……以來"的格式一般仍作副詞語用:

> 从是以後,不敢復言河伯娶妇。(褚少孫:"史記""滑稽列傳補") 由盖卓已來,豪傑並起,跨州運郡者不可勝數。("三國志": "諸 莫忘值")

> 亭东自足下皆雲漫。(姚鼐: "登泰山記") ---日現亭的东面从 脚以下都把漫著怨爱。

自有生民以來,未有孔子也。("孟子":"公孫丑上")

 $• 112.$ 

但也有作形容語的:

召有司案圖, 指从此以往十五都予越。("史記": "廉頗藺相如列 像")

**秦自繆公以來二十餘君,未嘗有坚明約束者也。(同前)** 

"从此以往十五都"等於說"从这裏(有司案圖之处)以下的 十五个城邑","从此以往"为"十五都"的附加語。"自繆公以來二 十餘君",同样,"自繆公以來"为"二十餘君"的附加語。而都是 形容詞性的。

有時只留下附加語,而把被修飾的名詞省略了:

自部以下無譏焉。("左傳": 聖公二十九年) 这句話的意思是"从檜風以下的詩章便沒有評論了"。"自鄭以下" 是指詩意而言。因为上文已有效證、汝享便加省略。又如・

> 若惠顧敝邑,撫有晋國,賜之內主……其自唐叔以下,突寵嘉之。 ("左傳":昭公三年)

> 宣子拜稽首焉, 曰: "起也將亡, 賴子存之。非起也敢專承之, 其 自桓叔以下, 嘉吾子之賜。"("國語": "晋語")

"自唐叔以下"謂"自唐叔以下的晋國歷代祖先"。唐叔是晋國 的始祖。"自桓叔以下"意思也如此。"桓叔"是韓宣子(韓起)的 始祖, 意思便是"从我的始祖以下的歷代祖先"。

三、介詞的類別和形态

9 · 4 介詞的數目相当多, 常用的是"於""以""为""与"幾 个字。这些字,"於"字("于"字用法和"於"相同,上古用"于"的 多, 後來用"於"的多: 偶尔也用"平"字)是純粹的虛詞,"以" "为""与"以及其他的介詞,多少帶了點動作性,因此"於"和其他 介詞在形态上有顯明的區別:

(一) 勸詞可以用小品詞"所"字黏附其上变成名詞短語, 如 "闇女何所思""女亦無所思"("太藹辞")的"所思"。"以""为" "与"以及其他介翻既多少帶點動作性,便也有此形态。"所以" "所与""所自""所因"都可以證 (詳12 · 4)。"於"字"乎"字無 動作性, 便不能加"所"字, 說成"所於""所乎"。和"於"字意思大

 $. 113.$ 

a.

E.

体相同的"在"字, 有動作性, 因此可以說成"所在"。

(二)"以""为""与"諸字下的賓語可以省略(詳後), 也可 以用代詞"之"字。这和動詞的形态也相似。但是"於""于""乎"之 下不但必須用賓語,而且不能用"之"字。如果要說"於之",便用 兼詞"焉"字。"吳之民方痛心焉"(張溥:"五人墓碑記")就是 "吳之民方痛心於他 (之)"的意思。

(三)以疑間代詞作介詞賓語,也和作動詞宿語一样,一般 用倒装法。如"問何以(以何)战"("左傳": 莊公十年),"何为 (为何)不去也"("礼記":"賓弓"),"晨門曰:奚自(自何处 來)"("論語":"憲問")。 碰到"於"字則不倒裝。"在何处", 可以說成"於何", 如韓愈的"於何考德而問業焉",不說为"何 於"。也可以說"於焉","詩經":"小雅""白駒"的"於焉消遙", 就是"在哪裏逍遙自在去了"的意思。"於焉"不倒裝作"焉於"。 "惡乎"等於"在哪裏",倒裝。但"乎"字只能和"惡"字結合,不能 和其他疑問詞結合, 又当別論。

(四)"以""为""与"諸詞, 有時允許副詞或者助動詞置於其 上,如"相为而生之""非天本为人而生之"("列子":"說符"), "甚与孤合", "孤当与孟德决之"; "於"字則不能如此。如動詞上 有助動詞和副詞, "於……"的副詞語一般放在動詞下, 如"自比 於管仲樂毅"("三國志": "諸葛亮傳") 就是"自与管仲樂毅比" 的意思。而"乎……"則沒有放在動詞前的例子, 其上更不許有助 動詞和副詞。

"於"和"以""与""为"諸字虽有这些因性質不同而形态有異的 區別, 却不妨同为介詞。因为有一點是相同的: 它和它的窘語对 其所介紹的述說詞起副詞語的作用。这是基本的一點。正如在口 語的介詞(有人叫它为副動詞)中, 侭管"把""被"兩字和"当" "在"等学有不同的性質和用法, 而它們帶着它們的簡語起副詞語 的作用是相同的, 便不妨都是介詞或者副動詞。

 $\cdot$  114  $\cdot$ 

## 四、"於"的用法

"於"("于""乎")的用法最多,我們竟不妨說,凡是需用一 个介詞面"以""为""与""自"等字用之都不妥当的地方,大率都可 以用"於"。

9 · 5 (一) "於"字最常見的用法是介進地位詞表明動作 的地點、位置等。

> 为小門於大門之側。("晏子春秋":"內篇雜下") 齐田氏祖於庭。("列子":"說符") 旦暮罄於前。("辕非子":"外儲說") 龐涓死于此樹之下。("史記":"孫子列傳") 叫嚣乎东西, 隳突乎南北。(柳宗元:"捕蛇者說") 今虽死乎此。(同前)

以上是副詞語後置的例子, 汶是文言常例。但也有前置的:

於敗堵叢草处探石發穴。("聊齋志異": "促織")

遂於蒿萊中側听徐行。(固前)

这類"於"字都和口語"在"字相当。文言也有用"在"的:

子在齐開韶,三月不知肉味。("論語": "述而")

在陈絕粮。("論語":"衛炅公")

"在……"一般是置於動詞之前的,口語除用於"死""生""坐" 等動詞不帶賓語的句中的可以後置外,也都前置。

時間詞表示時點的, 一般直接置於句首或句中(見4・17), 用介詞介入的不常見。若用介詞,有時仍前置:

子於是日哭,則不歌。("論語": "述而")

於威會之踪, 孟子荀卿之列成濕夫子之業而潤色之。("史記": "儒 林列慎")

9 · 6 (二) "於"又可以相当於口語的"到", 介入時間詞或 地位詞:

> 平原君曰:"先生处勝之門下,幾年於此矣?"毛遂曰:"三年於此 矣。"("史記": "平原君列傳")

自吾氏三世居是鄉,積於今六十歲矣。(柳宗光:"捕蛇者說") 以上表示時間,以下表示地站:

- 115 +

 $\bullet$ 

L.

于墨于聞之,起於魯,行十日十夜而至於郢。("墨子": "公輸") 自京師……至於泰安。(姚鼐:"登泰山記") 鷄鴨狗吠相聞而達乎四境。("孟子":"公孫丑上")

9 · 7 (三) "於"字又可以当"从""自"諸字用: 子墨子開之, 起於魯。("墨子": "公輸") 今燕滹其民,王往而征之,民以为將拯已於水火之中也。("孟 子":"梁惠王下") 謂獄中語乃親得之於史公云。(方苞:"左忠毅公逸事") 出乎尔者,反乎尔者也。("孟子":"梁惠王下")

9 · 8 (四)表動作的对象、相当於口語的"对於""向"等 四境之內,莫不有求於王。("战國策": "齐策") 胡不見我於王? ("霍子": "公輸") 魯肅聞刘表卒, 言於孫权曰……("資治通鑑": 赤壁之战) 諸葛亮謂刘备曰:"再急矣,請奉命求救於孫將軍。"(同前) 或問乎曾西曰:"吾子与子路孰賢?"("孟子":"公孫丑上")

9 • 9 (五) 表示動作的趨向, 相当於口語的"給"字: 使狐偃將上軍,讓於狐毛而佐之。("左傳"; 僖公二十七年) 上与梁王燕飮, 嘗从容言曰: "千秋万歲後, 傳於王。"("史記"; "梁孝王世家")

东方朔割炙於細汁。("漢書":"楊雄傳")

9 · 10 (六) "於"又可以放在描寫詞之下, 实际表示叙述 的对象:

荆國有餘於地而不足於民。("墨子":"公輸")

"有餘於地而不足於民"自然可以說成"地 有餘 而民 不足", '有餘'""不足"实是"墟""民"的構寫語。

> 非常之謀,难於猝發。(張溥:"五人墓碑記") ---猝發难。 今寂众我寡,难於持久。("資治通鑑": 赤璧之战) 一卡 枝久难。 是敢於殺人,不敢於养人也。("北齐書": "邢邵傳") --- 殺人敢, 养人不敢。

> 不明乎善,不誠其身矣。("孟子": "离婁上") --善不明。 詩云, "既醉以酒, 既飽以德", 言飽乎仁义也。("孟子": "告于 上) -- 仁义饱。

 $*116 *$ 

又有把"於……"提前的:

 $\mathbb{Z}^2$  and  $\mathbb{Z}^2$  . The  $\mathbb{Z}^2$ 

 $\mathbf{r}^{\star}$ 

我於辞命,則不能也。("孟子":"公孫丑上")

9 · 11 (七) 表示比較, 有差別的可譯为"比", 不曾表明. 差别的可謬为"和",

美於徐公。("战國策": "齐策") -- 比徐公美。

毛先生以三寸之舌, 腦於五万之而。("史記": "平原君列 傳") --- 比百万之師强。

毛先生一至楚,而使趙重於九鼎大呂。(周前)

使同乎若者正之,既与若同矣, 惡能正之? 使同乎我者 正之, 既 同乎我矣, 恶能正之?("莊子":"齐物論") -- 使和你相同的 人來判断之, 既然和你相同, 何能正確判断呢?

每自比於管仲樂毅。("三國志": "諸葛亮傳") ——把自己和管、 乐相比。

曹操比於宴紹,則名微而众寡。(同前) 若把曹操同袁紹比。

9 · 12 (八)在主語为受事者的句子集, "於"字可以把主 動者介紹过來:

兵破於陈涉, 地夺於刘氏。("漢書": "賈誼傳").<br>激於义而死。(張溥: "五人墓碑記")

吾不能举全吴之地,十万之众,受制於人。("資治通鑑": 赤壁 之战)

9 · 13 (九) 在表示一个人对一件事物的意旨的句子裏, 有時把那件事物作主語, 而用"於"字把表意旨 的主 動者 介紹 出 來:

食夫稻, 衣夫錦, 於汝安乎? ("論語": "陽貨") 这句話本是,"(在喪服之中),你对於吃細粮穿花緞心安嗎",此 处却說为"吃那个細粮, 穿那个花緞, 对你心安嗎"。

不义而富且費,於我如浮雲。("論語":"述而")

此布衣之極,於良足矣。("史記": "留侯世家")

上開袁盎曰: "今吳楚反,於公何如?"("史記": "吳王簿列 (堕")

9 · 14 (十) "於"还有"在……中"的意思, 这种副詞語只.

 $\cdot$  117  $\cdot$ 

能前置:

於齐國之士,吾必以仲子为互噬焉。("孟子":"豫文公下") 於姬姓,我为伯。("左傳":哀公十三年) 燕於姬姓独後亡。("史記":"燕世家") 儒者所謂中國者,於天下乃八十分居其一分耳。("史記":"孟葡 列虞")

#### 五、"於"的省略

9 • 15 "於"字之下密語不可不要, 而"於"字 有時 可以不 用。如果我們能够看出这种省略的痕跡,对於理解古書, 願有帮 跏.

- 而尽。
- 我为趙將,有攻城野战之大功;而關相如徒以口舌为劳,而 位居口我上。("史記":"廉頗蘭相如究傳") ---位置居〔於〕 我之上。
- 是兒少口秦武陽二歲。(柳宗元:"童區寄傳")——〔比〕秦武 陽小二歲。
- 聞口寡人之耳者。("战國策": "齐策") -- 〔为〕我所听到。 可与"以勇气閲於諸侯"("史記":"廉頗藺相如 列傳") 句相比 較。
- 又荆州之民附操者, 偪口兵势耳, 非心服也。("資治通鑑": 赤 壁之战) -- 【被】兵势所迫。
- 試与他蟲鬥, 蟲尽魔。又試之口鶏, 果如成言。("聊齋志異": "促織") ---試之〔於〕鷄,也可以說"試之〔以〕鷄"。

# 六、"以"的用法

9 · 16 (一) "以"本有"用"的意思, 而且可以当作動詞, 如"論語": "子路", "如有政, 虽不吾以, 吾其 与 聞 之"。意思 县:"假若有政治問題, 虽然不用我, 我也將参与而知道它。"若 当介詞, 和口語的"拿""用"相当,可以互譯。这种用法很普 遍.

以一平板按其面。(沈括:"夢溪筆談")

 $• 118 •$ 

以哭民之亂請於朝。(張溥:"五人墓碑記")

·<br>以德服人者, 中心慢而激服也。("孟子":"公孫丑下")

还可以利用这一"以"孛把双窖語中的指事物的篱語提出,这 "以"宰可譯为"把"。

陈子以時子之言告孟子。("孟子":"公孫丑下") 这一句,"時子之言"和"孟子"都是"告"的賓語, 如果說成"告孟 子時子之言",因为兩个人名混在一起,容易使原意模糊不清, 自不如用"以"把指事物的賓語提出的好。当然, 也可以說为"告 孟子以睦子之言",像下例就是如此的格式:

千路, 人告之以有讨則遂。("孟子":"公孫爭上")

如果由双蜜語構成的勤賓結構作短語用,最好用"以"字把指 事物的賓語提出:

齐人無以仁义与王言者。("孟子":"公孫丑下") 这裏,"以仁义与王言"被小品詞"者" 字的黏 附着, 構成一 名詞 語, 而为"無"的賓語, 因之指人物的賓語"王"字由介詞"与"字提 出,指事物的賓語"仁义",由介詞"以"字提出。 如果說成"齐人 無言仁义於王者",虽然也通,究竟不若原來的順暢顯豁。

此天以君授孤也。("資治通鑑,: 赤壁之战) 这旬的雨个窨語又都是指代詞,也必須把其中的一个用介詞提 出, 同上句一样, 說成"天投君於孤", 不若說成"天以君授孤", 强飄"君,"足見孫权当時对魯驚的言語喜悅的神情。

双奢語句或非双寶語句,也有因强調賓語而用"以"把賓語提 前的·

> 成願蟋蟀箍虚,則气断声吞, 亦不復以兒 为念。("聊齋志異": "促纖") -- 非双賓語句

先以書遺操, 詐云欲降。("資治通鑑": 赤壁之战) ---双賓語 布

9 · 17 (二a "以"字又当"因"解, 表示原因: 而吾以捕蛇独存。(柳宗元:"捕蛇者說") 卒以吾郡之發憤一擊,不敢復有株治。(張溥: "五人墓 碑記")

 $.119.$ 

有時又可以表示所憑藉之事物:

以勇气聞於諸侯。("史記": "廉頗國相如列傳") 这類仍与"因"义相通,故有用"因"字的:

> 廉頗聞之, 肉袒負荆, 因賓客至藺相如門謝罪。("史記":"廉頗 **蔼相如列傀")**

時子因陈子而以告孟子。("孟子":"公孫丑下")

墨著夷之因徐辟而求見孟子。("孟子":"滕文公上")

9 · 18 (三)可以当"与"字解,和口語的"和""同""跟"諸 字相当 :

滔滔者天下皆是也, 而誰以易之? ("論語": "微子") 这句話的意思是"愿濁东西到处都是,跟誰去改革它呢?""誰 以",疑問倒裝。

天下有变,王割漢中以楚和。("战國策": "周策") ---与楚和。

陛下起布次,以此屬取天下。("史記": "留侯 世家") --- 与此 屬取天下。

9 · 19 (四) 介入時間詞, 当"於"字解, 口譯为"在"。这 种副詞語只能放在動詞前:

文以五月五日生。("史記":"孟嘗君列傳")

- 余以乾隆三十九年十二月,自京師……至於泰安。(姚鼐:"登泰 山記")
- 9 · 20 (五)表示主動者所憑以動作的資格或者情況:

以能問於不能,以多問於寡。("論語": "奈伯") — 以有能力 的人間於無能的人;以知識牢富的人間於知識缺少的人。

填然鼓之, 兵刃旣接, 乘甲曳兵而走。或百步而後止, 或五十步 而後止。以五十步笑百步, 則何如? ("孟子": "梁惠王 上") --- 以逃跑五十步的譏笑那逃跑百步的, 怎麽样呢?

- 以万乘之國伐万乘之國,五旬而举之,人力不至於此。("孟子": "梁惠王下")
- 沈同以其私問曰:"燕可伐与?"("孟子":"公孫丑下") -- "以 其私", 譯为口語是用他个人名义。表示並不代表齐王。
- 無忌自在大梁時,常開此兩人賢。至趙,恐不得見。以無忌从之 游, 尚恐其不我欲也。("史記": "信陵君列傳")

y.

 $-120.$ 

以人民往現之者三二千人。(诸少孫:"史記""滑稽列傳補") --用人民的资格去爱的三二千人。

这种發展,"以"字又可以表示用什麼官銜(名义):

 $\hat{\mathbf{c}}$ 

翌日,以資政殿学士行。(文天祚:"指南錄後序") ---用資政 殿学士的名义去。

未幾, 賈餘慶等以祈請使詣北。(同前)––以祈請使名义使於元。

9 · 21 (六)表示論事的标準,譯为日語是"以……論": 以賢,則去疾不足;以順,則公子坚長。("左傳": 宜公四年) 子思之不悦也, 豈不曰: 以位, 則子, 汁也; 我, 臣也; 何敢与君友 也?以德, 期子事我者也, 奚可以与我友?("孟子":"万章下")

士、"以……"的位置

9 · 22 帶"以"的副詞語一般在動詞前, 只有第一种用法能 在動詞後:

何不試之以足? ("韓非子": "外儲說")

昔者大王居邠,狄人侵之。事之以皮幣,不得免焉;事之以犬 馬,不得免焉;事之以珠玉,不得免焉。("孟子":"梁惠主  $Tr<sup>n</sup>$ )

動詞为不及物者, 虽單音詞, "以……"仍在前:

詩以劍舞。("史記":"項羽本紀")

如果動詞之後的賓語"之"字省去,"以……"的副詞語一般在 後:

> 入其疆,土地辟(同關,開闢之意),田野治,养老尊賢,俊傑 在位, 則有慶。慶以地。("孟子": "告子下") --- "慶以地", "以土地慶賀之"也。

揍以尖草,不出;以筒水灌之,始出。("聊齋志異":"促織") 这句也可以改为"以尖草掭之,不出;灌以筒水,始出"。又如:

私見張良,具告以專。("史記": "項羽本紀")

乃取蒙衝鬥艦十艘,敢燥获、枯柴,灌油其中,裹以推幕。("資 治通鑑": 赤壁之战)

# 八、"以"下宽語的省略

9 · 23 当"用"字講和当"与"字講的"以", 其下的賓語常常

 $.121.$ 

省去,有些是容易明白的:

這曰: "我, 區氏兒也; 不当为懂。賊二人得我, 我幸皆殺之矣。 願以聞於官。"(柳宗元: "童區寄傳")

"顧以聞於官",即"顧以此聞於官","此"即指上文所叙述的事 实。

明日,子路行以告。("論語":"微子")

"行以告"即"行而以之告孔子","之"期指上文所叙遇見荷篠丈人 的經过。

子力行之, 亦以新子之國。("孟子": "滕文公上") "亦以新子之國"等於"也用它革新你的國家","它"即指孟子前文 所說的那些"王政"。但有些是不容易明白,而容易忽略的。

对曰:"忠之屬也。可以一战。"("左傳": 莊公十年) 这个"可以"和双音助動詞的"可以"不同。古人一般只用"可"字, 也有時用"可以",如"論語"。"秦伯"。"可以託六尺 之孤, 可以 寄百里之命""士不可以不弘毅"。"可以"和"可"意义相同。至於 "可以一战"却不是"可一战",而是"可用之一战",意思是"可憑 你这忠心作一次战",因此,"以"是介詞,其下承上省略了賓語。 再看:

民可以樂成,不可与慮始。(褚少辞:"史記""滑稽列傳補") 这句"以""与"意义相同, 其下都承上省略了賓語, 意思是"老百 姓可以跟他們樂享工作的成就,不可以跟他們計議工作的關始"。 如果說为"民,可与之樂成,不可与之虛始",就容易明白了。因 此就可以知道,"以"字下的賓語如上文剛剛出現,便不再重複。 也不用指代詞:这是常例。

老母在, 政身未敢以許人也。("史記": "刺客列傳") "政身未敢以許人",固可以解釋为"政未敢以身許人";若就說話 者的語意看來, 实际上是"政之身未敢以之許人"。

## 九、"为"的用法

9 · 24 (一) "为" (讀去声) 可以当帮助解, 作動詞。"論 語": "述而": "冉有曰: 夫子为衛君乎?"翻譯为口語是"老師帶

 $-122 -$ 

助衛君嗎"。但作介詞用的時候多,譯口語为"替", "为 人 民 服 务"的"为"正是这一用法。"木蘭辞":"顯为市鞍馬, 从此 替 爺 征",上一句用"为",下一句用"替"。

> 人取可食者而食之,非天本为人生之。("列子":"說符") 客有为齐王画者。("樟非子":"外儲說")

臣为韓王送沛公。("史記": "項羽本紀")

瑜請得精兵數万人進住夏口, 保为將軍破之。("資治通鑑": 赤 壁之战)

这个"为"字可以用指代性副詞"相"字代替賓語:

 $\epsilon$ 

 $\mathcal{L}$ 

天地万物与我並生, 類也; 類無貴賤, 徒以大小智力而相制, 迭 相食,非相为而生之。("列子": "說符")

9 · 25 (二)和"与"的意义及用法相同, 譯口語可以为"和" "同""殿"。

不足为外人道也。(陶潛:"桃花源記")

寡人独为仲父言,而國人知之,何也? ("韓詩外傳")

請为將軍第之。("吝治通鑑": 赤壁之战)

"請为將軍·第之"的"为",与其譯为"替",不如譯为"同"。这"为" 和"保为將軍破之"的"为"不同。周瑜正和孫权当面計議对付曹操 的方針, 所以說, "請同你筹謀筹謀"("筹之"的"之"無甚意义)。

9 · 26 (三) 又有"因为"的意思:

然則子何为使乎? ("晏子春秋": "內篇羅下") -- "何为"等於 "无何""因为什麽"。

老父顧謂良曰: "孺子下取履!"良愕然,欲毆之;为其老, 彊忍, 下取履。("史記": "留侯世家")

十餘万人皆入雅水, 睢水为之不流。("史記": "項羽本紀") 昂首观之,項为之强。(沈復:"浮生六記")----"强","强直"

"强木"的意思。头抬得过久, 鹦项因之强直。

"因为"的"为"有兩种意义,一是着重在道理,表事理之相应, "为其老, 彊忍下取履"的"为"便是表事理的。一是着重在事实, 因前一事实的出現而後有後一事实的繼續,表事实之相因。"为 之"一般用於專案相因。同時又可以表明行为的動机。

 $-123 -$ 

表動机即等於表目的, 現在还有这种用法, 如說"先進的人 們, 为了使國家復兴, 不惜澳苦奋鬥, 尋找革命眞理。"(毛澤 东)

> 天下熙熙,皆为利來;天下攘攘,皆为利往。("史記":"貨殖列 傳")

> 鄉(昔)为身死而不受,今为宮室之美为之; 鄉为身死而不受, 今为妻妾之奉为之; 嬉为身死而不受, 今为所識窮乏 者得我 而 为之。("孟子":"告子上")

"为身死"的"为",表原因;"为宫室之美""为妻妾之奉"的諸"为" 字, 則表動机, 即表目的。至於"为之"的"为", 則讀平声, 是動 詞了。

- 9 · 27 (四) 表被動, 等於口語的"被"。
	- 邑有成名者……为人迂訥, 逾为猾胥報充里正役。("聊齋志異": "促縫")

巨是凡人,偏在远那,行將为人所倂。("資清通鑑": 赤壁之战) 9·28 (五)"为"字偶尔也和"於"字相通:

为其來也, 臣請縛一人过王而行。("晏子春秋":"內篇雜下") 此其为親戚(父母)兄弟若此,而又况於仇讎之敌國耶?("战 國空". "魏策") -- 这个, 他对於父母兄弟都如此, 何况对敌 國呢?

Ķ.

ŧ.

# 十、"为"下賓語的省略

9 · 29 "为"字下的演語有時也被省略:

阿爺無大兒, 木蘭無長兄。願为口市鞍馬, 从此替爺征。("木蘭 辞") ---- 願为之買鞍馬。

- 項羽大怒曰:"旦日饗士卒",为口聲破沛公軍。"("史記":"項羽 本紀") --为我擊破沛公軍。
- 若(你)入前为寿。寿畢,請以劍舞,因擊沛公於坐,殺之。不 者, 若屬皆且(將)为口所虜。("史記": "項羽本紀") -- 为 之(涌公)所虞。
- 即解貂覆生, 为口掩户。(方苞:"左忠毅公逸 事") ——为之(生) 掩戶。

 $.124.$ 

余思粥, 担者即为口買米煮之。(沈復:"浮生六記") -- 为我 貿米煮之。

# 十一、"与"的用法

9 • 30 (一)"与"和口語的"和""同""跟"一样。可以用作 · 蓮詞、 拍可以用作介詞。如

独卿与子敬与孤同耳。("资治通鑑": 赤壁之战) 这一句,"卿与子敬"的"与"是連詞,"与孤同"的"与"則是介詞。 "卿""子敬"地位平等,用"与"連接: 但和"菰"不相等, 所以"与 孤"的"与"是介詞。"与孤同"也可以說成"同於孤"。 量 然"与孤" 在"同"前,"於孤"在"同"後,而其为副詞語則無異。連詞的"与", 其上不可加助動詞与副詞: 介詞的"与",可附加助動詞或副詞。 相那助動詞所助者仍为那主要動詞: 而副詞所修飾的, 不僅是那 介詞、而且是那介詞以及其整个謂語。

> 邂逅不如意, 便还就孤, 孤当与孟德决之。("资治通鑑": 赤壁 之战) ---- "当", 助動詞。

- 孤与老贼势不兩立。君言当擊, 甚与孤合。 (同前) -- 第一"与" *字,*建詞。"甚",副詞。
- 兼与藥相黏。(沈括:"夢溪筆談")

以下再举些介詞"与"的例句:

- 惟博陵崔州平、潁川徐庶元直与梵友善,謂为信然。("三國志": "諮葛亮傳")
- 諸將吏敢復有言当迎操者,与此案同。("資治通鑑",赤壁之战) 念与世間辞。于万不復全。("古詩为焦仲卿妻作")

9 · 31 (二)"为"字可以用作"与","与"也可以用作"为", 下面的"与"字都是"为"的意思:

> 得其民有道:得其心, 斯得民矣。得其心有道: 所欲与之 聚 之, 所惡勿施尔也。("孟子":"离某上") -- 人民所要的替他收 集,所惡的不給他,如此而已。

> 漢王与义帝發喪。("漢紀": "高祖紀") ---漢王为义帝發喪。 匡衡勤学,邑人文不識家多書, 衡乃与其傭作而不求價。("西京 雜記") -- "与其傭作", 替他作工。

> > $-125 -$

# 十二、"与"下賓語的省略

9 · 32 作"同"字解的"与"字下的賓語, 常承上省略:

且日, 客从外來, 与囗坐談。("战國策": "齐策")

項伯乃夜馳之沛公軍,私覓張良,具告以事,欲呼張良与日俱去。

والمنافر والمسوارة

("史記": "項羽本紀")

唉! 熨子不足与口謀! ("史記": "項羽本紀")

若备与彼协心,上下齐同,即宜擦安,与口結 盟 好。("資 治 逝 鑑"赤璧之战)

# "什三、"自""由""从"

9 · 33 "自""由""从"三字的用法相同, 其下可以用表事的 詞,也可以用表人、表時間、表地方的詞:

> 今齐地方千里,百二十城。宜妇左右莫不私王,朝廷之臣莫不 畏 王, 四境之內莫不有求於王。由此現之, 王之蔽甚矣。("战國 策": "齐策") ---- "此"指代上文所言, 指事。

> 由君子观之, 則人之所以求富貴和達者, 其妻妾不羞也, 而 不 相 泣奢幾希矣。("孟子": "离婁下") --- 麦人。

> 自此, 冀之南, 漢之陰, 無 麗 斷 焉。 ("列子": "湯開") —— 。<br>"<del>此"。淡睛</del>明。

> 鄭吏民大驚恐。从是以後,不敢復言为河伯娶妇。(構少孫:"史 記""滑稽列傳袖") ----"是", 表時間。

且日, 客从外來。("战國策": "齐策")

召有司案圖,指从此以往十五都予趙。("史記": "原頗繭相如列 傳") ---- "此", 指地。

自从为夫妻,何曾在鄉土? (李白:"江夏行") ---"自从"連用。 这類介詞,其賓語大抵不能省略。

这種副詞語---般前置,如果動詞为不及物的,而且为單詞, "自……"佩有後置的:

我入自外,萤人交徧譴我。("詩經":"邶風""北門")

余还自责西。余入自外,取食之。(歸有光:"寒花葬志") 从字还有隨从的意思, 也可以作介詞用:

契項生从田何受易。("漢書":"儒林傳") 其先夏侯都尉从济南張生受尙書。(同前)

 $-120$ 

Þ

朱火然(热)其中, 皆燻鑼其間。从風入君怀,四坐莫不欣。("古 誌")

## 十四、介詞和動詞的界限

9 · 34 介詞有時容易和動詞涅済——因此, 有許多位講現 代語法的人竞名之曰副動詞 ---其主要區別, 使是它本身沒有什 操動作性, 或者極少動作性。上面所举, 一般都是没有動作性 的。有些介詞, 似乎有些微動作性, 因为只有些微, 不能独立成 为謂語,仍应定它为介詞,

> 当窗理雲臺, 对鏡帖花黃。兩兎傍地走, 安能辨我是雄雖? ("木 蘭辞")

北方有侮臣者,願藉子殺之。("墨子":"公懃")

即將女出帷中。(養少孫:"史記""滑稽列傳浦") ----"將", "率 領""帶着"的意思。

"雨兎傍地走", 若省去"走"字, 便不成句, 所以"傍"是介詞。 "当窗"只起附加的修飾作用,不是謂語的主要部分,所以"当"是 介詞。其他的句例也都是这样的。再比较下面兩句:

> 私兒張良,具告以事,欲呼張良与俱去,曰:"毋从俱死也。"("史 記":"項羽本紀")

从而謝焉, 終不食而死。("羸記": "瘤弓")

"毋从俱死","从"下省略了賓語,意思是"不要跟 着 他(沛公) 一塊送掉性命"。这个"从"字動作性少,是介詞。"从而謝焉"則 不然。当餓者說着"予唯不食嗟來之食以至於斯也"的時候, 仍舊 向前走的,因之點敖才跟隨着他, 向 他 道 歉 (从而謝焉), 这 "从"字動作性强,和"施从良人之所之"("孟子":"离婁下")的 "从"一样,故是動詞。

 $.127.$ 

Å.

# 第十章 連 詞

 $\label{eq:3} \frac{1}{2}\left(\frac{1}{2}\left(1-\frac{1}{2}\right)\right)^{\frac{1}{2}}\left(\frac{1}{2}\left(1-\frac{1}{2}\right)\right)^{\frac{1}{2}}\left(\frac{1}{2}\left(1-\frac{1}{2}\right)\right)^{\frac{1}{2}}\left(\frac{1}{2}\left(1-\frac{1}{2}\right)\right)^{\frac{1}{2}}\left(\frac{1}{2}\left(1-\frac{1}{2}\right)\right)^{\frac{1}{2}}\left(\frac{1}{2}\left(1-\frac{1}{2}\right)\right)^{\frac{1}{2}}\left(\frac{1}{2}\left(1-\frac{1}{2}\right)\right)^{\frac{1$ 

#### 一、達詞的類別

10・1 連詞的作用在於連絡詞与詞、語与語以及句与句以 表示它們互相之間的關係,而以分句与分句間的連絡为最平常, 因之,在複合句中談論連詞比就詞法而談來得切合实际。这裏, 只就複合句中所未能談到或者未能完全談到的加以論述。

就連詞的各种不同功能着眼,可以分为下列幾項:

(一)並列連詞 一般是連絡詞与詞或者語与語的,當用的 有"与"字,表示進層的有"且"字。另外一个"而"字,用法最为活 潑。

(二) 抉擇連詞 - 在幾項詞語之中表示挟擇其一的,是抉擇 的連詞。叙述的抉擇,口語一般用"或"字,古文有在詞与詞間或 者語与語間用"若"字"如"字的。疑問的挟擇,口語的"还是",文 言用"抑""意""且""將"等詞; 还有一种表示比較意思的, 用"与 其……孰若""与其……愈可""霉……無"等格式。疑問的 挟 擇, 都是連絡分句与分句的,因之詳於複合句中。

(三) 順承運詞 这是表示前後兩事之相關的連詞,有表示 事实發展的自然關係的,一般用"則""即""斯""乃""遂""然後""而 後"諸詞。有表示因果關係的,表原因的用"因""以""由""盖"諸 詞,表結果的用"故""所以""是以""是故"諸詞。表因果關係的, 詳於複合句的因果句中。

( 四 ) 轉折連詞 - 表示前後意思相反或者不同的連詞, 表示 相反的叫反轉,有"而""顱""但""然""然而"諸詞: 表示由这一事 忽而談到另一-專的,这是表示前後意思不同的,叫做他轉,有 "至""若"諸詞;表示这一事尙如此, 那一事更不行, 用"况""而 况""矧"諸詞的,叫做急轉,那种句子叫做進逼旬。这類連 詞 絕」

 $-128$ 

大多數用於複合句中。

(五) 讓步運詞 先讓步--句, 然後說出正意, 用"虽""縱" "即使"表示讓步的,叫讓步連詞。这种句型叫讓步句。这裏暫且 不談。

(六)假設連詞 "如""若"等詞表示假定的,叫假設連詞, 用这种連詞的句子,一定是複合的,这裏也暫且不談。

### 二、並列速詞

10 · 2 並列連詞一般用"与"字表示平等的並列,用"且"字 表示進層的並列。"而"字有時表示進層,有時表示相反,有時还 表示兩个不同性質的詞与語的連絡(如連絡主語与謂語), 用法 最为活潑,这裏一併談一下。

"与"字一般表示实体詞的並列關係, 有在幾个並列成分之間 每一銜接处用一个的,

> 子罕言利与命与仁。("論語": "子罕") ---孔子很少講"利"和 "命"和"仁"。这是連絡耀与詞的。

> 凡有爵者与七十者与未齔者,皆不为奴。("漢書": "刑法志") ----------切有爵位的人和七十歲的人和八歲以下的人都不罰 做 奴

隸、这是運絡名同語与名詞語書。

而一般的是或者在最後兩个詞語間的銜接处用一个"与"字:

老賊欲廢漢自立久矣, 徒忌二袁、呂布、刘表与孤耳。("賚治通 鑑": 赤壁之战)

或者在兩組性質不同的詞語当中用一个"与"字:

- 趙王与大將軍廉頗諸大臣謀。("史記":"廉頗藺相如列傳")—— "趙王"是王,廉額与諸大臣是"臣",故"与"字用在这中 間。这 句若在廉頗和諸大臣之間再用一"与"学或者"及"字, 文意期更 明顯。因为"廉頗"是人名,"諮大臣"是普通名詞, 兩者 性質 又 有區別。
- 已选三万人,船、粮、战具俱办,卿与子敬、程公便在前發。 ("睿治通鑑",赤壁之战)----"卿"指周瑜,是代詞,"子敬" "程公"是名詞,故"与"用在这中間。

这种用法, 現代日語都沿襲下來, 故不必多举例証。

 $.129.$ 

'n,

10 · 3 我們应該注意的倒是有"与"字的意思而不用的地 方,不要使它和別的形似的結構相混同:

- 巫姬弟子,是女子也,不能白事。(楮少孫:"史記""滑 稽 殉 体 精") --- "巫姬弟子"是"巫姬与弟子", 不是"巫姬之弟子"; 因 为被投入水的、有双旗、也有棘的弟子三人。
- 今父老子弟虽患苦我,然百歲後期令父老子孫思我言。(同前) ---- 患苦我的是"父老与子弟",而古歲後思我言的只能是"父老 之子孫"。
- 長老吏傍現者皆驚恐。(同前) -- 長老与吏与傍現者都 驚 恐, 傍观者指人民,下文說"鄴吏民大驚恐"可以为証。"傍 覌 者"不 是後置形容語, 因此不要解釋为"傍观的長老和吏"。
- 10 · 4 除"与"字以外, 鞍普通的是"及"字:
	- 秦王大喜, 傅以示美人及左右。("史記": "廉頗菌相如列傳") 每吴中有大繇役及喪, 項梁为主办, 陰以兵法部勒賓客及子弟。 ("史記": "項羽本紀")
		- 吕后, 妇人, 專欲以事誅異姓王者及大功臣。("史記": "盧綰列 傳")

"及"字一般只用一个,像下面一例,於每一街接处用一个,这种 現象是不多見的。

> 李延年, 中山人也, 父母及身兄弟及女皆故倡也。("史記": "佞 幸列傳")

10 · 5 造層的並列當用"且"字, 一般用在述說詞之間: 余悲之,且曰……(柳宗元:"捕蛇者說")

凡四方之士無有不过而拜且泣者。(張溥:"五人墓碑記")

廉頗藺相如計曰:"王不行,示趙弱且怯也。"("史記":"康 頗 藺 相如列傳")

- 君子有酒,旨且多。("詩經":"小雅""魚麗")
- 如有周公之才之美,使瞩且吝,其餘不足观也已。("論語": "泰 俏")

环有以副詞"旣"字和連詞"且"字並用, 成"旣……且……"格

式,表示進層關係的:

既明且哲。("詩經": "大雅""烝民")

 $.130.$ 

既和且平。("詩經": "商頌""那")

10 • 6 兩个動詞之上如果各用一"且"字, 硬有兩种動作同 時進行的意思。"且引且战",譯为口語是"一面引退,一面战  $F1$ 

> 士死者过半, 而所殺伤匈奴亦万餘人, 且引且战。("史記": "李 讀列傳")

黃帝且战且學仙。("漢藝":"郊祀志")

設道傾仄,且驗且射。("漢書": "嚴錯傳")

若是兩个動蜜結構, 便偶有只用一个"且"字的:

運馮几口占營吏,且省官事。("漢書": "陈遵傳") ----- 陈 運 靠 着几 (矮小桌子), 一面向实更口授信稿, 一面批開公文。

10,7 "且"字还可以表示句与句間的進層關係:

人取可食者而食之,非天本为人生之。且蚊蚋噆膚,虎狼食肉, 非天本为蚊蚋生人、虎狼生肉者战」("列子":"湯開")

侯, 自我得之, 自我捐之, 無所恨。且終不令覆仲孺独死, 嬰 独 生。("史記": "魏其武安侯列傳")

10 · 8 在遮詞中, "而"字的用法最活潑而难以捉摸。它可以 表示幾个動賓結構的並列,如"坐高堂,騎大馬、醉醇醴而飫肥鮮" (刘基:"霞柑者言")。有時又还可表示递層的並列。一般用於兩 个構寫翻語之間。

美而艷。("左傳": 桓公元年)

美而有勇力。("左傳": 襄公二十一年)

但是, 以同样的格式, 又可以表示轉折的意思:

美而無子。("左傳": 隱公三年)

这一例的"而"只能譯为"却","美,却沒有兒子"。可見"而"字在 这些地方,只表示一种速絡,它是並列,它是進層,它是轉折, 隨上下文意而定。它又可以用於兩个謂語之間, 連絡先後兩个動 作, 而前一動作却是後一動作的手段, 後一動作則是前一動作的 目的:

> 替人为小門於大門之側而延晏子。("晏子春秋":"內篇雜下") 臨淄三百悶, 賬袂成陰, 揮汗成雨, 比肩繼踵而在, 何为 (謂)

> > $+ 7.37 +$

無人? (同前)

臣請縛一人过王而行。(同前)

北山愚公者,年且九十, 面山而居。 惩山北之寨, 出入之迂也, 聚室而謀……("列子": "湯問")

10 · 9 由上面这种用法再加擴張, "而"字便可以放在副詞. 或者副詞語和動詞之間,表示連絡。这种"而"字,一部分可以譯 为"就",大多數不能譯出。如:

毛遂按劍歷諾而上, 謂平原君曰; "从之利害, 兩言而决耳。今日

出而言从, 日中不决, 何也?"("史記": "平原君列傳") "按劍歷階而上","按劍歷階"是兩个同型並列的動賓結構,实际 上作为"上"的附加成分:"日出而言从","日出"是主謂結構, 实 踪上也作为"言从"的附加成分:"而"宇去連絡它們,用法还是上 附加於"决"、"而"字也起連絡作用。这"而"字可譯为"就", 整句 的意思是"兩句話就决定了"。又如說"一日而行千里",譯为口語 是"一天就走了一千里",用法则和上一种無原則上的分別。下面 再举雨例:

未幾而成歸。("聊齋志異":"促織")

欲常常而見之,故源源而來。("孟子":"万章上")

这种"而"字口語是沒有的,也不能譯出。但文言中常用,如 "侃侃而談""呱呱而啼""率尔而对""莞尔而笑""悄然而悲""朝而 往, 暮而歸""自古而然""自远而至""为名而來""为义而死"等 等。

10 · 10 "而"字另一种用法是放在主語和謂語之間,也只是 表示一种衡接作用:

> 斯人也而有斯疾也! 斯人也而有斯疾也! ("論語": "薤也") 子而思報父母之仇,臣而思報君之靡,其有敢不尽力者乎? ("國 語": "越語上")

> 大闊之亂, 縉紳而能不易其志者, 四海之大, 有幾人歟? (張溥; "五人慕碑記")

 $+132:$ 

"而"字的这种用法,也是口語墓所沒有的。

 $\bullet$ 

# 三、抉择掉詞

10 · 11 抉擇連詞分为三項: 第一項是叙述句的抉擇連詞, 用"若"用"如"用"或",等於口語的"或者";第二項是疑問句的抉 擇連詞, 用"抑""將""且""其"諸字, 等於口語的"还是", 例句詳 見於複合句的秧擇句(15・25); 第三項是有比較意思的抉擇連 詞, 用"与其……孰若……", 也詳見於抉擇句 (15 · 24)。第二、 三兩項这專都不論述,以免重複。

10・12 口語的"或"無常用於兩个詞之間,而古文却一般用 於兩个謂語之閒: 有每一謂語用一个"或"字的, 如下文第一第二 兩例句: 有只在兩語之聞用一个"或"字的, 如下文第三个例句:

> 其神或虚不至,或歲數來。("史記": "封禪書") --- 那个神或 者整年不來, 或者一年來幾次。

- 句讀之不知,惑之不解,或師爲,或不(否)焉;小孝而大遺, 吾未見其明也。(韓愈: "師說") -- 意思是, 句讀不知, 則 从脑; 疑爾不解, 則不从師; 小的去拳, 大的不管。
- 及昭宗時, 尽殺朝之名士, 或投之黃河, 曰: "此輩清流, 可投淘 流。"而唐逺亡矣。(歐陽修:"朋党論")

10 · 13 上古在兩个詞或者名詞語之閒不用"或",而用"若" 和"如"。到後來,"若"和"如"都不作如此用途,而由"或"字代替  $T$ :

> 大夫沒矣,則秋諡若字。("礼記": "玉藻") ----大夫死了, 就 用他的謹或者字來称呼他。

以万人若一郡降者,封万戶。("漢書": "高帝紀")

時有軍役若水畢, 民不困乏。("漢書": "食貨志")

安見方六七十如五六十而非邦也者? ("論語":"先進") -- 何 以見得方六七十里或者五六十里而不是一个國家呢?

# 四、順承連詞

10 · 14 順承速詞又可以分为兩項: 第一項是表示前後兩事 之相關,先有前一事,然後有後一事,譬如"則"字,相当於口語

 $.133-.$ 

"就"字:第二項, 表示兩事的因果關係, 表原因的用 "因" "以" "由""善"諸詞、表結果的用"所以""故""是故"等詞、第二項的, 在複合句的因果句中已有許多例句,这裏暫不論述。第一項的虽 也散见於複合旬中,但嫌系統性不足, 所以在这裏略微談談, 可 以和複合句参照。

10 · 15 表兩事之相關的, 有"開""即""斯"等詞, 相当於口 語的"就"或者"这就":

> 欲印,則以一鉄範置鉄板上。(沈括: "夢溪筆談") 藥稍鎔, 則以一乎板按其面, 則字平如砥。(同前) 突之为數,小數也;不專心致志,則不得也。("孟子": "告子  $h<sup>n</sup>$ )

欲勿予,即患秦兵之來。("史記": "廉頗藺相如列傳")

与之地,即無地以給之。("战國策": "韓策")

以上的"則"字和"即"字、都可以用"就"字來解釋它。所不同 的,"則"字有時可以置於主語上,"就"字只能置於主語下。"則 字平如砥", 譯为口語是"字就平坦得像磨刀石一样的了"。

10 • 16 "斯""此"可以譯为"这就",它們本來都有"这"的意 恩.

- 我欲仁,斯仁至矣。("論語":"述而")——我要仁, 仁这就來 T.
- 其言也認, 斯謂之仁己乎? ("論語": "顏淵") -- 他的話結結 巴巴的,这就叫做仁了嗎?
- 如知其非义,斯速已矣,何待來年? ("孟子":"滕文公下") ----若曉得这事不合理,这就赶快停止,何必等待明年?
- 有德此有人,有人此有上,有土此有財,有財此有用。("礼記": "大学")
- 10·17 另外还有"乃""遂""於是""然後""而"諸詞:
	- 欲印, 則以一鉄範置鉄板上, 乃密布字印。(沈括:"夢溪筆 談") -- "乃"相当於"於是"。
		- 侯生視公子色終不变,乃謝客就車。("史記":"信陵君列傳") ——"乃"应譯为"才", 或者"这才"。

#### $\epsilon$   $134$   $\epsilon$

年月日,季父愈聞汝喪之七日,乃能衒哀致誠, 使建中远具時蓋 之奠告汝十二郎之炅。(瞋愈:"祭十二郎文")"乃","才"的 意思。

昔太祖皇帝甞以周師破李景兵十五万於清流山下, 生擒其將皇甫 暉、姚鳳於豫东門之外,遂以平滁。(歐陽修:"丰樂亭記")

寒,然後为之衣;饑,然後为之食;木处而顚,土处而病也,然 後为之宮室。(罐愈:"原道")

世有伯樂,然後有千里馬。(韓愈:"雜說四")

 $\mathbf{L}$  . The state of the state  $\mathbf{L}$ 

凡主將之道, 知理而後可以举兵, 知势而後可以加兵, 知 節 而後 可以用兵。(苏洵:"心循")

孔子時其亡也,而往拜之。("論語": "陽貨") --孔子窺伺他 不在家, 而後去回拜他。

### 五、夔折連詞

10·18 轉折連調可分为三項· 第一·是反轉, 其中又有表示 轉折之意不重的, 叫輕轉, 一般用"而""顧""抑""徒"諸詞; 有表 示轉折之意較重的,一般用"然""然而"諸詞;"但"字又在輕重之 間。这類連詞, 多半用於句与句之間的連絡, 所以可詳於複合句 的轉折句。第二是他轉,本說此事,忽然轉而談到別的事,一般 用"至於""若卖"諸詞、複合句的对比句中虽有許多例句, 这寡仍 不妨談一些。第三項是急轉,用"况""矧"諸詞,則詳於進逼句中 (第十五章第十二節)。

10 · 19 表示輕轉的連詞,可以連絡兩个形容詞以及謂語, 常用的是"而"字:

> 關雎, 樊而不淫, 哀而不伤。("論語": "八佾") 寧武子邦無道則愚,智而愚者也。(柳宗元:"愚溪詩序") 或有忠能被害,或有孝而見殘。(崔駟:"大理箴") ----"能"字 古音和"而"字相近,所以有時也作"而"字用。

宿時也用"以"字。意义和"而"字一样。不过後來不这样用了。

治世之香安以樂……乱世之膏怨以怒……亡國之音哀以思。("亂 記":"樂記")

狐偃惠以有謀,趙衰文以忠貞,賈佗多識以恭敬。 ("國語": "晋

\* 155 t

## 需")

關於旬与旬的轉折建詞,詳轉折旬中。

10-20 表示傀麟的藥折速調, 除用在对比旬中的外, 还可 以表示上一整句和下一整句的轉折關係。

<u> 1949 - Albert Store Barnett Store Barnett Store Barnett Store Barnett Store Barnett Store Barnett Store Barnett Store Barnett Store Barnett Store Barnett Store Barnett Store Barnett Store Barnett Store Barnett Store Barn</u>

- 翻邪說,难壬人,不为拒辭。至於怨謗之多,則固前知其如此也。 (王安石:"答司馬諫滿藩")
- 夫才德不称, 固自知之矣。至於不学之病, 則不才为尤甚。(宗 臣: "報刘一丈獸")
- 此其大略也。若夫潤澤之,則在君与子矣。("孟子": " 靡 文 公  $\pm$ ")
- 有明一代人才, 皆僵於剛若也; 逮其末流, 厥病为客气,为沽名, 为党同伐異。若夫居風气之中, 不为末流所驅, 粹然独葆其天 賀者,中葉以後,喜未踏其人焉。(薛麗成:"海瑞論")

#### 六、讓步速詞和酸設連詞的位置

10 · 21 護步連詞"最"字一般放在主語与調語之間: 相如虽釐,独畏囊將軍哉? ("史記": "靡類蘊相如列傳") 北虽转敬,实則憤怒。(文天祥:"指南錄後序") 提曼託名漢相,其实漢賦也。("資治通鑑": 赤壁之战)

"繆"字放在句黄的多·

縱江东父兄憐而王我,我何面目見之?縱彼不實,籍独 無愧於 心 乎? ("史記": "項羽本紀")

# 也有放在旬中的:

吾縱坐無益於人,吾可以死害於人乎哉? ("亂記": "釋弓") 今幾弗忍殺之,又听其邪說,不可。("史記": "張儀列傳")

10 · 22 假設連調則一般放在句首:

响吾不为斯役,則久已病矣。(柳宗元:"捕蛇者說") 苟如君言, 刘豫州何不逾事之乎? ("资洽通鑑": 赤壁之战) 使遂蚤得处囊中,乃颍脱而出,非特其末見而已。("史記":"平 原君列[[集]

## 七、由殿合法所表现於連詞的特點

10 · 23 中國文句之間,多用資合法 因为用意合法,在連  $-136.$ 

詞方面便題現出三个特點。第一个特點,有時不用遮詞,而詞句 之中却含有用那种遮調的寶思;这在聽步旬假設句中尤其表現得。 明白。参閱下籮15·50、57。第二个特點是與祥一个字, 同一种 句型,因上下文意不同,似乎那个字也起了不同的作用,这在 "而"字尤其表現得明白。10・8 已談了一點。第三个轉點是,能 够表示詞句聞違絡關係的,不僅連詞,助動詞"寧"和副詞有時也 兼有这种作用:

吾寧鬥智,不能鬥力。 ("史記":"項羽本紀")

寧見乳虎,無值寧城之怒。("史記": "酷吏列傳") 这"事""不""無"諸字都不是連詞,面起了闊連作用。假設句中也 有这种理象, 詳15·65, 66 諸段。

既來之, 則安之。("論語": "季氏")

既有听之之明,又有摄之之力。(韓愈: "上兵部李侍郎書") "既""又"都是副詞,而都起了關連作用。

## 八、谏 同 語

10·24 連詞中有許多複詞, 如"然後""是以"等等。有時短 語 也可以起遽詞作用:

> 此沛公左词馬曹無伤言之。不然, 籍何以至此? ("史記": "項羽 本紀")

"不然"等於"不如此"、音思是"假若不是这样"。从結構上看,不 能视为分句,只能说同短語; 面这短語, 表明了上下雨 句 的 關 係、所以說, 它起了連詞作用。又如:

要之,死日然後是非乃定。("漢書":"司馬遼傳") "要之"等於口語的"總而言之",也是短語,表明下文是總結上文 的。也可以設以短語起連詞作用。

 $• 157 •$ 

# 第十一意 語气詞

### 一、語气和語气詞

11 · 1 語气詞是表示語气的, 可是語气不限於用語气詞來 表示,更不一定要用語气詞來表示。大多數的直陈語气是不用語 气詞的,沈括"夢溪筆談"關於"活板"一文只 有一个語气 詞("不 以木为之者"的"者"字)。在活的語言中, 語气的表達, 主要 倚 靠語調的高低、升降、輕重、快慢,其次才用語气詞;同時,其 他的詞也能彙起表示語气的作用(如"必"表肯定,"已"表旣成)。 这是很自然 的現象。 文言虽是用古代詞彙和 造句法所 組成的語 言, 却是当日口語的反映, 自然也会符合这一規律。因之, 有兩 點应該注意: 同一种語气, 可以用不同的語气詞來表示, 其間的 差别極为細微: 而二一个語气詞又可以表示不同的語气, 它究竟 表示什麼語气,必須結合句子的結構、它和句中其他詞彙的關係 以及上下文意來看。現代語法是这种情形,文言語法也是这种情 形,因为同是語言的記錄。

語气詞是毫無实际意义的虛詞, 却因为第一, 由於古今語書 的变動,文言中的語气詞像"者""也""矣""焉""哉"諸字,今天的 語言中,已經一个也不用了。第二, 它字數虽少, 用時却多。因 之, 讀古書, 似乎是难以打通的一關。其实, 只要我們能掌握其 基本規律、仍是易於为力的。

11 · 2 語气詞有下列各种作用:

(一)表提示和停頓 这類語气詞一般用"者""也"兩字, 而这 兩字的 用法 很有 區別。 偶尔也有用"矣""馬""就""乎""邪"諸字 的。"今"字只在辞赋中用。

(二)表終結和肯定 这類語气詞一般用"也"字,"耳""尔"兩 宇有時也作"也"字用,但語气的輕重不是完全一致的。"焉"字用

 $0.1583$ 

作終結詞,和"也"字有題明的區別。"而"字很少用,並且就因为 很少用,还不能找出它的規律來。

(三)表已然 这類語气詞"矣"字用得最多, 有時也用"已" 字。

(四)表限止 这類語气詞只用"耳""尔""而已"三詞, 其实这 三个詞只是形体不同,从声音方面來講,是由一个根源出發的。

(五)表疑問 用得最多的有"乎""哉""邪""歟"四个字,然而 它們之間是有區別的。其次是"为"字,只能用於有疑問詞"何"字 的句末。至於"矣""焉"也作疑問句的語气詞,正如口語的"了"字 也能放在疑問句之末一样, 实际的疑問另有所在, 它不是疑問的 重點。

(六)表感歎 威慰句常不用語气詞, 如果用, 一般用"哉"字 和"夫"字。这兩个字本身有表示感歎的作用。至於其他的語气詞 也用於感歎句, 正如他們也用於特指問句一样, 仍是依照它們原 來的特性而用它, 感歎的重點却另有所在。

#### 二、茇提示和癋額

11 · 3 表提示和停頓的語气詞有"者""也""兮"諸字,不但 每字的用法不同,而且即一"者"字,又有幾种用法。

者学的第一种用法是用在判断句的主語後,这种句子又一般 是不用"是"义諸動詞的(参閱14·2)。

童寄者,郴州藝牧兒也。(柳宗元:"童區寄傳")

暨士大夫者, 冏狮因之吳公、太史文起文公、孟長姚公也。(張 溥: "五人哀碑記")

东谷者,古謂之天門谿水,余所不至也。(姚鼐: "登泰山記") 仁者, 人也; 义者, 宜也。("礼記": "中庸")

这种句子, 如果主語下用了別的語气詞, 尤其不能不用"者" 全、則那个語气詞和"者"字結合起來作提示之用:

是故易也者,志吾心之陰陽消息者也;菁也者,志吾心之紀綱政 事者也; 詩也者, 志吾心之歌詠性情者也。(王守仁: "尊經閣 記")

 $, 139.$
上焉者,善焉而已矣;中焉者,可篡而上下也。(韓愈:"原性") 11 · 4 第二种用法是, 叙述句描寫句的主語如果是突然出 現的話,有時也用"者"字提示: 还有兼用"有"和"者"的:

北山愚公者,年且九十,面山而居。("列子":"湯問")

呂公者, 好相人。("史記": "萬祖本紀")

有蒋氏者,專其利三世矣。(柳宗元: "捕蛇者說")

門下有毛遂者,前。("史記":"平原君列傳")

这种用法加以引伸, 主語即不 是突然 出現的, 若要着重點 出,也有時用"者"字標示:

> 不然,令五人者保其首领以老於戶躍之下, 期尽其天年, 人當得 以棘使之,安能屈毫继之流,枢腕嘉道,發其志士之悲哉?(張 薄:"五人墓碑記")

11 · 5 第三种用法是在因果句中, 先用"者"字把結果或者 現象提示,作为分句,再申述原因或者理由(参闊15・38、39)。

> 不以木为之者, 文理有疏密, 沾水则离下不平, 衆与藥相黏, 不 可取。(沈括:"夢溪筆點")

王之所以叱逮者,以楚國之众也。("史記": "平原君列傳")

臣所以去親戚而事君者,徒慕君之离义也。("史記": "康願蔺相 如列体")

福琴之所以不敢加兵於趙者,徒以吾兩人在也。(同就)

吾所以为此者,以先國家之急而後私離也。(同前)

11 · 6 第四种用法是,在条件旬中,假設分旬也可用"者" 字提示 (参閱15・67):

- 因擊沛公於坐,殺之。不者,若屬皆且为所歸。("史記":"項羽 本紀")
- 子謂子賤,君子哉若人。魯無君子者,斯焉取斯? ("論語": "公 冶長") ---魯國假素海有君子, 这人 (宓子戡) 从那裏得到这 样的品德呢?

伍奢有二子,不殺者,为楚國息。("史記": "楚世家") 上使御史收永, 敕: 过交道廊者, 勿追。("漢書": "谷永傳") 如復見文者,必壁其面面大辱之。("史記": "孟嘗君列傳")

11 · 7 "机"字表示提示的作用鞍小,表示停頓的作用鞍

大。它和"者"字的用法有顯明的區別,它的第一个用法,形式上 似和"者"的第二个用法相似, 也是在叙 述句或者 描寫句的 主語 後,但这主語不但不是突然出現的,而且是有定的:

子謂子眞曰: "女与回也孰愈? "对曰: "賜也, 何敢望回? 回也,

聞一以知十;賜也,聞一以知二。"("論語": "公冶長")

11 · 8 "也"的第二种用法是助副詞,尤其是時間副詞的停 頓.

- 於我乎每食四簋,今也每食不飽。("詩經": "秦風""权興") 古也墓面不墳。("礼記":"犢弓")
- 有顏回者好学,不遷怒,不貳过;不幸短命死矣。今也則亡(無)。 ("論語": "雍也")

这類"也"字,有時可以換用"者"字,如"古者不为臣不見"("孟 子": "滕文公下")。但在副詞"必"字下, 習慣只用"也"字:

- 听訟,吾猶人也;必也,使無訟乎。("論語";"顏淵") 暴虎馮河, 死而無悔者, 吾不与也。必也臨事而懼, 好謀而成者 也。("論語": "述而") ——暴虎, 徒手与虎鬥; 馮河, 徒足 沸河。
	- 子路曰: "衛君待子而为政, 子將奚先?"子曰: "必也正名乎!" ("論語": "子路")

## 11 · 9 "也"字第三种用法是助副詞語和分句的停頓:

为其來也, 臣請縛一人过王而行。("晏子春秋": "內篇雜下") 然五人之当刑也, 意气揚揚, 呼中丞之名而譽之, 談笑而死。(張 溥: "五人墓碑記")

君子之仕也, 行其义也。("論語": "微子")

惩山北之塞,出入之迂也,聚室而謀。("列子":"湯間") 操蛇之神聞之,懼其不已也,告之於帝。("列子":"湯間") 故予与同社諸君子哀斯墓之徒有其石也,而为之記。(張溥:"五 ↑ 人 莨 碎記")

且而与其从辟人之士也, 豈若从辟世之士哉?("論語": "微子") 而良人未之知也, 施施从外來, 鬆其妻妾。("孟子": "离婁下") 曾子聞之,曰:"微与!其嗟也,可去;其謝也,可食。"("礼

• 141 •

配":"槽弓"}

11 · 10 如果主語是由幾个分句超成, 偶然 也有傍用"者" "也"諾字助停頓的:

> 由君子观之, 则人之所以求富贵利達者, 其妻妾不羞也, 而 不祖 泣者, 叢希矣。("孟子": "离蓼下")

这句話的主語是"人之所以求實貴利達其事妾不薄而不相泣者", 謂語是"戀希": 主語中的"者""也"兩年不过是助停頓的語气詞而 巳。

11 • 11 "矣"字"焉"字助停頓,和"也"字第三种用法相同。 下面所举例句,都可以改作"也"。

> 漠之廣矣,不可泳思;江之永矣,不可方思。("詩經": "周南" "逃席")

惡不仁者,其为仁矣,不使不仁者加乎其身。("論語":"里仁") 异之股焉,不亦宜乎? ("左傳": 昭公三十二年)

於其出焉, 使公子彭生送之; 於其乘焉, 撥幹 而殺 之。 ("公羊 傳": 莊公元年)

且以五帝之聖焉而死,三王之仁焉而死,五伯之賢焉而死,鳥狻、 任鄙之力焉而死, 成荆, 孟黄, 王慶忌, 夏育之勇焉而死 --死者,人之所必不冤也。("史記":"范睢列傳")

11 · 12 "与"(數)"邪""乎"等疑問詞用於停頓,一般用於 对比句,可以譯为"摩",为"嗎":"也"字也可用於对比句:

- 以我为君子也,君子安可毋敬也?以我为暴人也,暴人安可侮也? ("韓非子": "說林下")
- 我之大賢与,於人何所不容?我之不賢与,人將拒我,如之何其 拒人也? ("論語": "于强")
- 言君臣邪, 固当諫爭; 語朋友邪, 应有切磋。("後漢書"; "馬援 **僚"**)
- 以盟为有益乎, 前盟口血未乾, 足以結信矣; 以盟为無益乎, 君 王舍甲兵之威,以武臨之,而胡重於鬼神而自輕也? ("國語": "吳詩")
- 其已成熟乎, 將以为友也; 其未成熟乎, 將以講去其非而趨是耳。 (韓愈: "答呂發山人書")

 $.142.$ 

11 · 13 "今"字只用於詞賦中:

 $\bullet$ 

彼君子兮,不素餐兮。("詩經": "魏風""伐檀") 若有人今在,续創守重關。(陈維崧:"水調歌头")

#### 三、浇終結和資定

11 · 14 表示語气的終結或肯定的, "也"字用得最多, "耳" 字有和"也"字相同的地方,"焉"字的用法則有區別。

(一) 判斷句、解釋句之末, 一般多用"也"字。尤英是主語 用"者"字表提示的,下文如用語气詞,必用"也"字。"者"字第一 种用法例句,可以盎龆。即上文不用"者"字,句末亦多有用"也" 学的:

小子識之: 苛致猛於虎也。("亂記": "檀弓")

今人有大功而擊之,不义也。("史記":"項羽本紀")

我, 子瑜友也。("資治通鑑": 赤壁之战)

諸人徒晃操書言水步八十万, 而各恐懾, 不復料其虚实, 便 開 此 議, 甚無謂也。("資治通鑑": 赤壁之战)

11 • 15 (二)因果句偏句(上分句)用"者"字的, 正 句 (下分句)多用"扎"字結束,"者"字第三种用法已有例句。即偏 句不用"者"字, 無論由因及果或者由果溯因, 也常用"也"字 糖 束。由因及果的:

鬼神無形者,不醫於前,故易之也。("韓非子": "外儲說")

小惠未徧, 民弗从也。小信未孚, 神弗福也。("左傳": 莊公十 年)

予確不食嗟來之食以至於斯也,("礼記":"檀弓")

古之人与民偕樂,故能樂也。("孟子": "梁惠王上")

飲少輒醉,而年又最高,故自号曰醉翁也。(歐陽修: "醉翁亭  $\mathbb{R}^n$ )

由果溯因或者申述行为的勤机与理由的:

所以然者何; 水土異也。("晏子春秋": "內篇雜下")

- 众謂予一行为可以紓禍。國事至此,予不得要身,意北亦尙可以 口舌動也。(文天祥: "指南錄後序")
- 予分当引决,然而隱忍以行。昔人云:"將以有为也。" (同前)

 $-143-$ 

距踢,毋内(鹅)諸侯 ,秦地可尽王也。("史記" :"項 羽 本 紀")

今肅,可迎操耳;如將軍,不可也。何以官之?今肅迎操, 操当 以肃还付擅党, 品其名位, 滔不失下曹从事; 乘稽車, 从吏卒, 交游士林, 累官故不失州郡也。("资治通鑑": 赤壁之战)

11 · 16 (三)假設句中, 正句是判断一种情况的, 可用 "也"字:

殺臣,宋莫能守,乃可攻也。("墨子":"公輸")

王不行,示趙弱且怯也。("史記":"康頗萬相如列傳")

如其克諧,天下可定也。("资治通鑑":赤壁之战)

11 · 17 (四) 肯定一种情况, 或者决定一种行为, "也"字 有强化語气的作用:

吾將關良人之所之也。("孟子": "离婁下") -- 决定行为

樊噲曰:"今日之專何如?"良曰:"甚急。今者項莊拔劍舞,其意 常在沛公也。"("史記":"項羽本記") ——肯定情况

"也"字的这种强化作用在包含否定成分的句中尤为明顯:

天下有道,丘不与易也。("論語":"微子")

鄙賤之人,不知將軍寬之至此也。("史記": "康 頗 菌 相 如 列 (募")

大喜,籠歸,举家慶賀,虽連城拱璧不雷也。 ("聊齋志異"; "促 繈")

劳苦而功高如此, 未有封侯之賞, 而听細說, 欲誅有功之人, 此 亡秦之續耳。窃为大王不取也。("史記":"項羽本紀")

11 · 18 (五)表示祈使、命令以及禁戒的句子,因为"也" 字可以强化語气,故多有用它的:

> 願伯具言臣之不敢倍德也! ("史記":"項羽本紀") ——表 祈 使 寡人已知將軍能用兵矣。寡人非此二姬, 拿不甘味, 願勿斬也!

("史記": "孫子列傳")

赞太后曰: "皇后兄王信可侯也!" ("史記", "絳侯周勃世家") —— 表命令

欲呼張良与俱去,曰:"毋从俱死也」"("史記":"項羽本紀") ——表禁戒

 $\cdot$  144  $\cdot$ 

願早定大計,莫用众人之議也! ("資治通鑑":赤壁之战)

11 · 19 "耳""尔"諧字有時作"也"字用、只是語气的輕重間 略有不同:

> **菜根:死期至矣:面翁歸,自与汝覆算耳。("聊齋志異":"促** 織") - 判断情况。

والمستنب والمتواطن والمستناوة

此亡秦之續耳。("史記": "項羽本紀") -- 判断句。

今肅,可迎操耳;如將軍,不可也。("資治通鑑";赤壁之战) -----"耳""也"互用。

非死,則徙尔。(柳宗元: "捕蛇者說") -----判断句, 先否定, 後肯定。

徐于曰:"伸尾亟称於水曰:'水哉!水哉!'何取於水也?"孟于 曰: "源泉混混,不舍畫夜。盈科而後進,放乎四海。有本者如 是。——是之取尔。"("孟子":"离婁下") ——"是之取尔"等 於說"取是也", 譯成口語是"取它这點哩"。

且以季布之賢而漢求之急如此,此不北走胡,即南走越耳。("史 記": "季布列傳") ——先否定, 後肯定, 用法同上例。

豈有生之始遽不同如此哉?……習为之耳; 習之不同, 志为之耳。 (張尔岐:"辨志") -- 解釋原因。

君若用臣之謀,則今日取郭而明日取虞尔。 ("公羊傳": 僖公二 年) -- 假設句, 情况判断。

11 · 20 "焉"字在句末, 有時当"之"字用, 如"从而謝焉" ("礼記": "檀弓"), 这是指代詞。有時当"於是"兩字用, 如 "昔者吾舅死於虎,吾夫又死焉,今吾子又死焉"("礼記":"檀 弓"), 这是秉詞。然而又乘有語气詞的作用。像下面諸句,"焉" 年發有指代和語气的作用者,更为明顯:

- 此百世之怨,而趙之所釜, 雨王弗知惡焉。("史記": "平原君列 傳") -- 也可以說成"而王不知惡之焉"。因"弗"下的動詞一般 不帶賓語,故这"焉"字語气的作用重。
- 謹食之,時而献焉。 (柳宗元: "捕蛇者說") -- 可以說为"時面 献之焉"。

故为之說,以俟夫覌人風者得焉。(同前) ——可以說成"得之 焉"。"人風"即"民風"。

 $-145-$ 

 $\bullet$ 

夫五人之死,去今之墓面葬焉,其为時止十有一月耳。(張溥:) "五人慕碑記")——可以說成"去今之墓而葬之焉"。

既人跡所絕,莫得究焉。(酈道元: "水經注""黃牛灘") --可 以說成"尊得究之焉"。

这是"焉"字和"也"字不同的第一个地方。

 $\mathbf{L}$ 

11・21 其次,"焉"字若只有表示語气的作用,也和"也"字 有區別。"焉"字不像"也"字,既不起申述和解釋的作用,也不起 肯定和强化的作用:只是叙述一种情况或者行为的目的:

> 王笑曰: "速人非所与熙也, 篆人反取病焉。" ("晏子春秋": "内 篇雜下")

寒暑易節, 始一反焉。("列子": "湯問")

慕有能捕之者,当其租入。永之人爭奔走焉。(柳宗元:"捕蛇者 說") -----这""焉"字也可以說策有"於是"的意义。

譯然而駭者,虽雞狗不得寧焉。(同前)

止子路宿, 殺雞为黍而食之, 見其二子焉 ("論語": "微子")

使來者讀之,悲予忘焉。(文天祥:"指南錄後序") ---表行为 的勸机与目的,可与"以俟夫覌人風者得焉"句比較。

夫大國,难測也,懼有伏焉。("左傳":莊公十年)

11 - 22 "而"作为語气語, 期古文中亦不多見, 因面也还不 能找出什麼規律來。即以

已而,已而,今之从政者殆而! ("論語": "微子")

这句話如譯为口語, 对句中三个"而"字便有不同譯法:"算 了吧,篡了吧(叫孔子别再奔走四方的意思),現在汶些做 官 的 危险啦!"

> 且泣曰: "鬼猶求食, 若敖氏之鬼, 不其餒而?" ("左傳": 宣公 四年)

这句話的意思是: "若敖家的祖先不会餓肚皮嗎?" (意思 是 若敖氏將宗族覆滅,其顧宗不可能再受子孫的祭祀),"而"字又 表疑問語气了。

 $-146-$ 

#### 四、表已然

11 · 23 表示已然的用"卖"字。所謂"已然",不僅指專实的 既成狀态,而且包括境地上之旣成狀态。境地上之旣成狀态,意 思是動作虽未開始,条件却成熟了,可以動作了。運論上專实上 之必然結果, 也用"矣"字, 这是將來的已然。另外, 它还表語气 的坚定。它和"也"字有區別,正如"淮南子說林訓"所說的,"'也' 之与'矣',相去千里",从以下諸佛句都可以看出。

11 · 24 (一) "矣"表示事实上情况上的既成狀态的:

婴最不肖, 故直使楚矣。("晏子春秋": "內篇雜下") 今日病矣,予助苗長矣。("孟子","公孫丑上") 其于趨而往視之,苗則槁矣。(同前) 號二人得我,我幸皆殺之矣。(柳宗元:"童區寄傳") 毛兹曰: "从定乎?"禁王曰: "定矣。" ("史記": "平原君列傳") 使子路反見之,至,則行矣。("論語": "微子") 故令人持璧歸, 朋至趙矣。("史記": "康頗藺相如列傳") 喻曰: "此迫矣, 臣謂入, 与之同命。"("史記": "項羽本紀") 諸葛亮謂刘备曰: "專急矣, 請奉命求救於孫 將 軍。"("資 治 通 鑑": 赤壁之战)

今操芟夷大难,略已平矣。(同前)

权勃然曰: "吾不能举全哭之地, 十万之众, 受制於人。吾計决 **关。"(同前)** 

11 · 25 (二)表境地上的旣成狀态的:

公將鼓之。劌曰: "未可。"齐人三鼓。劌曰: "可矣。" ("左傳": 莊公十年)

下視其轍, 登軾而望之, 曰: "可矣。"(同前)

武王伐村, 不期而会孟津之上八百諸侯。 皆曰: "紂 可 伐矣。" ("史記": "刘敬列傳")

11 · 26 (三)表示理論上事实上必然的結果的: 虽与之俱学,弗若之矣。("孟子":"告子上") 响吾不为斯役,則久已病矣。(柳宗元:"捕蛇者說") 誠如是, 則覇粱可成, 漢室可兴矣。("三國志": "諸葛亮傳")

 $.127.$ 

- 今君乃亡趙走燕, 燕畏趙, 其势必不敢留君, 而東君歸趙矣。君 不如肉袒伏斧質請罪,則幸得脫矣。("史記":"廉頗顯相如列 值")
- 大王必欲念臣,臣头今与璧俱碎於柱矣! (周前)

and the state of the state of the

- 五步之內, 相如讀得以頸血濺大王矣! (同前)
- 母閒之,面色灰死,大驚曰: "業根,死期至矣!" ("聊齋志異": "促織")
- 夺項王天下者必沛公也。吾屬今为之虜矣! ("史記":"項 羽 本 紀")
- 今將軍外託服从之名, 而內怀猶豫之計, 事急而不断, 觸至無日 矣。("资洽通鑑": 赤壁之战)
- 今將軍誠能命猛將統兵數万, 与豫州协規同力, 破操軍必矣。操 軍破,必北还。如此, 則荆、吳之势强, 鼎足之形成矣。(同 前)

以上諮句,大半是条件複合句。"也"字結束条件句,只表示 在某种条件下,有某种情况的可能,这屬於判断性質。而"矣"字 結束条件句, 則表示在某种条件下, 有某种情况的必然。若把 "如其克諾,天下可定也"改为"天下可定矣",語气就顯然不同。 "天下可定也",只是說天下有定的可能; "天下可定矣"則肯 定 其必然了。語气明確而坚强,所以藺相如的表示足以髓服秦王之 威、而諸葛亮之言亦足以動孫权之意。

11 · 27 (四)对於一种情况加以明確坚强的肯定的用"矣" 字(最後兩例),因之,以區別詞作为謂語的肯定語,常用"矣" ——学 —

> 天之於民厚矣。("列子": "說符") 天下之不助苗長者寡矣。("孟子":"公孫丑上") 由此观之,王之蔽甚矣。("战國策": "齐策") 士不外索, 取於食客門下足矣。("史記": "平原君列傳") 今吾嗣为之十二年, 幾死者數矣。(柳宗元: "捕蛇者說") 今虽死乎此,比吾鄉鄰之死則已後矣。(同節) 夫十有一月之中,凡富貴之子,慷愤得志之徒,其疾病而死,死 而湮沒不足這者,亦已众矣。(張溥:"五人墓碑記")

 $-148.$ 

由君于覌之,則人之所以求富夤利逹者, 其妻妾不羞也, 而不相 泣者, 幾希矣。("孟子": "惠婁下")

老贼欲廢漢自立久矣。("资治通鑑": 赤壁之战)

事父母能竭其力; 事君能致其身; 与朋友交, 言而有信: 虽曰未 学,吾必謂之学矣。 ("謚語": "学而")

吴楚反時, 条侯为太尉, 乘傳車, 將至洛陽, 得剧孟。喜曰: "吳 楚举大事而不求孟,吾知其無能为已矣。"("史記":" 游俠列 傳")

11 · 28 (五) "矣"字旣可以表示坚决語气,因之,命令語 有時也用着它。

> 須臾,豹曰:"延撚起矣! 狀河伯留客之久。若皆罢去, 歸矣!" (槽少孫:"史記""滑稽列傳補")

- 椒也知政,乃速行矣」無及於难。("左傳":宣公四年)----越 欄如果当政, 便赶快走吧!

往矣!吾將奧尾於塗中。("莊子":"秋水")

11 · 29 和"矣"相同的又有"已"字。"已"本是表完成的時間 副詞, 用"已"作副詞的句子, 句末著用語气詞, 常用"矣"字, 上 文所举"略已平矣"("資治通鑑")"則久已病矣。"(柳宗元:"捕 蛇者說")"則已後矣"(同前)"亦已众矣"(張溥:"五人墓碑 記")諸例都可見。"史記:剧孟列傳"又用"已矣"兩字("漢書游 侠傳"云:"吳楚举大事而不求周孟, 吾知其無能为已。"只用一 "已"字)。"已"字在更早的時候便用作語气詞了:

予往已("書經": "洛誥")

夫神農以前,吾不知已。("史記": "貨殖列傳") 虽舜禹復生, 弗能改已。("史記": "范睢列傳")

#### 玉、表限止

11 · 30 "耳""尔"用作表限止的語气詞正和現代的"罢了"相 봨:

> 白起,小豎子耳。("史記": "平原君列傳") 夫五人之死,去今之墓而葬焉,其为時止十有一月耳。(張 溥: "五人墓碑記")

> > $.149.$

从此道蛮吾軍,不过二十里耳。("史記":"項羽本紀") 田横,齐之壯士耳,猶守义不辱。("資治通鑑":赤壁之战) 又荆州之民附操者, 偪兵势耳, 非心服也。(同前) 老賊欲廢漢自立久矣, 徒忌二袁、呂布、刘表与孤耳。(同前) 所得妾众亦極七八万耳。(同前) 独齁与子敬与孤同耳。(同前) 不崇朝而徧雨乎天下者,唯泰山尔。("公羊傳": 僖公三十一年) 莊王圍宋, 軍有七日之粮尔。尽此不勝, 將去而歸尔。 ("公羊 **傳": 宣公十五年) -- 此兩"尔"字不同。軍有七日之粮而已;** 

尽此不勝,將去而歸也。

11 · 31 "而已"和"耳"是由同一音素的轉变而形成的不同的 詞。發音緩慢, 便是"而已": 發音急切, 便是"耳"。

> 臣乃今日請处囊中耳。使遂蚤得处變中, 乃頴脫而出, 非特其宋 見而已。("史記": "平原君列傳")

夫子之道,忠恕而已矣。("論語":"里仁")

就与刘孫不平,不过令吾不作三公而已。("三國志":"辛毗傳") 我知种樹而已 官理非吾業也。(柳宗元:"郭秉說傳")

#### 六、表 疑 問

11 · 32 表疑問的語气詞用得最多的有"乎""哉""邓""与" (歟) 諸字。这四个字用法有些區別: "乎"是以表示其正的疑問 为主、"哉"字一般用於赞歎及反詰: 若用於疑問, 常帶其他疑問 詞。"邪"字則於疑問之中,还帶些測度或者驚訝的成分,而多半 用於是非問句或者抉擇問句之後。"歟"字, 若句中有 別 的 疑 間 詞,即是眞正的問句: 若句中無別的疑問詞,則是半信半疑的問 句。然而这只是一般的情况,在文言中,还有把这幾个字用得似 平沒有什麼區別的句子。另外,"为"字也可以做疑問詞,不过用 得很少。"也""矣"也做疑問詞用,"也"和"邪"字相同。"矣"字則 不完全是疑問詞,疑問的重點不在它,而在別的地方。

11 · 33 疑盟句我們分为是非問、特指 閏、抉 擇間、反詰問 四極。是非間句的特徵是只一句問話,而又無別的疑問詞,問點 在全句,表示疑問之处便在这疑問詞。这种問句,一般用"乎"字。

 $-150.$ 

偶有用"耶""与"諸字的。"乎"和"邪""歉"在語气之間仍是有區別 的:

> 王融晏于曰:"齐人閻善盗乎?"("晏子春秋":"內篇雜下") 吾与汝舉力平險,指通豫南,達於漢峰,可乎? ("列子": "湯 問")

子路間曰: "子見夫子乎?" ("論語": "微子")

料大王士卒足以当項王乎?("史記":"項羽本紀")

壯士! 能復飲乎? (同上)

王曰: "齐無人耶?"("晏子春秋": "內篇雜下")

这是梦王故意要像辱晏子,不是舅問。間中帶驚訝。

上曰: "將軍怯耶?"("史記": "袁盎列傳") -----也帶驚訝。 上召布罵曰"若与彭越反邪?" ("史記": "檗布列傳") 仁者,虽告之曰: "井有仁焉",其从之也? ("論語": "雍也")-一个仁人,就是告訴他說,并裹跌下了一个仁 人,他跟着下去 嗎。"井有仁焉"的"仁",形容詞作名詞用,"仁人"的 意思。 子貢間: "師与商也執醫?"子曰: "師也过, 商也不及。"曰: "然

- 則師愈与?"子曰: "过猶不及。"("論語": "先 進") –––子 買以 为師愈於商,仍不免於漿問。
- "不識舜不知象之將殺已与?"曰: "奚而不知也? 象憂亦憂, 象喜 亦喜。"曰: "然則舜 伪喜 者 与?"曰 "否。" ("孟子": "万章  $\left| \cdot \right|$

舜之弟象陰謀殺舜, 舜还是爱着他, 因此孟子的学生以为舜不隐 得他弟弟的陰謀,而問"不知象之將殺已与"。孟子說, 舜是知道 的: 於是又問,"舜伪喜者与"。万章以为舜是伪喜者。"与"是半 信半疑的疑問詞。

長沮曰: "夫执奥者为誰?"子路曰: "为孔丘。"曰: "是魯孔丘与?" 曰: "是也。"曰: "是知津矣。"間於桀溺。桀溺曰: "子为誰?"曰: "为仲 由。"曰:"是魯孔丘之徒与?"对曰:"然。"("論語":"微子")

"是魯孔丘与"以及"是魯孔丘之徒与"都是明知故問,可說信多於 髰.

11 · 34 若在進逼句, "乎"和"与"或"歟"的區分便不大,因为

 $\cdot$  151  $\cdot$ 

"乎"的疑問成分也不重了。

- 夫十有一月之中,凡富贵之子,慷慨得志之徒,其疾病而死,死而 型沒不足道者,亦已众矣,况事野之無聞者歟? (張溥:"五人 墓碑記")
- 臣以为布次之交尚不相欺,况大國乎? ("史記": "藤頓蘭相如列 (第")

且庸人尚羞之, 况於將欄乎? (同前)

11 · 35 "邪"字若要表示信多於疑,一般另加表示測度的副 **詞, 如"得無"之類 ("得無"相当於口語的"莫非").** 

> 今民生長於齐不盜,入楚則盜,得無楚之水土使民善盜耶? ("晏 子春秋": "內篇難下")

成反復自念: 得無敎我獵虫所耶? ("聊瀚志異": "促織")

11 36 特指問句, 在句中另有疑問詞, 或詢入、詢事物、 詢地方,或詢原因,疑問的重點即在那一賽問詞上、这种開句, 本無需疑問語气詞,如"而山不加地,何苦而不平,""且焉 置 士 石?"("列子":"湯間")都是無語气詞的疑問句。若有語气詞。 凝問重點仍未轉移, 因之, "也""矣""焉"这些表示肯定的詞有時 也用得着。先秦文中,这种鼯饲不大用"乎"字: 秦漢以後,"乎"字 拥得多起來了。"为"字一般只能腰"何"字用,個然跟"笨"字用。

> 孔子不能决也。兩小兒笑曰:"孰为汝多知乎?"("列子":"湯聞") 苟如君言, 刘豫州何不遂事之乎? ("资治通鑑": 赤壁之战) 且夫發七國之难者,誰乎?(苏軾:"最錯論") 为兩郎儘, 執若为一郎僮耶? (柳宗元: "盆區寄傳") 君何不从容为上言邪? ("史記": "季布列傳") 客何为者也? ("史記": "平原君列傳") 何为不去也? ("礼記": "櫝弓") 追我者, 誰也? ("孟子": "离婁下") 丽五人生於編伍之間, 素不聞詩書之訓, 滲昂大义, 蹈死不顧,亦 曷故哉? (張溥: "五人墓碑記") 其辱人賤行, 視五人之死, 輕重翻何如哉? (同前) 安能屈豪傑之流, 扼腕墓遺, 發其志士之悲哉? (同前) 痛定思痛,痛何如哉? (文天祥:"指南錄後序")

 $-152.$ 

嗟夫: 大閣之乱, 縟紳而能不易其志者, 四海之 大, 有 幾人歟?

(張鴻:"五人慕碑記")

雖与, 哭者? ("礼記": "檀弓")——"哭者誰与"之倒裝。 丘何为是栖惘者与? ("論語": "憲問")

公輸盤曰:"夫子何命焉为?"于墨子曰:"北方有從臣者,願精子 殺之。"("墨子":"公<del>輸</del>")

如今人方为刀俎,我为魚肉,何辞为? ("史記":"項羽本紀") 何故深思高举, 令自放为? ("楚辞": "漁父")

誦詩三百,投之以政, 不达;使於四方, 不能專对。虽多, 亦奚 以为?("論語": "子路")

先生处勝之門下, 戀年於此矣? ("史記": "平原君列傳")

危而不持, 顛而不挟, 則將焉用彼相矣? ("論語": "季氏")

与其賣而分, 執若吾得專焉? (柳宗元: "童區寄傳")

既富矣,又何加焉? ("論語":"子路") ——已經富裕了,再給 他們什麽呢?

王若隱其無罪而就死地,則牛羊何 擇 潯? ("孟子": "梁惠王上") -王假若痛心笔(牛)無辜而被殺,那宰牛和宰羊有什 麼 可 选握的呢?

这些不同的語气詞的应用, 並不是臺無區別的; 不过疑問重 點既別有所在,即其間的區別比較不顯著罢了。譬如"哉"偏於感 麸,有時甚至数多於問;"矣"仍帶已然的意味,"焉"字仍 兼有 "之"(專罵)和"於是"(加焉、何擇焉)的意义,还都是可以从 所举句例中看得出的。

11 · 37 抉擇間句是虽然沒有特指的疑問詞, 却由幾个分句 橇成疑闇, 答案即在幾个分句之中抉擇其一, 至少問者的要求是 如此的。自然也有答案在所問之外的:

> 曰: "王之所大欲,可得聞与?"王笑而不言。曰: "为肥甘不足於且 与? 輕煖不足於体与? 抑为采色不足視於目与? 声音 不足听於 ·<br>耳与:便嬖不足使令於前与? --王之諸臣皆足以供之,而王 。<br>"对是哉?"曰:"否;吾不为是也。" ("孟子":"梁惠王上")

但这是孟子故意設問,不能和一般憎况相比。这种 問句的語气

 $.153.$ 

羁,"乎""射""邪"都可以用。有時上分旬用"邪""乎",下分句用 "也"。用不用連詞"抑""意""且""將"諸字倒不一定。不用, 从上 下文中也可以看出。

> 人皆謂我毀 明堂。毀諸 (之乎),已乎? ("孟子":"梁 惠王  $\mathcal{T}^n$

- 膝, 小國也, 間於齐楚。事齐乎? 事楚乎? ("孟子": "梁惠王  $\mathcal{F}^n$ )
- 于禽隅於于适曰:夫于之至於是邦也,必 閉 其政。求之与?抑与 之与? ("論語": "學而")

仲子所居之室,伯夷之所築与? 抑本 盗 跖之所築与? ("孟子": "滕文公下")

公以为哭兴兵,是邪?非邪? ("史記": "淮南衡由王列傳")

不知天之弃魯邪?抑魯君有罪於鬼神,故及此也? ("左傳":昭 公二十六年)

豈吾相不当侯邪?且固命也?("史記":"李旣列傳")

足下欲助察攻諸侯乎? 且欲率諸侯破 黎也? ("史記": "臨生列 **(直")** 

不勝臣之力也?抑君之力也? ("韓非子":"难二")

11 · 38 反詰問句的魏律是原意的否定。本來沒有疑問, 原 蘆在着重地否定它, 便用反諸形式。因此, 原句是肯定的, 用反 結語便是否定它; 原旬是否定的, 用反計語便是肯定它。辯論時 用它來結束, 可以增强說服力量。

11・39 反詰句一般帶反詰副詞, 也帶疑問語气詞。只有反 請副詞的, 見於文章的少, 見於詩詞中老較多, 因为詩詞中不大 開語气詞。 今各举兩例:

> 王如用予, 則覺徒齐民安?天下之 異 举 安。 ("孟子":"公臻丑  $\mathcal{F}^n$

> 嗟乎!孟尝君特雞鳴狗盜之雄耳,豈是以言得士? (王安石:"讀 孟尝君傳")

> 君王城上豎降旗,姜在深宮那得知? 十四万人齐解甲,寧無 一 箇 是躬兒? ("後由詩話"引花蕊夫人"國亡詩")

> 但顧君恩顧妾深, 贵情黄金買詞賦? ……覆水再收豈滿 杯? 樂妾

 $\cdot 154$ 

已去难重回。(李白:"白头吟")

11 · 40 另有些反詰句, 形式和普通間句相同, 而实在是無 疑之間, 意在否索。这是意义上的反賠句。在疑問句節所举諾備 中,如"安能愿豪傑之遠, 源腕墓道, 發其志士之悲哉?"(張溥: "五人墓碑記")原意是不能風豪傑 之統:"四 海 之 天,有 幾 人 歟?"(張溥:"五人墓碑記")原意是"沒有幾人":"則將驀用彼 相矣。"("論語":"季氏")原意是"不必用彼相矣"。这都由上下 次可以看出。又如:

此不为远者小而近者大乎? ("列乎": "湯問")

夫以秦王之戚,而祖如延叱之,峄其羣臣。相如虽鶩, 独畏 廒 將 軍哉? ("史記": "應續菌根如残傳")

ويتحامل المتع

况操自迭死, 面可迎之耶? ("苍治通经": 赤壁之战) 这都是不待回答而自明的。

11 - 41 反詰副詞, "覺"字用得最多: 疑問語气詞, "乎" "哉""邪"都可用:

巨履小覆属賈(價), 人贵为之战? ("孟子": "滕文公上")

- 且遂闭湯以七十里之地王天下, 文王以百里之壤而臣 諸 侯, 豈其 士卒众多读? ("史記": "平原君列傳")
- 是兒少菜武陽二歲,而討殺二豪, 豈可近邪? (柳宗元: "童區寄 (第")
- 日夜望將軍至, 豈敢反乎? ("吏記": "項羽本紀")

沛公不先破阔中,公宴敢入乎! (同前)

11 · 42 还有以反詰句的形式顶並非否定, 因之实質上是識 間的,这只是偶然甄象:

> 謂先主曰: "諸葛孔明者, 臥龍也, 將軍豈願見之乎?"("三圖 志": "諸葛亮瘳")

此殆天所以资籍軍, 將軍豈有意乎? (同前)

前句是徐庶对对备的話,本意是希望对备去和諸葛亮構見; 移句是諸葛亮对刘备的語,本意是勒刘备取荆州;都不是原意的 否定、以常例論,"豈"字都不該用。

#### 七、表感、歡

11 · 43 表感歎的多半用"哉"字和"夫"字:

嗚呼!亦盛矣哉! (張薄:"五人墓碑記")

孝哉閔子騫」("論語":"先進")

南宮道出。子曰: "君子哉若人, 尚德哉若人!"("論語": "憲 問")

**上怒曰:"烹之」"通曰:"嗟呼」宽哉烹也!"("史記":"淮 陰 侯** 列傳")

言未既,有笑於列者曰: "先生欺余哉!" (韓愈: "進学解")

仁夫公子重耳! ("礼記": "櫝弓")

子在川上,曰: "逝者如斯夫! 不舍晝夜。"("論語": "子罕")

南人有言曰: "人而無恆, 不可以作巫医。" 善夫! ("論語": "子 路")

11 · 44 至於其他的語气詞"也""焉""矣""已"用於 威 歎句 的, 仍舊是依其原來的特性而用它, 表示威歎語气的 另 有 所 在 一或者上文有數詞,或者句中有其他副詞彙示威歎---- 而仍用 "也""焉""矣""已"諸語气詞,並不妨碍原句之为咸歎句而已。

惡」是何嘗也! ("孟子":"公孫丑上")

於是高帝曰:"吾迺今日知为皇帝之費也!"("史記":"叔孫 通 列 傅")

甚矣,子之不惠! ("列子":"湯問")

嗟乎!師道之不傳也久矣!欲人之無惑也难矣! (韓 退 之:"師 說")

2

璩! 其可哀也已」 (王安石: "許君墓誌銘")

子曰"巍巍乎舜禹之有天下而不与焉!"("論語":"泰伯")

#### 八、語气同的連用

11・45 語气詞有連用兩个的,重點一定在末一个。这种連 用,更表示語气的加强。"焉耳"連用重點在"耳",比單用"耳"字 的語气强:

> 夫安驅徐行,鱲中庸之庭,雨造於其室,舍二賢人者 而 誰哉?予 昔非敢自必其有至也,亦願从事於左右焉尔, 辅而進之其可也。

 $\cdot$  156  $\cdot$ 

(王安石: "同学一首别子固")

a concerta con contra contra construction of the contract of the contract of the contract of the contract of the contract of the contract of the contract of the contract of the contract of the contract of the contract of t

秦以由西鏖六國, 欲帝万世。刘以一呼而關門不守, 武夫健 將 賣 降忍後,何耶?詩書之道廢,人惟見利滿不聞义焉耳。(李覯: "袁州州学記")

ويتماريه

其窃符也,非为魏也,非为六國也,为趙焉耳。(唐順之:"信陵 君救擔論")

11 · 46 "乎哉""也哉""焉哉"連用, 重點在"哉", 表示感歎 或者疑問:

- 子貢方人。子曰:"賜也賢乎哉! 夫我則不聞。"("論 語":"意 問")
- 礼云礼云,玉帛云乎哉! 榮云榮云, 鍾歎云乎哉! ("論語": "陽 貨")
- 或問諫議大夫陽城於愈,可以为有道之士乎哉?……問其官,則曰, "諫議也。"問其祿,則曰,"下大夫之秩也。"問其 政,則曰, "我不知也。"有道之士, 固如是乎哉? (韓愈: "諍臣論")
- 董生举進士,連不得於有司,怀抱利器,鬱鬱適茲土,吾知其必 有合也。萤生勉乎哉! (韓愈: "送董邵南序")
- 观其坐高堂、騎大馬、醉醇醴而飫肥鮮者, 執不巍巍乎可 畏, 篩 赫乎可像也?又何往而不金玉其外, 敗絮其中也哉? (刘基: "袞柑者言")
- 良医之子多死於病,良巫之子多死於鬼,豈工於活人而拙於 謀子 也哉? (方孝孺: "深慮論")
- 反是不思,亦已焉哉! ("詩經": "衛風""氓") ---- 不想想过去; 也就算了吧!
- 11 · 47 "矣哉"的用法,如下面雨例句可以看出:

久矣哉, 由之行詐也! ("論語": "子罕")

甚矣哉,为欺也! (刘基:"賣柑者言")

这兩句的正常說法是"由之行詐久矣""为欺也甚矣"; 倒裝一 下,"久矣,由之行詐也""甚矣,为欺也",便加重了語气:又加 一"哉"字,語气更重了。下面虽是主語隱去了的臧歇句, 抽可以 看出:

子適衞, 冉有僕。子曰: "庶矣哉!"("論語": "子路")

 $+157.$ 

"矣类""也夫"的逮用,正如上酒的"突哉"一样,"夫"字也是 覆加以表示慰欺的:

ت است

伯牛有疾。子閻之、自騷执其手, 曰: "亡之! 命矣夫!" ("論 語": "雍也")

والمستحدث والمتعاطفات

- 三年之喪,亦己久矣夫! ("礼記": "檀弓") ----三年的 喪服, 也太久了哭!
- 余尝鬻商君"開塞對战響",与其人行事相類;卒受惡名於秦;有 以也夫! ("史記": "商君列像")

至於在"也"字下加"已""已矣",在"而已""焉耳"下加"矣" 的,也只是加强肯定的作用:

> 四十五十而無聞焉, 斯亦不足畏也已矣。("論語": "子罕") 日知其所亡,月無忘其所能,可請好孝也已矣。("諭語": "子張") 古之愚也直, 今之愚也詐而已矣。("踰諸": <sup>未</sup>陽货")

梁惠王曰: "寡人之於國也, 尽心焉耳矣。"("孟子":"梁惠王上") 至若在"也""矣"之下加"乎"或者"与"(以)的,便是把原來 的肯定句变为疑問句或者感歎句了,这和單独用"乎""与"的沒有 什麼分別:

> 有能一日用其力於仁矣乎?我未見力不足者。("論語":"里仁") 已交乎! 吾未見能見真过而內自訟者也。("論語": "公冶長") 女朗六言六蔽矣乎? ("論語": "陽貨")

> 子謂伯魚曰:"女为周南召南矣乎?人而不为周南召南,其猶正牆 固而立也与?"("論語":"薦膏")

季康子間:"仲由可使从政也与?"("論語":"雍也") 語之而不情者, 其回也与? ("論語": "子罕")

## 第十二章 小品 詞

 $\mathcal{L}^{\text{max}}(\mathcal{L}^{\text{max}})$  and  $\mathcal{L}^{\text{max}}$ 

 $\mathcal{L}^{\text{max}}_{\text{max}}$  , where  $\mathcal{L}^{\text{max}}_{\text{max}}$ 

#### 一、小品詞是什癖

12・1 - 小品詞的概念是: (一)本身不能独立,一定要黏附 於其他的詞或者句子,才能起作用: (二)受它黏附的成分, 一 定因而增加了意义,或者改变了意义,甚至改变了性質。如"之" "者""所""然""焉""尔"等字。

这些字,以前的語法学者曾用各种不同的方法來处理它, 而 且有些至今还成为糾紛開題。"之"字,有的說是介詞,有的說是 速詞, 有的證是助詞, 有的證是詞尾。"所"字鞮, 有的證是助動 詞,有的說是代詞。總而言之,这些字,因为沒有妥善的方法去 安置它,才成为討論的問題。在代詞、介詞、連詞、助詞这些詞 類中, 它又像此類, 又像彼類, 又都不像, 才有不同的处置; 甚 至周一位專家, 先後都有不同的說法。可見在原有的 一些 詞類 中,並沒有它的適当位置。王力先生可能是由於此點,才立"記 号"一名 。王先生曾把"所"字看为記号。即以"所"字而論, 它 不僅黏附---个詞,而且能黏附於動詞謂語結構(如"所仰望 而 終 身"), 而改变其意义与性質, 若說它只是記号, 未免小看了它。 因此,我参照俄語語法,試立小品詞一類,來歸納这些詞。

#### 二、"所"

12 · 2 "所"字一般黏附於動詞和介詞之上,結合成为实体 詞或者區別詞:

(一)黏附於動詞之上結合成为突体詞的:

問女何所思,問女何所憶? 女亦無所思, 女亦無所驚。("木蘭辞") '何所思"和''何思"不同。"何思"的"思"是動調,譯成口語 是"想

● 見王力: "中國語法選證"上册, 商务印書館觀, 二六三––一二八二頁。

 $\cdot$  159  $\cdot$ 

什變";"何所思"的"所思"是实体詞,譯成口語是"想的是什變"。 "無所思"可以譯为"不想什變",但和"不思"不同,"不思"的"不"是 副詞,因为"思"是動詞:"無所思"的"無"是否定詞作動詞用,因 为"所思"是实体詞: 若机械地譯成口語,是"沒有什麼想的"。 "所"字这种用法, 除少數例外, 似乎含有指代那動作的对象的作 用。"所思"指的是"思"的对象。少數例外,如"詩經":"小雅" "小宛"的"毋忝 尔所生","所生"指的是父母,生育的人;不是指 的子女,被生育的人。而一般則是指動作的对象的。再举些例:

今先生处勝之門下三年於此矣, 左右未有所称誦, 勝未 有所聞,

是先生無所有也。("史記": "平原君列傳") 此百世之怨, 而趙之所榮, 而王弗知惡焉 (同前) 且立石於其墓之門,以旌其所为。(張鸿:"五人墓碑記") 賢炭得錢何所营? 身上衣裳口中食。(白居易:"賣炭翁") "吾將輒良人之所之也。"蚕起,施从良人之所之。("孟子":"离 掌下")

良人者,所仰望而終身也。(同前)——"所仰 望而 終身"的"所" 一直貫穿到"終身",意思是"仰望而終身倚靠的人"。

非人世所堪。(文天祥:"指南錄後序")

会征促織、成不敢斂戶口,而又無所賠償。("聊齋志畢","促織") 有時候,"所……"可以作为包孕句中子句(包孕句参見15•1) 釣謂語:

> **稻辨、大夫、士萃於左丞相府,莫知計所出。(文天祥:"指南錄** 後序")

"卧所出"为"知"的箸語,故为句孕子旬,"計"又为主語,"所出" 則为其謂語,譯成口語是"沒有人知道計策出於何处"。

有時候黏於無動作性的描寫詞上(一般形容詞如果不轉为動 <mark>詞,不能和"所"字結合):</mark>

殺所不足而爭所有餘,不可謂智。("墨子":"公输")

12,3 (二)黏附於動詞結合成为形容性的區別詞的:

仲子所居之室,伯夷之所築与,抑亦盜跖之所築与? 所食之粟,伯 夷之所樹与,抑亦盜跖之所樹与? 是未可知也。("孟子": "驟文

 $\cdot 160 \cdot$ 

公下")

这裏,"所居"和"所樂"不同,"所食"和"所肅"不 同。"所居""所 食"为修飾成分,其中心詞为"室"为"粟",而且有"之"字在其下。 "所築""所樹"則为中心詞,其上却另有修 飾 成分。所 以"所居" "所食"是以实体詞作區別詞用,"所居之室""所食之粟"也可以說 为"所居室""所食粟",不用"之"字。而且这种說法常常是不用 "之"学的:

> 和氏璧,天下所共 傳宝也。("史記":"廢頗藺相如 列傳") —— 所共值之宝。

الوارد الأمراط

夜期以兵圍所寓舍。(文天祥:"指南錄後序") --所寓之舍。 既入宮中, 举天下所貢翊蝶、螳螂、油利撻、青絲額 一切 異狀編 試之,無出其右者。("聊齋志異": "促織") ---- 所 貢 之蝴蝶 ……一切累缺。

"所謂"之下更寬有用"之"字的。

此所謂战勝於朝廷。("战國策": "齐策")

公等錄錄,所謂因人成事者也。("史記":"平原君列傳")

因为这种用法,所以"所……"之下容許再黏附以"者"字:

然則吾所求者無不可乎? ("左傳": 昭公四年)

超孫所館者,量一日,必養其牆屋;去之如始至。("左傀";昭 公二十三年)

視吾家所寡有者。("战國策": "齐策")

所受者,撓法活之;所憎者,曲法誅滅之。("史記":"酷吏列傳") 十六年而有妇, 孺人所聘者也。(歸有光: "先妣事略")

12,4 (三)黏附於介詞的:

梅軍不忘所自。("聊齋志異":"促縫")

自古至今,所由來远矣。("史記":"三王世家")

彼能征服此蹇运,而我不能,即彼成我敗所由判也。(梁啓超: "毅力")

排所与立。("論語":"鄉党") ---向同着站立的人作揖。

其妻間所与飲食者,則尽富貴也。("孟子": "离宴下")

梁乃召故所知豪吏, 論以所为起大 事。("史記": "項 羽本紀") -- 以起大事的目的識之。"为"表動机。

 $.161.$ 

陛下所为不染, 菲为雄王年少, 而戚夫人 与呂后 有 德邪? ("更 記":"張承爾列鍾") - 陈下不快学的原因,不是因为趙王年 輕,而他母親和出后又有嫌蹊嗎?"为"表原因。

公輸盤訊, 而曰: "吾知所以距子矣, 吾不言。" ("影子", "公 輸") -- 我知道抵制你的方法了。"以"表方法, 当"用"字解。 夫江溜所以泊舟,亦所以覆舟。("三國名臣序贊") ---上"以"

字表憑蓋,可懸为"用";下"以"字表原因,可釋为"因"为"由"。 王之所以叱遂者,以楚國之众也。("史記": "平原君列傳") ——

"以"表原因,"所以"可譯为"……的絲故"。

والمتحادث والمساوي

臣所以去親戚(父母)而事君者, 徒慕君之高义也。("史記":

"麻烦随相如列体") -- 我离開参娘而事你的緣故, 不过是 慕 君之高义而已。

疆秦之所以不敢加兵於趙者,徒以吾兩人在也。(同就)

吾所以去此者,以先國家之急而後私歸也。(同前)

所以遺將守關者,备他盜之出入与非常也。("史記": "項仍本 約")

这些"所以"和我們現代口語的"所以"不同。現代的"所以"是 津詞,古文用"故"字,但現代的"所以"是由这种"所以"演化而來的。

#### 一、"崟"

12 · 5 "者"字可以黏附於區別詞和述說詞以及短語之後成 为名詞語,在名詞章已有叙述。它还可以放在句末,和"若""如" "似"諸字相应。可譯为"……的样子"。

> 言之,貌若迭感者。(即宗元:"捕蛇者說") 子之哭也, 登似重有憂者。("礼記": "誤弓") 孔子於鄉党,恂恂如也,似不能言者。("論語":"繆党") 於是公子立自責,似若無所容者。("史記":"價陵君列傳") 建为郎中令,事有可言,屏人恣言属切。至延見,如不能言者。

("漢書": "石奋傳")

东野之役於江南也, 有若不釋然者。(韓愈:"送孟东野序") 地有不用"似""如""若"諸字的:

陽虎為不見冉猛者。("左傳":定公八年)——楊貨装 做沒 看見 再猛的样子。

 $\bullet$  162  $\bullet$ 

吾視郭解狀貌不及中人,言語不足採者。 ("史記":"游侠列傳") 我看郭解像貌还赶不上普通人, 雷韶也是不是取的样子。

#### 四、"怨"

12 · 6 "然""如""焉""尔"諾字黏附於別的字結成副詞, 巴 詳副詞章 (8 • 8), 这些都可以露之於小品詞。"然"也可以和 "若""如"諸字連用,黏附於句末,渋示拟象、可以用"一样"來口 譯它: 若在形容詞下, 又可以用"的样子"來譯它。

> 望晚日照城郭、汶水、徂徠如画,而牛山居 霧若帶然。(姚鼐: "登泰山記")

無若宋人然。("孟子":"公孫丑上") -- 不要懒宋國的那一个 人一样。

予豈若是小丈夫然哉? ("孟子": "公孫丑下") ---我 难道 像这 个小丈夫一样嘛?

以上"若"下为实体詞。

- 今言王若易然。("孟子":"公孫丑上") ——如今你 講 就一天下 像很容易的样子。"易",形容詞。
- 木若以美然("孟子": "公孫丑下") -- 棺木像太好了的样子。
- 人之視己, 如見其肺肝然。 ("亂記": "大举") ——別人看我,好 像看到了五脏六撇一样。
- 善养生者若牧羊然, 视其後者而鞭之。("莊子": "速生") ----薯於养生的人像牧羊一样, 看哪一些落後的就鞭策它。

其視殺人若艾草菅然。("藁書":"賈誼傳")——他把殺 人 看成 鋤草一样。

#### 五、"之"

12 · 7 "之"字作为小品詞,用法甚多:

(一)相当於口語"的"字, 醫於形容性附加成分和中心詞之 觀。附加成分和中心詞有的是額屬關係,如:

- ,寡人之过 寡人之耳。("战國策":"齐策")
	- 王之命, 縣於途手。 取難, 狗, 馬之血來! ("史記": "平原君 列值")

有的是修飾性的

 $.163.$ 

<u>毛先生以三寸之舌,疆於百万之師。(同前)</u>

智能之士, 思得明君。("三國志": "諸葛亮傳") 有的是同一性的,

操蛇之神聞之。("列子":"湯間")

以君之力,曾不能損魁父之丘。(同前)

公輸盤为楚造雲梯之械。––公輸盤九設攻城之机变。("墨子": "公輸")

無論它們之間的關係是哪一种,"之"字的作用是相同的。"之"字 在这兒不外兩种作用: 其一是調整字數, 其一是和緩語气。文言 句法有一个这样的原則: 合起來的字數最好是 偶數。因此,"寡 人之过""寡人之耳""三寸之舌""百万之師"以及"操蛇之神"等等, 这些"之"字都是必要的。"以君之力", 合起 來 四个字, 也比"以 君力"的三个字要順口些。这是"之"字調整字數的作用。至於和 緩語气, 便可举"王之命, 懸於遂手"为例。"王之命"三个字, 不 說"王命"而必加"之"字的緣故, 便是因为在这裏需作一停頓, 有 个"之"字,語气便較和緩。

12 · 8 就在这三种關係中, 用与不用"之"字也还略有區 别。修飾性的和同一性的以用"之"字为常,如果是较長的附加 語,"之"字是必用的。而領屬性的則不用時居多,尤其以人称指 代詞为領位的時候,更以不用为常。"使來者讀之,悲予志焉" (文天辭·"指南錄後序"), "予悲"便不必說为"予之志"。再看·

**卑女衣着, 悉如外人。(陶潛: "桃花源記")** 

今父老子弟虽患苦我,然百歲後期令父老子孫思我言。(禧少孫: "史記""滑稽列傳補")

"男女衣着"是"男女之衣着"的意思,"男女"和"衣着"的關係,不 是並列的,而是相領屬的(主从的)。"如外人"者,不是"男女", 而是他們的"衣着",这說明他們还穿着秦時服裝。"父老子弟"則 是"父老"与"子弟"的意思。患苦我的人,不懂有"父老",而且有 "子弟", 即老老少少的"人民"。至於"父老子孫"則是"父老之子 孫"的意思,百歲後思我言者,自然不是"父老"而是他們的子孫

 $\cdot$  164  $\cdot$ 

了。这些表領屬關係"之"字的不用, 常易引起誤会, 必須玩味女 意而後得之。

12•9 "之"和口語的"的"还有个不同的地方,便是在一个 中心詞上, 若有幾个並列的附加成分, 口語可以在每一附加成分 後附以"的"字, 而文言則只能在最後那个附加成分後用"之"字。 因之,"取雞、狗、馬之血來",口語可以說为"取雞 的、狗的、 馬的血來", 文言却不能說为"取雞之、狗之、馬之血來"。关鍵 就在於日語的"的"可以作一停頓,文言的"之"不能作一停頓。

然則怪迂、阿諛、荀合之徒自此兴。("史記": "封禪書")

枯槁、沉溺、悲宏、意通之士,必且洋洋焉動共心,蛾 峨焉 樱其

冠,于于焉而來矣。(韓愈:"上宰相蕃")

居窮守約,亦時有感激、怨懟、奇怪之辞 以 求 知 於 天 下。(同 前)

12,10 (二)"之"又可以置於主語和謂語之間, 一般的用 法基把主語似乎变成了与領屬性同型的附加成分而句 子 变 为 子 旬。这种子句可以做主語:

> 君將哀而生之乎? 則吾斯役之不幸, 未若復吾與不幸之甚也。(柳 宗元: "捕蛇者說")

周公之被逮在丁卯三月之望。(張溥:"五人墓碑記")

。。。。。。<br>**道之不行,已知之矣。("**論語":"**微于**")

于之哭也,豐似重有憂者。 ("礼記":"櫝弓")。 也可以做窘語:

豈若吾鄕鄰之旦旦有是哉! (柳宗元:"捕蛇者說")<br>今虽死乎此, 比吾鄕鄰之死則已後矣。(同前)

五人者, 盖当蓼洲周公之被逮, 激於义而死焉者也。(張鸿:"五 人墓碑記)。

待聖人之出而投繯道路。(阿前)

其辱入賤行,視五入之死,輕重固何如哉! (同前) 云子八》::"……。……。<br>故予与同社諸君子,哀斯墓之徒有其石也而为之記。(同前) 欲勿予,即患秦兵之來。("史記":"廉頗關相如列傳")<br>頤伯具言臣之不敢倍德也。("史記":"項羽本紀")

 $.165.$ 

也可以用作副詞語,一般是表示時間,

**Contract Contract** 

 $T^*T^-$ 

秦之圍邯鄲, 建使平原君求救、合從於楚。("史記":"平原君死  $\mathbb{R}^n$ 

 $\frac{1}{2}$ 

悍吏之來菩鄉,叫囂乎东西,騷突乎南北。 (柳 宗 元:"捕 蛇 者  $\mathbb{R}^n$ 

然五人之当刑也,意气扬扬。呼中泫之名而督之,談笑而死。(强 鸿: "五人墓碑記")

从"悍吏之來善鄕"和"五人之当刑也"兩例看來,"來善鄉"的個是 "悍吏","叫嚣""隳突"的也是"悍吏";这句譯成口語,应該是: "悍吏,当他來我們这專的時候,叫覺……""五人的当刑啦"句也 一样: "当刑"的是五人, "意气揚揚, 呼中丞之名丽罾之, 淡笑 而死"的也是五人。整句的主語和表示時間的短語結合,以下 分 句便不再用主語、它又可以結合主語和介賓結構的副詞語:

天之於民厚矣。("列子": "說符")

口之於味也,有同習焉。("孟子": "告子上")

此猶文齊之与微墨也。 ("墨子":"公輸")——这句譯为口語是, 这好像萎躐的和車和破爛的土車的相比。"与敏馨"本是副詞語, 而用"之"字和"文耻"結合。

12 · 11 机有在主語与謂語之中用"之"字,不作子句而作分 句者

- 赢聞: 如姬父为人所殺, 如姬奢之三年。自王以下, 欲求報 其 父 仇, 莫能得。如姬为公子泣, 公子使客娇其仇头, 敬谁如嫌。 如姬之欲为公子死,無所辞; 顧未有路耳。("史記": "信陵君 列傳")。
- 虽我之死,有子存焉。 ("列子": "湯開")----等於說, 虽我死, 宏子花慧。

 $\mathbf{u}_\mathrm{in}$ 

- '若事之不辨,此乃天也。("資治通鑑"』赤璧之战)--一等於說, 溶事不济, 此乃天也。
- 我之大贤歟, 於入何取不容? 我之不賢歟, 入將拒我, 如之 何 其<br>。拒入也? ("論語": "于張") ——等於說, 我大賢嗎, 於 入 何 所不容?我不賢明,入將拒我,怎發祥拒絕入家呢?

 $+ 166.$ 

12 · 12 (三) "之"又可以指代詞的形式和動詞結合, 但很 难說它是指代詞,因为不能說出它指什麼,所以並不 能 黛 做 寶 語, 似乎只是凑足一个音節.

战于長勺。公將鼓之。("左傳": 莊公十年)

and the same

填然鼓之,兵刃既接,築甲皮兵而走。("孟子":"粲惠王上") "鼓"作動詞用, 等於"擂战鼓"。用不着賓語的, 故"之"字不能說 出它究竟何所指代。

> 天油然作雲, 沛然下雨, 則苗浡然兴之矣。("孟子": "梁 惠 王  $\pm$ ")

> 高祖以亭長为縣送徒驟山,徒多道亡。自庚:比至,皆亡之。("史 記": "高<u>和本紀"</u>)

"苗浡然兴""皆亡"就行了,兩"之"字都不能說它是賓語。

西門豹曰: "諾。且留, 待之須臾。(猪少孫: "史記""滑稽列傳 補")

"待之須臾", 固然可以解釋为"等他們一会", "之"指被投入河中 的諸人。但若解釋为"等一会",似更近於当時說話者的神情。如 此,"之"字便非指代詞了。

小子敲之: 苛政猛於虎也。("亂記": "犢弓")

'小子謚之'', "之"可以解釋为"苛政猛於虎"的指代詞(探下指 代),但不若把"之"字看为小品詞,無所指代的好。"由君子观 之"("孟子":"离婁下")"由此覌之"("战國策":"齐策")以 及"秦王度之"("史記":"康頗藺相如列傳") 諾"之"字都可以这 **样看待。** 

12 · 13 与这用法相近的, 便是和表示時間的副詞結合, 如 "頃之""久之"等等:

> 頃之, 煙炎張天, 人馬燒溺死者甚众。 ("资 治 通 鑑": 赤 壁 之 出)

頃之,二十餘騎四函集。(魏讓:"大鉄錐傳")

頃之, 數犬氮吠……久之, 司禍者出恐禍。(东 軒 主 人; "口 技 印")

 $.167.$ 

 $\bullet$ 

12 · 14 "潺""而"諧字也都可以和表時間的副詞黏附:

昔者有蠻生魚於鄭子產, 子產使校人畜之池。校人烹之。反命曰: "始舍之,圉國焉; 少則洋洋焉, 悠然而逝。"("孟子": "万章 上") -- "少", 表須臾, 不用"焉"字。 少灊月愚东山之上, 徘徊於斗牛之間。(苏軾: "赤壁賦")

少焉一輪明月,已上林梢。(沈復:"浮生六記")

復徵,再遲漁陽太守,尋轉蜀郡太守。("後漢書": "李膺傳") -"藏"表職承,不用"而"字。

鄂而尚書左僕射褚途良以忤旨左授潭州都督。("舊唐傳":"韓璞 值")

既而得其尸於井("聯讀志異":"促織")

遂寘姜氏於城穎,而誓之曰:"不及黃泉,無相異也。"既而悔之。 ("左体": 隱公元年)

樂天旣來为主,仰覌山,俯听泉,傍睨竹檔零石,自辰 至 酉,应 接不暇。俄而物誘气蹬,外適內和。(白居易:"廬山草堂 記")

於崇, 吾得見王, 退而有去法; 不欲变, 故不受也。檵而有師命, 不可以請。久於齐,非我志也。("孟子": "公孫丑下")

已而得舟,避渚洲,出北海。(文天祥:"揩南錄後序")

#### 七、"之類""之屬"

12 · 15 表示多數而黏附於名詞的"等""輩"以及黏附於指代 詞後的"等""屬""曹""輩"等等也都是小品詞。在名詞章已举例, 这裏不重複。那些詞一般用於表示人的多數。"等"字後來才用於 表示物体的多數。那些詞,並不完全可以隨意加在指代詞之後, 一般的習慣是:"曹"字以"汝曹""尔曹"为常見,"愿"字以"我屬" "此靨""若屬"为普通,"儕"字差不多只限於"吾儕",只有"等""蜚" 二字可以通用。与这些詞相近的还有"之類""之流""之屬"等小 品複詞。

> 故王之不王,非挾太山以超北海之類也;王之不王是折技之類也。 ("孟子": "婆惠王上")

 $-168 -$ 

周宣王之牧正有役人梁驚者,能养野禽獸: 委食於園庭之內, 唐 虎狼鵰鶚之類,無不柔馴者。("列子": "說符")

有良田、美池、桑竹之屬。(陶潛: "桃花源記")

 $\hat{\mathbf{q}}$ 

 $\hat{\mathbf{v}}$ 

 $\bullet$ 

安能屈豪傑之流, 扼腕墓道, 發其志士之悲哉! (張溥: "五人墓 碑記")

"之類""之屬"多用於事物,"之流"則常用於人。

 $169 -$ 

 $\mathbf{L}$ 

# 下

المواريب بالمحاو

<u>and the state of the state of the state of the state of the state of the state of the state of the state of the state of the state of the state of the state of the state of the state of the state of the state of the state</u>

## 第十三章 句子

#### 一、主語的形式

13 · 1 句子旣是有所陈述,主語便是陈述的对象,謂語則 是陈述的話, 即陈述的内容。名詞、代詞常用为主語。

名詞語作为主語的也是常有現象;

哭声震動天地。(張鴻:"五人墓碑記")

長幼之籲,不可廢也;君臣之义,如之何其廢之? ("論語": "徵 ゚゙゙゙゙゙゙゙゚゚゚゙゚゚゙゚゚゚゚゚゙゙

往者不可諫,來者猶可追。(同前) 動詞作主語時,可以作名詞看待:

死且不避, 卮酒安足辞? ("史記": "項羽本紀")

这一句包含兩个分句,句法相似。上一分句的主語是"死",下一 分句的主語是"巵酒",而又都是下文動詞的目的物,在說話者的 意念上以至語言結構裏是被平等地看待的。"死"已無動态,而只 是一种情况的名称,便無妨看作名詞。

動賓短語作主語的,也可以看作与名詞語同價的結構:

板印書籍, 唐人尚未盛为之。(沈括: "夢溪筆談")

···<br>張袂成陰, 揮汗成雨。("晏子春秋": "內篇雜下") 形容詞偶尔也可以为主語:

薄如錢唇。(沈括: "梦溪筆談")

 $\cdot$  170  $\cdot$ 

高下不平。(同前)

子句作主語的 (互参 12・10):

齐命使各有所主。("晏子春秋":"內篇雜下")

先生处勝之門下,幾年於此矣? ("史記": "平原君列傳")

13· 2 我們应該注意的是是的以子句为附加成分的名詞語 作主語,不要因其中有停頓甚至有語气詞而有所誤会:

> 夫十有一月之中,凡富貴之子,懷懷得志之徒,其疾病而死,死 而選沒不足道者,亦已众矣。(張溥:"五人墓碑記")

这句話的原意是:"所有因病而死,死而湮沒不足道的那些 富貴和紅極一時的人也太多了。"

由君子观之,則人之所以求富貴利達者,其妻妾不羞也,而不相泣者, ·戀希矣。("孟子": "惠婁下")

这句話的原意是"人之所以求富貴利達,其妻妾不羞, 而不 泣相者 (主語) 幾希矣。"

13 · 3 辛語当然允許有並列成分:

燕、趙、韓、魏閏之,皆朝於齐。("战圍策": "齐策")

战、守、遷皆不及施。(文天祥:"指南錄後序")

#### 二、主語和謂語的關係

13・4 主語和謂語之間有各种關係。

第一种關係,主語是謂語的施專者,这种句子的謂語一定有 个動作性的動詞, 而主語則是那動作的主動者。这類句子的主語 --般是有能動性的人物,在古文中,尤以人名、國名或人称指代 詞作为主語的多。短語和子句是不能作这种句子的主語的,因为 它不是具体的人物,不能有能動性。

其後秦伐越, 拔石城。("史記": "廉額藺相如列傳")

范增起。沛公大麟。("史記":"項羽本紀")

13 · 5 第二种關係, 主語是謂語的受事者。能为这种主語 的比第一种廣泛,凡可以作为動作的对象者都可以作为主語,不 限於具体的人物。从邏輯上講,有一部分可以設是被動句,卻無 表示被動的詞:

 $.171.$ 

予顯應不得还。(文天祥:"指南鐐後序";

这是一个複雜謂語句, "尋縻"与"不得还"都是謂語, "予" 是"羉縻"的受專者,却又是"不得还"的主体。从邏輯上講,应該 是"予被羈縻而不得还"。但中國語言的習慣,意义上縱是被動, 如無必要時,不用表示被動的詞。同样的例子:

半匹红紗一丈綾, 繫向牛头充炭直。(白居易:"竇炭翁") "半匹紅紗一丈饺"是被"繫向牛头"面"充炭直"的。又如:

狡兎死,良狗烹; 高鳥尽,良弓藏; 敌國破, 謀臣亡。("史記": "淮陰侯列傳")

这一整句包含三个並列分句,每一分句又包含兩个形似平列 意有偏正的分句。以"狡兔死, 良狗烹"而論, 幅旬主語"狡冤"是 施事者, 还是受事者, 可以兩說。固然, 这狡冤死倒重在被田獭 而死, 但也有自己死的。"良狗"却一定是"被烹"。同样, "良弓 是"被藏","謀臣"是"被害而亡"。而偏句与正句的句型相同,即 在說話者的意念中,受事者作为陈述对象与施事者作为陈述对象 在基种場合下是受同样看待的。这是主語为受事者的一种情况。 另一种情况,是主語为受事者,而在動詞下,又以指代詞複指它,  $m_{\rm f}$ 

板印書籍,唐人尚未盛为之。(沈括:"夢溪簟談")

怀王与諸將約曰: "先破秦入威陽者, 王之。" ("史記": "項羽本 紀")

珍宝尽有之。(同前)

这种句法,有人以"外位成分" 解釋主語,甚至說是 "賓語提 前"或者"賓語倒裝"。这种說法是与說話者的意念不符合的。即以 "板印書籍,唐人尚未盛为之"一句論,作者全文的陈述对象 便是 "板印書籍", 自不能不以它为陈述的起點, 因而不能不認为它是 主語。再看"先破秦入成陽者王之"一句,这是楚怀王(义帝)給話 將的約言, 意思是"誰先破秦入成陽, 即以秦地王之"。因此, 絕 不能說"先破案入成陽者"是"王"的賓語倒裝。如果这样說,語法 学者可以毫不顧及說話者的原意, 則語法学的科学價值也將隨之

 $.172.$ 

降低了。还有些句子,主語是受事者,不用指代詞在動詞下複指, 而又不能解釋为意念上的被動的:

> 齐命使各有所主,其賢者使使賢王,不肯者使使不肖王。("晏子 春秋": "內篇難下") -- 賢者使之使賢王, 不肯者使之使不肖 王.

> 民,可以(与) 樊成,不可与慮始。(诸少孫:"史記""滑稽列傳 補") --- 民, 可与之業成, 不可与之慮始。

四体不勤,五穀不分。("論語": "微子")

用不用"之"字重指,其为主語是相同的:

長幼之節,不可廢也;君臣之又,如之何其廢之? (同前) "長幼之節""君臣之义"同为主語,一用"之"字,一不用"之"字。 不能因其有"之"字,便否定陈述对象的为主語。

有些句子,受專者做主語,若从邏輯上或者意念上說,是不 是被勤語呢, 是很难分别的:

> 从之利害, 兩言而决耳。("史記": "平原君列傳") 往老不可諫,來者猶可追。("論語": "微于") 秦城恐不可得。("史記": "廉頗藺相如列傳") 國專遂不可收拾。(文天祥:"指南錄後序")

13 · 6 第三种關係是主語旣非施專,也非受專,只是單鱸 的陈述对象。这种句子又有幾种類型,最多的是描寫句判断句:

學最不省,故直使楚矣。("晏子春秋": "內篇雜下")

晏娶,齐之習辞者也。(同前)

表示存在多少的句子也屬於这類:

鬱孤臺下清江水,中間多少行人淚? (辛棄疾: "菩薩蛮") 以子句为謂語的句子很多是屬这類的:

遣民漢<mark>尽胡塵裡</mark>,南望王師又一年。(陸游:"秋夜將瞻出籍門迎<br>「涼有慈")

"潰民"是主語,"涙"又是子句的主語,不能解釋为"遺民之涙尽", 因为"南望"的主語是"費民",不是"涙"。

> 当是時,項羽兵四十万,在新丰鴻門; 沛公兵十万,在賴上。("史 記":"項羽本紀")

> > $.173.$

虽然"在新丰鴻門"与"在霸上"者旣是"項 羽"和"沛 公",也是"兵 四十万"和"兵十万",但仍不能解釋为"項羽的兵四十万""沛公的 兵十万";这样,便与作者本意不合。必須 以"項 羽""沽公"为陈 述对象,为主語;其下是陈述的話,为謂語。又如:

沛公今尊有急。("史記""項羽本紀") "沛公"是主語,"今事有急"是陈述的話,为謂 語。不 能 解 釋为 "沛公琨今之事"。"今"字古來就絕少作形容性區別詞用的。

13 7 有些判断旬是以子句为謂語的,其主語之为陈述对 象更是灼然可知的了:

此其志不在小。("史記":"項羽本紀")

此,薄公を司馬賈無伤言之。(同前)

13 · 8 有些主語, 只是一种提示性質: 其法,用膠泥黏字,薄如錢唇。(沈括:"夢溪筆談") **鑫与吾祖居者, 今其窒十無一焉。 (柳宗元: "捕蛇者說")** 百姓孰敢不簠食强禁以迎将軍者乎? ("三國志": "諸葛亮傳") 左右或欲引相如去。("史記":"廉頗藺相如列傳")

13 · 9 在詩詞中, 还有一种特殊旬型, 以動詞为謂語, 其 实却是判断句:

果壁洞座橋, 鱠切天池鱗。(白居易: "輕肥")

这句意思是"果呢,璧的是洞庭之橘;魚呢,切的是天池之鱗"。 这主語"果"与"鱠"都是陈述对象。

#### 三、主語的省略

13、10 主語的省略, 意思是, 邏輯上有主語, 形式上無主 語。这种省略, 不但是語法規律所允許的, 而且是語法規律所必 要的。如果不省略,語言便覚囉囌,反而不合語言習慣。

13 · 11 第一种省略是对話的省略, 古今都是如此的。

平原君曰: "先生处滕之門下, 幾年於此矣?"毛遂曰: "三年於此 奖。"("史記":"平原君列傳") ---"三年於此"只是謂語,省 去"我处你之門下"諸学。

攀噲曰:"今日之事如 何?"良 曰:"湛 急。"("史 記":"項羽本  $-174.$ 

紀")——"湛急"上省去主語"今日之事"。

 $\hat{\mathbf{r}}$ 

 $\mathbf{r}$ 

公曰:"小大之獄,虽不能察,必以情"。对曰",忠之屬也。"("左 傳": 莊公十年) --"忠之屬也"省主語"此"字, "此"即指魯 公所言。

13·12 第二种省略是承上的省路, 又可分为幾項來說。

(一)承上主語省,这是常見的例子,除非加重語气,主語 不重複出現。

其印为予羣从所得,至今宝藏。(沈括:"夢溪筆談")

"至今宝藏","宝藏"的人是"建从","宝藏"之物是"其印"。說話 的陈述对象不在"羣从",而在"其印",所以說这裏省略的主語是 "其印"。

(二)承上賓語省路, 这种省略一般为对窘語的補充句, 用以 補述賓語的情况和結果的,因之,性質是描寫句的多,動資結構 的叙述句不常見。如:

徐庶見先主,先主器之。("三國志":"諸葛亭傳")

这句"先主"便不能省,若省賂,势必誤会为"徐庶器 重 先 主",而不是"先主器重徐庶"了。以下則是承上賓語而把主語省略 的句子:

> 山有小口, 〔小口〕 勞累若有光。便捨船从口入, 〔口〕 初極狹, 才通人。(陶潛:"桃花源記")

> 永州之野產異蛇, 〔異蛇〕黑質而白章, 觸草木, 〔草木〕 尽死: 以齧人, 〔人〕無禦之者。(柳宗元:"攏蛇者說")

> 有賢士大夫發五十金,買五人之脰而函之,〔版〕卒与尸合。(張 鸿: "五人蕊碑記")

- 相如虔秦王特以詐佯为予趙城,〔城〕笑不可得。("史記":"廉 頗蘭相如列爐")
- 灵公虐, 趙宣子顯諫。公息之, 便組麗賊之。〔翻麗〕 愚往, 即 磨門辟矣。("國語": "晉語五") ----"銀麗"是上句 彙 位, 此 承兼位而省略,附列於此。下例同。
- 二世使人讓章邯。章邯恐,使長史欣請專。〔長史欣〕至成陽, 留司關門三日,趙高不見。("史記":"項羽本紀")

 $.175.$
(三) 承上一部分的結構或者全文面省路,那要是判断句才 如此:

المستحدث والمستنبذ والمستنبذ والمستحدث

- 助之長者,揠苗者也——非徒無益,而又害之。("孟子":"公孫 丑上") -- 揠〔苗〕非徒無益, 而又害之。这句以性質論, 也 是判断句。
	- (伊尹) 思天下之民,匹夫匹妇有不与被堯秦之澤者,如己 推 而 内之溝中, ---其自任以天下之重也。("孟子": "万章下") --- 〔此〕其自任以天下之重也。这是判断句。

13 · 13 在幾个分句構成的複合句中,其主語的承上省略, 不一定一致: 以文意推之, 不致誤解:

- 藥室傾霜, 姦臣窃命, 主上蒙塵。孤不度德 量力, 欲信(仲)大 义於天下,而智術潑短,〔畜臣〕遂用猖獗,至於今日,然〔孤〕 志猶未已。("三國志":"諸葛亮傳")
- 子曰:"隱者也。"使子路反見之,〔子路〕至,〔騷者〕則行矣。 ("論語", "微子")
- 孔子下, 欲与之言。〔接輿〕趨而避之, 〔孔子〕不得 与之言。 ("論語": "微子")

古人也有省略得不適当的句子:

孟氏使縣庸为王師, 〔 〕 開於會子。曾子曰:"上失其道,民散 久矣。如得其情, 則哀矜而勿喜。("論語": "子張")

"問於曾子"的人究竟是孟氏呢。还是腸膚呢。若僅就一般情况來 看, 应該是孟氏。但就下文曾子答語的內容看, 才曉得是陽廣。 这陽廣兩字还以不省的好。又如:

> 謝太傅塞靠日內集,与兒女講論文义,俄而雪識。公欣然曰: "白 掌粉粉何所似?"兄子胡兒曰:"撒鹽塞中差可拟。"兄女曰:"未 若柳絮因風起。"公大笑樂。〔 〕即公大兄無奕女, 左將軍王 凝之萎也。("世說新語":"言語篇")

**雜是"無恋女""王器之妻"呢。这"兄女"兩字和本句相距太远,也** 以不省为好。

13 • 14 第三种是主語如已和剧詞語: 一般是表示時間的) 結合为子句,則下文分句的主語便不再出現:

 $-176-$ 

悍吏之來吾鄉,〔悍吏〕叫靠乎东西, 鷹突乎南北。 (柳宗 元: "補蛇者證")

然五人之当刑也, 〔五人〕意气揚揚。(張搏: "五人慕碑記")

#### 四、倒 装 句

13・15 主語和謂語的次序,一般是主語在前。但國歎句和 疑問句,有時把主語放在謂語之後,以加强歐數和疑問。这种叫 做倒裝句:

甚矣, 汝之不惠」 ("列子""湯問")

賢哉, 回也! ("論語": "雍也")

小人哉, 樊須也! ("論語": "子路")

死矣, 盆成括! ("孟子": "尽心下")

宜乎百姓之謂我愛也。 ("孟子": "梁惠王上") -----"百姓之謂我 蹙宜"的倒裝。

江芋怒曰:"呼!役夫!宜君王之欲殺女而立聽也!"("左 傳": 文公元年) ---"君王之欲殁汝而立職也宜"的倒裝。

子張問""士何如斯可謂之達矣?"子曰:"何哉,尔所謂 達者?" ("論語": "頡淵")

伯魚之母死, 期(一年)而猶哭。夫子聞之, 曰: "誰与, 哭者?" ("礼記": "檀弓")

#### 五、無主語句和無識語句

13・16 上文設过,从邏輯上講,句子应具备主語;但依照 **語言的实际环境, 有些句子却是本來無主語的, 我們叫做無主語** 句。

13 · 17 無主語句有四种。第一种是說明天象的, 口語的 刮風""下雨""出太陽"都是这類的句子,文言也如此:

三年春, 不雨。夏六月, 雨。("左傳": 僖公三年)

冬十月,雨雪。("春秋":桓公八年)

雨我公田,遂及我私。("詩經": "小雅""大田")

13 · 18 第二种是以"有"字開始的句子。在現代語專, 当第 一次出现的名詞作陈述对象的時候, 當當用"有"字引起:

有个農村叫張家莊。張家莊有个張木匠。(趙樹理:"登記")

 $.177.$ 

"有"字前若有地位詞,我們可以說这地位詞作它 的主 語。"張家 莊有个張木匠","張家莊"便是主語。若"有"字前無地位詞或其他 常作主語的名詞, 便是無主語句。"有个盡村叫張家莊"便是無主 句。文言的例子:

有蔣氏者, 專其利三世矣。(柳宗元: "捕蛇者說")

,。。<br>有賢士大夫發五十金,買五人之脰而函 之。 (張 濟:"五 人墓 碑 記")

 $\mathcal{L}^{\text{max}}(\mathcal{L}^{\text{max}})$  , where  $\mathcal{L}^{\text{max}}(\mathcal{L}^{\text{max}})$ 

此物故非西產,有華陰令欲賴上官,以一头進。("聊齋 志 異": "促繊")

孔子过泰山側。有妇人哭於墓者而哀。("戴記":"槽弓") 有餓者蒙袂輻屨貿貿然來。(同前)

王坐於堂上, 有牽牛而过堂下者。("孟子": "梁惠王上")

13·19 第三种是主語泛指, 無从說出, 也不必說出。很多 諺語是这样的, 如"不登高山, 不見平地"。文言中这种句子很 多。現在把用"有"字起句的句子先举出來,好和上節对照;这 "有"字的用法又和上節的引起主語的"有"字不同。

居安思危,思即有备,有备無患。("左傳": 裹公十一年) 汶旬話的意思是: 誰居安思危, 誰則有备: 誰有备, 誰則無 患。

> 有弗举, 学之; 弗能, 弗措也。有弗開, 問之; 弗 知, 弗 措也。 有弗思, 思之; 弗得, 弗特也, 有弗辨, 辨之; 弗明, 弗若也。 有弗行, 行之; 弗篤, 弗措也。人一能之, 己百之; 人十能之, 已千之。果能此道矣,虽愚必明,虽柔必 强。("礼記": "中 時")

"有弗学"以下直到"弗篤,弗措也"的主語都是因泛指而省略,也。 即是"已百之""己千之"的"己"。

> 奕之为數, 小數也; 不專心致志, 則 不 得也。 ("孟 子": "苦 子 上") --- 誰不專心致志, 誰就得不到这技巧。

这种句法, 一般可以用口語中的"誰……誰"的連鎖句的形式 口譯。文言專沒有这种連鎖形式。

13 · 20 第四种是有些偏正句,偏句的主語也是無由說出的:  $-178.$ 

誠如是, 則霸業可成, 漢室可兴矣。("三國志": "諸葛亮傳") 非刘豫州, 莫可以当曹操者。("資治通鑑": 赤壁之战)

自非亭午夜分,不見曦月。(麟道元:"水經注")

微管仲,吾其被髮左衽矣。("論語": "懿問") --- "被 髮"即"披 髮", 散而不醫。"左祚", 衣襟交於左边。皆当時所謂"夷狄"的 服式。

不有博奕者乎? 为之, 猶賢乎巳。("論語": "陽貨") --- "已", 止也;開着任何事不做。

不有居者,誰守社稷?不有行者, 誰扞牧圉? ("左傳":僖公廿八 在)

13 · 21 在"况且"一類運詞下的分句, 如果謂語所含的意义 和上一分句相同, 便不說出。这是常例, 不能叫它省略, 倒应叫 它無謂語句:

> 夫十有一月之中,凡富貴之子,憔慨得志之徒, 其疾病而死, 死 而潭沒不是道者,亦已众矣,况草野之無聞者歟? (張溥:"五 入墓碑記") --草野之無聞者更多了。

> 臣以为布衣之交尚不相欺,况大國乎? ("史記": "廉頗藺相如列 傳") ——大國豈相欺乎?

且庸人尙羞之,况於將相乎? (同前)——將相不羞乎? 与这种们型相似的, 又有·

我之不德, 民將棄我, 豈唯鄭? ("左傳": 襲公 九 年) -- 豈止 鄭國竞我而已的意思。

其先君鬼神实嘉頓之,豈唯家君? ("左傳": 昭公七年) -- 豈 止我(寡君)嘉頓之?

# 六、名詞、名詞語代句

13,22 有時候,名詞和名詞語能起句子的作用。試看下一 段文字:

> 藍天, 远樹, 黃金色的麥浪, 雲影在丰饒的大地上飄動, 果樹 滿 開着約爛的花菜。俄罗斯的美麗的春天。(馮明:"一个向自然 索取东西的人")

"藍天, 沅樹, 黃金色的麥浪"以及"俄罗斯的美麗的春天"都 县名詞語、然而机都是句。"俄罗斯的美麗的春天"这种句型,我

 $-179-$ 

們不論及。"藍天,远樹,黃金色的麥浪"这种描寫景物的存在句, 文言中,尤其詩詞中, 非常的多。如有名的元人小令"天净沙":

> 枯藤老樹昏鴉,小桥流水人家,古道西風瘦馬,夕陽西下,断腸 人本天涯。

"枯藤、老樹、昏鴉"三种东西組成一副景色,"小桥、流水、人家"三 种东西组成另一景色, 而"古道、西凰、瘦馬"却又是一种情景。 三种情景又構成一幅画圖。不但使"断腸人"有無限感歎, 也引起 了數百年後的讀者的共鳴。十八个字,九个名詞語,給我們的不 **正於完整的意义,难道能說它不是句子嗎。** 

後小山下怪石臥,鍼鍼叢棘, 青麻头伏焉。("聊齋志異": "促織") "靈鍼叢棘"是"苦麻头"所伏之处,如果把它解釋为"焉"(於是) 的外位,不如說它是名詞語作分句,与"怪石臥"並列,同为描寫 "後小山下"的景畅的。

再看下一个例:

西塞山前白鷺飛, 桃花流水颤魚肥。青箸笠, 綠簑衣, 斜 風 細雨 不須歸。(張志和: "漁歌子")

"善笑笠, 綠筹衣"是寫漁人的穿戴的, 也是以名詞語代句。 这种句法,也普遍見於詩詞中:

羽扇输巾, 談笑間狂虜灰飛煙減。(苏軾: "念奴嬌") 散文中这种句例不多見:

- 端章甫, 顯为小相焉。("論語": "先進") --- "端"是"礼服", "章 甫"是"礼帽"。意思是"穿戴落礼服礼帽, 願意做个贊礼者"。 昔齐人有欲金者,清旦衣冠而之市。("列子":"說符") ---"衣 冠", 穿衣戴帽的意思。
- 甲胄而效死, 戎之政也。("國語": "晋語五") -- "甲胄", 穿着印窗的意思。
- 13,23 在間答句中,以單詞或者短語为句的情形是常見的: 賣炭得錢何所营?身上衣裳口中食。(白居易:"賣炭翁") 兩騎翩翩來是誰? 黃衣使者白衫兒。(同前) 何处望神州?满眼風光北固樓。(辛棄疾: "南鄉子") 天下英雄誰敌手?曹、刘。(同前)

 $• 180 •$ 

# 第十四章 語 語

الموارد المستنقل المساريب

 $\omega = 1$  ,  $\omega = 1$ 

## 一、判断句

14 • 1 • 句子有各种分類法。以謂語的性質分,有判断句。 存在句、描寫句、叙述句。以謂語的結構分,有实体詞謂語句、 形容詞謂語句、動詞謂語句、子句謂語句。这兩种分類方法有相 通的地方。

14, 2 判断句基本上是以"是""为"諧動詞为謂語的句子。 致种動詞、我們已經殼过,並不表示動作,在旬中只 泥 联 繫 作 用, 是可有可無的。在文言中, 一般不用它。因之, 在謂語結構 方面,体現出的是以名詞、名詞語为謂語:

- 刘备,天下鼻雄。("蜜治通鑑":赤壁之 战) ---主語 作 小 停 頓,不帶任何語气詞。
- 晏嬰,齐之習辞者也。("晏子春秋":"內篇雜 下")——主 語停 頓,謂語为名詞語,帶"也"字。
- 我,子瑜友也。("資治通鑑":赤壁之战)
- 此东海也。(姚鼐:"登泰山記")

 $\hat{\mathbf{y}}$ 

- 此,帝王之資也。("资治通鑑":赤壁之蟲)——主語为 單 音指 代詞,可以作一小停頓,也可以不作停頓。上三例同。
- 白起,小豎子耳。 ("史記":"平原君列傳") ——用表 限止 語气 詞。主語为双音詞,必作停頓。
- 此亡秦之續耳。("史記""項羽本紀") -- 主語为單 費指 代詞, 不作停頓。
- 天地万物与我並生, 類也。("列子": "說符") -- 主語为子句, 必作停頓:謂語为單書詞,必帶語气詞。
- 楚左尹項伯者,項羽季父也。 ("史記":"項羽本 紀") ——主語 **帶"者"字, 必作停頓, 謂語一般帮"也"字。下三句同。**
- 五入者, 盏当蓼洲周公之被逮, 激於义而死焉者也。(張溥:"五 人慕碑記")

 $\cdot$  181  $\cdot$ 

- 东谷者,古謂之天門谿水,余所不至也。 (姚鼐:"登泰山記") 賢士大夫者, 冏卿因之吳公、太史文超文公、孟長姚公也。("張 鸿:"五人墓碑記")  $\mathbf{r}$
- 以为無益而舍之者,不耘苗者也;助之長者,揠苗者也。("孟 子":"公孫丑上") -- 主語謂語都是由動賓結構黏附小品詞的 短語構成的。
- 而画"为複合句中的钢断句, 否定与肯定並列。
- 臣窃以为其人勇士。("史記":"廉頗藺相如列傳") ----"其人勇 士"为子句,这子句是判断句。
- 也有以子句劝謂語的:
	- 此,其志不在小。("史記": "項羽本紀")
	- 此,中知以上乃能慮之。("穀築傳": 僖公二 年) --这个,中 等聰明以上的人才能考慮到它。
	- 子問公叔文子於公明賈曰: "信乎,夫子不言、不笑,不取 乎?" 公明賈对曰: "以, 告者过也。……"("論 語": "憲 間") ---以,此也。意思是这是說話的人(告者)傳繪了。

这類做謂語的子句,有時候把主語隱去了:

今操已拥百万之众,挾天子以令諸侯。此,〔二〕誠不可与爭鋒。 ("三國志": "諸葛亮傳") ---我們誠不可与之爭縫的意思。

孫权据有江东, 巴麼三世, 國險而民附, 賢能为之用; 此, 〔 〕 可与为援而不可圖也。(同前) -- 我們可与为援的意思。

14 · 3 "是""为"諧励詞的应用,一般是在下面五种場合 下。(一)主語和賓語是一模一样的,不用"是""为",便会使人 胡途:

智之为智之, 不智为不知, 是知也。("論語": "为政")

尔为尔,我为我,虽袒裼裸裎於我側,尔焉能凝我 哉?("孟子": "公孫丑上")——你是你,我是我,你虽然在我身旁赤身露体, 如何能够沾着我呢?

14 · 4 (二)由判断句轉为名詞子句《在主語与謂語之間加 "之"学),"为"学不可少:

奕之为數,小數也。("孟子":"告子上")

 $-182.$ 

此之为德, 豈直數十百錢哉? ("史記": "日者列傳")

至於"唐宋傳奇集"中的李公佐:"謝小娥傳"这样的句子:" 已二歲餘, 竟不知娥之女人也。""之"字之下不用"为"字, 是不 合語法的。这种句法,甚至以形容詞为謂語的也加"为"字:

- 自牧歸残, 洵美且異。匪女之为美, 美人之貽。("詩経": "邶風" "酵女") -- 从郊外送我一根浅艸, 真正美, 而且新 奇。不是 你(凑)美,而是美人的赠礼。
	- 百里奚……知虞公之不可諫而去之秦, 年已七十矣,曾不知以食牛 干秦繆公之为汙也,可謂智乎? ("孟子": "万章上")
- 14 · 5 (三) 加强語气。肯定句如:

f,

必为有窃疾矣。("墨子":"公輸")

臣以王之攻宋也,为与此同類。(同前)

巫嫗弟子是女子也,不能白事。(豬少孫:"史記""滑稽列傳補") 此为長江之險已与我共之矣。("资治通鑑": 赤壁之战)

曰: "城太山以超北海,語人曰,'我不能', 是誠不能也。为長者折 枝、語人曰,'我不能', ---是不为也,非不能也。故王.之不 王, 非挾太山以超北海之類也;王之不王, 是折枝之類也。"

("孟子": "梁惠王上") ---- "是""非"对言。

以形容詞为謂語的也可以如此:

- 師直为壯, 曲为老, 豈在久乎? ("左傳": 僖公二十八年) --軍隊有正义的便有鬥志,無正义的便無鬥志,难道在於駐紮得 久不久嗎?但在文言,"壯"和"老"都是形容詞。
- 民为贵, 社稷次之, 君为轻。("孟子": "尽心下")

要再把語气加强, 則用双重否定, 如果不用"非不"(如"孟 子""公孫丑下": "域非不高也, 池非不深也, 兵革非不坚利也, 米粟非不多也"),便用"不为不":

万取千焉, 千取百焉, 不为不多矣。("孟子": "梁惠王上")

不为不吉也。("公羊傳": 莊公四年)

否定語要加强,不用"非",而用"不为":

此不为远者小而近者大乎?……此不为近者熟而远者凉乎? ("列 子":"鳰翮")

 $+ 185 +$ 

14 · 6 (四) 有時候, 主語省去, 或者謂語是單詞而又無語 气詞,便仍用"是""为"諸字,以求意义顯豁。

 $\mathcal{L}^{\text{max}}_{\text{max}}$  and  $\mathcal{L}^{\text{max}}_{\text{max}}$ 

長沮曰: "夫执輿者为誰?"子路曰: "为孔 丘。"曰: "是 魯 孔 丘 与?"曰:"是也。"曰:"是知津矣。"問於桀溺。桀溺曰:"于 为誰?"曰:"为仲由。"曰:"是魯孔丘之徒与?"对曰:"然。" ("論語": "微子")

譬如"子为誰",可以說成"子誰耶",但若說成"子誰",便不 像話。"为孔丘"也可以說威"孔丘也",若單講"孔丘",也不容易 通曉。在这种場合, "是""为"講詞还是要用。

14 · 7 (五) "是"下的賓語提前散了主語,或者承上省略了, "是"字更不可少:

> 滔滔着天下皆是也。("論語": "微子") --天下皆滔滔者"的变 式.

> 取之雨燕畏愧, 则取之。古之人有行之者, 武王是也。取 之 而燕 民不悅,則勿取。古之人有行之者,文王是也。("孟子": "梁惠 王下") -- "古之人有行之者,武王也,文王也"的变式。

> 臣聞七十里为政於天下者, 湯是也。("孟子": "藥惠王下") 迨諸父異爨,內外多置小門,牆往往而是。 (解有 光:"項 脊軒 志")

## 二、存在包

14 · 8 存在句基本上是以"有""無""多""少"作为述說詞的 句子。这种句子以上各章節也曾觸及, 常用地位調作为主語。

> 庖有肥肉, 廐有肥馬, 民有飢色, 野 有餓革。("孟子": "梁惠王 上") ----"庖""廳""野"都是表地點的調, 而句法和"民有飢色" 相同。

今將軍久居外,多內卻。("史記": "項羽本紀")

14 · 9 若以數詞或者數量詞为謂語, "有"字常常不用。因 此,可以說"不孝有三"("孟子":"离婁上"),也可以說"世俗 所謂不孝者五"("孟子": "离婁下"), 表現出來的 是以 數詞、 數量詞或者帶數詞的名詞語为謂語結構。

吾有司死者三十三人。("孟子":"梁惠王下")

 $\cdot$  184  $\cdot$ 

楚虽三戶,亡秦必楚也。("史記":"項羽本紀") 諸侯之宝三: 土地, 人民, 政事。("孟子": "尽心下") 太行王屋二山,方七百里,高万仞。("列子": "湯間") 今吾啊为之十二年, 幾死者數矣。(柳宗元: "捕蛇者說")

戶內一僧……对林一小陀……舟尾一小童。(宋起鳳:"核工記") 从苏軾"赤壁賦""舳艫千里,旌旗敲空"兩句的並列來看,可見古 人於數量調的謂語結構是和動賓結構同等看待的。

# 三、描寫句

14 · 10 描寫句基本上是以形容詞和表示形貌的短語以及表 示情态的子句为謂語的句子。以形容詞为謂語的:

> 形貌昳麗。("战國策":"齐策") 婴最不肯。("晏子春秋":"內篇雜下")——帶副詞。 天之於民厚矣。("列子": "說符") 豈其士卒众多哉? ("史記": "平原君列傳") 公等錄錄。(同前) --叠字形容詞为謂語。 意气揚揚。(張鴻:"五人墓碑記") 兩鬢蒼蒼十指黑。(白居易:"賣炭翁") 苛政猛於虎也。("礼記": "壞弓") -- 比較, 下句同。 是兒少秦武陽二歲。(柳宗元:"童區寄傳")

- 14 · 11 以表示形貌的短語为謂語的 (見14 · 26): 永州之野產異蛇,黑質而白章。(御宗元: "捕蛇者說") 審視, 巨身修尾, 青項金翅。("聊齋志異": "促縱") 且是人也, 籤自而豺声, 忍人也。("左傳": 文公元年) 高祖为人, 隆準而謹顏, 美鬚髯。("史記":"高祖本紀")
- 14 · 12 以表情态的子句为謂語的:
	- 橘生淮南則为橘,生於淮北則为枳; 葉徒相似,其实味不同。 ("晏子春秋":"內篇雜下") --"其实味不同", 它的 果实味 道不同。这"其实"与"操虽託名漢相,其实漢 賊也"("資 治通 鑑": 赤壁之战)作为副詞語用的"其实"不同。"味不同"为子 句, 作"其实"的謂語。

亭东自足下皆雲漫。(姚鼐:"登泰山記")

 $.185 - 1$ 

 $\sim 10$ 

遺民淚尽胡塵裹, 南望王師又一年。(陸游: "秋夜將曉出籬門迎 凉有感")

沛公今事有急。("史記":"項羽本紀")

14 • 13 以表示動作情貌的詞語作謂語的句子則不多見: 昔者有饋生魚於鄭子產, 子產使校人畜之池。校人烹之。反命曰: "始舍之, 圉圉焉; 少則洋洋焉, 攸然而逝。"("孟子": "万章  $+$ ")

彼为穿窬者,虽以至醜至惡之名毀之,其居之也恬然。(梁啓超: "論权利思想")

# 四、叙述句

14 · 14 叙述句基本上是以有動作性的動詞或者表示心理狀 态的動詞作述說詞的句子。有些句子是只用動詞意义便已完整、 不必再用其他成分的-

鄰吏民大驚恐。(緒少孫: "史記""滑稽列傳補")

張良出。 前范增起。("史記": "項羽本紀")

有些旬子即動詞下还必須有賓語。以名詞和指代詞为賓語的 最为普遍,

永州之野產異蛇。(柳宗元:"捕蛇者說")

其始,太医以王命聚之。(同前) ---- "之"代"異蛇"。

關於叙述句賓語的各种形式,下面再談。

玉、以疑問詞、斟詞和助動詞作謂語的句子

14 · 15 在疑問句中常以疑問詞为謂語:

余将告於莅事者, 更若役, 復若賦, 則何如? (柳宗元: "捕蛇者 說")

其辱人賤行,視五人之死,輕重固何如哉? (張溥: "五人 墓 碑 記")

痛定思痛,痛何如哉? (文天祥: "指南錄後序")

今日之事何如? ("史記": "項羽本紀")

吾君在前, 叱者何也? ("史記": "不原君列傳")

独五人之缴缴,何也? (張轉:"五人墓碑記")

14・16 表示程度的副詞"甚",表示時間的副詞"久",表示

 $-186-$ 

肯定的副詞"必"以及表示情理的助動詞"宜"、表示情势的助動詞 "可"和"不可",为着强調起見,有時把它提出做謂語, 共他部分 便成为主語了:

> 甚矣, 汝之不惠。("列子": "湯間") --- "汝之不惠甚矣"的倒裝。 ·<br>王之薇甚矣。("战國策": "齐策") 老賊欲廢漢自立久矣。("資治通鑑": 赤壁之战) 李斯曰:"固也,吾欲言之久矣。"("史記":"李斯列傳")

今將軍誠能命猛將統兵數万, 与豫州协规同 力, 破 操 軍必矣。

("脊治通鑑": 赤壁之战)

二子之不欲战也,宜。("左傳": 哀公十一年)

宜乎, 百姓之謂我愛也。("孟子"; "梁惠王上")

直以一璧之故逆彊秦之靡,不可。("史記":"廉頗藺相如列傳") 子曰: "聖人,吾不得而見之矣;得見君子者,斯可矣。"子曰:

"瞽人,吾不得而見之矣;得見有恆者,斯可矣。" ("論 語": "流而")

至於用实体詞結構作謂語的, 若譯为口語, 必須依文意加上 動詞: 但这种实体詞也不能用为主要的独立的謂語, 因之只在这 裏順便提出:

> 填然鼓之, 兵刃既接, 建甲曳兵而走。或百步而後止, 或五十步 而後止。("孟子": "梁惠王上") ——有的逃跑了一百步才停 住,有的逃跑五十步才停住。

> 千里而見王。("孟子":"公孫丑下") --- 走了一千里路來見王. 有楚大夫於此, 欲其子之齐語也, 則使齐人傳諸? 使楚人傅諸? "孟子":"滕文公下")——要他兒子說齐國語。

## 六、動詞和賓語的關係

14 · 17 叙述句的動詞,如其動作將影响到別的事物,应該有 賓語。動詞和賓語的關係是多种多样的,現在以"生"字为例。 第一、可以不用賓語:

文(田文)以(於)五月五日生。("史記":"孟嘗君列傳") 第二,可以把所生之物做賓語:

人取可食者而食之,非天本为入生之。("列子": "說符")

 $.187.$ 

初, 鄭武公娶于申, 曰武姜, 生莊公及共叔段。("左傳": 隱公 元年)

第三, 如果是使動用法, 則以受使令的人物为賓語; 而这賓 語实係動詞的施事者:

> 君將哀而生之乎? (柳宗元:"捕蛇者說") -- 君將 憐憫 我而使 我活下去嗎?这"生"字和"項伯殺人,臣活之"("史記","項羽 本紀")的"活"意义相同。

夫子,所謂生死而肉骨也。("左傳": 襄公二十二年) 再以"見"牢为例。一、不用宿語的,如:

劌曰: "肉食者鄙, 未能远謀,"乃入見。("左傳"; 莊公十年) 二,以所見之人为賓語的

見楚王。("晏子春秋": "內篇雜下")

於是入朝見威王。("战國策": "齐策")

案王坐章憙克相如。("史記":"康頗藺相如列傳")

这幾个"見"字意义又有所不同。"見夢王""見威王"的"見" 是"朝見",因为往見者(主語)为臣,晤見者(賓語)为君。"見 胡如"的"見"是接見, 因为主語"秦王"是君, 寶語"相如"是臣。 但古人都只用一个"見"字。

三、使動用法的例子:

الموافق المتفاوت المتحدة الموافق الموافق الموافق الموافق الموافق الموافق الموافق الموافق الموافق الموافق الموافق

胡不見我於王? ("墨子": "公輸")

見其二子焉。("論語": "微子")

'見我於王''"使我朝見於王"的意思,"見其二子"則是引其二子出 來見子路的意思(正是子路所說的"長幼之節不可廢也"的根据)。 古人把这种"見"孛譖为"理"。

動賓關係除以上幾条外,还有一些, 譬如:

子南之子菜疾为王御士,王每見之必泣。寨疾曰:"君三泣臣矣, 敢聞: 誰之罪也?" ("左傳": 襄公二十二年) ——"三泣臣", 向我哭泣三次。

轎其妻妾。("孟子": "离婁下") -- 傲於其妻妾。 激昂大文。(張溥:"五人募碑記") ---- 激昂於大义。

今君乃亡趙走燕。("史記":"廉頗藺相如列·傳") ---- 亡自趙,

 $.188.$ 

走到燕。

都与魯<mark>鵑。穆公問曰:"吾有司死者三十三人,而民莫之死也。"</mark> ("孟子": "梁惠王上") -- "民莫之死", 老百姓中沒有人为 他們(有司)而死。

君行仁政, 斯民親其上死其長矣。(同前) -- "死其長", 为其 長上而死。

这些動賓關係,都可以加介詞來解釋它。

14 · 18 賓語的省略, 一般是承上文的省略。

馬之千里者,一食或尽粟一石,食馬者不知其能千里而食[之]也。 (韓愈: "雜說")

哈即帶劍、拥盾入軍門。交赴之衛士欲正不內 (納)「之]。 ("史 記": "項羽本紀")

賓語为己身, 也有時省去,

揚州城下,進退不由[己],殆例送死。(文天祥:"指南錄後序")

## 七、双 賓 語

14 · 19 動詞中有"賜""予""遺""告""敎""問"諮字, 一般应 有兩个賓語。一个表示"賜""告"的內容,是指事物的賓語;一个 表示"賜""告"的对象,是指人物的賓語。指事物的賓語,可用 "以"字提前, 正如在口語中可用"把"字提前一样:

> 於是項伯……具以沛公言報項王。("史記":"項羽本紀") --都把沛公的言語報告項王。

此天以卿授孤也。("資治通鑑":赤壁之战)

鄭伯之享王也,王以后之鞏鑑与之。("左傳": 莊公二十一年) 一一王把王后的以銅鏡为饰的聲帶給他。

指人物的賓語,可用"於"字隔開,正如在口語中可用"向" "給"諸詞隔開一样:

> 葉公問孔子於子路。("論語": "述而") ---葉公向子路問孔子。 公伯寮愬子路於季孫。("論語": "憲問") --公伯寮 向季孫告 了于路一狀。

最普遍的情况,是因某一賓語上下文已經點出,便加省略: 

 $.189.$ 

- 与〔三〕衣裳, 吏護之还鄉。(柳宗元:"童區寄傳") ---与〔兒〕 衣裳。
- 我持白璧一双,欲献項王; 玉斗一双, 欲与歪父。("史記": "項 羽本紀") ---- 欲献〔之〕項王……欲〔以之〕与亞父。
- 郡之賢士大夫讓〔二〕於当道,即除魏惡廢祠之址以葬之。(張導: "五人墓碑記")----- 所請內容,即除祠葬之之事。

14,20 如果不是以上三种情形,便是兩个賓語都在動詞下。 归語的智惯是指人的賓語在前,指物的管語在後。文言也如此:

> 王赐晏子酒。("晏子春秋":"内篇雜下") 上大嘉悦, 詔賜撫臣名馬衣緞。("聊齋志異": "促綻") 成反復自念,得無敎我獵虫所耶? (同前) 使人遣趙王書。("史記":"廉頗藺相如列傳") 秦亦不以城予越, 趙亦終不予秦璧。(同前) 使突秋誨二人突。 ("孟子":"告子上") 豹往到鄴,会長老, 間之民所疾苦。(楮少孫: "史記""滑稽列傳 **都"**)

- 公語之故,且告之悔。("左傳": 隱公元年) 例外是很少的-
	- 藺相如前曰:"趙王窃聞秦王善为 秦 声, 請 奉盆倾秦王, 以相娛 樂。"("史記":"康顯藺相如列傳")

14 · 21 但是, 若指物的蜜語为"之"字所指代, 又一定移在 、蓟:因为"之"字必須緊接動詞:

> 毛遂奉銅盤而跪進之楚王。("史記": "平原 君 列傳") ----進銅 盤於楚王。

> 吾旣已言之王矣。("擧子":"公輸")——吾旣已言攻宋之專於王。 生而砂者不識日,問之有目者。(苏軾: "日喻") ---問日於有 目者。

> 因責常供, 令以黃之里正。("聊齋志異": "促織") --- 責 常 供 於里正。

#### 八、賓語的位置

賓語一般在動詞後,但在三种情况下,常常放在動詞前: 14・22 (一)以疑問代詞作賓語·

 $-190$   $-$ 

ن ديگ

- 子子孫孫無窮匱也, 而 山 不 加 增, 何苦而不平? ("列子": "湯 問")
- 大王來何操? ("史記": "項羽本紀") ——你來, 帶了什麽?
- 权知其意, 执庸手曰: "卿欲何言?"("资浩通鑑": 赤壁之战)---你要說什麼?
- 吾非斯人之徒与而誰与? ("論語": "微子") ——我不 跟你 們这 班学生而跟誰?
- 吾識欺? 欺天乎? ("論語": "于罕") -- 我欺誰? 欺天嗎? 吾誰敢怨? ("左傳":昭公二十七年)——我敢怨誰?
- 这种倒装也適应於介詞和它的宾語, 如:
	- 在於王所者, 長幼卑尊,皆薛居州也,王誰与为不善? 在王所者, 長幼卑尊,皆非薛居州也,王誰与为善?("孟子":"滕文公下") 何为不去也? ("礼記": "擅弓")
- 14 · 23 (二) 否定句, 賓語又是代詞。
	- 彼不我恩也。(柳宗元:"童區寄傳") ---"恩"是動詞。"不我 感","不善待我"的意思。
	- 每自比於管仲樂毅,時人莫之許也。("三國志": "諸葛亮 傳") ——当時人沒有一个同意之。
	- 而良人未之知也。("孟子":"离婁下")
	- 三歲貫女, 莫我肯顧。("詩經":"魏風""碩鼠")

14・24 (三)賓語提前,以"之""是""焉"諸字隔開動詞。 如表示動作对象的單一性,还有作"唯…是…""唯…之为…"的, 現在口語还承襲有"唯你是間""唯命是听"的話。

宋何罪之有?("墨子":"公輸")——宋有何罪?

戎狄是膺, 荆舒是惩。("詩經": "魯頌""閼宮") ——擊 戎 狄, 惩荆舒。

我周之东遷, 晉鄭焉依。("左傳": 隱公六年) ——依晉鄭。 去我三十里,唯命是听。("左傳": 宣公十五年)

今周与四國服事君王,將唯命是从。("左傳":昭公十二年) 荀偃令曰: "雞鳴而駕, 塞井夷籠, 唯余馬首是瞻!"("左 傳": 襄公十四年) ---"儒", 駕好車馬; "夷", 打平的意思; "塞井 夷竈",表示作战的决心。

 $\cdot$  191  $\cdot$ 

أتخرجد

其一人專心致志, 惟奕秋之为听。("孟子": "告子上") ---唯 听奕��。

这种倒装, 介詞和它的宾語偶然也用:

類淵死, 子哭之慟。从者曰: "子慟矣!"子曰: "有慟乎? 非夫人 之为慟而誰为?"("論語":"先進")

至於像"乐府詩集"中的"隔谷歌": "兄为俘虜受困辱,骨露 力疲食不足。弟为官吏馬食粟, 何惜錢刀來我贖?""来贖我"作 "來我贖",在当时可能是为着押韻因而倒裝,只能看作特殊句法。

## 九、複難謂語中的並列結構

14 · 25 在一句之中, 謂語不止一个的, 我們總名之曰複雜 謂語。它有四种形式: (一)並列結構, (二)補語式, (三) 運動式, (四) 發語式。

14 · 26 並列的複雜謂語就是以联合式短語作謂語(联合式 短語盎閣 3 · 6):

- 永州之野産異蛇,黑質而白章。(柳宗元: "捕蛇者說") -- 有"而" 字相連。
- 審視,亘身修尾,青項金翅。("聊齋志異":"促 縱")——四 謂 語,分为兩讀,不用連詞。
- 此百世之怨,而趙之所羞,而王弗知惡焉。("史記": "平原君列 (#") ---- "古世之怨""超之所羞"兩个名詞語作"此"的謂語, 用 "而"字联合。

便要还家,設酒,殺雞,作食。(陶潛:"桃花源記")

遂率子孫荷担者三夫,叩石墾壞,箕畚运於渤海之尾。("列子": "湯間")

z.

案之圍邯鄲, 趙使平原君求救, 合從於楚。("史記": "平原君列 傳")

## 十、補 語 式

14 · 27 在流設詞或者動賓結構之後又以別的成分來補充設 明的叫做補語式。

(一)以單詞作補語緊接着動詞, 賓語却在其後的, 像 旦日響士卒,为聲破浦公寅。("史記":"項羽本紀")

 $.192.$ 

这"擊破"的說法,和"打倒""縮小"的說法一样,以一个不必帶賓 語的動詞或者形容詞(如"破""倒""小")置於另一应有賓語的動 詞 (如"擊""打""縮") 之下表示某一動作的結果, 这後一動詞或 形容詞便叫做結果補語, 在口語中是很平常的。上古, 動詞的使 動用法 (見6·12、13), 可以滴当代替这种說法, 因之, 古文 中結果補語極少見。可是, 使動用法不但容易誤会 (如6・12所 举"史記"一例), 並且說起來也沒有結果補語的說法好。譬如 "項伯殺人,臣活之"("史記":"項羽本紀")總不如說"項伯殺 人, 臣救活之"來得題豁。我以为, 中古以後, 在口舌中結果 補 語是很活躍的,不过一搖筆做文章,便有意避開它罢了。試讚宋 人沈括"夢溪筆談"中的一段故事:

and a series of the state of the

往歲士人, 多尙对偶为文, 穩脩張景輩始为平文, 当時 謂 之"古 文"。穆、張常同造朝,待且於东華門外,方論文次,適見有奔 馬, 踐死一大, 二人各記其事以較工拙。穆脩曰: "馬逸, 有黃 犬, 遇蹄而斃。"張景曰: "有犬, 死奔馬之下。"時文体新变, 二人之語皆拙盈, 当時已謂之工, 傳之至今。

在上文中"有奔馬,踐死一犬",这是"夢溪筆談"的作者沈括的不 經意的文字。惟其不經意,比穆脩張景兩人的故意做文反而來得 圓通些。惟其不經意,便流露了当時口語的語法。"踐死一犬"等 於說"踏死了一隻狗""踩死了一隻狗"; "踐死"的"死"便是結果補 語, 而穆脩張景却不用这种說法, 不可以証明結果補語早已活躍 在古人的口舌上而做古文的却要故意避免它嗎? 下面再举幾个流 露出來的例子:

以調即爐火燒絕之。(柳宗元:"童區寄傳")

即捕得三雨头,又劣弱不中於款。("聊齋志異":"促織")

乱石穿空, 驚濤拍岸, 擔起千堆雪。 (苏軾: "念奴嬌")

火烈風猛,船往如箭,燒尽北船。("资治通鑑":赤壁之战)

14 · 28 (二)古文補語最常見的,是以謂語結構接謂語結 儘以相補充設明的:

床头屋漏無乾处,雨脚如麻未断絕。(杜甫:"茅屋为秋風所破歌"》

 $.193.$ 

安得廣厦千万間,大庇天下寒士俱欢顏,風雨不動安如山。(同前) 死而覆沒不足道。(張溥:"五人墓碑記") 蹈死不顧。(同前) 於是辞相印不拜。(文天祥:"指南錄後序") 今存其本不忍廢。(同前) 憂悶欲死。("聊齋志異": "促織") 即捕得三兩头,又劣弱不中於款。(同前) 虫躍擲逕出,迅不可捉。(同前) 急擊勿失! ("史記": "項羽本紀") 噲即帶劍拥盾入軍門, 交戟之衛士欲止不內。(同前) 莫不响震失色。("资治通鑑":赤壁之战)

 $\sim$   $\sim$   $\sim$   $\sim$   $\sim$   $\sim$ 

这种補語和動詞所講的內容,是一回事。或者重複其意以加 强,"辞相印不拜","不拜"便是"辞相印";"急擊勿失","勿失" 便要"急擊":"止不內","止"就是"不內"。或者以之表示程度, "憂悶欲死",以"欲死"形容"憂悶"之甚,譯为口語是"着急得要 死": "迅不可捉", 譯成口語是"快得捉不住"; "响震 失 色", 是 '嚇得变了臉色'',成为加"得"字的補語。

14 · 29 (三) "如……""似……"作補語, 也是 表 示 程 度 的:

> 字平如砥。(沈括:"夢溪筆談") 日初出大如車盖。("列子": "湯開") 众客和之如响。("列子":"說符") 布衾多年冷似鉄。(杜甫:"茅屋为秋風所破歌") 船往如箭。("资治通鑑": 赤壁之战)

14·30 (四)在動賓結構後表示時段地段的詞語也可以算 作補語:

> 有蒋氏者, 專其利三世矣。(柳宗元: "捕蛇者說") 今吾嗣为之十二年, 幾死者數矣。(同前) 於是趙王乃齋戒五日。("史記": "廉頗蘭相如列傳") 去我三十里,唯命是听。("左傳":昭公十二年)

14 · 31 補語和被補成分之間,不应有語音的停頓;如果有  $-194.$ 

停頓,便不好算作補語。像"愈於蒿萊中側所徐行,似尋鍼芥" ("聊齋志異":"促織") 这句,"似尋鍼芥",在意义上同於(三)。 項補語,因为有停頓,不如看作分句。

# 十一、連 勤 式

14、32 在勤詞一章中曾談到動詞的連用法, 那种連用法便 是簡單的速動式。本文要講動賓結構的連動式。連動式和並列結 構不同。像:

> 便要还家, 設酒, 殺雞, 作食。(陶潛: "桃花源記") 秦之圍邯鄲, 趙使平原君永敦, 合從於楚。("史記": "平 原 君 列

值")

这是並列,不是連動。它和連動有一點相同: 動作由同一主 人出發,主語不变。但有一點大不相同: 並列者之間的關係是平 等的,無主从,亦少先後之別。"設酒,殺雞,作食"三件事情, 自然是同一性質的,却还是三件事。也可以說成"殺雞、設酒、作 食",於原意沒有什麼出入。古人說成"設酒、殺雞、作食"者, 綠於習慣,而不是綠於邂輯。"求救、合楚於楚"是"求救 於 楚、 合從於楚"的節縮。"合從"固然为着"求救","求救"不必"合從"。 我們仍可以說为"合從、求救於楚",原意 不 变,因 为"合 從"与 "求妆"可以把它看成兩件平列的專。至於連動式便不能如此,"以 縛即爐火燒絕之"(柳宗元: "童區寄傳")是連動式, 兩种 動 作 有時間先後的關係:先"即確火",然後"燒絕之": 也有手段目的 的關係: "即爐火"为着"燒絕之"。它們之間的順序不能顛倒。这 是連動式。並列与連動可以開時用, 一看下例更易明白:

正子路宿,殺雞为黍而食之,見其二子焉。("論語":"微子") 这真三个分句,是並列的分句,自然也是並列結構,不过分句的 並列屬於複合句的範圍, 非句內的一般並列。現在我們只 看"殺 雞为黍而食之"这一分句,"殺雞为黍"是並列,猶"殺雞作食"是 並列一样。但"殺雞为黍"与"食之"却是連動。先"殺雞为黍"才能 "食之",而"殺雞为黍"也就是为着"食之",其中有一定的順序,

 $\cdot$  195  $\cdot$ 

不能改变。下面再举些連動的例:

持就火爆之。(沈括:"梦溪筆談") 吏二轉一人詣王。("晏子春秋":"內篇雜下") 出門着火伴。("木蘭辞") 内取刃殺之。(柳宗元: "童區寄傳") 相隨買花去。(白居易: "買花") 引河水灌民田。(褚少孫:"史記""滑稽列傳補") 廉頗聞之, 肉袒負荆, 因賓客至藺相如門謝罪。("史記":"廉頗 **藍相如列傳") ----**"肉祖負荆"是並列,"至藺相如門"和"謝罪" 是運動。

市中遊俠兒得佳者籠养之。("聊 齋志 異": "促 織") -- "得 佳 者"与"籀养之"有時間先後的關係。 項莊拔劍起舞。 瞋目視項王。("史記": "項羽本紀")

瑜等率輕銳繼其後, 霭鼓大進。("資治通鑑": 赤壁之战)

14 · 33 連動者之間有用"而"字速接的:

楚人为小門於大門之側而延晏子。("晏子春秋":"內篇雜下") 楚狂接奧歌而过孔子。("論語":"徵子") 趨而辟之。(同前) 植其杖而芸。(同前)

子路拱而立。(同前)

也有用"以"字連接的,"以"下的勤作一定是前一動作的目的 或者結果。

> 天之於民厚矣,殖五穀,生魚鳥,以为之用。("列子":"說符") ---"殖五穀","生魚鳥"为並列。 歛賛財以送其行。(張鸿:"五人墓碑記") 欲居之以为利。("聊齋志異": "促織") -- "为利"是"居之"的 目的。

ò

一雞瞥來。逕進以啄。(同前) --"啄"是"逕進"的目的。

坐以待旦。("孟子": "离婁下")

还有"而""以"都用的:

黔敖为食於路以待餓者而食之。("礼記":"檀弓") 还有用"而後""而"("而後"之意)"然後"等連詞的;

 $+196+$ 

弟子藩宿而後敢言。("孟子":"公孫丑下") 其良人出,則必懸猶愈而後反。("孟子":"离婁下") 孔子時共亡也而往拜之。("論語":"陽貨") 夫子時然後言,人不厭其實;樂然後笑,人不厭其笑;义然後取, 人不厭其取。("論語":"蒙問")

# 十二、赛 語 式

 $14 - 34$ 兼語式也是複雜謂語的一种形式。它和連動式相同 的地方便是除过是的旬子外,其中很少有語音的停頓:其不同的 地方便是運動式的動作必須集一个主語,愛語式的動作網不共一 个主語。秉語式必有兼語(有時侯兼語可以需藏而不 說 出)。兼 語也者,为上一動翻約簪露,同時又为下一動 詞 的 主 語,即是 說,它彙有不同論作的受事者与施專者兩 重身 分。它 有 幾种形 式:

14 · 35 (一)最常見的是"使令"式,以"使""令""命"諸動 詞用得多,其他的動詞也有能用於这种句式的:

得無楚之水土使民蕃壑耶? ("晏子春秋":"內篇雜下")——"民"

是"使"的賓語,又是"發盜"的主語,是謂"兼位"。

孔子过之,使子路開津露。("論語":"微子")

使于路反見之。(**闺前**)

使來者讀之,悲予志焉。(文天祥:"指南錄後序")

命夸蛾氏二子负二山。("列于":"湯問")

再火令樂馨。(沈括:"夢濛筆談")

令女居其上。(着少孫:"史記""滑稽列傳補")

某年月日, 秦王与越王会飲, 令趙王鼓愨。("史記": "廉頗藺相 如列值")

途令天下父母心,不难生男重生女。(白居易:"長恨 歌") --致是詩歌, 必須作畫 的上的停頓。

送兒王故鄉。("木蘭辞")

吏護之还鄕。(柳宗元:"童區寄傳")

斂臂財以送其行。(張溥:"五人慕碑記")

予助苗長矣。("孟子":"公孫丑上")

呼河伯妇來,視其好醜。 (蕃少孫:"史記""滑稽列傳補")

 $\cdot$  197  $\cdot$ 

止于路宿。("論語": "微子")

大風揚積雪聲面。(姚瞻:"登泰山記")

还軍霸上,以待大王來。("史記":"項羽本紀")

这种句式的格式是"帶使令意义的動詞+(加)兼語+有動 作性的動詞或兼帶寶語"。这种兼語有時省略:

- 見漁人,乃大繁……便要買还家。(陶潛:"桃花源記") ----邀 『漁人】还蒙。
- 計未定,求人可使口報泰者。("史記":"廉頗藺相如列傳")--可使〔プ〕 (人) 報奏者。
- 有華陰令欲媚上官,以→头強,試使口門,而才,因黃口常供。 ("聊齋志異": "促織") ——試使〔之〕鬥, "之"指那 所進的一 头促織。而才,因責〔華陰〕常供。
- 沛公曰:"君为我呼曰入,吾得兄事之。"("史記":"項羽本起") -----君为我呼〔之〕入,"之"指項伯。 項伯是沛公与張 良对 話的 主要对象,不必說出。

14 · 36 (二)第二种兼語式是"拜……为……"式, 上一動 詞一般是"拜""立"諸字,下一動賓結 蕃一 定 是"为……"。有時 "为"字省去不用。

> 相如既歸,趙王以为賢大夫,使不辱於諸侯,拜相如为上大夫。 ("史記": "廉頗蘭相如列傳")

三十日不还,則諸立太子为王。 (同前)

詔書特下,拜臣郎中; 尊蒙國恩, 除臣洗馬。(李密: "陈情表") 为统。

这种格式, 兼語也能省去:

- 召視, 兒幼愿耳。刺史額証奇之。留口为小吏, 不肯。(柳宗元: "童题寄体") --智[兒]为小吏。
- 以相如功大,拜觀为上卿。("史記": "廉頗觀相如 列傳") ----拜〔相如〕为上卿。

这句的主意是葫王, 誰"以相如功大"呢, 絕不是藺相如本人, 因 此可說"拜"下省略了彙語。至於

趙惠文王十六年, 廉頻为趙將, 伐齐, 大破之, 取陽 晉, 拜为上  $\cdot$  198  $\cdot$ 

#### 卿。(同前)

 $\mathbf{r}$ 

这一个"拜为上卿",字面和上旬相同,而意义迥然有别。这句的 主語承上文而來,是廉頗本人,"廉頗拜为上卿",只能作"被拜 为上卿"的解釋,不是愛語式, 因之也無省略。而这种 被 動語气 是不需用表示被動的詞的。

 $\mathbb{R}^2$ 

14・37 (三)第三种兼語式是命名 式。上一動 詞 一般 用 "謂""为""名"諸字,下一動詞一般用"曰""为"諸字,有時"曰" "为"都不用。如說明情况,不但可用別的動詞,而且可用子句做 謂語, 如下文 ("孟子": "告子上") 句例, 以"其智弗若"为"是" 的謂語。

- 妇人謂綾曰歸。("公 羊 傳",隱公 二 年)——妇 人 管"猿"叫作 "歸".
- 文王以民力为臺为沼, 而民 欢 柴之, 謂其臺曰炅臺, 謂其沼曰灵 沼。("孟子":"築惠王上")
- 楚人謂乳穀,謂虎於菟。("左傳":宣公四年)──楚國人管"乳" (奶)叫做"榖"(音構),管"老虎"叫作"於(音島)蒐"。
- **暴其民甚,則身弑國亡;不甚,則身危國削。名之曰幽厲。("孟** 子":"离婁上") ----卑他为"幽王""麗王"。
- 君命太子曰仇, 命其弟曰成師。("左傳": 桓公二年) --管穆 侯取太子之名为"仇",为太子之弟取名为"成師"。
- 一人虽听之,一心以为有鴻鵠將至,思揆弓 繳而 射之,虽与之俱 學,弗若之矣。为是其智弗若与?曰:"非然也。"("孟子": "告子上") ----- 說此人 (是) 他的瞭明不及那人嗎?
- 管仲,曾西 之 所不 为 也,而于为我願之乎?("孟子":"公孫丑 上") ---而你說我願意嗎?
- 盾曰: "天乎,天乎!予無罪。孰为盾而忍弑其君者乎?" ("聚梁 体": 宣公二年) ---誰證我忍心殺君的呢?

#### 这种句型的兼語也可省略:

- 每自比於管仲、樂毅,時人莫之許也。惟博陵 崔州平、潁川徐庶 元適与亮友善,謂口为信然。("三國志":"諸 葛 亮傳") ---謂諸葛亮之自比为信然。
- 村中少年好事者馴养一虫, 自名口蟹 殼帶。("聊 務 志 異":"促

 $.199.$ 

#### 織") →→自名其虫为蟹殻寄。

14 · 38 (四) 第四种索語式为原因式。下一謂語一般是上 一動作的原因或者理由,如說"原諒他小",他"小"是"原諒"他的 理由。这种句型,下一謂語可用鴻詞,也可用形容詞。

> 南村3家黄欺我老無力,忍能对顔为溢胰。(杜甫:"茅屋为秋風所 破歌") --- "我老而無力"是"南村羣意欺我"的原因。

ووسووا والمواريق الموارد والمراري والموارق

父母愍我曾富貴,嫁与西舍全王孫。(崔顥:"邯鄲宮人怨") 豫备走舸繫於其尾。("资治通鑑":赤壁之战) ---"繫於其尾" 是"走舸"的謂語,說明"豫备非通"的作用,也該屬於这一句型。

14 · 39 ( 国 ) 第五种是以"有"字起的黛語式, 一般其中不 作停頓,只有較長的旬子可以作小停囑,如下 文 ("列 子"一"湯 問")的句例。

> 鄰人京城氏之**孀妻有遺**男,始齔,跳往助之。("列子":"湯問") 而未嘗有顯者來。 ("孟子": "离掌下") 成有子九歲。("專資志異": "促綠") - 以敏量詞为謂語。

有古陵蔚起。(同前)

十三、多种複雜謂語的綜合形式

14 • 40 兼語式中环可以蚕發語式:

時周輸受使至都陽。蕭防权召瑜还。("資治通鑑": 赤壁之战) --- "孫权召周瑜还"是發語式, "周瑜"是發位, "肅劝权召 瑜 还"更是兼語式,"孫权"也为金位了。

今者有小人之言令將軍与臣有卻。("史記":"項羽本紀)——"小 人之言"和"將軍"都是衆位。

- 14 · 41 秉語式和連動式以及並列結構合用的句例也常見: 有醫士大夫發五十金, 買五人之短而函之。(張溥:"五人墓碑 紀")
	- 即使更卒共抱大巫姬投之河中。(楮少 孫: "史記""滑 稽 列 值 桶")
	- 乃使其从者衣褐,怀其璧,从径道亡,隔彎於趙。("史記"。"廉 頗躪相如列值")

謹使臣良奉白璧一双再拜献大王足下,玉斗一双再拜塞大將 軍 昆

 $.200 \cdot$ 

下。("史記": "環羽本紀")

 $\hat{\mathbf{a}}$ 

٠

 $\mathbf{r}$ 

 $\Delta$ 

"五人墓碑記"句以"有"字開始的乘語式,"發五十金買五人之 脰 而函之"是連動。"滑稽列傳補"句的"吏卒"是彙語,而"共抱大巫 嫗投之河中"又是連動。"史記": "廉頗藺相如列傳"句"衣褐, 钚 其璧,从徑道亡,歸璧於趙"都接着"使其从者"而言,不能看做 分句,只能看做兼語"从者"下的連動。"史記":"項羽本紀"句, "白璧一双再拜献大王足下。玉斗一双再拜奉大將軍足下"都接 "使臣良奉"而言,是兼語式下的並列結構。

 $\mathbf{1}_{\mathbf{2}}$  , where  $\mathbf{1}_{\mathbf{2}}$  ,  $\mathbf{1}_{\mathbf{2}}$ 

# 

## 一、複合句的概念和類別

複合句是和簡單句相对的。複合句的構成,必須包  $15 - 1$ 含兩个以上的簡單句。被包含的簡單句叫做分句。分句与分**句之** 間一般有停頓。可是, 有些句子, 形式上不但有傳頓, 而且也有 兩个分句, 却不能叫它複合句:

相如度秦王虽孺,决負約不償城。("史記":"廉頗藺相如列傳") "秦王虽鶱,决負約不償坡"是複合句,可是在整句中 , 却 做 了 "度"的窘語、为"相如度……"之不可分离的一部分。因此,以整 句論, 仍是簡單句。这种簡單句, 因为其中又包有子句, 便有人 叫它为包孕句、同样,

> 然不自意能先入關破秦,得復見將軍於此。 ("史 記":"項 羽 本 紀")

"能先入關破秦,得復見將軍於此"也可看做兩个分句,但在整句 中却是"自意"的蜜語,而且在句子的結構上,为不可分离的部 分,所以整句仍是簡單句。若像这样的句子:

> 是女子不好, 煩大巫嫗为入報河伯, 得更求好女, 後日送之。(诸 少孫: "史記""滑稽列傳補")

"得更求好女, 後日送之", 蒼义上是"入報"的內容, 也可 證 是 "入報"的指專物的賓語:但在旬子的組織上,和動詞的結合,不 及上面两例的繁密,不是不可分离的,而是可以相对地独立的。 因之, 無妨說它是複合句。

15 · 2 複合旬分为兩大系: 联合旬和偏正旬。联合旬的特 點是, 分句与分句一般是相連貫或者並列的, 前後之間看不出主 从偏正的區別。偏正句就不同,總是前分句輕,後分句重;前分 句是从,是偏句,後分句是主,是正句。兩大系中又分五大類:

 $*$  202  $*$ 

遮貫式和並列式屬联合句, 因果式、轉折式和条件式屬偏正句。 其中又有小類。現在列表說明如下:

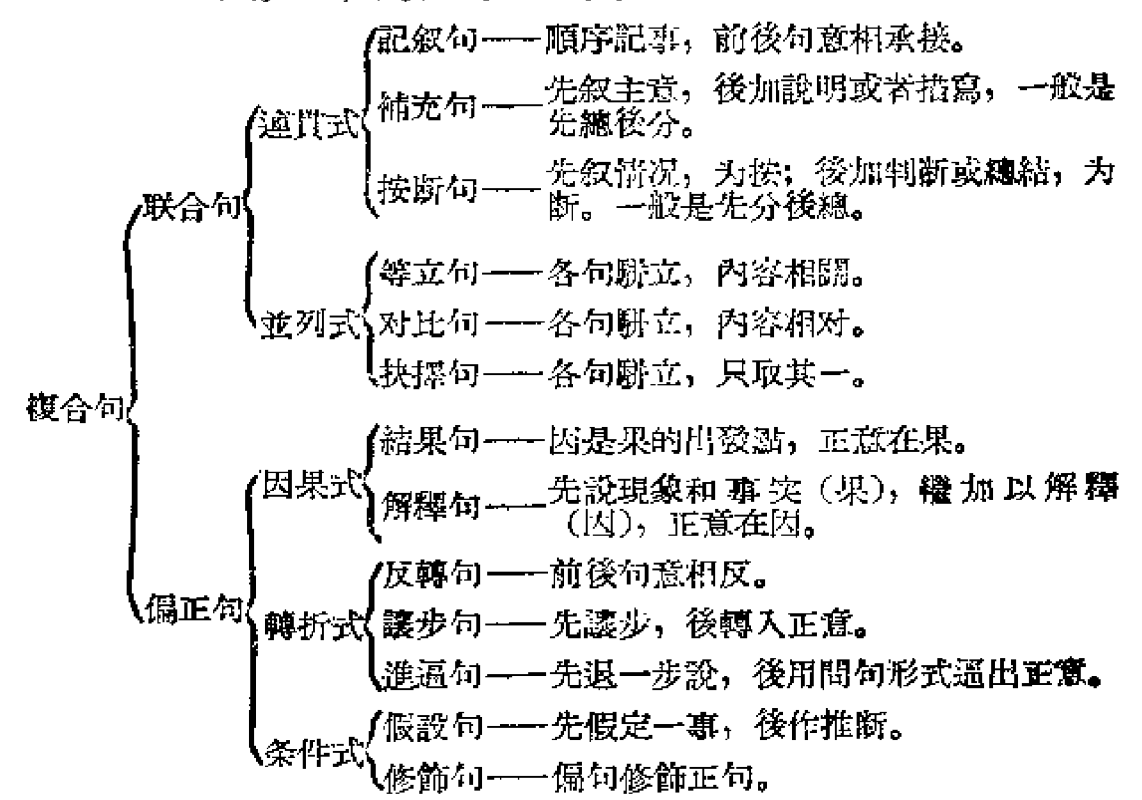

複合句中, 常常又有小的複合句, 有時是幾种複合形式的混 合应用。在下面的例句中隨時附註訟明。

# 二、記 叙 句

15 · 3 連貫式有三种: 記叙句, 複充句, 按断句。

記叙句。这是情况的叙述,由先而後,由經过而結果,如主 語承上,不重現:一般不用連詞:

> 及郡下, 盡太守, 說如此。(陶潛:"桃花源記")--一只欽情况。 以下兩句同。

於是項伯復夜去,至軍中,具以沛公言報項王。("史記":"項羽" 本紀")

樊噲密其盾於地,加彘周上,拔劍切而陷之。(問前)

留为小吏,不肯。(柳宗元:"童區寄傳") ---------句情况, 一句 結果,以下二句同。

求人可使報秦者,未得。("史記":"廉頗藺相如列傳")

, 208 ,

日与于弟角,無不膝。("聊齋志異": "促機")

早出暮歸, 提竹箇絲籠, 於敗堵粪草处, 探石發穴, 靡計 不 施, 迄無济。(困前) - 前數句情况, 宋句結果。

15 · 4 也有用"便""因""遂""然後"諮詞的, 則更表明了後 事之所以發生乃由於前事之發展。

既出,得其船,便扶向路,处处誌之。(陶潛:"株花源記")

童徵伺其睡,以縛背刄,力下上,得絕,囚取刃殺之。(佛宗元: "童區寄傳")

復取及殺市者;因大号。(同前)

- 既而得其尸於井,因而化怒为悲,搶呼欲絕。("聊斎志異":"促 織")
- 先世避秦時乱, 率萎子邑人來此絕境, 不復出焉, 遂与外人間隔。 (陶潛: "桃花源記")
- 已而得舟,避渚州,出北海,然後度揚子江,入苏州洋,展轉四 明、天台,以至於永嘉。(文天祥:"指南錄後序")
- 15 · 5 "由是""於是"諸詞可以承上文而用, 兼表專理之相 因:
	- 庶曰: "此人可就晃,不可屈致也;將軍宜枉 駕 顧 之。"由是先主 遂詣亮。("三國志": "諸葛亮傳")
	- 幕寝而恩之,曰: "吾妻之美我者, 私我也; 姿之 美 我 者, 畏 我 也; 客之美我省, 欲有求於我也。"於是入朝見 國王……("战 國策": 齐策")
	- 相如曰; "王必無人, 臣願奉璧往……"趙王於是遂遣相如奉 璧 西 入秦。("史記":"廉頗勸相如列傳") ----- 此处用了"於是", 又用"遂",是属少兄的例子。

15 · 6 事情的結果为經过一番困难才有的,用"乃"字承接。 "乃"譯口語可为"这才":

> 由是先注遂請亮。凡三往, 乃見。("三國志": "諸萬亮傳") ---共去三次,这才看到。

侯生視公子色終不变,乃謝客就車。("史記": "信茨君列傳")

15 · 7 事情的結果,不是施事者所願意,而早已处於無可 奈何的情况中,便用"勛"字承接:

 $\cdot$  204  $\cdot$ 

其子趨而往視之,苗則槁矣。 ("孟子": "公孫丑上") 使于路反見之。至,則行矣。("論語": "微子") 公使陽处父追之。及諸河,則在舟中矣。("左傳": 僖公三十三 年)

# 三、殱 充 句

15•8 補充句是以下句補充上句。这類句子,尤多用意合 法,不用連詞。……种是設明內容或者補叙理由:

> 齐命使各有所主: 其賢者使使賢王, 不肖者使使不肖王。("晏子 春秋":"內篇雜下")

"其賢者……"兩並列旬是補充說明"各有所主"的。

趙王与大將軍廉頗諸大臣謀: 欲予秦, 秦城恐不可得, 徒見 欺; 欲勿予,即患奈兵之來。("史記": "廉頗藺相如列傳")

"欲予秦"以下係由兩个假設句構成的並列句,而这並列句却又是 說明"謀"的內容的。整句仍是連貫句。

**陛下用墓臣,如需薪耳,後來者居上。("史記":"汲黯列傳")** 

以地惠秦,如抱薪救火: 薪不尽, 火不滅。(苏洵: "六國論") "後來者居上"是說明所以"如積薪"的;"薪不尽,火不滅"是說明 用"抱薪救火"作比喻的内容的。

15•9 另一种是描寫情況的, 这种描寫句, 有時因为字數 極少、字語又承蘸菩路,竟与上旬結合为一句了:

吾視其轍乱, 望其旗靡, 故逐之。("左傳": 莊公十年)

这句話本是:"吾視其轍,其轍乱;望其旗,其旗靡"。以下的例 句則是分为幾个分句的:

- 靈臣進諫, 門庭若雨。("战國策": "齐策") ---"門庭 若 市"描 寫"進諫"的情况。
- 初極狹,才通人。(陶潛: "桃花源 記") --- "才 通 人"描 寫"極 **狭"的突况。**

忽逢桃花林,夾岸數百步,中無雜樹,芳草鮮美,落英續紛。

(同上) -- "夾岸……"四句为並列句, 都是描寫桃花林 的。

 $-205$   $-$ 

▲

質而白章"描寫"異蛇"。

- 皆叩头,叩头且破,額血流地,色如死灰。(蕃少孫:"史記"滑 稽列傳補")"叩头且破……"三句描寫恐懼情况。
- 自董卓以來,豪傑並起,跨州連那者,不可勝數。("三國 志": "諸葛亮傳")----"跨州運郡老不可勝數"着突寫出"豪傑並起"。 少間,簾內擲一紙出,即道人意中事,無毫髮爽。("聊發志舉": "促靈")——"即道人意中專"寫出鄒出的"一 紙", 而"無 毫 髮 爽"又描寫所道的人意中事。
- 15·10 第三种是說明綠由的:
	- 急应河陽役, 猶得备晨炊。(杜甫: "石壞 吏") ----"猶 得 备 晨 炊"說明所以能急应河陽役的緣由,亦無可奈何之詞。
	- 呼河傏妇來,觀其好醜。(橘少孫:"史記""滑稽列 傳 補")—— "視其好說",所以"呼來"的緩由。
	- 相如每朝時,常称病,不欲与廢類爭列。("史記":"廢頗菌相如 列蜂")"不欲与廉頗爭列"是"常称病"的內心。

#### 四、按断句

15·11 按断旬和補充句有些地方剛剛相反, 補充句是先總 後分,按断句是先分後總。"按"的情况有多种,但不外叙述情况 和理由。"按"句常不正一句,有速貫句,有並列句, 也有 轉 折 旬, 甚至可以自成一宗整旬。还有用"夫"孛起头的:

- 夫以秦王之威, 蒲枢如廷叱之, 辱其甚臣(以轉折句为 按。自成 一完整句)。相如虽繁,独是廢將軍說(以讓步句作商)? ("史 記": "慶顧蘑相如列傳")
- 夫以疲病之卒御狐疑之众(按), 众數虽多, 甚未足畏(断)(也 以讓步句作斷)。("资治通鑑": 赤壁之战)

15 · 12 現在專从斷句的性質分別來談。第一种先叙情况, 然後以判断句为斷。

> 今操已拥百万之众,挟天于以令諸侯(以運貫句为按),此誠不可 与爭繇(斷)。 ("三國志":"諸葛亮傳") 孫叔据有江东,已膝 三世, 國險而民附, 賢能为之用(以連貫与並列句为按): 此可 与为援而不可圖也(断)。(同前)

> 沛公居山东畴, 貪於財货, 好美姬; 今入關, 財物無所 取, 妈 女

無所幸(以連貫与並列句为按): 此其志不在小(断)。("史記": "項羽本紀")

卒之东郭燔間,之祭者,乞其餘,不足,又願而之他(以運 貫 何 为按) -- 此其为鑿足之道也 (此句總結, 也是 断 句)。 ("孟 子": "离婁下")

15·13 第二种以肯定或否定叙語句为断; 如加强語气, 便 用双重否定:

- 使狗國者从狗門入(虚設一义,一按);今臣使赞(叙事,三按), 不当从此門入(断)。("晏子春秋":"內篇雜下")
- 我, 區氏兒也 (判断句为按), 不当为僮 (断)。 (柳宗元:"童區 寄寓")
- 孫討虜聰明仁惠,敬賢礼士,江表英豪啟歸附之,已据有六郡, 兵精粮多 (並列句为按), 足以立事 (断)。 ("資治通鑑":赤壁 之战)
- 此人可就見,不可屈致也 (判断句为按); 將軍宜枉駕顧之(断)。 ("三國法":"諸葛亮傳")
- 今將軍外託服从之名, 而內怀猶豫之計, 事急而不断 (按), 禍至 無日矣 (断)! ("資治通鑑": 赤壁之战)
- 搴彊而趙弱(按),不可不許(斷)。("史記":"廉頗 閣 相 如 列 儢") ----双重否定, 下句同。
- 臣为韓王送沛公, 沛公今事有急 (忽亭, 一按), 亡去不义 (叙 理,二按),不可不語(断)。("史記":"項羽本紀")
- 15·14 第三种以反問句作断:

Q.

 $\ddot{\phantom{a}}$ 

 $\mathbf{t}$ 

 $\mathcal{L}_\Lambda$ 

لوا

- 日初出滄滄涼涼, 及其日中如探湯 (按), 此不为近者熱而 远 者 **凉乎 (断)** ("列子": "湯問")
- 虽我之死 (謹步句), 有子存焉, 子又生孫, 孫又生子, 子又有 子,子又有 孫,子子 孫孫無窮匱也 (一按),而山不 增 加 (二 按), 何苦而不平(断)? ("列子": "湯問")
- 諸葛孔明者, 臥龍也 (判斷句为按), 將 軍 豈 願 見 之 乎 (断)? ("三國志": "諸葛亮傳")
- 日夜望將軍至(自叙情况,为按), 豈敢 反 乎 (断)? ("史記": "項羽本紀")
- 而欲投與巨。巨是凡人,偏在远郡,行將为人所 倂 (按) ,豈 足  $• 207 •$

託乎 (斷)? ("資治通鑑": 赤壁之战)

## 五、等立句

並列式有三种類型:等立句,对比句,抉擇句。

15 · 15 等立句, 有單句等立的, 也有複句等立的。如果句 型一致,一般不用連詞。

> 土地平醣,屋舍儼然,有良田、美池、桑竹之屬。(陶滔:"桃花 源記") --- 三單句联合, 第一、二分句句型相似, 第三分句句 型变化。

والوابط المحاجات

- 老翁踰陈走,老妇出門看。(社甫:"石壕吏")
- **吏呼一何怒, 妇啼一何苦。(同前)**
- 一战而举鄢郢,再战而燒夷陵,三战而辱王之先 人。("史記": "平原君列傳")
- ---鼓作气,再而衰,三而竭。("左傳":莊公十年)--一以 上 兩 例有數詞表示他們的联合關係。
- 吾祖死於是;吾父死於是;今吾嗣为之十二年, 懲死 老 數 突。 (柳宗元:"捕蛇者說") ——第一、二兩分句單句,第三分句 複句.
- 昔者吾舅死於虎,吾夫又死焉,今吾子又死焉。 ("礼記":"椀 弓") ----副詞"又"字表示他們之間的联合關係。
- **彝与菩祖居者,今其毫十無一焉;与吾父居者,今其毫十無 二 三** 焉: 与吾居十二年者, 今其寄十無阻五焉。(柳宗元: "捕蛇者 說") ----仍是單句联合, 不过單句申有停頓。下二句同。
- 以为無益而舍之者,不耘苗者也; 助之長者, 揠苗者也。("孟 子":"公孫丑上")
- 35臣吏民能面刺寡人之过者,受上賞;上書諫寡人者, 受中賞; 能譏於市朝, 開寡人之耳者, 受下嘗。("战國策": "齐策")
- 錾臣谁諫, 門庭若市; 數月之後, 時時而間進; 期年之後, 虽欲 言,無可進者。〔同前〕——第一分句为連貫 複句, 第三分句 为護步複句, 第二分句为單句。
- 吾妻之美我者, 私我也; 妾之美我者, 畏我也; 客之美我者, 欲 有求於我也。(同前) --三个解繆複句的联合。
- 15 · 16 有些句子, 形似等立, 意則連貫:
- $208 •$

听妇前致詞:"三男酅城戊,——舅附害至,二男新战死。"(杜甫: "石壤吏")

"三男"以下三句句型相似,像联合句,其实意义並不平列。老妇 只三个兒子, 都成在鄴城, "三男鄴城戍"是先總說。下文"一男" "二男"兩句又分承,这兩旬則是联合句。如果把三句都看成联合 句,那"三男"便須解釋为"第三郞", "一男"釋为"長男", "二男" 釋为"次男"。古人似乎尙無此种說法。

> 子又生孫,孫又生子,子又有子,子又有孫,子子孫孫無窮匱也。 ("列子", "湯甜")

"子又生孫"幾句, 句型也相同, 因为各句有副詞"又"靈起連接作 用,末尾又有"子子孫孫無窮匱也"的總結,便不容易誤会为等立 句。

漢室傾頹, 姦臣窃命, 主上蒙塵。("三國志": "諸葛亮傳") 这三句更像等立句,但意义是相補充的。

15 - 17 如果旬型不一致, 句与句間可用"又""及""並""且" **話詞:** 

肅請得奉命弔表二子, 並慰劳其軍中用事者, 及說备使 撫表 众,

同心一意共治曹操。("脊治通鑑": 赤壁之战)

在按断句假設句的上分句中,如有等立成分,用"访""且" "又""而"諸詞、尤可以为斷句作勢:

- ……且北方之人不習水战,又荆州之民附操者, 偪兵势耳, 非心 服也 (按)。今將軍誠能命猛將統兵數万, 与豫州协規同力 (假 設条件),破操軍必矣(断)。(同前)
- 今北上未平,馬超、韓遂尙在關西,为操後患;而操舍鞍馬,仗 舟楫,与吳、越爭衡;今又盛寒,馬無藥草;驅中國士众远涉 江湖之間,不習水土,必生疾病(等立成分,用"而""又"諸詞 連接): 此數者, 用兵之患也, 而操皆冒行之 (纏結, 以上都 是按)。將軍禽操,宜在今日(断)。(同前)

今以实校之,彼所將中國人不过十五六万,且已久疲……(同前) 蚡以为越人相攻擊,其常事;又數反覆(接),不足煩中國往數也 (断)。("藻書":"龄助傳")

- 209 -

# 六、对比句

15 · 18 对比旬是兩个內容相对特的分旬的 並列。 如 分 旬 短,可以兩句合为一讀,其中用"而"字相接:

> 秦彊而趙弱,不可不許。("史記":"廢類藺相如列傳") --"秦 福"与"建弱"相对比。

- 趙予璧而秦不予趙城,曲在秦。(同前) ——"趙与璧"与"秦不予 城"相对比。
- 也有不用連詞,形式与联合句相同的:

秦以城求璧而趙不許,曲在趙;趙予璧而秦不予趙城,曲在秦。 (同前)

这是由兩个按断句組成为大对比句,"曲在趙"与"曲在秦"对比, 其間無連詞。每一按句中,又自成对比,用"而"字連成一讀。兩 "而"字都有轉折的意义,也都有对比的意义。

15 · 19 也有以肯定和否定对比的:

民,可以樂成,不可与慮始。(诸少孫:"史記""滑稽列傳卻") 往者不可諫,來者猶可追。("論語": "微子")

欲予秦,秦城恐不可得,徒見欺;欲勿予,即患秦兵之來。("史

記": "籐類蘭相如列傳")

今肅,可迎操耳;如將軍,不可也。("資治通鑑": 赤壁之战) 合從者为楚,非为趙也。("吏記": "平原君列傳")

然今卒困於此。此天之亡我,非战之罪也。("史記";"項羽本 紀") --- "此天之亡我", 省略了運繫性動詞"是"字。

非不悦于之道,力不足也。("論語": "雍也") ----意思是: "不 是不悦子之道,而是我的力量不够"。

非敢後也, 馬不進也。("論語": "雍也") ----意思是: "不是我 敢於最後撤退,而是馬不前進"。

15 · 20 还有用連詞"而"副詞"惟""迪"諸字表示对比的:

……非死,則徙尔;而吾以捕蛇独存。(柳宗元;"捕蛇者說") 今數雄已滅,惟孤尙存。("资治通鑑": 赤壁之战)

于布、元表諸人各顧妻子, 挟持私慮, 深失所望; 独卿与于 敬 与 孤同耳。(同前)

朱公長男竟持其弟喪歸。至,其母及邑人尽哀之,唯朱公独笑,曰:

Š

 $.210.$ 

"吾園知必殺其弟也。"("史記": "越世家")

 $\mathcal{A}_{\mathcal{I}}$ 

 $\frac{1}{2}$ 

 $\epsilon$ 

and the state of the state of the

- 放都侯商子邑为大司空, 賢重。商故人皆敬事邑, 唯護自安 如 裔 節。("漢書": "樓護傳")
- 子所言者,其人与骨皆已朽矣,独其言在耳。("史記":"老莊列 值")
- 15·21 还有用他轉的運詞"至於""若夫"表示对比的: 諸將易得耳;至如信者,國士無双。("史記":"淮陰侯列傳") 白謨猷筹画,安能尽矜;至於制作,積成卷軸。(李白:"与韓荆州書") 当在薛也,予有戒心。辞曰: 聞戒,故为兵餽之。予何为不受? 若於齐, 則未有处也。無处而餓之, 是背之也。("孟子": "公 孫丑下") -- "若"以上自成整句,然而还是对比。

15、22 用得最多的是兩个"則"字, "紅樓夢第二回", "女 兒是水做的骨肉, 男人是泥做的骨肉。我見了女兒便清爽, 見了 男人便覚濁臭逼人。"这兩个"便"字, 正合於文言"則"字的用法。

- 橘生淮南則为橘,生於淮北則为枳。("晏子春秋":"內篇雜下")。 毅則異室,死則同穴。("詩經": "王風""大車") ---- 毅, 生也。 弟子入則孝,出則悌。("論語": "学而")
- 非其道, 則一簞食不可受於人; 如其道, 則舜受堯之天下, 不 以 为泰,子以为泰乎? ("孟子": "滕文公下")

有時候,只用一个"則"字,有口处表示可加"則"字的地方:

- 若止印二三本,口未为簡易;若印數十百千本,則極为神速。(沈 括: "夢溪筆談")
	- 日初出口大如車盖,及日中則如盤盂。("列子":"湯間")
	- 項王則受辱, 置之坐上; 面父受玉斗口置之地, 拔劍撞商 破 之。 ("史記": "項羽本紀")
	- 今有璞玉於此,虽万鑱,口必使玉人彫琢之;至於治國家,則曰, 姑舍女所学而从我:則何以異於敎玉人彫琢玉哉? ("孟子": "梁惠王下") -- 用"至於", 又用"則"。

15 · 23 因此, 若只說出一面, 而用"則"字, 另一面便暗靈 在某面了。

> 宋殤公立, 十年十一战, 民不堪命。孔父嘉为司馬, 督为大宰, 故因民之不堪命,先宣言曰:"司馬則然。"("左傳": 桓公二

> > $-211$   $-$
年) ---"司馬則然"表明"我則不然",意思是說, "十年十一 战", 司馬夤賢, 我不負責。

先軫曰: 子与 (許) 之。定人之謂礼。 楚一言而定三國, 我一言 而亡之。我則無礼, 何以战乎? ("左傳": 僖公二十八年) -----"我則無亂",表明"楚則有亂"。

## 七、抉 摆 句

15·24 抉擇句, 这种句法多半以疑問句的形式出現, 數者 之中擇其一。第一种形式是用"与其……孰若""与其……豈若"等 關連詞語,用比較語气,肯定其後一內容:

> 为兩郎儘, 孰若为一郎僮耶? (柳宗元: "童區寄傳") —– 只 用 "孰若"。

与其殺是童, 孰若賣之? 与其賣而分, 孰若吾得專焉? (同前) 与其有怨於前, 孰若無毁於其後? (韓愈: "國学解")

从天而頌之, 孰与制天命而用之? ("荀子": "天論") -- 不 用 "与其", 置用"孰与"。

且而与其从辟人之士也, 豈若从辟世之士鼓? ("論語": "微子")

15 · 25 第二种形式是用"抑""意""其""亡其""且""將"諸連 詞,不限於兩个問句;形式上也無所肯定,任擇其一。这些"抑" "蘆"等等連詞都可譯为口語"还是"。

請問: "黃帝人耶? 抑非耶?" ("大戴礼": "五帝德")

鳴呼!其竟以此而隕其身乎? 抑別有疾而致斯乎? (韓愈:"祭十 二郎文")

不識世無明君乎? 意先生之道固不通乎? ("說苑": "善說") 子以秦为將救韓乎?其不乎? ("战國策": "韓策")

嗚呼:其信然耶?其夢耶?其傳之非其眞耶? (韓愈:"祭十二郎 文") -- 三間句, 用三"其"字。

秦之攻趙也, 倦而歸乎? 亡其力尚能進, 爱王而不攻乎? ("战國 策":"趙策")

寧誅鋤草茅以力耕乎? 將遊大入以成名乎? ("楚辞": "卜居") 亭長告余曰: "此古战場也, 嘗覆三軍, 往往鬼哭, 天陰觀 膈。" 竹心哉! 秦歟? 漢歟? 將近代歟? (李華: "弔古战場文")

莊子之楚,見室髑髏, 觀然有形, 懋 (旁擊也)以馬捶, 因而 雕

 $-212-$ 

之曰:"夫子貪生失理而为此乎?將子有亡國之事,斧鉞之誅而为 此乎? 將于有不善之行, 愧遺父母妻子之醜而为此乎? 將子 有 凍餒之患而为此乎?將子之春秋故 及 此 乎?"("莊 子":"至 樂") ---- 五間, 用四"將"字。

王以天下事案乎?且事齐乎? ("战國策": "齐策")

富貴者驕人乎?且貧賤者驕入乎? ("史記": "魏世家")

15·26 第三种形式不是疑問句, 而是肯定句。或者用"与 其……塞……"肯定後者;"寧"是助動詞。

> 礼,与其奢也, 寧儉; 喪, 与其易也, 寧戚, ("論語": "八佾") 与其害於民, 寧我独死。("左傳": 定公十三年)

与其有聚歛之臣, 寧有盜臣。("礼記": "大学")

燕將見魯連舊……喟然歎曰: "与人刃我, 寧自刃。"乃自殺。 ("史記":"魯仲連列傳")

还有用"与其 …… 寧其 …… "再加以問句的:

与其殺是人也, 寧其得此國也, 其執利乎?("國語": "越語上") 15 · 27 或者上句用"寧", 下句用否定副詞, 肯定前者, 捨 **套秘者:** 

寧为雞口,無为牛後。("战國策": "韓策")

寧見乳虎, 無値寧成之怒。("史記": "酷吏列傳")

寧我負入,無人負我。("三國志":"魏武帝紀注")

吾寧鬥智, 不能鬥力。("史記": "項羽本紀")

大丈夫寧可玉碎,不能瓦全。("北齐書": "元景安傳")

15 · 28 第一种和第三种有比較的意思, 从"比較"的意思看 來, 似乎分句之間有輕有重, 和第二种分句之間顯然是駢立的關 係有些不同。但是若不把第一种第三种的表示關連的詞語看得太 重、而从分旬看來,則仍是駢立的。譬如第一种"与其殺是童, 孰若賣之", "殺是童"和"寶之"是駢立的, 而結果是"賣之", 又 如第三种"吾墓門智,不能門力"句,"門智"和"門力"是駢立的, 而抉择了"鬥智"。所以这种句子仍屬並列式。

# 八、結果句

15·29 因果式, 这又有兩類: 一類是結果句, 先因後果,  $.215.$ 

 $\mathbf{c}$ 

这是依次順序的記叙句; 一類是解釋句, 先果後因, 这是以因釋 果的說明句。無論是先因後果, 或者先果後因, 重點都在下分 句。这便是把它歸之於偏正句的道理。

15·30 先因後果, 上分句用"以""因""由"諧詞的少, 下分 旬用"故""是故""是以""以此"議詞的多: 或者兩者都用, 或者只 用其一。以下是用"故"的例子。

嬰最不肖, 故直使楚矣。("晏于春秋": "內篇雜下")

臣管从大王与燕王会境上,燕王私握臣手曰,"願結友。"以此知 之,故欲往。("史記": "康頗湖相如列傳")

夫趙彊而燕弱,而君幸於趙王,故燕王欲結於君。(同前)

彼竭我盈,故克之。吾視其轍乱,望其旗靡,故逐之。("左傳": 莊公士年)

以下是用"以故""是故"的例子:

苦为河伯娶妇,以故贫。(裕少孫:"史記""滑稽列傳補") 漢敗楚, 楚以故不能过榮陽而西。("史記": "項羽本紀") 贵皆称孟嘗君能得士,士以故歸之。(王安石:"讀孟嘗君傳") 其言不讓,是故哂之。("論語": "先進") ——他的話 一點 不謙 孫, 所以笑他。

玉不琢,不成器;人不学,不知道:是故古之王者建國君 民, 敎 拳为先。("扁記":"学記")

夫珠玉金銀, 飢不可食, 寒不可衣……粟米布帛……一日弗 得而 飢寒至。是故明君貴五穀而賤金玉。("漢書": "食貨志")

"以故"和"是故"虽同为複合連詞,同用於表示結果的分句,可是 用法仍有兩點區別。(一)"以故"可以用於主語之前,也可以用 於主語之後,如所引"項羽本紀"及"讀孟嘗君傳"兩例; "是故"則 只能用主語前, 更確实一點說, 只能用於分句之首。(二)"以 故"可以表示事实的結果, 也可以表示事理的結果; 就是說"以 故"的上一分旬可以是表明情况的, 也可以是表示 理 由 的: "是 故"一般只能用於表示事理的結果,其上一分句,只能是表 理由 的, 而非表情况的。以下是"是以""以此""以是""由是""是用"譜 複合連詞的句例:

 $.214.$ 

- 寡人願事君朝夕不倦,將奉質幣以無失時, 則國家多难, 是以不 獲。("左傳":昭公三年)
- 封之不善,不如是之甚也。是以君子惡居下流,天下之惡皆歸焉。 ("論語":"于張")
- 而其于以智, 余之夙交也, 以此晨夕过从。(侯方域:"与阮光祿 书")
- 錄畢, 走送之, 不敢稍逾約, 以是人多以書借余。(宋濂:"送馬 生序")
- 三顧臣於革廬之中,諮臣以当世之事;由是感激,遂許先帝以馳 驅。("三國志": "諸葛亮傳")
- 宋微子之兴悲,良有以也; 袁君山之流涕, 豈徒然哉? 是用气 憤 風雲,志安社禝。(駱賓王: "为徐敬業討武曌檄")

如果这一事之果,又为另一事之因,因果關係牽連不斷,則 表示結果的連調可以連接使用,不过詞彙应有变換:

> 防民之口, 甚於防川。川莽而潰, 伤人必多。民亦如之。 是故为 用者决之使導,为民者宣之使言。故天子听政,使公卿至 於列 士献詩,……而後王斟酌焉。是以享行而不悖。("國語":"周 語上")

这一段連用"是故""故""是以"三个連詞, 虽然上下文气是速貫下 來的,其中却不能不用句号把句子點断,各为独立的句子。因此 只举一例,薄以概括其餘。

15·31 "为之"是介詞与代詞結合的副詞語, 却兼起關連作 用。它用在下一分句的主語後(不能用在主語前),因之,这一 分句必自具主語。而且它只表示此事是由上一事引起的, 所以只 能表示事实的相应,不能表示事理之相因。就是說,上句只能是 叙述事实的句子,不能是說明選由的句子。

十餘万人皆入睢水, 睢水为之不流。("奥記": "項羽本紀")

昂首观之, 项为之强。(沈復:"浮生六記")

15 · 32 "所以"兩个字,上古只有"王之所以叱遂者, 以 楚 國之众也"(史記: "平原君列傳")这种用法。这种"所以", 相 当於口語的"……的綠故"。若用在表結果的分句,像現代口語一

 $.215.$ 

- 样,只是中古以後的現象 。
	- 鐘毓兄弟小時值父畫廢,因共倫嚴葯涵, 其父時覚, 且搔寐以覌 之。毓拜而後飮,会飮而不拜。旣而閻毓何以拜? 毓曰:"酒以 成礼,不敢不拜。"又問会,何以不拜?会曰:"偷本非礼,所 以不拜。" ("世說新語": "實語篇")

 $\mathcal{L}^{\text{max}}(\mathcal{L}^{\text{max}})$  , where  $\mathcal{L}^{\text{max}}(\mathcal{L}^{\text{max}})$ 

- 15 + 33 上分旬用表因的運詞,下分旬又用表果的連詞的。 由所殺蛇白帝子,殺者赤帝子,故上赤。("史記": "高祖本紀") 高帝已定天下,为中國劳苦,故釋佗弗誅。("史記":"南越尉佗 列傳")
	- 其子曰張摯……以不能取容当世, 故終身不仕。("史記": "張釋之 列傳")
- 15·34 上分句用表因的連詞,下分句不用表果的連詞的: 以晏子短,楚人为小鬥於大門之側而延晏子。("晏子春秋":"內 篇雜下")
	- 牛山之木嘗美矣, 以其郊於大國也, 斧斤伐之。("孟子": "告子  $\pm$ ")
	- 左右以君賤之也,食以草具。("战國策":"齐策")
	- 孝子無姓名; 人以其啞而孝也, 謂之啞孝子。亦不悉为何 里 人;
	- 昆明人以其为孝子也, 謂之昆明人。(刘大純:"啞孝子傳")

15 · 35 有時副詞"唯"字含有表示原因的意思, 可以譯为 "正因为":

> 齐大饑,黔敖为食於路以待餓者而食之。有餓者蒙袂輯玃, 貿貿然 來。黔敖左奉食,右执飲,曰:"強!來食!"揚其目而視之, 曰:"予唯不食嗟來之食以至於斯也。"("礼記":"檀弓") 唯不信,故質其子。("左傳": 昭公二十年)

夫唯不争,故天下莫能与之争。("老子")

因此,上句若用"唯"(惟),下句的"故"字都可不用:

● "列子""設符": "揚子之鄰人亡羊,既率其党, 又諸揚子之豎追之。 楊子 曰: 嘻! 亡一羊, 何追者之众? 鄰人曰: 多歧路。既反, 關: 薄羊 乎? 曰:亡之矣。曰:奚亡之?曰: 竣路之中又有跂焉; 吾不知所之, 所以反 也。"这"所以"的用法,量同於現代,可是"列子"这書的寫作年代是很可 怀疑的。

 $•216.$ 

王承恩者,怀宗之近侍也,宮人私向之間寂繁。承恩曰:"若居深禁, 何用知此?"宫人曰:"惟居深禁,不可不知而豫为計也。"(陸 次雲: "費宮人傳")

15 · 36 有些上分句既用表原因的遮洞, 又用"也"字作一停 頓, 例已見上。这种用語气詞"也"作停頓的分句, 不用"因" "以",也可以把表示原因之意襯託出來。

> 惩山北之来, 出入之迁也, 聚室而謀曰……("列子": "湯間") 操蛇之神開之,懼其不已也,告之於帝。(同前)

故予与同社諸君子哀斯墓之徒有其石也,而为之記。(張溥:"五 人熬碑記")

15·37 也还有什麼語詞都不用的:

氺

 $\mathbf{u}$ 

الرابات بالساريات

巫嫗弟子,是女子也,不能白事; 煩三老为入白之。 (褚少孫: "史記""滑稽列体補")。

因"巫媚弟子是女子",才肯定她們"不能自事": 因她們"不能自 事,才"煩三老为入白之"。这种因果關係,說話者不須着重指 出。这种句子, 在記叙句中有很多, 也不必把它看成因果句。

### 九、解釋句

15,38 解釋句, 便是先果後因的句子, 解釋是正意所在, 所以仍是偏正句。

> 疆秦之所以不敢加兵於趙者,徒以吾兩入在也。("史記":"廉頗 **菌相如列僵")**

吾所以为此者,以先國家之急而後私讎也。(同前)

上一句用"所以……者",下一句用"以……也"。下一句不用"以" 抽可以-

臣所以去親戚而事君者,徒慕君之高义也。(同前)

所以遣將守關者, 备他盗之出入与非常也。("史記":"項 羽本  $*^{-1}$ 

15•39 其实, 上分句的"所以"不用也行, 語气詞"者"字, 在这裏於表示提示之中, 連貫下文, 便帶有把原因提示出來的作 用。

 $.217.$ 

曹操比於袁紹,則名徵而众寡。然操遂能克紹,以弱为强者,非 惟天時, 抑亦人謀也。("三國志": "諸葛亮傳") --- 下分句又 是由联合句構成的。

المتعادل المتوارد الحامسا سار

如果表明原因僅此一个,"也"字可以改为"耳"或"而已": 又荆州之民附操者, 僖兵势耳。("資治通鑑": 赤壁之战) 天下匈匈數歲者, 徒以吾兩人耳。("史記": "項羽本紀") 其卒能成功者,决心而已。(蔡元培:"成功与成仁")

15·40 上一分句"所以""者"都不用,下一句一般用"以…… 也""为……也"的格式:

> 先帝赐將軍以幼孤,寄將軍以天下,以將軍忠賢,能安刘氏也。("漢 書": "霍光傳")

> 出二子命之曰: "鼻以上画有光, 鼻以下画大姊。以二子肖母也。" (歸有光: "先妣事略")

舜不告而娶,为無後也。("孟子": "离婁上")

仲尼曰: "始作俑者,其無後乎!"为其象人而用之也。("孟子": "塑惠下上").

这种句法, 倒装过來, 便是先因後果句。因之("漢書": "霍光 傳")的句例若一字不加增減, 僅移動位置, 便成为"先帝以將軍 忠賢,能安刘氏也, 屬將軍以幼孤, 寄將軍以天下", 一样通順: 但与原句相比, 重點顯然不同。原句重在"將軍忠賢,能安如 氏", 改句重在"屬將軍以幼孤, 寄將軍以天下", 都是重點在下 一分句。可見漢語習慣,不但詞序是重要的,句的次序也是重要 的。也因为如此,下一分句有時連"以""为"諸字都不用也可以:

若事之不济,此乃天也。("寄治通鑑": 赤壁之战)。

古者言之不出, 恥躬之不逮也。("論語": "里仁")

南方多沒人,日与水居也。(苏軾:"日喻")

凡学之不勤,必其志之尚未篤也: (王守仁:"示龍場諸生")

15 · 41 但下分句也有用"为……故也"或"……故也"的。这 "故"字解为"緣故",則是名詞了。

> 案皇帝大怒,大索天下,求賊甚急,为張良故也。("史記":"留 侯世家")

 $-218-$ 

殷礼,吾能言之,宋不足徵也。文献不足故也。("論語":"八 佾")

萬潰, 楚遂入鄉; 萬無备故也。("左傳": 成公九年)

鄭之从楚, 社稷之故也。("左傳": 宣公十二年)

والمراد والمراد والمتواطن والمسابق

窃以为与君实遊处相好之日久, 而議事每不合; 所操之術多異故 也。(王安石:"答司馬諫議書")

15 · 42 对於所說明的原因如不欲十分肯定, 便可於分句之 首用"葢"字:

> 丘也聞: 有國有家者, 不患寡而患不均, 不患貧而患不安。葢均 無貧,和無寡,安無傾。("論語":"季氏") 孔子罕称命, 葢难言之也。("史記": "外戚世家")

屈原之作离騷, 葢自怨生也。("史記": "屈原列傳")

## 十、反 饎 句

15 · 43 轉折式屬於偏正句之一類, 有三种類型: 反轉句, 讓步句,逼進句。

反轉句, 上分旬不用連詞, 下分句用"而""顧""抑""徒"諸字 的, 轉折之意不重, 用"但"的較重, 用"然"的介於輕重之間, 用 "然而"則很重了。輕的反轉,可用"却""可是""不过"諸詞口譯。

> 此百世之怨,而趙之所羞,而王弗知惡焉。("史記":"平原君列傳") 孤不虚德量力,欲信大义於天下;而智術淺短,遂用猖獗,至於

今日。然志猶未已。("三國志":"諸葛亮傳")

帝復笑曰: "卿非刺客, 顧說客耳。"("後漢書": "馬援傳")

- 今者溥暮,举網得魚, 巨口細鳞, 狀如松江之鱸; 顧安所得酒乎? (苏軾: "後赤壁賦")
- 方予少時, 尝有志出游天下, 顧以学未成而不暇。 (宋濂: "送天 合陈庭学序")
- 若聖与仁, 則吾豈敢?抑为之不厭, 誨人不倦, 則可謂云尔已矣。 ("論語": "述而")
- 于皙信美矣, 抑于南, 夫也。 ("左傳": 昭公元年) ---子皙虞 漂亮, 子南却是个丈夫(应該被我选做丈夫的意思)。
- 老賊欲廢漢自立久矣,徒忌二衰、呂布、刘表与孤耳。("資治通 鑑": 赤壁之战)

 $.219.$ 

初不中風,但失愛於叔父,故見罔耳。("三國志":"魏太祖紀注") 公幹有逸气,但未逾耳。("三國志":"吳質傳")

曹操比於袁紹,則名微而众寡。然操遂能克紹, 以弱为 强者, 非 惟天時,抑亦入謀也。("三國志": "諸葛亮傳")

臣与將軍戮力而攻粢, 將軍战河北, 臣战河南; 然不自意能先入 關破榮,得復見將軍於此。("史記:"項羽本記")

予分当引决,然而隱忍以行。(文天祥:"指南錄後序")

夫环而攻之, 必有得天時者矣; 然而不勝者, 是天時不如地利也。 ("孟子": "公孫丑下")

此三臣者, 豈不忠哉?然而不免於死。("史記": "李斯列傳")。 还有用副詞"猶"字表示轉折的:

四海無閒田, 農夫猶餓死。(李紳:"憫農")

田横,齐之壯士耳, 猶守义不辱。("資治通鑑": 赤壁之战)

## 十一、藏步句

15 · 44 讓步旬, 先用連詞讓步說一句, 再轉入正面意思。 这种讓步運詞可用"虽"字、如果主語一致, 句子不長, 上下兩謂 語可以結合为一諦:

> 夜半, 童自轉, 以縛即爐火燒絕之, 虽瘡手勿憚。 (柳宗元:"童 医寄傳") -- -- 虽瘡手, 然而勿憚。

果能此道矣,虽愚必明,虽柔必强。("礼記":"中庸")

图口涉以成趣,門虽設而常關。(陶潛:"歸去來辞")

15 · 45 用"虽"字作上旬的,下旬仍可用"而""然"諸詞,还 有用副詞"尚""猶"諸字的,但不用的多。下句的句型也有各式各 峰。用"商""然""然而""尙""猶"諸詞的旬例,如:

> 今父老于弟虽患苦我,然百歲後期令父老子孫思我言。(褚少孫: "史記""滑稽列傳補")

> 滋學虽少,然數力战,乃拜灌嬰为中大夫。("史記":"灌嬰列傳") 楚虽有大富之名,而实空虚;其卒虽多,然而輕走易北。("史記": "張儀列值")

虽無老成人, 尚有典刑。 ("詩經": "大雅""莎")

若夫豪傑之士, 虽無文王猶兴。("孟子": "尽心上")

使其中有可欲者,虽鲴南山溢有郄。("史記":"張釋之列傳"》

• eeo •

下分句不用"而""然"譖詞的:

 $\mathbf{f}^{\mathbf{a}}$ 

 $\Phi$ 

老嫗力虽衰,請从吏夜歸。(杜甫:"石壕吏")

今虽死乎此,比吾鄕都之死則已後矣。(柳宗元:"捕蛇者說") 虽我之死, 有于存焉。("列于": "湯問")

相如虽矯, 独畏廉將軍哉? ("史記": "廢願閥相如列傳") --用反詰句,下兩例同。

民欲与之皆亡,虽有臺池鳥獸,豈能独樂哉?("孟子":"梁惠王上") 齐國虽褊小,吾何爱一牛? (同前)

北虽貌敬,实則憤怒。(文天祥: "指南錄後序") -- "貌" "实" 相反,又用"则"字。

如有並列的讓步分句, 便可並用幾个"虽"字:

名譽虽高, 賓客虽盛, 所由殆与太伯延陵季于異矣。("史記": "張耳陈餘列傳")

丞相尝使籍福請魏其城南田。魏其大望(怨),曰:"老僕虽棄(被 棄),將軍虽貴,寧(豈)可以勢夺乎?"不許。("史記":"魏其 武安侯列傳")

15 · 46 表示推拓的連詞, 除"虽"外, 後起的还有"即"字 "就"学。

即捕得三兩头, 又劣弱不中於款。("聊齋志異":"促綠")----- 下分 石副詞"又"兼与"即"相应。

即飢寒毒熱不可忍,不去也。(宗臣:"報刘一丈書")

就与刘孫不平,不过令吾不作三公而己。("三國志":"辛毗傳") -- 下分句彙用"不过"作一轉折。

法孝直若在, 期能制主上令不东行。就復东行, 必不傾危矣。("三 國志":"法正傳")

15 · 47 上句用"縱"字的, 讓步之意更重, 因之下分句以間 句形式表現的多:

吾縱生無益於人, 吾可以死害於人乎哉? ("礼記": "擅弓")

縱江东父兄憐而王我,我何面目見之?縱彼不言, 籍独無愧 於 心 乎? ("史記": "項羽本紀")

民之憔悴久矣,縱勿能救,又忍加暴乎? (王若虛: "答張仲傑 书")

 $.221.$ 

也有不用問句的:

今縱弗忍殺之,又防其邪說,不可。("史記":"張儀列傳") 明季諸生,布衣殉圍者,祇以名义所在,不可苟安,激於澄 惡本 心,以死遂志。其行若过当,其事若可已。縱令不死,亦不为 大無义也。(陈祖范: "忠义辩")

15·48 相当於"縱"的还有"正使""正":

正使死, 何所懼? 况不必死耶? ("三國志": "高貴鄉公紀注") 善屬文,举筆便成,無所改定,時人常以为宿構。然正復精 意單 思,亦不能加也。("三國志":"五粲傳")

15 · 49 还有一种句子, 有讓步之意, 不用表示 讓 步 之 連 制, 却用一种主語和謂語相同的句法來 表示, 下分句仍用"而" "抑""然"諸連詞轉接。口語也有这种句法, 一看下例 的 譯 文 便 知。

> 死而死矣,而境界危惡, 層見錯出, 非人世所堪。 (文天祥:"指 · 高镜後序") -- 死就死了, 但是 ……

> 宴則衰矣, 而难为繼也。("礼記": "權弓") ---悲哀眞是悲哀 了,但是别人难得学他呀!

> 多則多矣, 抑君似鼠。("左傳": 襄公二十三年) ——你的 功 劳 多是多,可是你像个老鼠。

> 智襄于为室美,士茁夕焉。智伯曰:"室美夫!"对曰:"美則美 矣,抑臣亦有懼也。"("國語": "晋語九")

> 银巡人之女設为不錄,行年三十而有七子。不絞則不壞,然嫁 过畢矣。("战國策":"齐策")

也有下分句不用轉折連詞的:

王曰:"越國之中,富著吾安之,貧者吾予之;救其不足,裁其有

餘,使貧富皆利之,求以報吳;願以此战。"包胥曰: "善則善

关,未可以战也。"("國語": "吳語")

15 · 50 "虽"字有時只用於簡單句的主語上:

虽雞狗不得寧焉。(柳宗元:"捕蛇者說")

。<br>虽連城拱傳不啻也。("聊齋志異":"促織")

有時这一"虽"字还可以不說,却仍可以看出其讓步之意。

一簞食,一豆葵,得之則生,弗得則死。嘑尔而与之,行 道 之人

 $-222.$ 

弗受; 蹴尔而与之, 乞人不屑也。 ("孟子": "告子上") 这"行道之人弗受"意思等於說"縱是行路的人都不会接受":"乞 人不屑"也是說"縱是乞丐都不屑於要"。

#### 十二、谁 逼 旬

15 · 51 進遍句, 上分句有時用"猶""尚""足"諸副詞, 为下 分句作势,然後以"况""何况""矧"諸連詞進運,作一反問句。上 分句如較長,並有其他副詞,"尙""猶"便不用。不然,則虽沒有 "尚""猶"諾字,也請含有諸字的意思。如果下分句不用"况""矧" 諮連詞而用別的疑問詞,上分句"做""滴"議字就要明白說出。这 些"尚""猶"都相当於口語"还"。先看用"尚""猶"又用"况""矧"諸 ,詞的例子:

> 臣以为布衣之交尚不相欺,况大國乎? ("史記": "廉驥藺相如列 使")

且庸人尙羞之, 况於將相乎? (同前)

- 夫于乘之王、万家之候、百室之君, 尚猶惠貧, 而况匹夫 編 戶之 民乎? ("史記": "貨殖列傀")
- 蔓草猶不可除, 况君之寵弟乎? ("左傳"; 隱公元年)
- 困默猜鬥,况國相乎? ("左傳": 宣公十二年)
- 汤之於伊尹, 植公之於管仲, 則不敢召。管仲且猶 不 可召, 而况 不为管仲者乎? ("孟子": "公孫丑下")

中材已上且羞其行, 况王者乎? ("史記": "彭越列傳")

- 15 · 52 虽不用"尚""澹"諸詞, 却含有此意的:
	- 一夫口不可狃,况國乎? ("左傳":僖公十五年)
	- 虽得天下,吾口不生;兄与我齐國之政也? ("管子") --- "兄" 字即"况"之假借字。
- 15·53 上分句不必含"尚""猶"之意的:
	- 由此观之,君不行仁政而富之,皆乘於孔子者也,况於为之强战? ("无子": "离塾上")
	- 苏奕喟然敖曰:"此一人之身,富貴則親戚畏懼之,貴賤則輕之; 况众人乎?"("史記": "苏秦列傅")
	- 汝父为吏, 期曰:"此死獄也, 我求其生不得尔。"晋曰:"生可

• 225 +

 $\mathbf{r}$ 

求乎?"曰:"求其生而不得, 則死者与我皆無恨也; 矧求 而有 得耶?"(歐陽條: "隴岡阡表")

market and a market of the con-

15 · 54 以"况""矧"諸字起首的分句, 一般只說出所要陈述 的主要部分,其他一部分上分句已經出現,不再說。在無謂語節 中(13·21)已举數例, 但那是指下分句的主語与上分句的主語。 能诡列的面言。有時"况"字分句出現的知是上一句的寶語、然而 仍可把它作主語看待, 而說它暗藏着一个子句謂語:

> 吾未聞枉己而正人者也,祝辱己以正天下孝乎? ("孟子","万章  $\pm$ "

下分句若說完全,則是"况辱己以正天下者,吾豈聞之乎"。

15 - 55 有時"况"字分句所出現的只是一分句(偏句)。則另 一分句(正句)仍可承上文補足。如

以大夫之招招虞人, 虞人死不敢往; 以士之招招庶人, 庶人 党敢

往哉。况乎以不賢人之招招賢人乎。("孟子":"万章 下") "况乎"下的"以不賢之招招賢人"只是一副詞性質的偏句, 若把正 句補足, 便須加設, "腎人豈肯往乎,"

还有"况"字分句所应補足者並不見於上文文意的:

鄒翻默殺鄧析, 而用其竹刑。君子謂……故用其道, 不棄其人。

詩云: "蔽青甘棠, 勿翦勿伐, 召伯所 發。"思其人, 滃 爱其

楊; 况用其道而不恤其人乎? ("左傳": 定公九年)

"况用其道而不恤其人",意思是"此豈可为乎",或者"此豈 可 謂 忠乎"。

机有把陈述内容都在"况"宇分句說出的:

王必欲致士,先从隗始;况贤於隗者, 豈远于里哉? ("史記": "燕世家") ----- 豈以千里为远哉?

15 · 56 不用"况""矧"的分句,上分句一定要有"尚""且"諮 副詞,下分句陈述內容須全部或大部說出:

> 臣死且不避, 扈酒安足辞? ("史記": "項羽本紀") ----- 况 扈酒 Ф.,

> 民不樂生, 尙不避死, 安能避罪? ("漠書": "梵仲 舒傳") -----民尙不避死,况避罪乎?

 $-221$ 

今將軍尙不得夜行,何乃故也?("史記":"李廣 列 傳")──現 任的將單歯不得夜行,况前任的耶?

十三、霞 攬 旬

15 · 57 假設句是偏正句条件式之一种,上分句是偏句,是正 句的假設条件,下分句是正句。有些假設句是不用假設連詞的, 其假設之意, 讀者从文意中可以看出:

> 没臣,宋莫能守,乃可攻也。("曌子":"公輸") -----------若殺臣…… 城不入,臣讀完璧歸趙。("史記": "蒙顏萬相如 列 傳") -- 城 若不入……

> 浦公不先破關中,公覺敢入乎? ("史記": "項羽本 紀") ----設 使浦公不先破關中……

> 將軍迎操, 欲安所歸乎? ("資治通鑑": 赤壁之战) -- 將 軍 若 抑操……

15 · 58 甚至有些假設句,因为不用假設連詞,而且字數不 多,便把上下兩分句合为一讀:一般有"則""即"諧連詞表示上下 爾事的因果關係。

> 对曰:"忠之屬也。可以一战。战則請从。"("左傳": 莊公十 年)

"战則請从", 意思是: "若战, 我則請从"。

- 仁則荣,不仁則辱。("孟子": "公孫丑上") 如仁, 則 荣; 如不仁、則辱。
- 思則得之,不思則不得也。("孟子": "告子上") -- 如思, 即 得之:如不思, 則不得也。
- 公徐行即免死,疾行則及禍。("史記": "項羽本 紀") -- 公如 徐行, 則至死; 如疾行, 則及禍。

若所假設之情况为上文之否定,僅用一"不"字,尤非与下分 句遮罐不可:

- 王能使臣無拜,可矣;不即不見也。("战國策": "秦策") ——若 不如此 (必使臣下拜), 即不見也。
- 有母弟,可立;不即立長。("史記": "魯世家") ---- 若 不 立母 弟,即立授予。

 $.225.$ 

但也有連"則""即"諸連詞都不用的:

無財作力,少有門智,旣鶴爭時。("史記": "貨殖列傳") 这三句的意思是: 若無財, 則作力: 若少有, 則鬭智; 若旣饒, 聞爭時。

15 • 59 - 一般的假設句在偏句中用假設運詞,在 正 句 中 用 "則"字。"則"字本來可以表示上下兩事之相因:

向吾不为斯役, 則久己病矣。(柳宗元:"捕蛇者說")

若备与彼协心,上下齐同,则宜撫安,与結盟好。("资治通鑑": 赤壁之战)

当(儻)使虎豹失其爪牙, 則人必制之矣。("韓非予": "人主") 使周公知为政,則宜立学校之法於天下矣。(王安石: "周公論")

下一分句, 除"則"字外, 还可以用其他的詞与上分句相应: 如知其非义, 斯速已矣, 何待來年? ("孟子": "藤文公下") 使遂蚤得处囊中,乃頴脱而出,非特其末見而已。("史記":"平 原君列傳")

15 · 60 正句还可以用間句出之: (用着重号旁注的是假設 連詞, 正句不復标註。)

> 若能以吳越之众与中國抗衡,不如早与之絕; 若不能, 何不 按兵 東甲北面而專之? ("資治通鑑": 赤壁之战)

荀如君言,刘豫州何不遂事之乎? (同前)

且使我有雒陽負郭田二傾,吾豈能佩相印乎? ("史 記":"苏 秦 (廋")

假設陛下居齐桓之处,將不合諸侯而匡天下乎? ("漢魯":"賈誼 - [旗'')

假令僕伏法受誅, 若九牛亡一毛, 与螻蠟何異? ("漢書": "司馬 選使")

15 · 61 正句也还有别的形式, 如有用非常肯定語气的:

猶有鬼神,此必敗也。("左傳":昭公二十七年) ---"猶"也是假 毁連詞。

使天下無農夫, 举世皆餓死矣。(鄭燮:"范縣署申寄弟墨") 又有用否靠語气的:

若使憂能伤人,此子不得復永年矣。(孔融:"論盛孝章書")  $-226.$ 

但使龍城飛將在,不歓胡馬波陰山。(王昌齡: "出塞詩") 但使主人能醉客,不知何处是俄鄉。(李白:"客中作") 又有用不定之辞的-

設使國家無有孤,不知当幾人称帝幾人称王。("三國法": "魏武 帝紀注")

又有用讓步句的:

 $\mathbf{R}$ 

借使秦王計上世之事, 並殷、周之迹, 以制御其政, 後虽有淫驕 之主,而未有傾危之患也。("史記": "秦始皇本紀")

苟非吾之所有,虽一毫而莫取。(苏献:"赤壁赋")

述語: 而叙述語与正句, 又構成按断式:

> 如使予欲富, 辞十万 而受万, 是为欲 富乎? ("盗子":"公孫丑 .<br>ר"יד

"辞十万而受万"是按, "是为欲富乎"又是断了。还有在假歆句之 下、各种句型並用的:

> 使奕秋謡二人奕 (假設偏句),其一人專心致志,惟奕 秋之 为 昕 (与下贤句为联合句); 一人虽听之 (讓步偏 句), 一心 以 为 有鸿鹄將至,思援弓繳而射之(兩句連貫。自"其一人"至此为 按); 虽与之俱学 (又讓步), 弗若之矣 (断)。("孟子": "告子  $E<sup>n</sup>$

又有一种句型: 先按, 次假設, 然後断:

荆州与邈枢接,江山险固,沃野万里,士民殷富(四何为联合句, 作按語); 若据而有之 (假設偏句), 此帝王之资也 (断)。("资 洽通鑑": 赤壁之战)

王甚憙人之掩口也(按); 为(如)見王(假設偏句), 必掩口 (断)。("掩非子":"內儲說")

有时速用两个假設偏句:

如有周公之才之美, 使愿且吝, 其餘不足艰也已。("論語": "泰 43")

15,63 在以上所举句例中,已见到一些假設連詞。假設連 詞是想多的,但有兩 个特用的不 可不說。一个"自"字,一定与 "非"字合用:

- 227 -

自非亭午夜分,不見曦月。(酈道元:"水經注") **官非聖人,外寧必有內憂。("左傳":成公十六年)** 自非大無邁之世者,天尽欲扶持而安全之。("漢書":"董仲舒傳") 自非拜國君之命, 胡尝扶杖出門乎? ("後漢書": "鄭玄傳")

للمراجع المستدام والمراجع

15 · 64 另一个是"所"字, 一定用於誓詞中:

予所否者,天厭之!天厭之!("論語":"雍也") -- 我若不存好 心,天厭棄我,天厭棄我!

所不与舅氏同心者,有如自水!("左儦", 僖公二十四年) --我 若不和你这位母舅同心协力,自水鑑之!

所不此報,無能涉河! ("左傳": 宣公十七年) - 如我不報此 恨,不能再渡过此河!

15 · 65 除以上所举的假設連詞外, 副詞"誠""信""必"諸字 有時也起表示条件的作用;而这种条件是尚未成事实或者未必是 事实的条件,因之,也可以說是假設的条件:

> 誠如是, 則霸業可成, 漢室可兴矣。("三國志": "諸葛亮傳") 今將軍誠能命猛將統兵數万, 与豫州协規同力, 破操軍必矣。("咨 洽通鑑": 赤壁之娥)

> 誠如是也, 民歸之, 由水之就下, 清然誰能禦之? ("孟子"; "築 真王 [-")

> 信能行此五者, 則鄰國之民仰之若父母矣。("孟子":"公孫丑上") 王必無人,臣願奉璧往。("史記": "廉頗藺相如列傳")

大主必欲急臣, 臣头今与璧俱碎於柱交。(同前)

必若是,我將伏劍而死。("战國策": "趙策")

15 · 66 悲至時間詞"今"字也可起表示假證条件的作用,

秦吏卒多窃言曰:"章將軍詐吾屬降諸侯,今能入關破秦,大善; 即(若)不能,諸侯嚴吾屬而东,秦必尽誅吾父母毒子。"("史 記":"項羽本紀") ---上句用"今",下句用"即"。

 $\frac{1}{\sqrt{2}}$ 

- 如其克諧,天下可定也。今不速往,恐为操所先。("資治通鑑": 赤壁之战)
- 此無他, 与民同樂也。今王与百姓同樂, 则王矣。 ("孟子": "梁 惠王上")

今不急下,吾烹太公。("史記": "項羽本紀")

 $+228:$ 

15 · 67 表提示与停頓的"者""也"兩个語气詞, 在偏句之 す, 也可以起表示假学的作用:

冉求曰: "非不說(悦)子之道, 力不足也。"子曰: "力不足者,

- 中道而廢。今女画!"("論語": "雍也") ----- "力不足咨"是"假 若力不足的話"之意。
- 若入, 前为寿。寿畢, 請以劍舞, 因睾沛公於坐, 殺之。不者, 若屬皆且为所虜。("史記": "項羽本紀") ---- "不者", 等於說 "不如此的話"。
- 卿能办之者, 誠决。("資治通鑑": 赤壁之战)

j.

A

- 从我者,可全:不从我者,則殺汝姑。("後漢書":"列女傳")
- 天之將喪斯文也,後死者不得与於斯文也:天之未喪斯文也, 匡人 其如予何?("論語":"子學")
- 失此利也,虽悔之,亦無及已。("國語":"越語上")
- 文信侯不韋死, 窃葬。其舍人臨 (弔喪而哭) 者, 晋人也 (若是 晋國人),逐出之。("史記": "秦始皇帝本紀")
- 關东比歲不登, 吏民以义收食費民, 入穀物助縣官振贍者, 已賜 直(值)。其百万以上(捐欵百万以上的),加赐爵右更;欲为 吏,補三百石; 共吏也(若捐助穀物攝災的是吏), 遷二等。 ("漢書": "成帝紀")
- 答者, 签長五尺, 其本大一寸; 其竹也 (若是竹子做的), 末薄半 寸。("漢書":"刑法志")

# 十四、修 飾 句

15 · 68 修飾句,上句表明下句行为的時間,或者上下兩个 情况是相应的,上句似是表明下句的条件, 兩者都是 起 修 飾 作 用。表時間的以分句起表時短語的作用,有時帶表時副詞:

- 令初下, 羣臣進諫。("战國策": "齐策") --"令初下",表時間。 初一交战, 操軍不利, 引次江北。("資浩通鑑": 赤壁之战)
- 既克,公問其故。("左傳": 莊公十年)
- 沛公居山东時, 食於財貨, 好美姬; 今入關, 財物無所取, 妇女 無所幸。("史記": "項羽本紀")

"沛公居山东時"为表時短語, "今入關"却为表時分句。

初, 魯肅聞刘表卒, 實於孫权曰……("資治通鑑":赤壁之战)--

+ 229 +

"魯肅聞刘表卒"为下文所表的動作的時間。下二句同。

- 燕、越、韓、魏聞之,皆朝於齐。("战國策":"齐策")——"燕、 趙、韓、魏開之"为"朝齐"的修飾偏句。
- 南碭刘子驥,高尚士也,閩之,欣然規往。(陶潛:"桃花源記") 15 · 69 有時在轉入叙述情况句時,用"而"字表示承接:
	- 自吾氏三世居是鄉,積於今六十歲矣,而鄉鄰 之生 日髦。(柳宗 元: "捕蛇者說")
	- 到夏口, 閉操已向荆州, 晨夜兼道; 比至南郡, 而琮 已降, 备南 走。("資治通鑑": 赤壁之战)

前後兩个情况相应的,亦可用"而"字承接:

- 二贯酋名曰館伴,夜則以兵圍所寓舍,而予不得歸矣。(文天辭: "指南鍛後岸")
- 人有畏影恶迹而去之走者,举足愈數而迹愈多,走愈疾而影不离 身。("莊子":"漁父") -- 人有畏影惡迹而想离開之逃跑的, 提脚越密, 脚跳越多; 跑得愈快, 而影不离身。

15 · 70 上句的兩个"食"字, 虽然是副詞, 却同時起連接作 用,再举雨例.

- 秋風益高, 暑气益衰。(柳宗元: "報袁君陈秀才避師名書")
- 奉之愈謹, 信之益深。(夏竦: "洪州詩断妖巫疏")
- 其知彌精,其所取彌精;其知彌觕,其所取彌觕。("呂氏春秋": "異宝")
- 也有只用一次"益""愈"諧詞的,句型仍是一样:

少年聞之, 愈益慕解之行。("史記": "遊俠列傳")

- 諸將旣經累捷, 贈气益壯。("後漢畫": "光武紀")
- 秀才貌甚坚,辞甚强。僕自始觐,固奇秀才;及見兩文,愈益奇。
- 、 (柳宗元: "報袁君陈秀才避師名書")

15 · 71 这种句型,上句有用副詞"每"字的,下句可用副詞 "輒"字相应,或用連詞"則"字相承。

每責一头, 輒傾數家之產。("聊齋志異": "促織")

每閱琴瑟之声,則应節而舞。(同前)

还有上句用"一"的, 即表示兩事的緊接, 有了上一事, 下一 事便緊接而來:

 $*230*$ 

毛先生一至楚,而使趙重於九鼎大呂。("史記":"平原君列傳") 一出門, 裘馬过世家焉。("聊齋志異": "促織")

and the set of  $\mathcal{O}(\mathcal{O}_\mathcal{O})$  , where  $\mathcal{O}(\mathcal{O}_\mathcal{O})$ 

相如一奋其气,威信(伸)敌國。("史記":"廉頗藺相如列傳") 这种句子也常用緊縮式,如說"一瀉千里""一落千丈",又如:

王曰: "此鳥不飛則已, 一飛冲天; 不鳴則已, 一鳴 驚 人。("史 記": "滑稽列傳")

今置將不善, 一敗塗地。("史記": "高祖本紀") --- 一敗 便至 资地。

#### 十五、楯 說

15·72 另外, 無論那种句型, 都允許其中插入有關的話, 这种插說, 若用双破折号标出, 文意就較顯明:

- 南陽刘子驥---高尚士也---明之, 欣然規往。(陶潛: "桃花源 記")
- 鄰人京城氏之孀妻有遺男---始齔---跳往助之。("列子":"湯 間")
- 田横一一齐之批士耳一一溢守义不辱;况刘豫州王室之胄, 英才 盖世,众士慕仰, 若水之歸海—— 若事之不济, 此乃天也—— 安能復为之下乎? ("資治通鑑": 赤壁之战)
- 虽与子美同時飲酒得罪之人一一多一時之豪俊一一亦被收采,進臟 於朝廷,而子美不幸死矣。(歐陽修; "苏氏文集序")

PDF 文件使用 "pdfFactory Pro" 试用版本创建 [www.fineprint.cn](http://www.fineprint.cn)

الكافي التناول والمحافظ يتقلط

 $\downarrow$ 

ń.

 $\bar{\lambda}$ 

# 索 引

المنتوية والمتعارية المتعارية

(一)本索引的編製,主要是为讀者檢查以盧詞为主的重要 詞彙,另外 也列入了本書中所見的一些重要獨語。

(二)索引楔据筆画排列,同筆画的再依部首次序。一个詞彙有 不同意 义的,分别用①②标明。 数碼表示革和小節, 与本文中各節前所标 的数碼 相同,可据以检查。

#### 硒

一 翮嗣,表示隔事之相緊接 15•71

一何 副詞, 表示 程度 5 · 38

 $\equiv$ 商

人 人称代詞, 旁称 5 • 9

人称代詞 – 5・1、5・2―13

又 ①割詞, 兼起連調作用 10 · 23, 15 · 15、17, 15 · 46 ② 並列連詞  $15 - 17$ 

#### 三 画

- **与 ①介詞 9・30-81 ②並列運詞 10・2 ③抉擇連詞,"与其"之** 意 15・26 ④語气詞, 同"歟", 表体頓 11・12 ⑤語气詞, 同"歟", 表疑問 11 · 32-34, 11 · 36、37
- 乌其……豈若 与其……孰若 表抉撰的連詞語 15 24

場其……寧 与……寧 表抉擇的連詞語 15·26

乃 ①人称代詞, 对称 5 · 3 ②順承連詞 10 · 17, 15 · 6, 15 · 59 也 語气詞 ①表停頓 11 · 7 - 9, 15 · 36, 15 · 67 ②表終結和 肯定 11・14-17, 11・37 ⑧表祈使、命令及禁戒 11・18 ④表疑問

11 · 33, 11 · 36-37 6表感歎 11 · 44

也夫 語气詞, 表感歎 11 · 47

- 也說 語气詞, 表感歎 11 46
- 也者 語气詞, 表提示 11 · 3
- 亡 4同"無", "有"的否定 8 · 16 ②应对副詞, 表否定 8 · 25

 $-233.$ 

凡 表數副詞,表數之總 8 · 6 女 人称代詞, 对称 5 · 3 子句 3 · 9 子句讚語句 8 · 16 14 · 2、12 小品詞 2 • 14, 12 • 1 - 15 **巳 語气詞, ①同"矣", 表已然 11 · 29 ②表感默 11 · 44** 己 人称代詞,已身称 5 • 8 己身称 5·8

 $\tilde{f}$  , as a sequence of  $\tilde{f}$  , and  $\tilde{f}$ 

#### 四 噕

不 否定副詞 ①置於原別詞和叙述詞前 2 · 8, 6 · 5, 8 · 17 ②置於句末, 表疑問 8 · 22 不有 複詞, 意同"豈無"或者"若無" 8 • 16 不然 連詞語 10 · 24 不为 "不算"之意 8 · 15 不过 短語, 表示輕轉 15 · 46 中心詞 2 + 21, 4 + 10 之 ①人称代詞,他称,只用作賓語 5 · 7 ②指示代詞,他指,只用 作賓語 5 • 16 (8)兼詞, 和"焉"字通, "於是""於之"之意。2 • 24 ④小品詞,用在形容性附加成分和中心詞之間 12・7 ⑤小品詞,用 在主語和講語之間, 把独立的句子英为于句或者分句 1 · 3, 12-10--11 ⑥形似賓語兩实非賓語 12-12 ⑦濫附於副詞下 12-13 之流 之類 之騷 小品複詞 12・15 为 ①連系性動詞 2 · 7, 14 · 2 - 6 ②励詞, 助也 9 · 24 ③介 詞 - 9 • 24−28 ④順 承連 詞,表原 因 15 • 33,15 • 40 ⑤假設連 詞 15 · 62 ⑥語气詞, 表疑問, 只与"何"字配合 11 · 36 为之 短語, 表事实之相应 9 · 26, 15 · 31 予 人称代詞, 自称 5 · 2 云 衆詞, 如此也。2·24, 7·1 从 ①動詞 9・34 ②介詞 9・33 从……以來(或"以往""而來"……)形容詢語或副詞語 9 · 3 从句 3 · 11 今 時間調, 有時借以表示假設条件 15・66 介詞 2 · 10, 9 · 1 - 34

ست د

 $-234-$ 

兮 語气詞 11·13 分句  $3 \cdot 10, 15 \cdot 1$ 分指 5 • 20 分數 7 • 9-10 双音詞 2 + 2 双賓語 14 · 19 ~ 21 双声 2 · 16 勿 否定副詞 ①表禁止 8・20 ②表意顧 8・21 及 並列連詞 10 · 4, 15 · 17 - **反詰副詞 11・41** 反詰関句 11 • 33,11 • 39—42 反轉句 15 · 2, 15 · 43 夫 ①人称代詞,他称 5・5 ②指示形容詞, 遠指 6・24 ③語气 **詞, 表感歎 11・43 ④起句之詞 15・11** 文言語法 1 · 1 文**智文 1 · 1** 无 同"無","有"之反 6 • 16 母 ①"有"之反 8 · 16 ②否定副詞, 表禁止 8 · 20 ③否定副詞, 表意願 8 · 21  $\mathbf{L}$ 冨 7・6, 8・6 ②表态斟詞, 可用於進逼句 且 ①表數副詞,將也 15 • 51, 15 • 56 ③並列連詞 10 • 5, 10 • 7, 15 • 17 ④連詞, 表動作的同時進行 10 · 6 5 快擇連詞 15 · 25 且使 假設運詞 15・60 且猶 表态副詞,可用於進逼句 15 · 51 圭句 3 · 11 幸語 3 · 8, 13 · 1-20 平 ①介詞,同"於",惟不能把它及其賓語置於叙述詞上 9 + 5, 9 • 8, 9 • 10, 9 • 11 ②語气詞, 表停頓 11 • 12 ③語气詞, **寒凝眼 11・33--34,11・36--37,11・41 ④小品詞**  $8 \cdot 8$ 平畫 語气詞, 表疑問 11 · 46 他 ①人称代詞,他称 5 · 5 ②指示代詞,旁指 5 · 17 ③指示詞、 作形容詞用 5 · 9, 5 · 25  $.25 -$ 

 $\overline{a}$ 

 $\Delta$ 

 $\mathbf{y}_i$ 

微指 5 · 16 **预称** 5 · 4 他轉 10 • 18、20 代詞 2 • 6, 5 • 1 - 86 以 ①动詞,用也 9 · 16 ②介詞 9 · 16--21 ③漢詞,表示輕轉 10 • 19 ④連詞, 表目的或結果 14 • 33 ⑤順承運詞 15 • 33,  $15 \cdot 34$ ,  $15 \cdot 38$ ,  $15 \cdot 40$ 以此 以患 以故 願承連詞,表結果 15·80 兄 "況"之假借字 15 • 52 加詞 4 • 5 包孕句 12·2, 15·1 句子  $3 \cdot 8$ ,  $3 \cdot 13 - 16$ ,  $13 \cdot 1 - 23$ 可 (f)表可能的助動詞 6·20 29副詞, 表估量 7·6, 8·6 可以 ①表可能的助動詞 6 · 20 ②以, 用也;"可用 (之)"的意思 9 · 23 3以, 与也; "可与 (之)"的意思 9 · 23 叵 我詞, "不可"之合皆 2 · 24 弗 否定副詞 8 · 17 必 表态副詞, 有時借以表假設 15 + 65 未 否定副詞 ①"不會"也 8 · 18 ②不也 8 · 19 ③在句末, 表疑 側 8 • 22 未當 副詞語 8 · 18 正 讓步連詞 15·48 正句 3 + 11, 15 + 2 正使 15 · 48 由 ①介詞, 自也 9 - 33 2 顺承連詞, 表原因 15 · 33 对比句 15 · 2, 15 · 18-23 对待 2 · 20 对称 5·3 36 ①人称代詞, 对称 5·3 ②語气詞, 表総結和肯定 11·19 ③ 語气詞, 表限止 11 · 80 49小品詞, 与他詞結合而为副詞 8 · 8 (5)兼詞, "如此"之意 2 · 24

#### 六 画

 $-236$  .

休 否定副詞, 表禁止 8 · 20 伏 表敬副詞 8 • 24 先行詞 5 • 14、19 各 副詞;表分指 5 · 21 同類 2 · 19 名詞 2 • 5, 4 • 1 – 35 名詞語 名詞性短語 3 • 7 , 4 • 10--12 因果式 15 · 2 地位詞 4 + 13 - 21 地段 4 · 21 地點 4 · 20 多書詞 2·1 如 ①抉擇運詞 10·13 ②假設連詞 15·62 如使 假設運詞 15 · 62 如之何 複詞 5 · 37 如何 断翻短語 6 · 18 存在句 3 · 16, 14 · 8 ~ 9 字 2 · 1 安 疑問詞 5 + 33 此 ①指示代詞 5 · 14 ②指示形容詞 5 · 23 ③副詞 5 · 22 ④ 順承運詞 10 · 16 汝 人称代詞, 对称 5 · 3 而 ①人称代詞, 对称, 同"尔"5 · 3 ②並列連詞 10 · 8, 15 · 17 3連詞, 表示連絡 10 · 8 --10, 15 · 18 ④順 ☆連詞 15 · 69 B **順承連詞,相当於"然後" 10・17 ⑥轉折連詞 10・19,15・20,** 15 · 43 -- 45, 15 · 49 ⑦語气詞 11 · 22 ⑧小品詞黏附於副詞下  $12 \cdot 14$ 面已 語气詞,表限止 11・31,15・39 而况 轉折連詞, 急轉用於進攝句 15 - 51 耳 語气詞 ①表終結和肯定, 同"也" 11, 19 ②表限止 11, 30,  $15 - 39$ 

 $\sim$  -  $\sim$  -  $\sim$  -  $\sim$ 

 $.237.$ 

 $\mathbf{Q}$ 

启 ① 副詞, 表示己身称 5 · 8 ② 介詞, 从也 9 · 33 ③ 假設連詞, 只与"非"字述用 15 + 63 自……以来 (或"以下""以往""以後""而上"……)形容詞語 和 副詞 語  $9 \div 3$ 自称 5 · 2 至 轉折連詞, 他轉 15 · 21 至於 轉折蓮詞, 他轉 10。20, 15。21, 15。22 当 表应当的助動詞 6 + 21 当使 假設運詞 15 · 59 一七 画 况 同"沉", 見八画"沉"字 但 轉折連詞, 反轉 15 · 43 但使 假殺運詞 15 · 61 何 ①疑問詞 5 • 31 ②副詞, "何等"之意 5 • 38 何如 何若 複詞 5 • 37 余 人称代詞, 自称 5 · 2 判断句 3 • 16, 14 • 2 - 7 助動詞 6 • 19 - 23 否 否定副詞, 表疑問 8 · 22 否定副詞 2 • 9, 8 • 14-22 应 表应当的助動詞 6 · 21 应对副同 2 = 9, 8 = 25 吾 人称代詞, 自称 5 · 2 序數 7 · 8 忍 表意志的助動詞 6 · 22 我 人称代詞, 自称 5 · 2, 5 · 13 抉擇句 15 · 2, 15 · 24-28 抉擇連詞 10 · 1, 10 · 11-13 抉擇問句 11 • 37, 15 • 24, 25 -抑 ①挟擇連詞 15·25 ②轉折運詞, 反轉 15·43, 15·49 每 副詞 15 • 71 卖 語气詞 ①表停頓 11,11 ②表已然 11,23-26 ③表坚强的肯 定 11 · 27 ④表命令 11 · 28 ⑤表特指問 11 · 36 ⑥表感歎  $-238-$ 

 $\Delta\sigma_{\rm{eff}}=2.001$  and  $\Delta\sigma_{\rm{eff}}=0.001$ 

والمسارات

**State State** 

 $11 - 44$ **矣哉** 語气複詞 11 • 47 矣夫 語气複詞 11 · 47 見 表被動的助動詞 6 · 23 **邪 疑問副詞, 表反話 11 · 39** 邪 同"耶", 詳九画"耶"字 即 ①副詞, 作連繫性動詞用 8 · 27 ②順 承 速 詞 10 · 15, 15 · 68 ③讓步運詞 15 • 46 形容性附加成分 3 · 12 形容詞 2 • 8, 7 • 1  $-18$ 形容詞讚語句 3 · 16, 14 · 10 形容語 7·4 条件式 15 · 2  $\Lambda$ 硒 並 並列連詞 15·17 **並列式 15 + 2** 並列連詞  $10 \cdot 1$ ,  $10 \cdot 2 - 8$ 並列結構 14・25 使 假設連詞 10 · 22, 15 · 59, 15 · 61, 15 · 62 **使動用法 6 • 12-−14** 其 (①代詞,他称。只作領屬性的附加語和兼語以及子句的主語 5・6 , 7 • 11 ②指示形容詞, 远指 5 • 24 ③命 令副詞 8 • 26 ④刷 詞 表擬問 8・30 ⑤抉擇連詞 15・25 命令副詞 2 • 9, 8 • 26 **奈何 動詞短語 6 · 18** 定位詞 4 • 22 - 27 宜 表应当的助動詞 6 · 21 筒 ①命令副詞 8 · 26 ②表态副詞,用於讓步句 15 · 45 ③表态副 詞,用於進逼句 15 • 51, 15 • 56 尚猶 表态副詞 15 · 51 **釜 表敬副詞 8 · 23** 11 10人称代詞,他称 5 · 5 2)指示代詞, 远指 5 · 15 3指示形 容詞, 远指 5 · 24

 $• 239 •$ 

P,

 $\mathbf{r}$ 

 $\mathbf{z}$  . A set that  $\mathbf{z} = \mathbf{z} \cdot \mathbf{z}$ 

露 表敬翻翻 8 · 24 或 ①指示代詞, 分指 5 · 20 ②指示代詞, 虚指 5 · 20 ③换择運 詞 10 · 12 所 ①表約数之詞 7 · 6 ②小品詞 4 · 12, 12 · 2 - 4 ③假設連 詞, 僅用於響詞 15・64 所以 ①順承運詞,表結果 15・32 ②小品 詞和介 詞的結合 12・4 。  $15 \cdot 32, 15 \cdot 38$ 所由「所自」所为「所与」小品詞和介詞的結合 12・4 抽象名詞 4 · 7 於 介詞 9 • 2 ,9 • 5 - 14 於景 順承運詞 15 · 5 況 (况同) 轉折運詞, 急轉 10 · 18, 15 · 51 **混於** 轉折連詞,急轉 15・51 **直陈句** 3 · 15 周 间"無", "有"之反 8 · 16 近娘 5 · 14, 5 · 23 玩指 5・15 附加成分 3 · 12 非 "是"之否定 8 + 15 非直 非徒 非惟 非独 "不但"之意 8 · 15 者 ①語气詞,表提示 11·3~6,15·38,15·39,15·67 ②語气 詞,表停頓 11 · 10 ③小品詞, 僭於區別詞和述說詞下 4 · 11 ④小品詞,与"若""似"諸動詞相应 在句末, 表拟度 12 + 5 实詞 2 · 15 实体詞 2 · 15 实体詞謂語句 3 + 16 九 函 優 順承連詞 15・4 *恒* 表态副詞,有時衆有表假設之意 15・65 **勛 ①副詞, 作連繫性動詞用 8 · 27 ②順承連詞 10 · 15, 15 · 58,** 15、59, 15、71 ⑧顎承連詞,表事情之結果 15・ 7 ④順承連詞。 表对比 15 · 22-23 觑 同"敍", 誰"羨"字各秦  $*$  Q40  $*$ 

PDF 文件使用 "pdfFactory Pro" 试用版本创建 [www.fineprint.cn](http://www.fineprint.cn)

载 語气詞 4 表疑問 11 · 36 卷 表反詩 11 · 41 卷表感歎 11 · 43 要之 運詞語 10・24 **虽** 謎步連詞 10 · 21, 15 · 44 - 45 急轉 10・18 指示代詞 5 • 1, 5 • 14 - 22 指示詞 5 · 1, 5 · 14-27 指示形容詞 5 + 23---27 按断句 15 · 2, 15 · 11-14 故 ①名詞 15・41 ②顧承運詞 15・30 是 4選系性動詞 2 · 7, 14 · 2-7 2指示代詞, 近指 5 · 14 ③指示形容詞, 近指 5 • 23 是以 是用 墨放 順承運詞 15・30 是非問 11·33 **曷 ①疑周詞,"何"也 5 • 31 ②兼詞,"何不"**的合音 2 • 24 菜 ①指示代詞, 虛指 5 · 18 ②指示形容詞, 虚指 5 · 26 独 表数副詞 15 \* 20 独有名詞 4 + 2 - 5 查 同"盍", 觅于画"盍"字。 铝 **藤折蓮詞、急轉 15** · 53 約數 7 • 6 耶 語气詞 ①表停頓 11 · 12 ②表疑問 11 · 33, 11 · 36 -- 37 ③表 反註 11 · 41 胡 疑問副詞 5 · 32 荀 假設連詞 10 · 22, 15 · 60, 15 · 61 若 ①人称代詞,对称 5 • 3 ②挟擇運詞 10 • 13 ③轉折連詞,他 轉 15 · 21 ④假設連詞 15 · 59, 15 · 60, 15 · 62 ⑤余詞, "如此" 也 2 · 24 6 小品詞 8 · 8 若夫 轉折連詞, 他轉 10 · 20 若使 假設連詞 15 · 61 表敬副詞 2 · 9, 8 · 23-34 表态副詞 2 · 9, 8 · 8 表數副詞 2 · 9, 7 · 14-17 述說詞 2 • 15

 $• 241 •$ 

and a support of the

 $\sim 10$ 

 $\mathbf{r}$ 

**ALL** 

 $\bullet$ 

الموصول وتساورا

啊 假設運罰 10 · 22, 15 · 59 十 畐 修飾句 15 · 2, 15 · 68 - 71 倍數 7 · 10 倒装句 3 · 14, 13 · 15 借使 假設連詞 15 · 61 **余詞** 2 · 24 寒語  $5 - 6, 14 - 34$ 兼語式 14 · 34-39 匪 同"非", "是"之否定 8 · 15 **衾 疑問詞 5 • 35** 屑 表意志的助動詞 6 • 22 徒 轉折連詞, 反轉 15 · 43 恁 兼詞, "如此"也 2 - 24 旁指 5 • 17, 5 • 25 旁称 5 • 9 旃 ①指示代詞, 他指 5·16 ②食詞, "之焉"的合音 2·24 時地副詞 2 · 9, 8 · 11-13 時段 4 · 19 時間詞 4 • 13 - 19 時點 4 · 17-18 鳥 疑問副詞 5 · 36 特指問句 11·36 益 表态副詞, 有時起連詞作用 15·70 **盏 "盇"同,象詞,"何不"的合音 2 • 24** 能 ①表可能的助動詞 6 · 20 ②余詞, "如此"也 2 · 24 **茲 指示詞,近指 5・14** 記叙句 15 · 2, 15 · 3 · 7 **蚩 副詞, 表反詰 8 • 5, 11 • 39, 11 • 41** 豈若 表示快擇的連詞語 15·24 **辱 表敬副詞 8 · 23 窃 表敬副詞 8 ● 24** 

<u>manistra en el mesto della contra del contro</u>

十一画

العربي

 $.242.$ 

假令 假 假設連詞 15 · 60 **假設句 15・2, 15・57-67** 假設連調 10 • 1 ,10 • 22,15 • 59—64 偏正句 3 · 11, 15 · 2, 15 · 29 - 71 偏句 3 • 11, 15 • 2 **偌 余詞, "如此"也 2 · 24** 副詞 2 • 9, 8 • 1 – 28 副詞性附加成分 3 \* 12 動詞 2 • 7, 6 • 1  $-23$ **重振司短語 6 · 18** 動詞謂語句 3 · 16, 14 · 1, 14 · 14, 14 · 17-24 動量詞 4 · 35 區別詞 2 · 15 嗟 ①數量副詞又作惟 8 · 10, 15 · 20, 15 · 35 ②应对副词 8 · 25 **孰 冕問詞 5・30** 執着 表抉摞的連詞語 15 · 24 软与 表抉擇的連詞語 5 · 30 將 ①表數副詞 7 • 6, 8 • 6 扶操連詞 15 • 25 庶几 副詞 表希望或志願 8 +31 得 表可能的助動詞 6 • 20 **得無 表度詰的副詞 8 • 5, 11 • 35** 惟 數量副詞, 同唯 3000 第0 16, 14 · 14 旣 副詞, 有時僉起連詞作用 10 · 5, 10 · 23 筥 小品詞 5・12 欲 表意志的助動詞 6 · 22 鹼 11・11 ④語气詞、兼有指代作用 11・20 ⑤語气詞、叙述情 况或者行为的目的 11 · 21 6語气 詞, 表疑 問的 特指問 11 · 36 ⑦語气詞, 表感歎 11 · 44 8小品詞 8 · 8, 12 · 14 6余詞"於 此""於他"之意 2·24 | 震耳| 震尔||語气調, 表限正| 11・45

**駕設 語气詞,表疑問和感歎 11 · 46** 

 $\mathcal{L}^{\mathcal{L}}$  . The contract of the contract of the contract of the contract of the contract of the contract of the contract of the contract of the contract of the contract of the contract of the contract of the contrac

e.

 $• 243 •$ 

孺者 語气詞,表提示 11 • 8 **齟含式 3 • 5** 莫 ①指示代詞,無指 5·19 42 至定副詞, 表禁止 8·20 被 表被动的助动洞 6 · 23 **穀使 假設計詞 15 - 61** 許 表約數之詞7 · 6 **適動式 14 → 32 → 33** 運賃式 15 · 2 運詞 2 · 11, 10 · 1 --22 - 霓鹮語 - 10,24 異 指示代詞, 旁指 5 · 17 十二函 容 应对副詞 8 · 25 單音詞 2·1 單詞 2 • 16 單發 5 · 12 導称 5·11 就 讓步連調 15·46 幾 ①表問數形容詞 7 · 7 ②表数剧詞, 將也 7 · 8 幾何 幾許 問數之詞 7 • 7 惠 芸谈副詞 8 - 23 惡 惡乎 疑問詞 5 · 36 描寫句 3 + 16, 14 + 10 - 13 **插說 15 · 72** 敢 ①表意志的助動詞 6 · 22 表敬副詞 8 · 23 斯 ①指示代詞,近指 5 · 14 ②指示形容詞 5 · 23 ③指示副詞 5 · 22 40順承連詞 10 · 16, 15 · 59 築 人称代詞, 他称 5 · 5 **無 (①指示代詞,無指 5・19 ②指 示形**容 詞,無指 5・26 ③"右\*" 之反 8 · 16 ④否定副詞,表禁止 8 · 20 ⑤否定副詞,在句末, 表疑問 8 · 22 無乃 等於"不是",只用於反詰句 8 · 15 無垂語句 8 · 13, 6 · 3, 13 · 16--20  $+ 244 +$ 

 $\begin{array}{cccccccccc} \bot & \bot & \bot & \bot & \bot \end{array}$ 

**Contract** 

and a series of

 $\sim 10^{11}$  and  $\sim 10^{11}$ 

÷

æ

無指 5 · 19, 5 · 26 無讀語句 13 · 21 然 ①应对副詞 8 · 25 ②轉折連詞,反轉 15 · 43, 15 · 45, 15 · 49 ③小晶詞,与他詞結合而成为副詞 - 8 + 8 - ④小品詞,用於句末, 与"若""如"諸動詞相应, 數拟象 12 · 6 (5)兼詞, "如此"之意  $2 \cdot 24, 7 \cdot 1$ 然而 轉折連詞, 反轉 15 · 43, 15 · 45 **猥 表敬副詞 8 ● 24** 23 ①副詞, 有時兼表轉折 15 · 43, 15 · 45 ②副詞用於進逼句 15 • 51 ③假設連詞 15 • 61 短語 3 · 1-7 程度副詞 2 • 9, 8 • 7 33 小品調 5 · 12 登立句 15 · 2, 15 · 15−17 結合式 3 · 4 結果句 15 · 2, 15 · 29 - 37 給果補語 14·27 联合句 3 · 11, 15 · 2 - 28 联合式 3 · 3 虚指 5 · 18, 5 · 26 盧詞 2・15 虚數 7 • 13 图  $2 \cdot 1 - 3$ 詞類 2 → 4 --15 娄遛句 15 · 2, 15 · 51-56 餐詞 4 • 28 – 35 順承連調 10 · 1, 10 · 14 - 17 十 三 画 微 無也, 只用於假設伺的偏句 8 · 16 愈 愈益 表态副詞, 有時兼起連詞作用 15 · 70 **紫合法 10 23** 黛動用法 6 · 11

 $.245.$ 

感歎句 3 • 15 敬 表敬副詞 5 · 23 蓋 同"蓋"見十四画"蠻"字 潲充句 15 · 8 · 10 補語式 14 · 27-31 解**程句** 15 · 38 **跛** 表态副洞, 有時衆有表示假設之意 15 · 65 **遂 順承連嗣 10・11, 15・4, 15・5** 叠字 2 · 16 叠詞 2 · 17-18 叠韻 2 · 16 十四画 **疑問句 3 • 15** 疑問詞 (疑問代詞、疑問形容 詞、疑問副 詞) - 2 • 9 ,5 • 1 。  $5 - 28 - 39$ 整 (葢同) 副詞, 表示不肯定 15 · 42 語 3 • 1 語助詞 2 • 15 語法 1・1 語气詞 2 • 12, 11 • 1 — 47 賓語 14 · 17-24 靓 副詞 15 · 71 輕韓 10·18、19 十五画 率 ①表意志的助動詞 6 · 22, 10 · 23, 15 · 25, 15 · 27 ②疑問副詞。 表反詰 11 · 39 3余詞, "如此"也 2 · 24 寥可 助動詞 15 · 27 數詞 7 · 5-18 歡詞 2 · 13 複合句 3 · 10、11, 15 · 1 -- 72 **複詞** 2 • 17−23 **馥數** 5 • 12 腹裂短器 3 · 6

4.

**All Carl Advisoring Commercial** 

#### PDF 文件使用 "pdfFactory Pro" 试用版本创建 [www.fineprint.cn](http://www.fineprint.cn)

 $-246$   $-$ 

複雜讀語 14 · 25 ~ 41 誰 疑問詞 5 · 29 請 表敬副詞 8 · 23 請求命令句 3 · 15 塑 小品詞 5・12 講 ①我詞"之於"或"之乎"之合 替 2·24 @指示代詞, 他指 5·16 十六画 傍 小品詞 5・12 諸 应对副詞 8 • 25 **謂語 13・1, 14・1 ─41** 餘 ①形容詞,表示勞指 5 · 25 ②表示約數 7 · 6 十七画 縱 護步連詞 10 · 21, 16 · 47 謙称 5 · 10 十八爵 簡單句 3 · 10 謹 表敬副詞 8 · 23 **轉折式 15。2** 「轆折蓮詞」10・1, 10・18―20 十九画 **關係詞 2・15** 購 ①指示代詞, 無指 5·19 ②指示形容詞, 無指 5·26 ③"有" 之反 8 · 16 願 表意志的助動詞  $6 - 22$ 二十一國至二十四國 ■ 小品詞 5 • 12 顧 **轉折連**訶,反轉 15・43 讓變解 15 \*2, 15 · 44-50 讓步運詞 10 · 1, 10 · 21, 16 · 44-48, 15 · 50

the company of the state

 $.247.$ 

 $\overline{1}$ 

 $\frac{1}{1}$
PDF 文件使用 "pdfFactory Pro" 试用版本创建 [www.fineprint.cn](http://www.fineprint.cn)